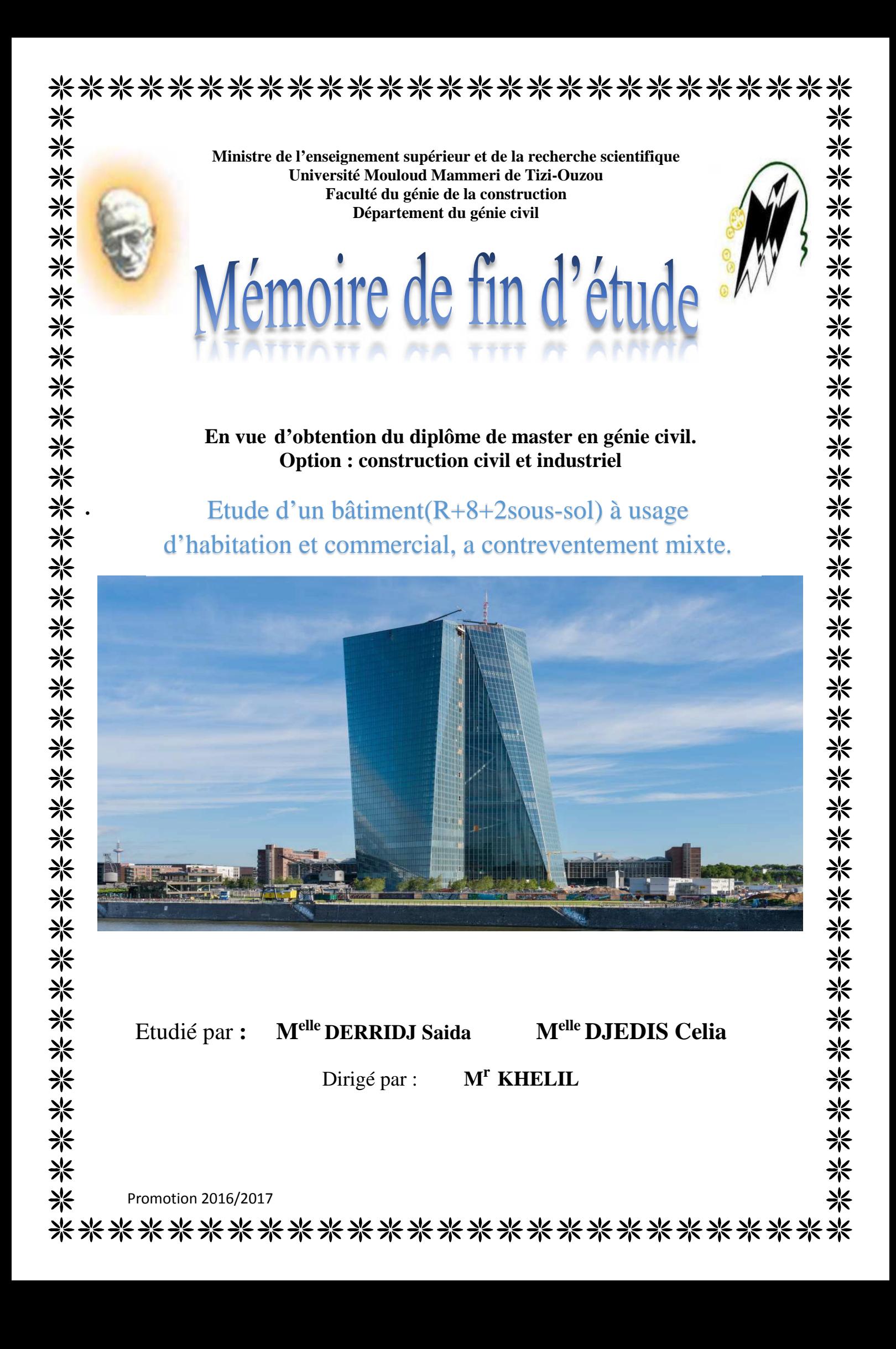

#### DEDICACES

Je dédie ce modeste travaille :

A Dieu le tout puissant de m'avoir prêté longue vie, le courage, la patience et la volonté fine d'accomplir mon parcoures et arriver au terme de ce projet

A mes très chers parents qui ont veillez sur moi pour que

Je me retrouve là où je suis aujourd'hui, je vous remercie pour tout

A mes sœurs et mes frères et mes neveux

A tous mes amies avec qui j'ai partagé des beaux moments

A toutes les personnes qui m'ont aidé de prés et de loin

Saida.

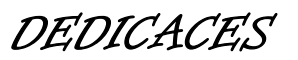

Je dédie ce modeste travaille :

A Dieu le tout puissant de m'avoir prêté longue vie, le courage, la patience et la volonté fine d'accomplir mon parcoures et arriver au terme de ce projet

A mes très chers parents qui ont veillez sur moi pour que

Je me retrouve là où je suis aujourd'hui.

A mes sœurs et mon frère

A tous mes amies avec qui j'ai partagé des beaux moments

A toutes les personnes qui m'ont aidé de prés et de loin

Celia.

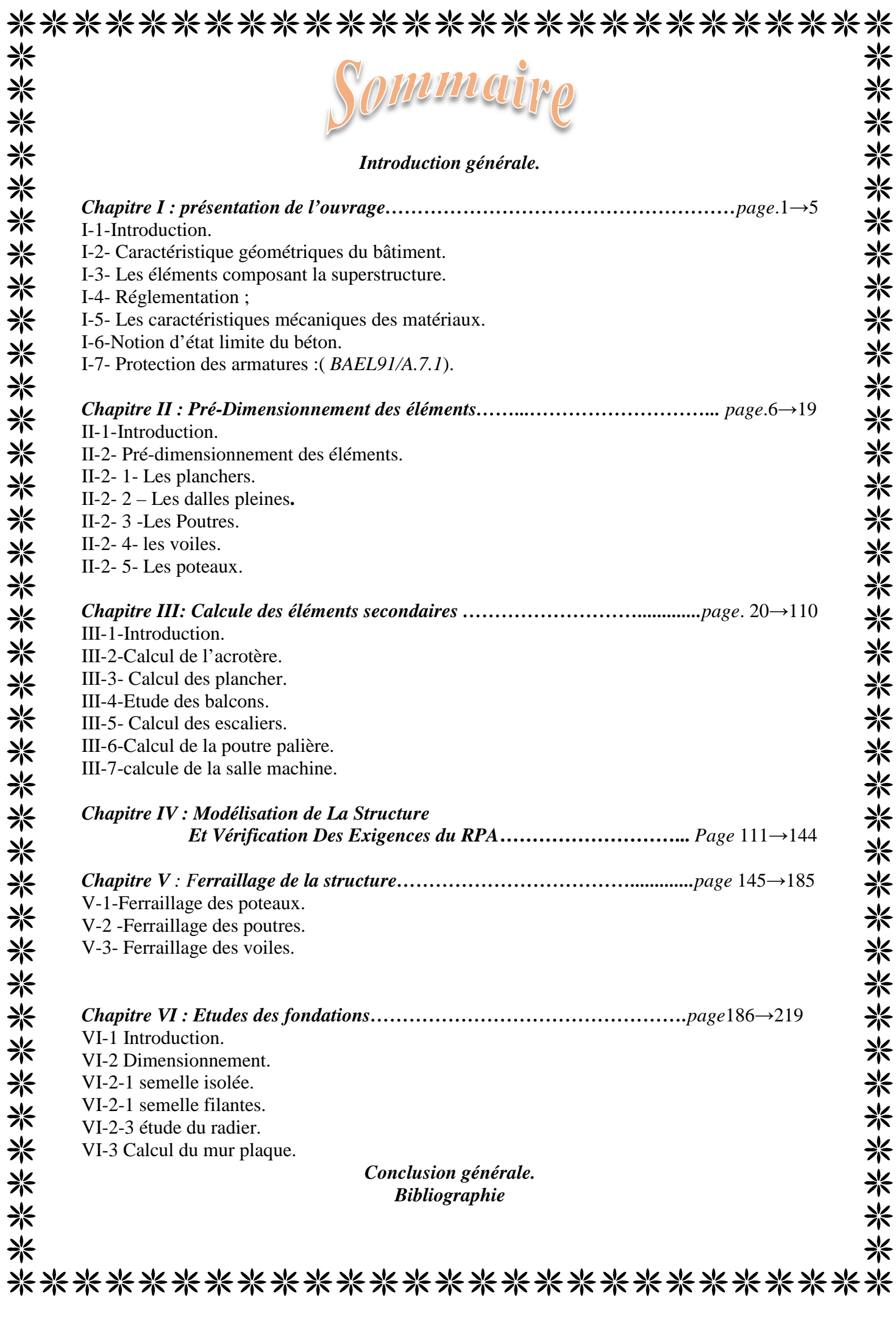

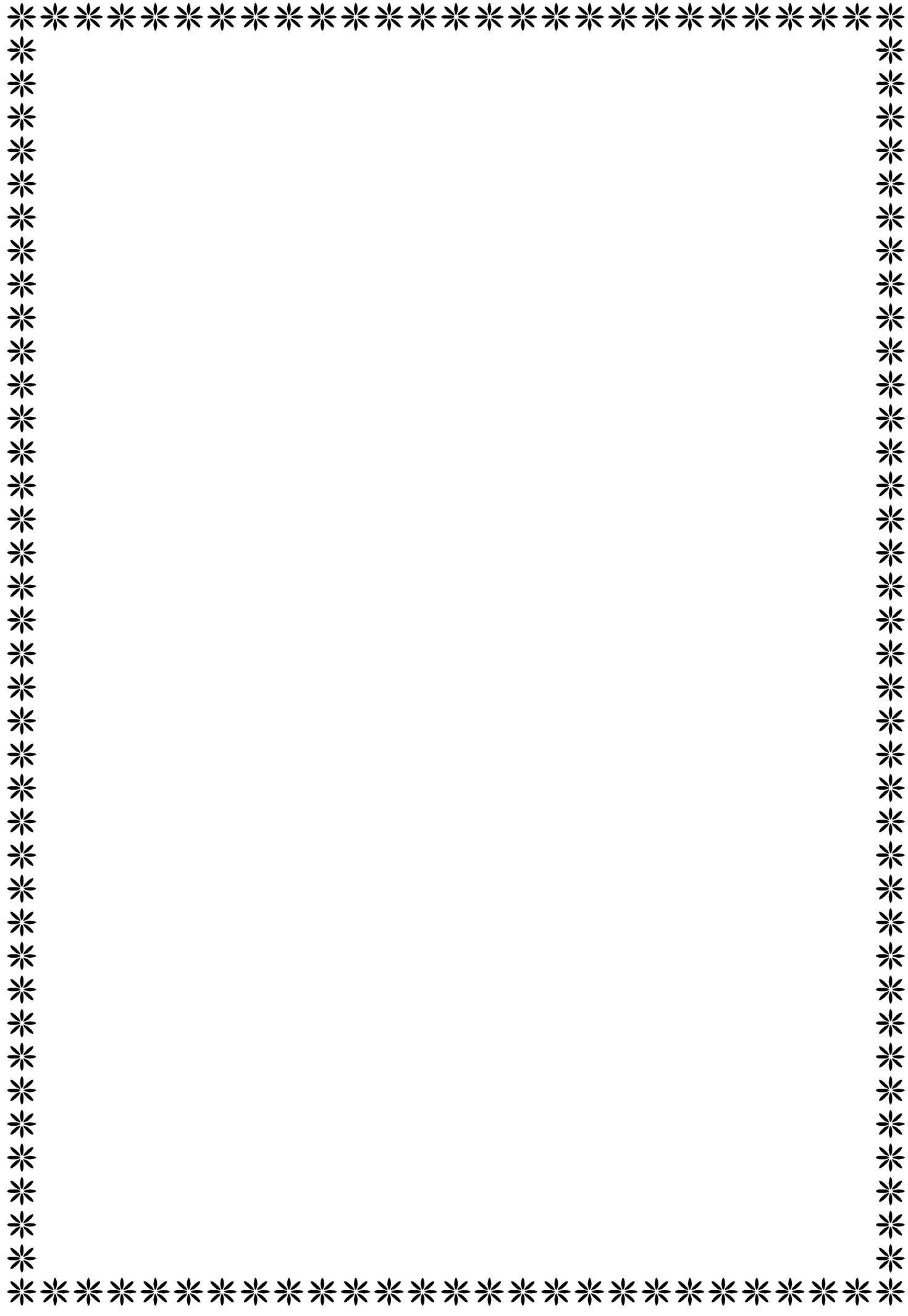

### Introduction Générale

En effet, les tremblements de terres ont souvent été meurtriers, les sources historiques et l'actualité en témoignent. La possibilité de En effet, les tremblements de terres ont souvent été meurtriers, les<br>
sources historiques et l'actualité en témoignent. La possibilité de<br>
s'attendre à une telle catastrophe pourrait bien nous éviter les pertes de<br>
vies h vies humaines, mais il est malheureusement certain que l'action sismique continuera à surprendre l'Homme car elle est inévitable. La seule chose que nous puissions prédire avec certitude, c'est que plus nous nous éloignons du dernier séisme, plus nous sommes proche du suivant.

Le dernier séisme du 21mai 2003, qui a touché la région du payé (BOUMERDES, ALGER et TIZI-OUZOU) est un exemple très probant.

L'impérieuse nécessité de se doter de nouvelles mesures parasismiques actualisées pour faire face au danger que représente la haute sismicité du sol algérien.

Pour cela, l'élaboration d'un ouvrage parasismique doit comporter deux aspects principaux:

- l'ampleur des manifestations sismiques attendues sur le site;

-La destination du l'ouvrage.

Afin d'assurer au mieux la stabilité de la bâtisse ainsi que la sécurité des usagers les calculs seront conformes aux règlements parasismiques Algériens ; **RPA 99 modifiées 2003** et les règles de conception et du calcul des ouvrages et construction en béton armé suivant la méthode des états limites ; **BAEL99.** En plus du calcul statique qui fera l'objet des trois (03) premier chapitres, la structure sera soumise à des actions sismiques par l'introduction du spectre de calcul du **RPA2003**. La simulation de notre structure sera réalisée à l'aide du logiciel **ETABS version 9.7**

米米米

米米米米米

米米米

米米米

兴

米 兴

米

※

米米米米米

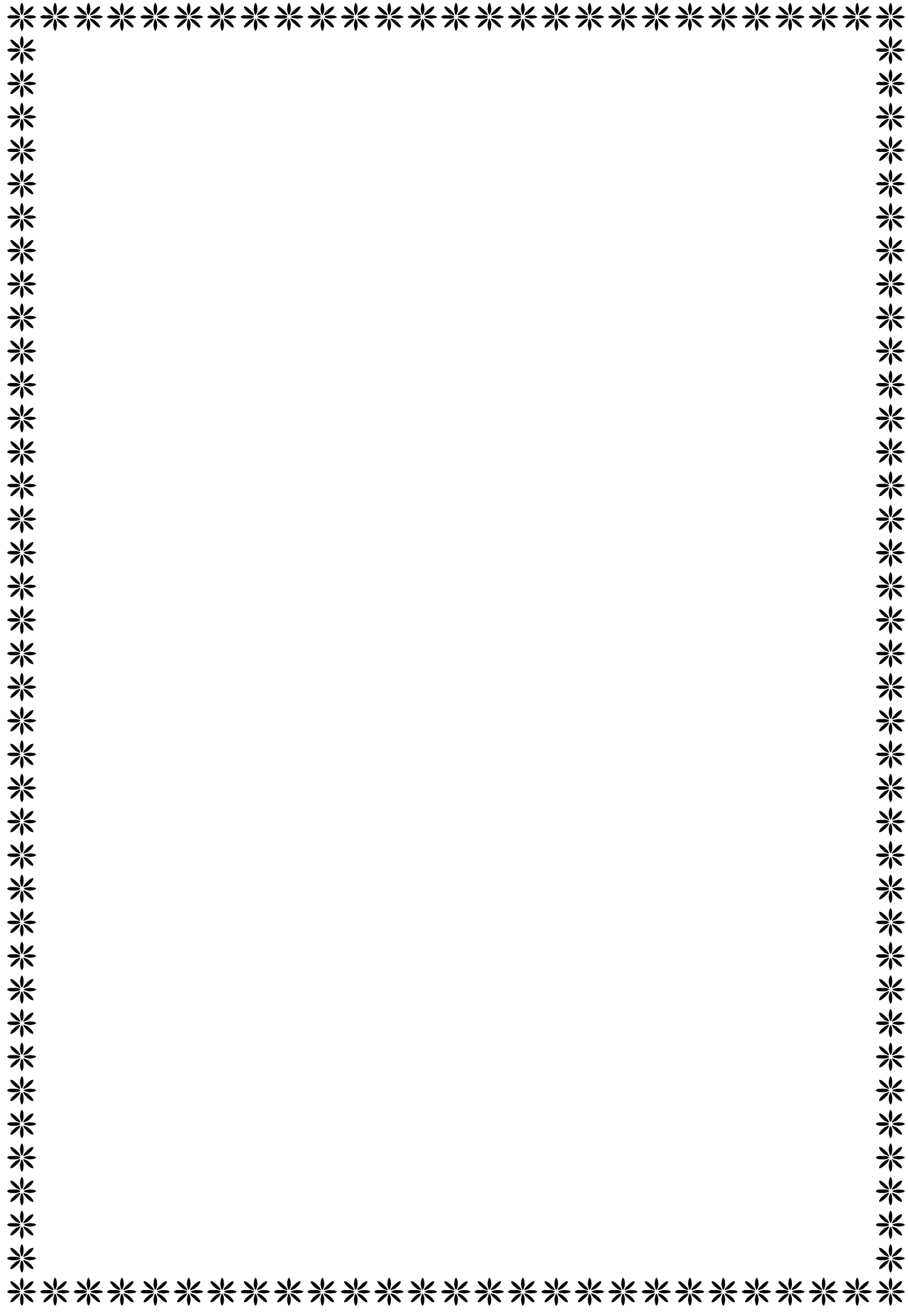

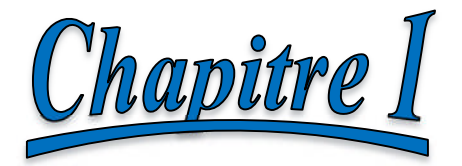

# présentation et description de

#### **I-1-Présentation de l'ouvrage caractéristique géométrique et mécanique : I-1-Introduction :**

Notre projet consiste en l'étude et calcul d'un bâtiment (R+8+2 sous-sol), à usage commercial et habitation, qui sera implanté à TIZI OUZOU, zone classée, selon le RPA 99 version 2003, comme étant une zone de moyenne sismicité (zone IIa).

- 08 étages courants à usage d'habitation.
- 02 sous-sols à usage parking
- RDC à usage commercial.
- 01 cage d'escalier.

**I-2- Caractéristiques géométriques de l'ouvrage :**

- hauteur totale : 28.98 m.
- hauteur du RDC : 4.50 m.
- hauteur du sous-sol 1 :3.06m
- hauteur du sous-sol 2 :3.06m
- hauteur d'étage courant : 3.06 m.
- longueur du bloc : 26.75 m.
- largeur du bloc : 19.10 m.
- **-** hauteur de l'acrotère : 0.6m.

#### **I-3-Eléments de l'ouvrage :**

- **Ossature** :Le contreventement du bâtiment est à ossature mixte, composé de :
	- Poteaux et poutres destinés à reprendre les charges et surcharges verticales et une partie des charges horizontales.
	- Des voiles en béton armé disposés dans les deux sens longitudinal et transversal, assurant la rigidité et la stabilité de l'ouvrage ainsi ils reprennent les charges horizontales et une partie des charges verticales.
- **Plancher :** les planchers sont des aires planes limitant les étages et supportant les revêtements chargés et surchargés. Les planchers assurent deux fonctions principales :
	- **1- Fonction de résistance mécanique**
	- **2- fonction d'isolation.**

Nous avons 2 types de planchers :

**1. Planchers en corps creux** reposante sur des poutrelles préfabriquées.

**2. Dalle pleine en béton armé :** prévues au niveau de la salle Machine (cage d'ascenseur), et les balcons.

**Remplissage :** on distingue deux types :

- Murs de façade réalisés en doubles cloisons de briques creuses de 15 et 10 cm séparées pour une lame d'air de 5 cm.

-Murs de séparation intérieurs réalises en simples cloisons de briques de 10 cm.

- **Revêtement :** il sera réalisé en :
	- Carrelage scellé pour les planchers et les escaliers.
	- Céramique pour les salles d'eau.
	- Mortier de ciment pour les murs de façade.
	- Plâtre pour les cloisons intérieures et les plafonds.

#### **Escaliers :**

L'escalier est une succession de gradins permettant le passage à pieds entre les différents niveaux d'un bâtiment, contient également

- **les Balcons :**
	- Les balcons représentent des aires consolidées au niveau de chaque plancher.
- **Acrotère :** L'acrotère est un élément en béton armé dont la hauteur est de 60 cm, Il a pour but de permettre un bon façonnement de l'étanchéité (Forme de pente en béton armé 5%).
- **la terrasse inaccessible :**
	- Elle sera réalisée en corps creux avec un acrotère composée de :
		- o Revêtement d'étanchéité multicouche.
			- o Protection lourde (gravier).
- **Les fondations :** La fondation est l'élément qui est situé à la base de la structure, elle assure la transmission des charges et surcharges au sol de façon à ce que : Le sol du bâtiment ne se tasse pas, ne se renverse pas, ne glisse pas contre le sol. Le choix de type de fondation dépend de type du sol d'implantation et de l'importance de l'ouvrage; On distingue trois types de fondations: superficielles, profondes et semi profondes.

#### **I-4-Principes des justifications (ArtA1.2BAEL91) :**

#### **Les différents états limites :**

- a) États limites ultimes (ELU) : Ils sont relatifs à la stabilité ou à la capacité portante :
	- $\checkmark$  Equilibre statique de la construction (pas de renversement);
	- $\checkmark$  Résistance de chacun des matériaux (pas de rupture);
	- $\checkmark$  Stabilité de forme (pas de flambement) ;
	- états limite de déformation (instantanée ou différée) et l'ouverture des fissures.

b) Etats limite de service (ELS) : Qui sont définis compte tenu des conditions d'exploitation ou de durabilité, on distingue :

- $\checkmark$  États limites de service vis-à-vis de la compression du béton.
- $\checkmark$  États limites d'ouverture des fissures.
- $\checkmark$  États limites de service de déformation

#### **I-5- Caractéristiques mécaniques et physiques des matériaux :**

 **Béton :** Le béton est un mélange de granulats (sable et graviers), d'un liant hydraulique (ciment) et d'eau de gâchage.sa résistance varie avec la qualité de ces derniers et l'âge du béton.

#### **1) Comportement expérimentale :**

#### **Essai de compression :**

Le béton présente une relative bonne résistance à la compression contrairement à la traction, cette résistance (f*cj* en Mpa) est obtenu avec des essais de compression jusqu'à la rupture sur des éprouvettes normalisées.

**Fluage de béton :**

Sous chargement constant, la déformation de béton augmente continuellement avec le temps.

#### **Phénomène de retrait :**

Après coulage, une pièce de béton conservé à l'air tend à ce raccourcir, ceci est dû à l'évaporation de l'eau non liée avec le ciment (conséquence de retrait apparition de contraintes internes de traction donc apparition des fissures).

#### **Dilatation thermique :**

Une variation de température peut entrainer des contraintes de traction qui engendrent une dilatation (régulièrement on place des joints de dilation espaces de25a 50m entre les éléments).

**2) Résistance caractéristique à la compression**

La résistance caractéristique à la compression de béton  $f_{ci}$ à j jours d'âge est déterminé à partir des essais sur éprouvettes 16x32  $cm^2$ En pratique comme le nombre d'essais réalisé ne permet pas un traitement statique suffisant, on adopte la relation simplifiée suivante :  $f_{ci} = \sigma_i/1,15$  Où

 $\sigma_i$ : Valeur moyenne des résistances obtenues sur l'ensemble des essais réalisés.

On utilise souvent la valeur à 28 jours de maturité :  $f_{c28}$ pour des calculs en phase de réalisation, on adoptera les valeurs à **j** jours, définies à partir de  $f_{c28}$  par :

-pour j≤ 28 jours:  $f_{cj} = [j/(4,76+0,83j)] \text{ x} f_{c28}$  pour  $f_{c28} \le 40 \text{ MPa}$ <br>  $f_{ci} = [j/(1.40+0,95j)] \text{ x} f_{c28}$  pour  $f_{c28}$  i > 40MPa  $f_{ci}=[j/(1.40+0.95j)]$   $xf_{c28}$ -pour j> 28 jours:  $f_{ci} = f_{c28}$ 

Pour le présent projet le (BAEL 91 modifié 99.art-2.1, 12) nous a permis d'adopter pour les ouvrages d'habitation et commerce une résistance caractéristique pour le béton à la compression :

 $f_{c28} = 25 \text{ MPA}.$ 

**3) Résistance caractéristique à la traction : (art A-2.12 BAEL 99)**

Définie par la relation suivante ;

 $f_{ti} = 0.6 + 0.06 f_{ci}$  d'où :  $ft_{28} = 2.1 \text{MPa}$ 

#### **Modules d'élasticité : (art A-2.1.21 BAEL 99).**

Le module d'élasticité est le rapport de la contrainte normale et la déformation engendrée. Selon la durée de l'application de la contrainte, on distingue deux sortes de modules :

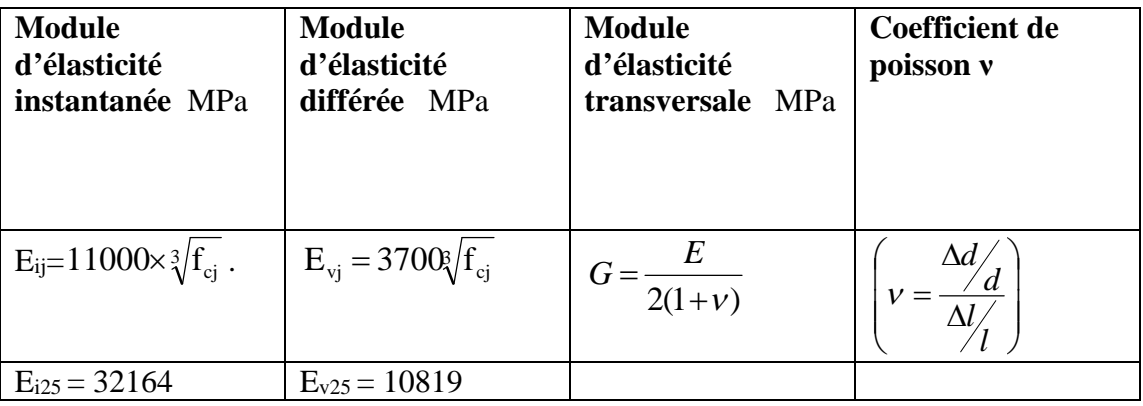

#### **4) Contraintes limites :**

#### **1) Contrainte limite de compression :**

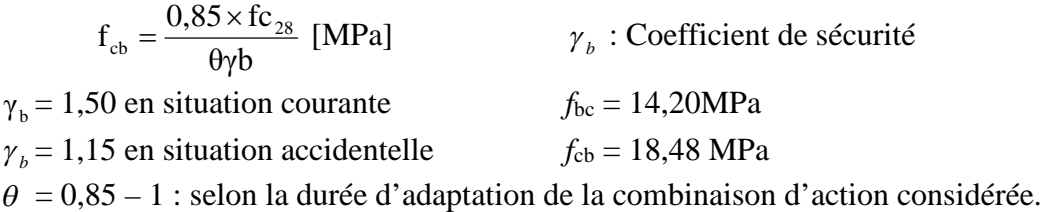

#### **2) Contrainte limite de cisaillement : (art A-5.121 BAEL 99)**

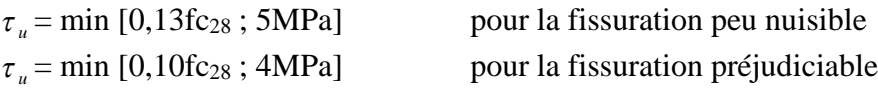

#### **3) Contrainte de service à la compression : (art A-4.5.2.BAEL 99)**

 $\sigma_{bc} = 0,60$ fc<sub>28</sub> [MPa]  $\sigma_{bc} = 15$  [MPa]

#### **Poids volumique de béton :**

Le poids volumique de béton est de l'ordre de :

- 2300 à 2400 $\text{d}$ aN/m<sup>3</sup> s'il n'est pas armé.

-  $2500$ daN/m<sup>3</sup> s'il est armé.

#### **Aciers :**

Leur rôle est de reprendre les efforts de tractions qui ne peuvent pas être repris par le béton. Ils sont caractérisés par leur limite élastique et leur module d'élasticité. En général les aciers utilisés sont de trois types :

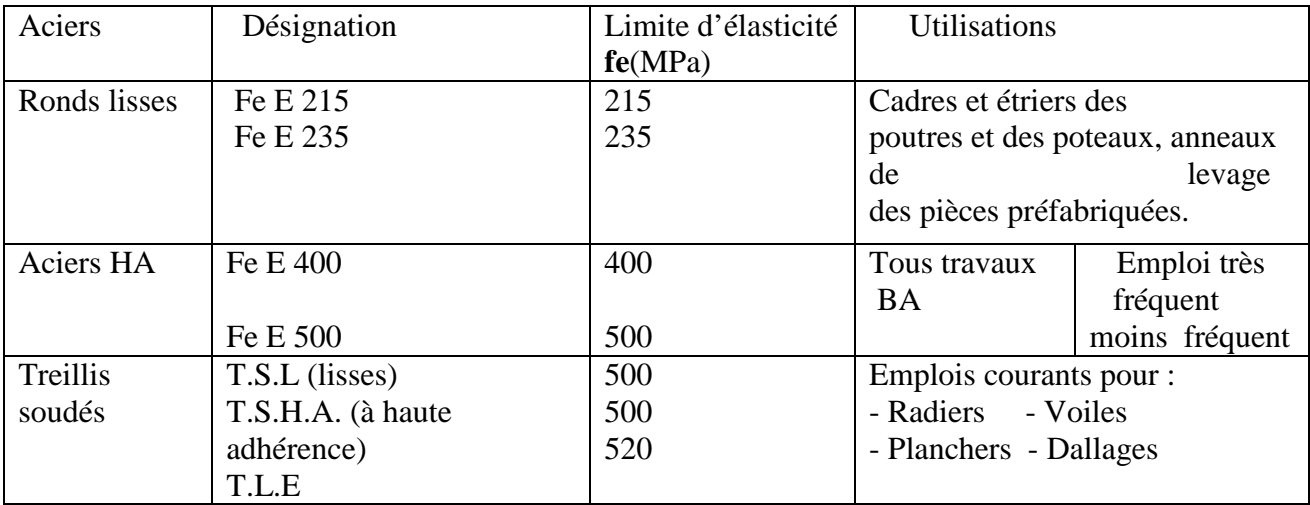

Tableau des caractéristiques des aciers de bâtiment (N.F.A.35 022)

#### **1 / Module d'élasticité :**

A L'E.L.S on suppose que les aciers travaillent dans le domaine élastique. -On utilise donc la loi de Hooke de l'élasticité, on adopte une valeur de module de Young.  $E_s = 200\,000\,MPa$  (BAEL91 modifiée 99.Art-2.2.1)

#### **2/ limite élasticité de l'acier** :

 **à ELU :** Les armatures sont destinées à équilibres et à reprendre les efforts de tractions et de compression, et elles sont utilisées jusqu'à leurs limites élastiques avec un coefficient de sécurité. La contrainte limite de l'acier est donnée par la formule suivante :

$$
\begin{cases}\n\sigma_s = \frac{f_e}{\gamma_s} & \text{Avec } \gamma_s : \text{Coefficient de sécurité.} \quad \text{Fe: Contract d'élasticité de l'acier.} \\
\gamma_s = 1,15 & \text{pour le cas courant.} \\
\gamma_s = 1 & \text{pour le cas accidentel (Art A.4.3.2/BAEL 91)} \\
\sigma_s = 348 \text{ MPa} & \text{pour les aciers à haute adhérence FEE400} \\
\sigma_s = 204 \text{ MPa} & \text{pour les aciers doux FEE24.}\n\end{cases}
$$

#### **à l'ELS :**

**Fissuration peu nuisible :** cas des éléments intérieurs ou aucune vérification n'est nécessaire.

**Fissuration préjudiciable :** c'est le cas des éléments exposés aux intempéries.

 $\int$  $\left\{ \right\}$  $\mathbf{I}$  $\overline{\mathcal{L}}$ ⇃  $\mathbf{s}_{\mathrm{t}} \le \min\left\{\frac{2}{3}\mathbf{f}_{\mathrm{e}}; 110\sqrt{\eta\mathbf{f}_{\mathrm{tj}}}\right\}$  $\sigma_{\rm st} \le \min \left\{ \frac{2}{5} f_{\rm e}$ ; 110 $\sqrt{\eta f_{\rm th}} \right\}$  (Art A.4.5.33/BAEL 99)

**Fissuration très préjudiciable :** c'est le cas des milieux agressifs.

$$
\sigma_{\text{St}} \le \min \left\{ \frac{2}{3} f_{\text{e}} ; 90 \sqrt{\eta f_{\text{t}}}\right\} \quad \text{(Art A.4.5.34/BAEL 99)}
$$

Avec :

 $\eta$ : Coefficient de fissuration.

 $\eta$ =1 : pour les ronds lisses (rl)

 $\eta = 1.6$ : pour les hautes adhérences (HA)

Chapitre II

## pré-dimensionnement des éléments

#### **II-1-Introduction**

Le pré dimensionnement des éléments permet d'avoir de façon générale l'ordre de grandeur des sections des éléments de la construction et de déterminer les différentes charges qui seront appliqués à ces derniers. , on se réfère aux règles de pré dimensionnement fixées par le **RPA99 version 2003** et le **BAEL99**

#### **II-2- Pré-dimensionnement des éléments : II.2.1 : les Planchers**

Ils sont constitués de corps creux et d'une dalle de compression reposant sur des poutrelles disposées suivant le sens de la plus petite porté :

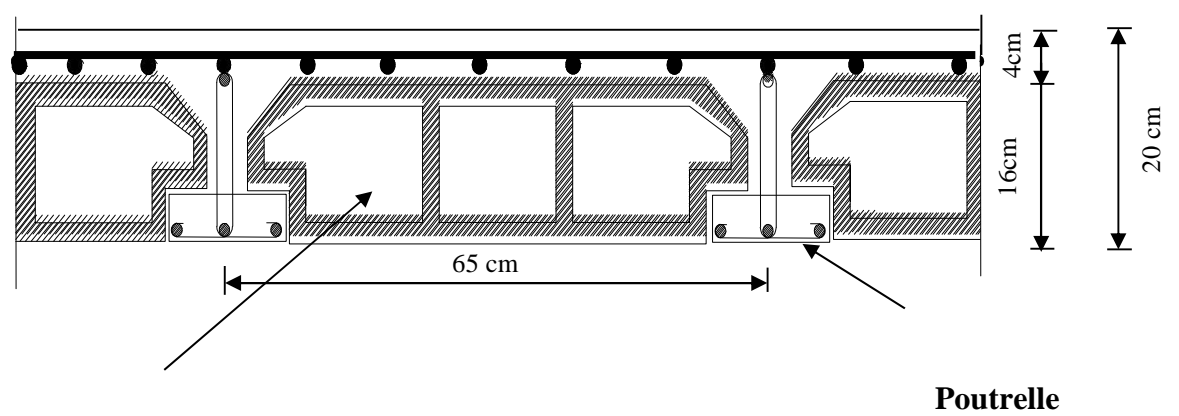

**Corps creux**

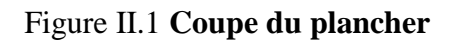

La hauteur totale du plancher notée **« h<sup>t</sup> »** est donnée par la formule suivante :

$$
\textbf{h}_t \geq L \text{max} \; \textit{l} \; 22.5
$$

Avec :

**Lmax**: portée libre de la plus grande travée dans le sens des poutrelles **h<sup>t</sup> :** hauteur totale du plancher.

Dans notre cas :

Lmax  $=460-30=430$ cm ht  $\geq$  430/22,5 = 19,11 cm ht ≥19,11 cm

On opte pour un plancher **(16 + 4) cm**

#### **II-2-2-Dalles pleines :**

Les dalles pleines sont des plaques minces dont l'épaisseur est faible par rapport aux autres dimensions et qui peuvent reposer sur 2,3ou 4 appuis.

L'épaisseur de la dalle pleine (qui repose sur quatre appuis) pour la salle des machines de

l'ascenseur est donnée par la formule suivante : 30  $e_p \geq \frac{c_x}{20}$  $\geq \frac{\ell_{x}}{20}$ .

Avec :  $l_x$  : Portée libre.

*p e* : Épaisseur de la dalle.

Ce type d'élément travail essentiellement en flexion (poutres, poutrelles ou murs.) L'épaisseur des dalles dépend aussi bien des conditions d'utilisation que des vérifications de résistance.

#### **a) Résistance au feu :**

- **-** e=7 cm pour une heure de coup de feu.
- **-** e=11 cm pour deux heures de coup de feu.
- **-** e=17,5 cm pour quatre heures de coup de feu .
- $\Rightarrow$  On admet : e =15 cm.

#### **b) Isolation phonique :**

Selon les règles technique « **CBA93** » en vigueur en l'Algérie l'épaisseur du plancher doit être supérieure ou égale à 13 cm pour obtenir une bonne isolation acoustique. On limite donc notre épaisseur à : **15 cm**.

#### **c) Résistance à la flexion :**

- **-** Dalle reposant sur deux appuis : Lx /35 < e < Lx/30.
- Dalle reposant sur trois ou quatre appuis : Lx  $/50 < e < Lx / 40$ . Lx : est la petite portée du panneau le plus sollicité.

#### **d) Condition de flèche :**

Selon **( Art/B.6.5.3 BAEL99)**, nous devons vérifier les conditions suivantes :

 $f_{\text{max}} < L_{\text{max}}$ /500 si la portée L est au plus égale à 5m.

**-** fmax < 0,5 cm + Lmax /1000 si la portée L est supérieur à 5 m.

#### **II-2-3-poutres :**

Ce sont des éléments en béton armé coulés sur place dont le rôle est l'acheminement des charges et des surcharges des plancher aux éléments verticaux (poteaux et voiles). Pour le pré dimensionnement des poutres ; le [RPA2003-Art 7-5-1] exige :

- Largeur b≥20 cm
- Hauteur h≥30 cm

$$
\bullet \ \frac{h}{b} \leq 4
$$

 $\bullet$  b<sub>max</sub>  $\leq$ 1,5 h + b<sub>1</sub>.

D'après les règles de déformabilité des éléments, les dimensions des poutres sont données comme suit :

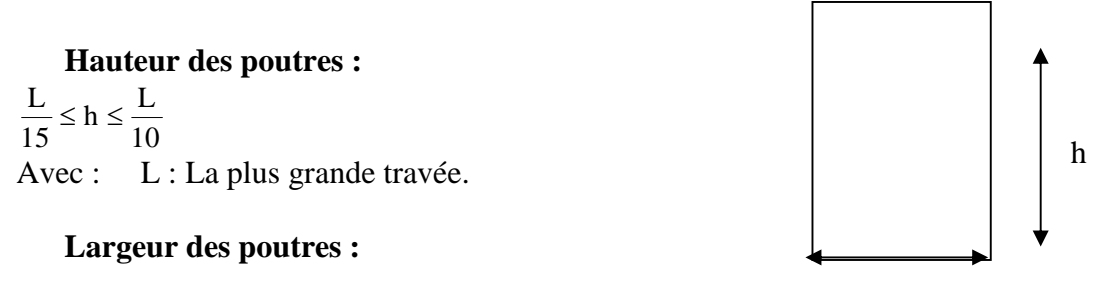

 $0,4h \leq b \leq 0,7h$  b

**Figure II.2 section de la poutre**

#### **a- poutres principales (sens transversal) :**

Sachant que :  $b_{pot} = 25cm$  (zone IIa)  $Lmax = 460-30=430$ cm:  $430 / 15 \le h \le 430 / 10$  ce qui donne :  $28,66 \le h \le 43,00$ On prend :  $h = 40$ cm.

Par conséquent la largeur b sera :  $0.4 h = 16cm$  $0.7 h = 31.5 cm$ 18≤ b ≤ 28

On prend  $b = 30$  cm

D'où la section des poutres principales est de **« 30x40»cm<sup>2</sup>**

.

#### **b- poutres secondaires (sens longitudinal) :**

Elles sont parallèles aux poutrelles. Elles assurent le chainage Sachant que :  $L_{max} = 460 - 30 = 430$ cm  $430/15 = 28,66$ cm ;  $430/10 = 43,00$ cm Donc :  $28,66 \le h \le 43,00$  on prend :  $h = 35$  cm

La largeur b sera donc :  $0,4 h = 16cm$  $0.7 h = 28 cm$  $16 \le b \le 28$  on prend :  $b = 30$  cm D'où la section des poutres secondaires est de **« 30x35»cm2.**

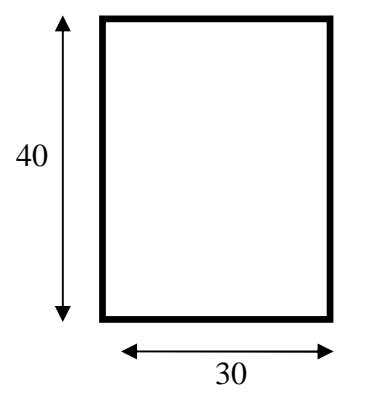

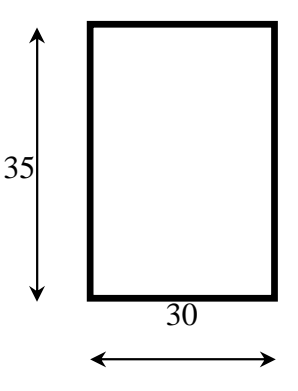

**Figure II.3 Dimensions de la poutre principale**

**Figure II.4 Dimensions de la poutre secondaire**

**Vérification (RPA 99 version 2003, ART/7.5.1)**

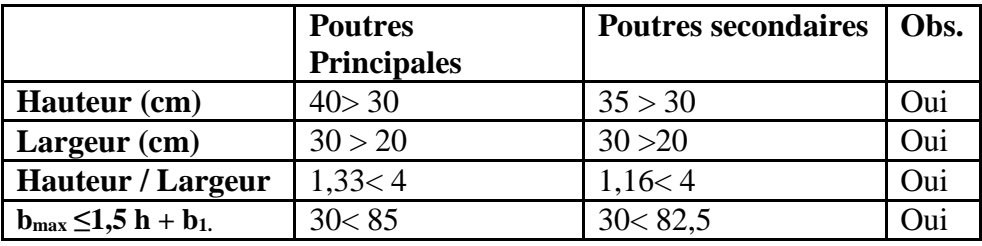

#### **Remarque :**

On remarque bien que les conditions imposées par le RPA99 version 2003 sont toutes vérifiées, donc les sections adoptées sont :

- **-** Poutres principales **(40x 30) cm<sup>2</sup>**
- **-** Poutres secondaires **(35 x 30) cm<sup>2</sup>**

#### **II-2-4-Les Voiles :**

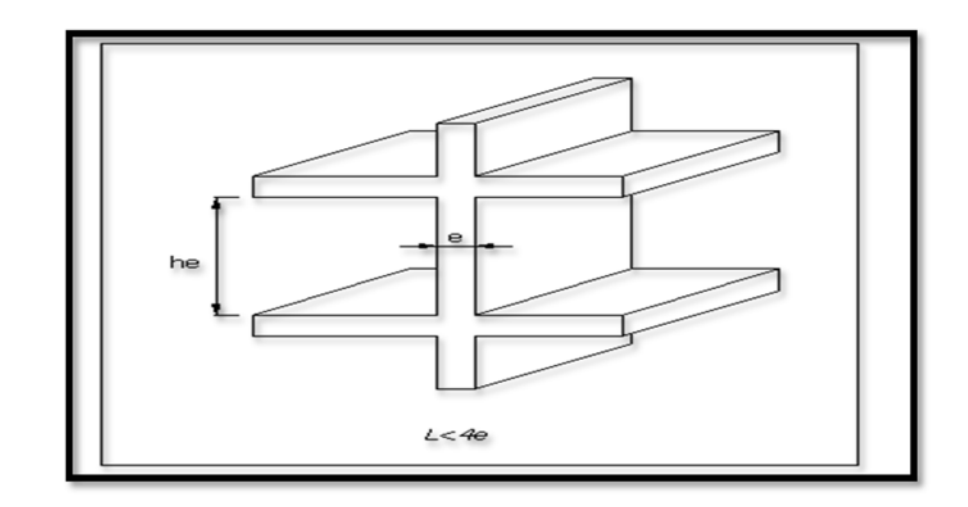

*Fig. II.5 : Coupe de voile en élévation*

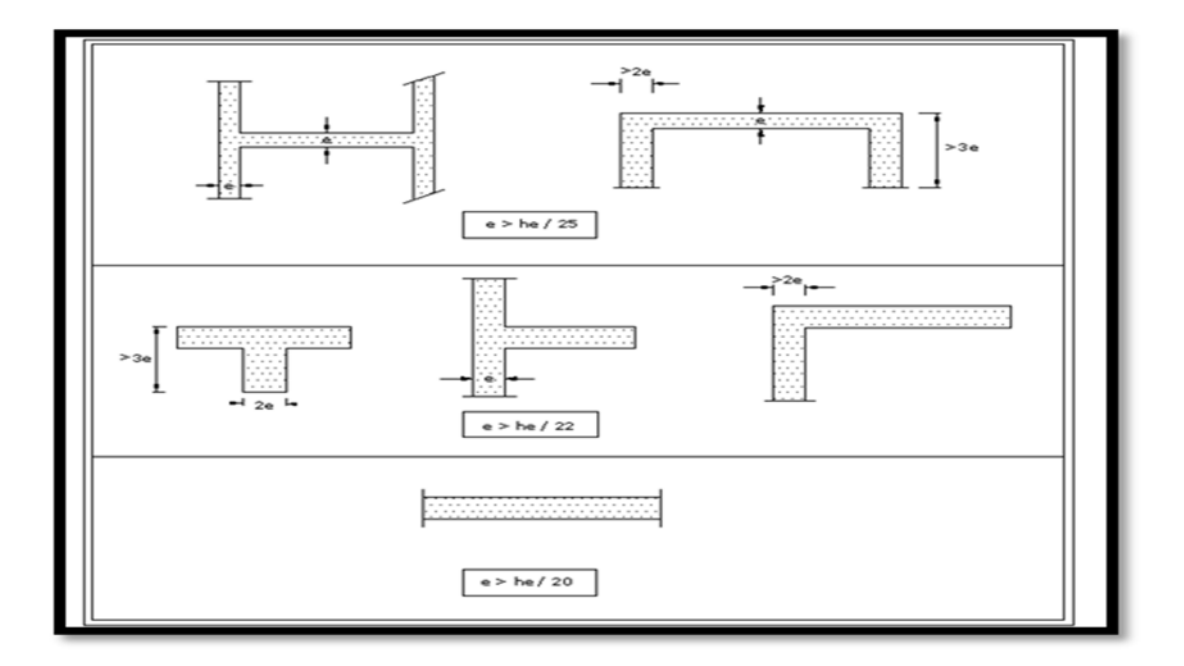

#### *Fig. II.6 : Coupe de voile en plans*

- L'épaisseur minimale d'un voile : e<sub>min</sub> = 15 cm
- **-** D'après le RPA 99 version 2003 (article 7.7.1), les voiles doivent satisfaire la condition :

Où :

**L** : longueur de voile

**e** : épaisseur de voile.

L'épaisseur du voile est déterminée en fonction de la hauteur libre maximale du poteau h<sup>e</sup> et des conditions de rigidité. Dans notre cas :

•  $e \geq h_e / 20$ 

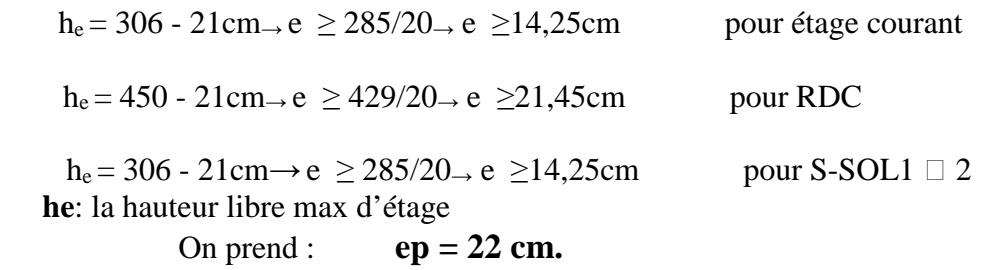

 **Vérification des exigences du RPA 99 (Art 7.7.1): L**<sub>min</sub> = **4 x a**  $\implies$  L<sub>min</sub> = 150  $\geq$  4 x 22 = 88  $\rightarrow$  condition vérifiée.

**II-2-5-poteaux :**

Le dimensionnement des poteaux se fait par la descente de charges pour le poteau le Plus sollicité. Le poteau est dimensionné à **l'ELS**, en considérant que seul le béton reprend l'effort Normal :  $Ns = G + O$ 

La section du poteau est obtenue par la formule suivante :  $\sigma_{bc}$  $A \geq \frac{Ns}{s}$ 

> **A** : section du poteau. **Ns :** effort normal (calculé par la descente de charge).  $\sigma_{bc}$ : Contrainte limite de service du béton en compression.  $\sigma_{bc}$  = 0,6f<sub>c28</sub> = 0,6x 25 **= 15Mpa**

Selon le **(RPA99 version 2003, A7.4.1)**, les dimensions de la section transversale des poteaux doivent satisfaire les conditions suivantes :

 $-Min (b1, h1) \geq 25$ cm en zone **I** et  $H_a$  $-Min (b1, h1) \geq 30$ cm en zone **III** et  $H_h$  $-Min (b1, h1) \geq h_e$  20. 1 4 ≤  $\frac{b_1}{a_2}$  $h_1$  $\leq 4$ .

**a- Localisation des charges et des surcharges :**

Pour déterminer les charges permanentes G(KN/m²); et les surcharges d'exploitation Q(KN/m²); nous allons nous référer au DTR B.C 2.2 ;

#### **b- Descente de charge :**

**Surface d'influence :**

S=S1+S2+S3+S4

 $=2,325x2, 325+2,325x2, 375+2,375x2, 325+2,375x2, 375$ 

**Snette =22,06 m².**

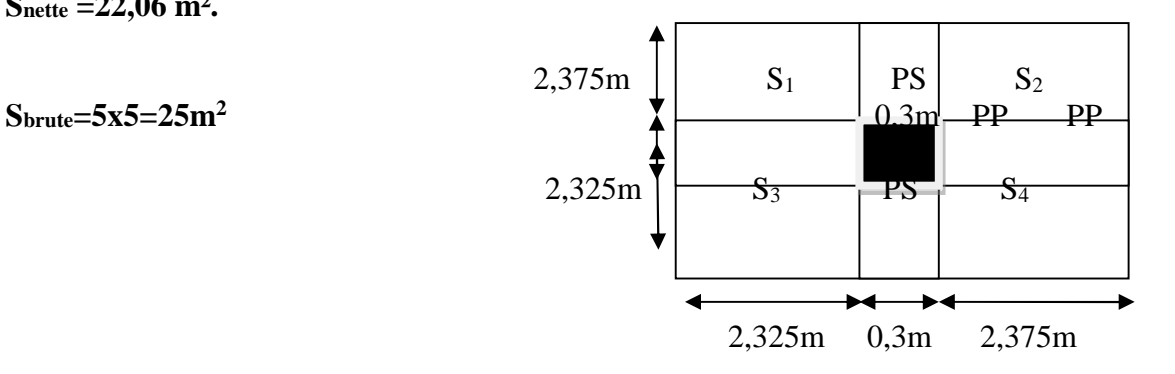

**Figure II.5** Localisation du poteau le plus sollicité (p<sub>24</sub>) **c-Détermination des charges et surcharges :**

**1-Charges permanentes : G =.e :** le poids volumique.

**e** : l'épaisseur de l'élément.

**- Plancher terrasse :**

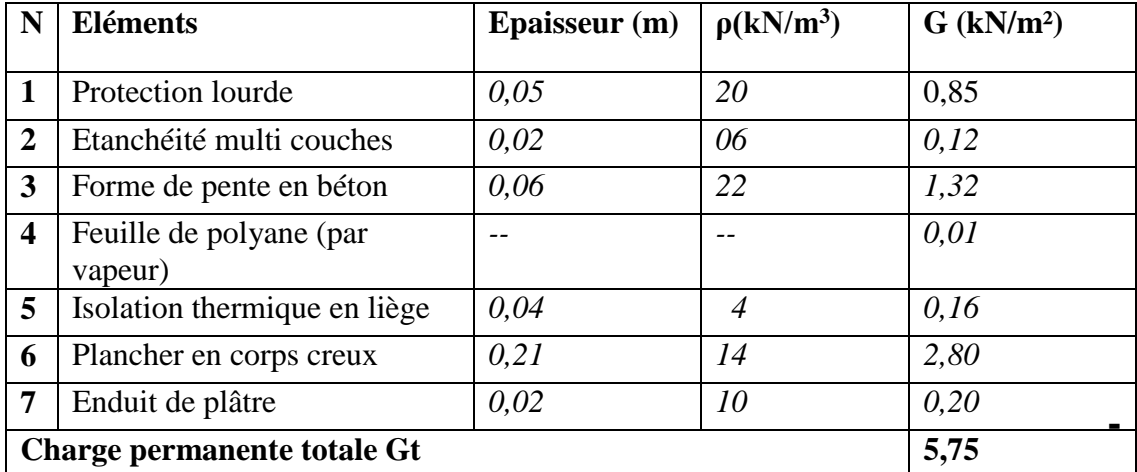

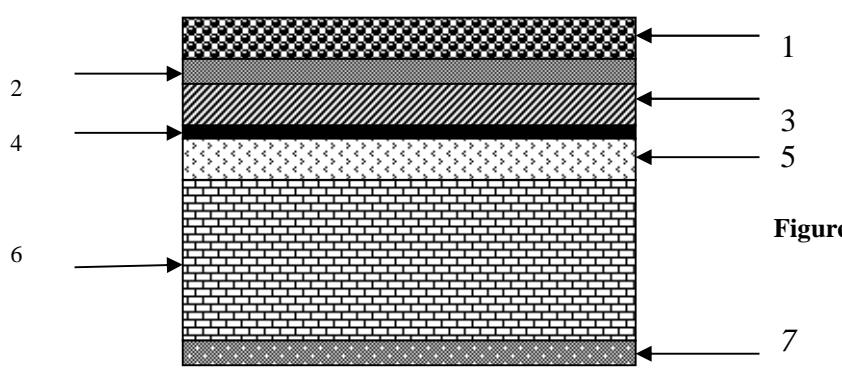

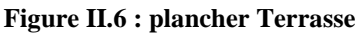

#### **- Plancher d'étage courant :**

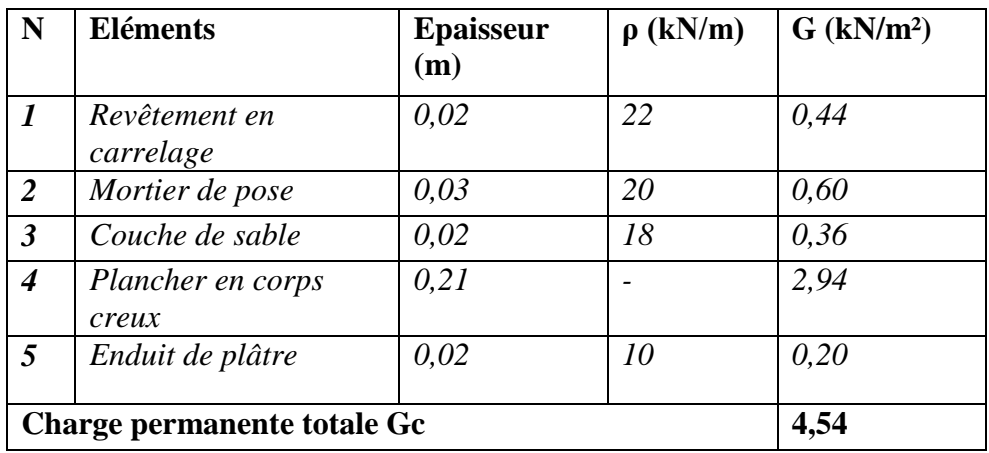

#### **- Maçonnerie :**

#### **Murs extérieurs :**

En double cloison (avec briques creuses)

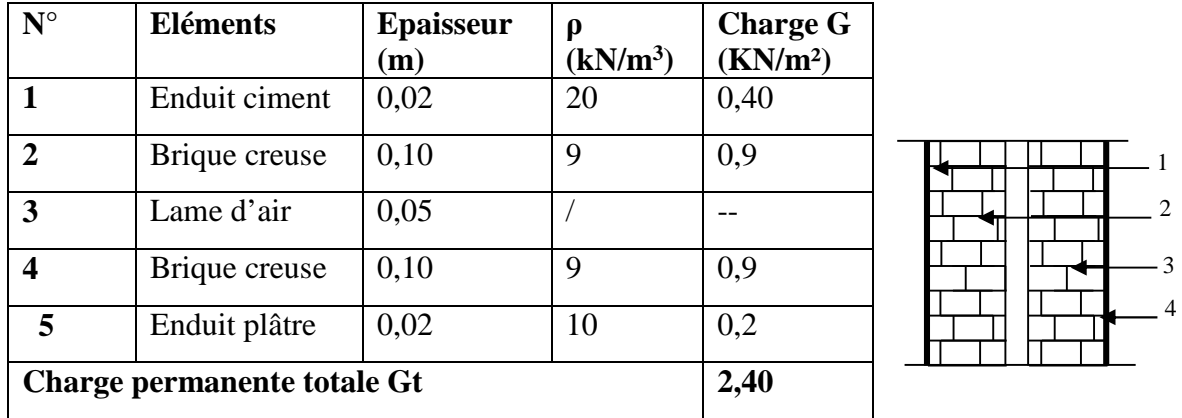

#### **- Murs de séparation :**

Ils sont constitués de briques creuses de 10cm et un enduit plâtre des deux faces

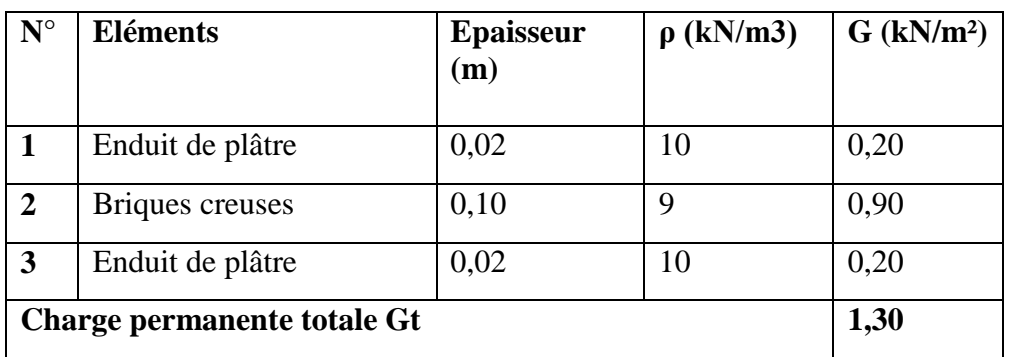

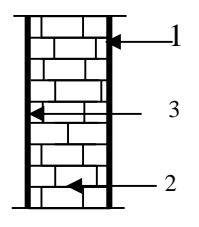

**2-Surcharge d'exploitation :** Les surcharges d'exploitation sont données par le DTR (article7.2.1) comme suit :

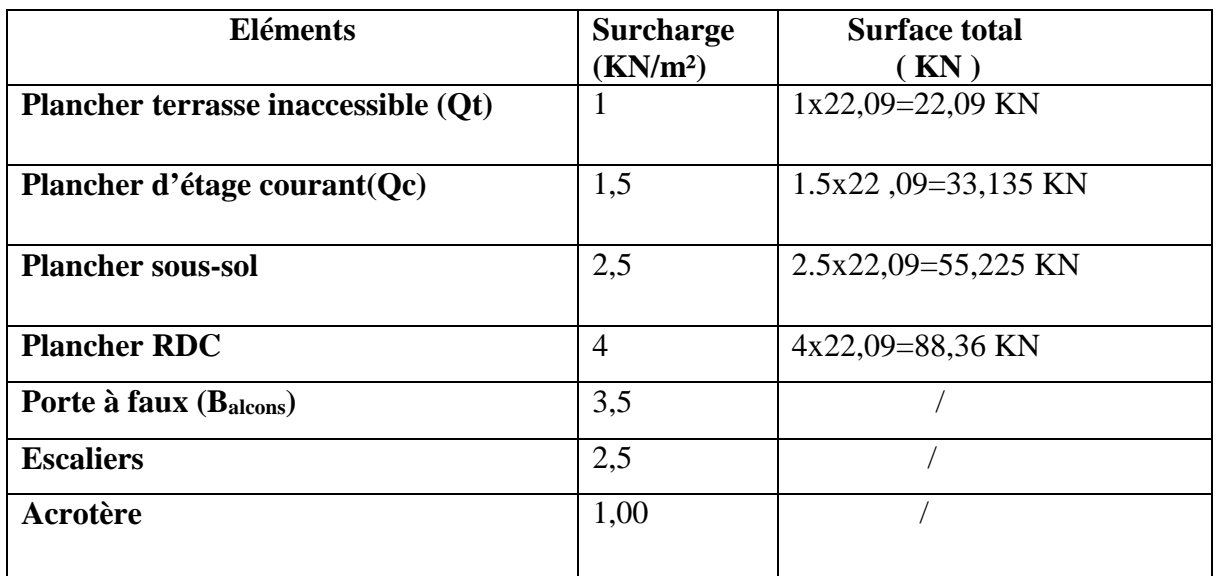

#### **3-Poids propre des éléments :**

#### **L'acrotère :**

 $S = (0.03 \times 0.1)/2 + (0.07 \times 0.1) + (0.1 \times 0.6) = 0.067 \text{m}^2$  $G=(0.067\times25)=1,675$  KN/ml

**Plancher :**

**- Plancher terrasse :**

$$
P = G \times S
$$
  
  $Gt=5,75x22,09=127kN.$ 

**- Plancher d'étage courant :**

Gc=4,54x22,09=100,3KN

#### **Poutres :**

#### **-Poutres principales :**

Gpp=0,3x0,4 (2,375+2,325) x25=14,1 KN

#### **-Poutres secondaires : Figure II.8** L'acrotère G<sub>PS</sub> = 0,30x0, 35 (2,325+2,375) x25=12,337 KN

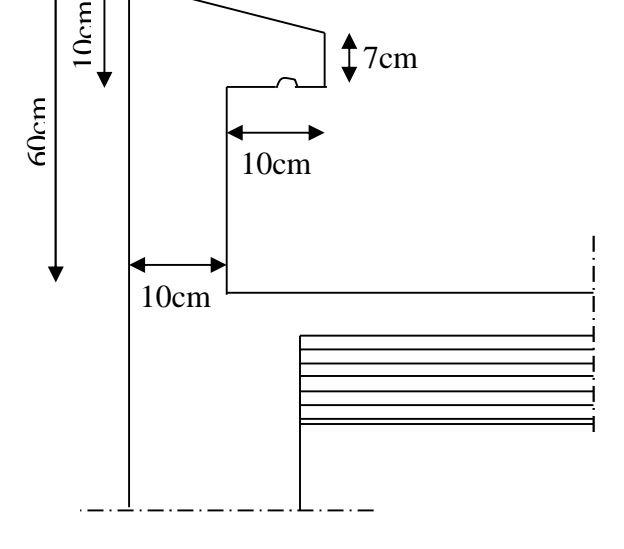

**Poids total (GPP+GPS)**

**Gt=26,44 KN**

#### **Cloison :**

**-Mure d'étage courant et s-sol :**  $G_{\text{mc,s}} = h \sum G_m x \cdot e_p = 2,86x1,3$   $G_{\text{mc,s}} = 3,72 \text{KN}.$ **-Mure du RDC :**  $G_{mRDC}$ =h $\sum G_{mX}$  e<sub>p</sub>=1,30x4, 30  $G_{mRDC}$ =5,59KN. **Les poteaux :**

**-Poteau étages courants** : la section adopté : (25× 25) Gpot=25x0, 25 x 0, 25 x 3, 06=**4,78KN -Poteau du RDC** : la section adopté : (25×25) Gpot=25 x 0, 25 x 0, 25 x 4,50=**7,03KN -Poteau du sous-sol** : la section adopté : (25× 25) Gpot=25 x 0, 25x 0, 25 x 3,06=**4,78KN**

**d- Dégression verticale des surcharges d'exploitation :**

Le règlement Algérien (DTR B.C.2.2) exige l'application de dégression des surcharges d'exploitations sur des bâtiments à grand nombre d'étages ; où les occupations des divers niveaux peuvent être considérées comme indépendantes. Pour les bâtiments à usage d'habitation, cette loi s'applique entièrement sur tous les niveaux.

La loi de defgression est : 
$$
Q_n = Q_0 + \frac{3+n}{2n} \sum_{i=1}^n Q_i
$$
 pour  $n \ge 5$ 

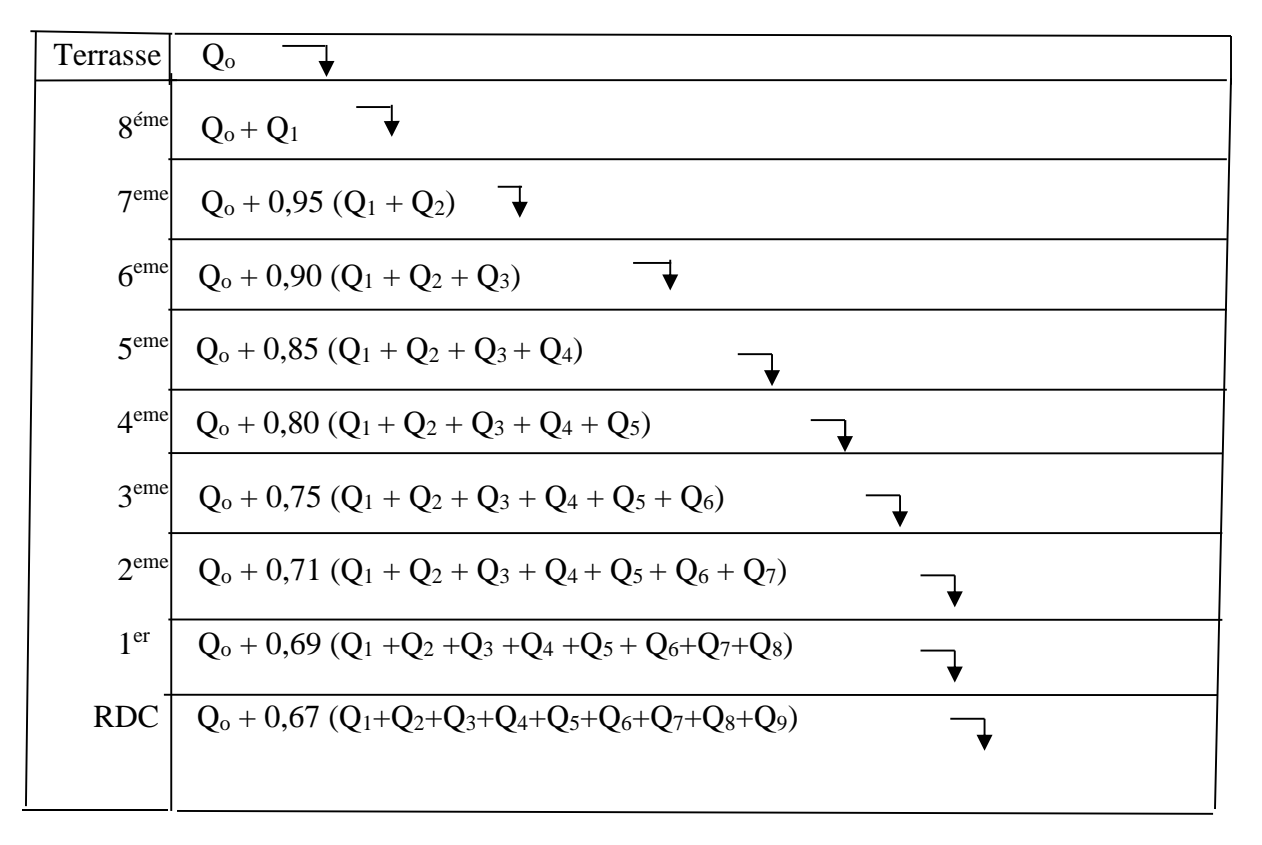

#### **Figure II.8 Dégression verticale des surcharges d'exploitation**

Avec :

Q<sup>0</sup> : surcharge d'exploitation à la terrasse. Q<sup>i</sup> : surcharge d'exploitation de l'étage i.

n: numéro de l'étage du haut vers le bas*.*

Tableau des valeurs de la relation (3+n)/(2n)

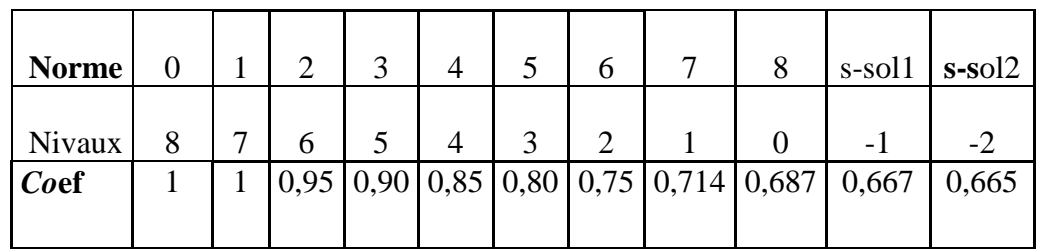

**e- Calcul des surcharges d'exploitation**

Niv terrasse : $Q_0 = 22{,}09 = 22{,}09$  KN

 $Niv08$ : $Q_{0+}$  $Q_1 = 22,09+33,14 = 55,23$  KN

 $Niv07:Q_{0+}1 (Q_{1+}Q_2) = 88,4 KN$ 

 $Niv06$  : $Q_{0+}0.95$   $(Q_{1+}Q_{2+}Q_{3}) = 116,54$  KN

Niv05 :Q0+0.90 (Q1+Q2+Q3+Q4) =**141,4KN**

Niv04 :Q0+0.85 (Q1+Q2+Q3+Q4+Q5) =**162,9 KN**

Niv03 :Q0+0.80 (Q1+Q2+Q3+Q4+Q5+Q6) =**181,2KN**

Niv02 :Q0+0.75 (Q1+Q2+Q3+Q4+Q5+Q6+Q7) =**196,1 KN**

Niv01 :Q0+0.714 (Q1+Q2+Q3+Q4+Q5+Q6+Q7+Q8)=**211,4 KN**

Niv RDC: Q0+0.687 (Q1+Q2+Q3+Q4+Q5+Q6+Q7+Q8+QRDC) =**264,9 KN**

S-SOL 1 : Q0+0.667 (Q1+Q2+Q3+Q4+Q5+Q6+Q7+Q8+QRDC +QSS1) =**294,7 KN**

S-SOL2 : Q0+0.665 (Q1+Q2+Q3+Q4+Q5+Q6+Q7+Q8+QRDC +QSS1 +QSS2) =**330,6KN**

#### **Pré dimensionnement des poteaux :**

|            | <b>Charge Permanente G (KN)</b> |       |      |                              |       |        | <b>Charge d'exploitation</b><br>$Q$ (KN) |        | <b>Effort</b><br>normal<br>$N$ (KN) | <b>Section</b><br>du<br>Poteau |         |
|------------|---------------------------------|-------|------|------------------------------|-------|--------|------------------------------------------|--------|-------------------------------------|--------------------------------|---------|
| Niveau     | er                              |       |      | Planch Poutre Poteau Cloison | Gtot  | GCum   | <b>QPlanche QCum</b>                     |        | N=GC+QCSTrouvée Section             | $\mathrm{Cm}^2$                | adoptée |
| 08         | 127                             | 26,44 | 5,73 | 3,72                         | 162,9 | 162,9  | 22,09                                    | 22,09  | 185                                 | 123,3                          | 25x25   |
| 07         | 100,3                           | 26,44 | 5,73 | 3,72                         | 136,2 | 299,1  | 55,23                                    | 77,3   | 376,4                               | 251                            | 25x25   |
| 06         | 100,3                           | 26,44 | 5,73 | 3,72                         | 136,2 | 435,3  | 88,4                                     | 165,7  | 601                                 | 401                            | 25x25   |
| 05         | 100,3                           | 26,44 | 5,73 | 3,72                         | 136,2 | 571,5  | 116,54                                   | 282,3  | 853,8                               | 569,2                          | 30x30   |
| 04         | 100,3                           | 26,44 | 5,73 | 3,72                         | 136,2 | 707,7  | 141,4                                    | 423,7  | 1331,4                              | 887,6                          | 30x30   |
| 03         | 100,3                           | 26,44 | 5,73 | 3,72                         | 136,2 | 844    | 162,9                                    | 586,6  | 1431                                | 954                            | 40x40   |
| 02         | 100,3                           | 26,44 | 5,73 | 3,72                         | 136,2 | 980,2  | 181,2                                    | 767,8  | 1748                                | 1165,3                         | 40x40   |
| 01         | 100,3                           | 26,44 | 5,73 | 3,72                         | 136,2 | 1116,4 | 196,1                                    | 963,9  | 2080,3                              | 1386,8                         | 40x40   |
| <b>RDC</b> | 100,3                           | 26,44 | 7,6  | 5,6                          | 139,9 | 1256,3 | 211,4                                    | 1175,3 | 2431,6                              | 1621                           | 45x45   |
| s-sol1     | 100,3                           | 26,44 | 5,73 | 3,72                         | 136,2 | 1392,5 | 264,7                                    | 1440   | 2832,5                              | 1888,3                         | 45x45   |
| s-sol2     | 100,3                           | 26,44 | 5,73 | 3,72                         | 136,2 | 1528,7 | 295                                      | 1771   | 3264                                | 2176                           | 50x50   |

*Tableau II.1 : Récapitulatif de la descente de charge.*

#### **Vérification des conditions du RPA (article 7.4.1) :**

**-** Min  $(b_1, h_1) \ge 25$  cm en zone II.

Min  $(b_1, h_1) = 30$  cm (OK);

 $\overline{1}$  $\frac{1}{4} \leq \frac{b_1}{h_1}$  $\frac{0.61}{h_1} \leq 4$ . Pour tous les étages c'est vérifié.

#### **- Vérification de la résistance des poteaux au flambement :**

Le flambement est un phénomène d'instabilité de forme qui peut survenir dans des éléments comprimés des structures, lorsque ces derniers sont élancés suite à l'influence défavorable des sollicitations.

Le calcul du poteau au flambement consiste à vérifier la condition suivante :

$$
\lambda = \frac{Lf}{i} \le 50 \qquad \text{(BAEL 99 B.8.4.1)}
$$

Avec :  $-\lambda$  : élancement du poteau.

- Lf : langueur de flambement  $L_f = 0.7 L_0$  (poteaux encastré-encastré)
- L<sup>0</sup> La hauteur libre de poteaux ;
- *i* : rayon de giration.

$$
i=\sqrt{\frac{I}{B}}\qquad;\qquad I=\frac{ab^3}{12}\qquad;\qquad L_0=h_e-h_p
$$

Avec :

I: Moment d'inertie.

B = ab = Section transversale du poteau. 
$$
\lambda = \frac{L_f}{i} = \frac{0.7 L_0}{\sqrt{\frac{I}{B}}} = \frac{0.7 L_0}{\sqrt{\frac{ab^3}{\frac{12}{ab}}}} = \frac{0.7 L_0 \sqrt{12}}{b}
$$

- poteau du S/SOL2  $(50x50)$  cm<sup>2</sup>:

$$
L_0 = 3,06-0.20 = 2,86 \text{ m}, \, b = 0,50 \text{ m} \Rightarrow \lambda = 13,87 \le 50 \quad \text{veinfinite}
$$

- Poteaux du RDC et s-s1 (45X45) cm² :

$$
L_0 = 4,30 \text{ m}, \, b = 0,45 \text{ m} \implies \lambda = 23,20 < 50
$$
 *vein*

- Poteau étage 1, 2, 3, (40x40) cm² : L<sub>0</sub> = 2,86 m  $\Rightarrow \lambda = 17,34 \le 50$  vérifiée
- poteau étage 4,5  $(30 \times 30)$  cm<sup>2</sup>: L<sub>0</sub> = 2,86 m  $\Rightarrow \lambda = 23,12 \le 50$  vérifiée
- poteau étage 6,7  $(25 \times 25)$  cm<sup>2</sup>: L<sub>0</sub> = 2,85 m  $\Rightarrow \lambda = 27,74 < 50$

#### **-Conclusion :**

La condition du RPA étant vérifiée, tous les poteaux de l'ossature sont prémunis contre le flambement.

Les sections adoptées sont : Pour le s-sol 1, RDC : (45x45) cm2.

Pour le s-sol 2 :(50x50) cm2.

Pour le 1<sup>er</sup>, 2<sup>éme</sup> 3<sup>éme</sup> étage : (40x40) cm2.

Pour le,  $4^{\text{ème}} 5^{\text{eme}}$  étage : (30 x 30) cm2.

Pour le, 6ème, 7ème étage : (25 x 25) cm2.

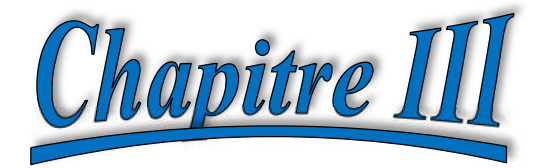

## Calcul des éléments secondaires

#### **III-1.- Introduction :**

Les éléments secondaires sont des éléments qui n'ont pas une fonction porteuse ou de Contreventement .Ils sont soumis à des sollicitations négligeables devant les sollicitations Sismiques. Le calcul de ces éléments se fait généralement sous l'action des charges Permanentes et des surcharges d'exploitation.

#### **III -2- L'acrotère : III-2-1- Introduction :**

Il sera calculé comme une console encastrée au niveau du plancher terrasse. Il est soumis à un effort G dû à son poids propre et un effort latéral Q dû à la charge d'entretien engendre un moment M de renversement dans la section d'encastrement. Le ferraillage sera déterminé en flexion composée pour une bande de 1 [m] de largeur.

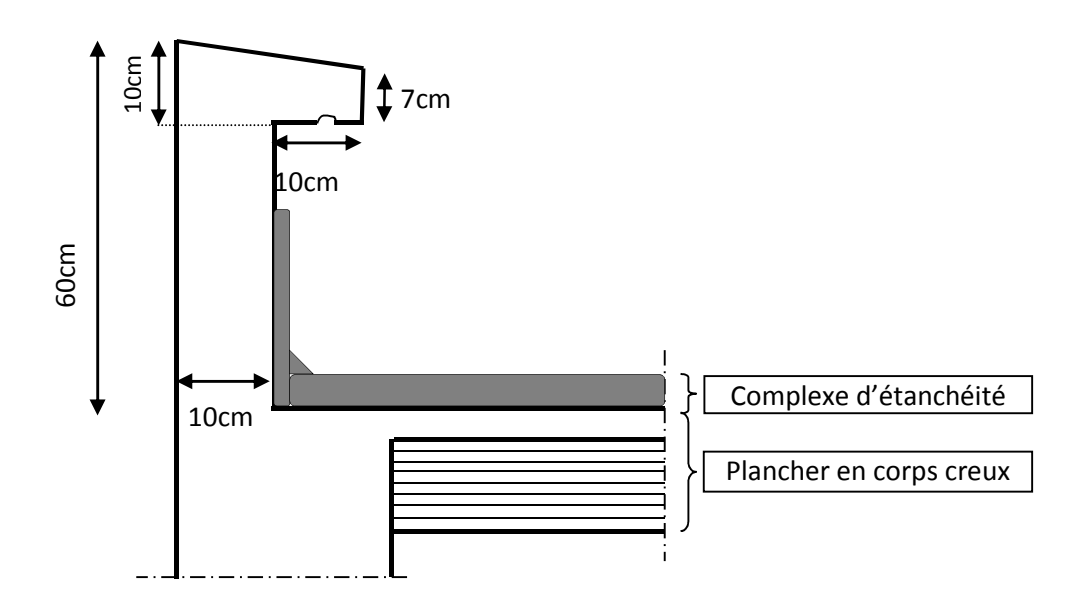

**III-2-1. Schéma statique de l'Acrotère :**

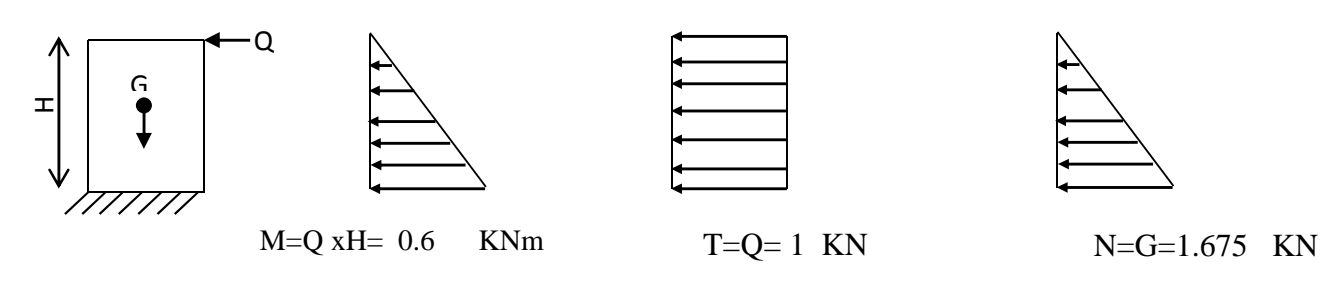

*Figure. III -2 : Diagrammes des efforts internes.*

#### **III-2-2- Les sollicitations :( 1m de largeur)**

 $-Poids$  propre «  $G \rightarrow : G = \rho xS$  ρ : masse volumique du béton  $S$  : section de l'acrotère

$$
G = 25[-\frac{0.03 \times 0.2}{2} + 0.07 x0.2 + 0.1x0.5] = 1.675 \text{kN/ml}.
$$

-Surcharge d'exploitation «  $Q \rightarrow : Q = 1,00$  KN/m

-Effort normal dû au poids propre «  $G \rightarrow$  : NG =  $G \times 1m = 1.675$  KN. -Moment de flexion (renversement) dû à la main courante « Q » :

 $M<sub>Q</sub> = QxH = 1,00x$  0,6 = 0,6 KN.m

-Effort tranchant dû à la main courante«  $Q \rightarrow : T_Q = Qx1m = 1,00$  KN

**III-2-3- Combinaisons des efforts (BAEL 91 révisé 99-art A.3.2.2) :**

#### **III-2-3-1- A l'état limite ultime :**

- Effort normal :

 $Nu = 1,35N<sub>G</sub> + 1,5N<sub>O</sub> = 1,35 x 1,675 = 2,261 KN.$ 

- Moment de renversement :  $Mu = 1,35 \times M<sub>G</sub> + 1,5 M<sub>Q</sub> = 1,5 \times 0,6 = 0,9KN.m.$ 

#### **III-2-3-2- A l'état limite de service** :

- Effort normal :  $Ns = N_G + N_O = 1,675 + 0 = 1,675$  KN. -Moment de renversement :  $Ms = M<sub>G</sub> + M<sub>Q</sub>= 0 + 0,6 = 0,6KN.m$ 

#### **III-2-4 -ferraillage :**

Le ferraillage de l'acrotère sera déterminer en flexion composée, Le calcul se fait en deux étapes, calcul à l'ELU puis la vérification à l'ELS.

**III-2-4-1- Calcul à l'ELU :**

#### **III-2—4-1-1- Calcul de l'excentricité :**

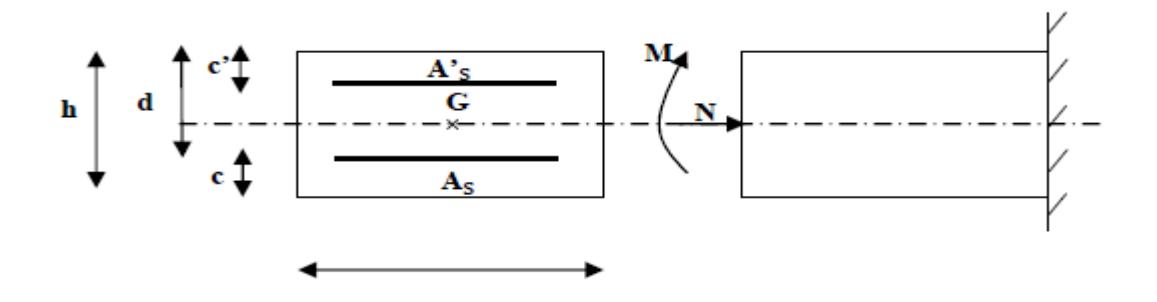

*Figure. III-3 : Section de l'acrotère soumise à la flexion composée*

On  $a : h :$  épaisseur de la section  $h=0.1$ 

c et c': enrobage 
$$
c=c'=0.02m
$$

 $M_f$ : Moment fictif calculé par rapport au CGG des armatures tendues

$$
e_u = \frac{M_u}{N_u} = \frac{0.9}{2.261} 0.398 \text{m} = 39,8 \text{cm}
$$
 Avec : *Mu* : moment dû à la compression

*c h* 2 = 0.02 2 0,1 = 0,03m=3cm. ݁௨˃ *c h* 2

Le centre de pression se trouve à l'extérieur de la section limitée par les armatures. Donc la section est partiellement comprimée. Elle sera calculée en flexion simple sous l'effet D'un moment fictif puis on passe à la flexion composée.

#### **III-2-4-1-2-Calcul en flexion simple** :

-Moment fictif Mf: Mf =Mu+Nu $\left(\frac{h}{2}\right)$  $(\frac{h}{2}-c)=0,9+2,261(\frac{0,10}{2})$  $\frac{110}{2} - 0.02$  = 0.968 M<sub>f</sub> = 0.968 KN.m -Moment réduit  $\mu$  u: On a Mf =0,968 KN.m *bu f*  $u - b \cdot d^2 \cdot f$ *M*  $\cdot d^2$ .  $=$  $\overline{\mathbf{c}}$  $\mu_u = \frac{m_f}{1 + m_f}$  f<sub>bu</sub> *b*  $f_c$  $\theta$ . $\gamma$  $\frac{0.85 \cdot f_{c28}}{9.85 \cdot 10^{13}} = 14.2 \text{ MPa}.$  $=\frac{0,00010}{100000}$  $100x8^2 x14,2$ 0,968.10 2 3  $\mu_u = \frac{1}{100x8^2 \times 14.2} = 0.0106 < \mu_1 = 0.392$  S.S.A

Les armatures comprimées ne sont pas nécessaires  $(A_{sc} = 0 \text{ cm}^2)$  on adopte les armatures de répartition .

 $\mu_{u} = 0.0106$  *iableau*  $\rightarrow \beta = 0.994$ , d'où l'armature nécessaire en flexion simple :

$$
A_{f} = \frac{M_{f}}{\beta.d.f_{su}} = \frac{0.968.10^{3}}{0.994x8x(400/1,15)} = 0.350 \text{ cm}^{2}.
$$
 A\_{f} = 0.350 cm<sup>2</sup>.

**III-2-4-1-3- Armatures réelles en flexion composée (As) :**

$$
A_{f} = Ast + \frac{N_{u}}{f_{su}} \rightarrow A_{st} = A_{f} - \frac{N_{u}}{f_{su}} = 0,350 - \frac{2,261.10^{3}}{348.10^{2}} = 0,285 \text{ cm}^{2}.
$$

#### **III-2-5-2- Vérification :**

#### **III-2-5-2-1-Condition de non fragilité (BAEL 91 révisé 99-Art. A-4-2) :**

Les sollicitations provoquant la fissuration du béton de la section supposé non armée et non fissurée doivent entraîner dans les aciers tendus de la section réelle une contrainte à la limite élastique des aciers (fe).

$$
A_{\min} = 0.23 \text{ .b.d.} \frac{f_{i28}}{f_e} \left[ \frac{e_u - 0.455.d}{e_u - 0.185d} \right] = 0.23 \cdot 100.8 \cdot \frac{2.1}{400} \qquad A_{\min} = 0.911 \text{cm}^2
$$

Nous avons  $A_s < A_{min}$ . Donc on adoptera une section  $As = A_{min} = 0.911 \text{cm}^2$ Soit :  $A_s = 5H A6/ml = 1,413cm<sup>2</sup>/ml$ . Mais comme les aciers HA6 ne sont pas disponible sur le marché On prend :  $As = 5HAS/ml = 2,51cm<sup>2</sup>/ml$  Avec un espacement  $St = 20cm$ .

Vérification des espacements : St  $\leq$  min $\{3ht, 33cm\}$ 

On a : 20cm ≤ min30*cm*,33*cm*………….condition vérifiée.

-Armatures de répartition :

 $Ar = As/4 = 0.627 \text{cm}^2$  Soit:  $A_r = 4HA8 = 2.01 \text{ cm}^2$  avec un espacement St = 25cm.

Vérification des espacements : St  $\leq$  min $\{4ht, 45 \, \text{cm}\}$ 

On a : 25cm ≤ min40*cm*,45*cm*………….condition vérifiée. **III-2-5-2-2-Vérification au cisaillement (BAEL 91 révisé 99-Art. 5.1.1) :**

La contrainte de cisaillement est donnée par la formule suivante : *b d Vu*  $u - b$ .  $\tau_u$  =

 $V_u$ : Effort tranchant à l'ELU avec :  $V_u = 1, 5$ .T<sub>q</sub> = 1,5.1=1,5 KN

b : Largeur de la bande considérée d : Hauteur utile de la section.

$$
\tau_u = \frac{1.5}{1.0,08} = 18,75 \text{KN/m}^2 = 0,0187 \text{MPa}.
$$

Comme la fissuration est préjudiciable le BAEL impose :

$$
\tau \leq \min\left\{\frac{0,15f_{c28}}{\gamma_b}, 4MPa\right\} \quad \tau \leq \min\left\{2,5; 4MPa\right\}
$$

 $\tau_u$  = 0,0187*MPa*  $\leq$  2,5 MPa......... condition vérifiée donc les armatures transversales ne sont pas nécessaires (pas de risque de cisaillement).

#### **III-2-5-2-3- Vérification de l'adhérence des barres (BAEL99/art.6.1.1.3) :**

Le béton armé est une structure composite acier et béton qui travaillent ensemble et au même temps, donc il est nécessaire de connaître aussi le comportement de l'interface entre les deux matériaux. Pour cela le **BAEL (A-6-2-3)** exige que :

$$
\tau_{se} \leq \overline{\tau_{se}} = \psi_s \cdot f_{t28} \qquad \text{Avec}: \tau_{se} = \frac{Vu}{0.9d \cdot \sum u_i}
$$

 $\sum u_i$ : Somme des périmètres ultimes des barres

$$
\sum u_i = n. \pi . \phi = 5. \pi . 0, 8 = 12,56 \text{cm}. \qquad \tau_{se} = \frac{1,5.10^3}{0,9.0,08.12,56.10^4} = 0,166 \text{MPa}
$$

$$
\overline{\tau}_{se} = 1,5 \text{x2}, 1 = 3,15 \text{MPa} \rightarrow \tau_{se} = 0,166 \le \overline{\tau}_{se} = 3,15 \text{MPa}. \qquad \dots \dots \dots \dots \text{condition verify the}
$$

#### **III-2-5-2-4.-Ancrage des barres (BAEL 91 révisé 99-Art.6.1.2) :**

Pour avoir un bon ancrage droit, il faut mettre en œuvre un ancrage qui est défini par sa longueur de scellement droit « Ls »

$$
L_s = \frac{\phi.f_e}{4.\tau_{su}} \qquad ; \quad \tau_{su} = 0.6 \ \psi_s^2 \ . \text{f}_{t28} = 0.6 \ (1.5)^2.2, \ 1 \quad = 2.835 \text{MPa}.
$$
\n
$$
L_s = \frac{0.8.400}{4.2.835} = 28.219 \text{cm Soit} : \quad L_s = 30 \text{cm}.
$$

#### **III-2-5-2-5.-Vérification des contraintes à l'ELS** :

L'acrotère est exposé aux intempéries. Donc la fissuration est considérée comme préjudiciable, on doit vérifier :

#### **a/ Vérification des contraintes de compression dans le béton :**

**(BAEL 91 révisé 99-Art4.5.2)** .  $\sigma_{bc} = 0.6 \times f_{c28} = 0.6 \times 25 = 15$  *MPa* 

$$
\rho = \frac{100 \times A_S}{b \, d} = \frac{100 \times 2.51}{100 \times 8} = 0,314 \implies \beta = 0,912
$$
  
\n
$$
\Rightarrow K = 141.82
$$
  
\n
$$
\sigma_S = \frac{600}{0.912 \times 8 \times 2.51} = 32.89 \text{MP} \quad \sigma_{bc} = \sigma_S / K = 0,786
$$
  
\n
$$
\implies \sigma_{bc} = 0,786 \le \overline{\sigma_{bc}} = 0,6 \ f_{c28} = 0,6 \times 25 = 15 \text{ MPa} \implies \text{condition} \ \text{vein} \ \text{fie}
$$

La fissuration est considérée comme préjudiciable, donc :

$$
\overline{\sigma}_{\rm st} = \min \left\{ \frac{2}{3} \text{fe} , 110 \sqrt{\eta . \mathbf{f}_{\rm t28}} \right\}
$$

**b/ Vérification de la contrainte d'ouvertures des fissures dans l'acier :** [Art. A.4.5.23] J  $\left\{ \right.$  $\mathbf{I}$  $\overline{\mathcal{L}}$ ⇃  $=$ min $\left\{ \right.$  $\overline{\mathcal{L}}$ ⇃  $\int$ J  $\left\{ \right\}$  $\sigma_{\rm st}$  = min  $\left\{\frac{2}{3} \times 400, 110 \sqrt{1.6 \times 2.1} \right\}$  = min 266,6, 201,63 3  $\frac{1}{\sigma_{\rm st}}$  = min  $\frac{2}{\sigma_{\rm st}}$ 

 $\sigma_{st}$  = 201,63 MPa  $\overline{\phantom{a}}$ 

Avec :  $\eta = 1, 6$  : coefficient de fissuration (barres à haute adhérence)

$$
\sigma_{st} = \frac{M_s}{\beta_1 \times d \times A_{st}} = 32{,}89 MPa \quad \sigma_{st} < \overline{\sigma}_{st} \implies
$$
 La condition est vérifiée.

**c/ Vérification de l'effort tranchant : (BAEL 91 Art A 5.11)**

$$
\tau_{u} = \frac{V_{u}}{b.d} = \frac{1,5.10^{3}}{1000 \times 80} = 0,0187 \text{ MPa} \qquad \text{Avec} : V_{u} = 1,5Q = 1,5\text{KN}
$$
\n
$$
\tau_{u} = \min \left\{ 0,15 \frac{f_{c28}}{\gamma_{b}} \ ; \ 4MPa \right\} = \min \left\{ 0,15 \frac{25}{1.5} \ ; \ 4MPa \right\} = 2,5\text{ MPa}
$$

$$
\tau_u = 0.0187 MPa < \tau_u = 2.5 MPa \implies \text{Condition } \text{vein} \text{fie.}
$$
# **III-2-5-2-6-Vérification au séisme** :

Selon (RPA99/Vers 2003), la force horizontale agissant sur l'acrotère est calculée suivant la formule :  $F_p = 4xA \times C_p \times W_p$ 

Avec : A : Coefficient de l'accélération de la zone obtenu dans le tableau **(4-1)** du **RPA** en fonction de la zone et du groupe d'usage.

Tizi ouzou Zone **IIa**

Groupe d'usage **02**  $\rightarrow$ **A=0,15** 

C<sup>p</sup> : Facteur de forces horizontales pour les éléments secondaires variant entre 0,3 et 0,8

**(Tableau 6- 1.RPA modifier 2003)** Pour notre cas **Cp=0,8(**élément en console)

W<sup>p</sup> = Poids de l'élément considéré **W<sup>p</sup> = G = 1,675 KN/ml**

D'où :  $F_p = 4x0$ , 15x0, 8x1, 675 = 0,804 KN/ml

F<sup>p</sup> = 0,804KN/ml < Q = 1KN/ml……………condition vérifier

### *Remarque :*

Dans le cas où la condition n'est pas vérifiée, on refait les calculs avec la force **Fp**.

## **III-2-6-2-Conclusion :**

Suite a toutes les vérifications précédentes, on adoptera le ferraillage suivant :

-02 nappes d'armatures

 $-5HAS/ml = 2,51cm<sup>2</sup>/ml$  comme armatures principales pour chaque nappe.

Avec un espacement  $St = 25$ cm.

 $-4HA8/ml = 2,01cm<sup>2</sup>/ml$  comme armatures de répartition pour chaque nappe.

Avec un espacement  $St = 25$ cm.

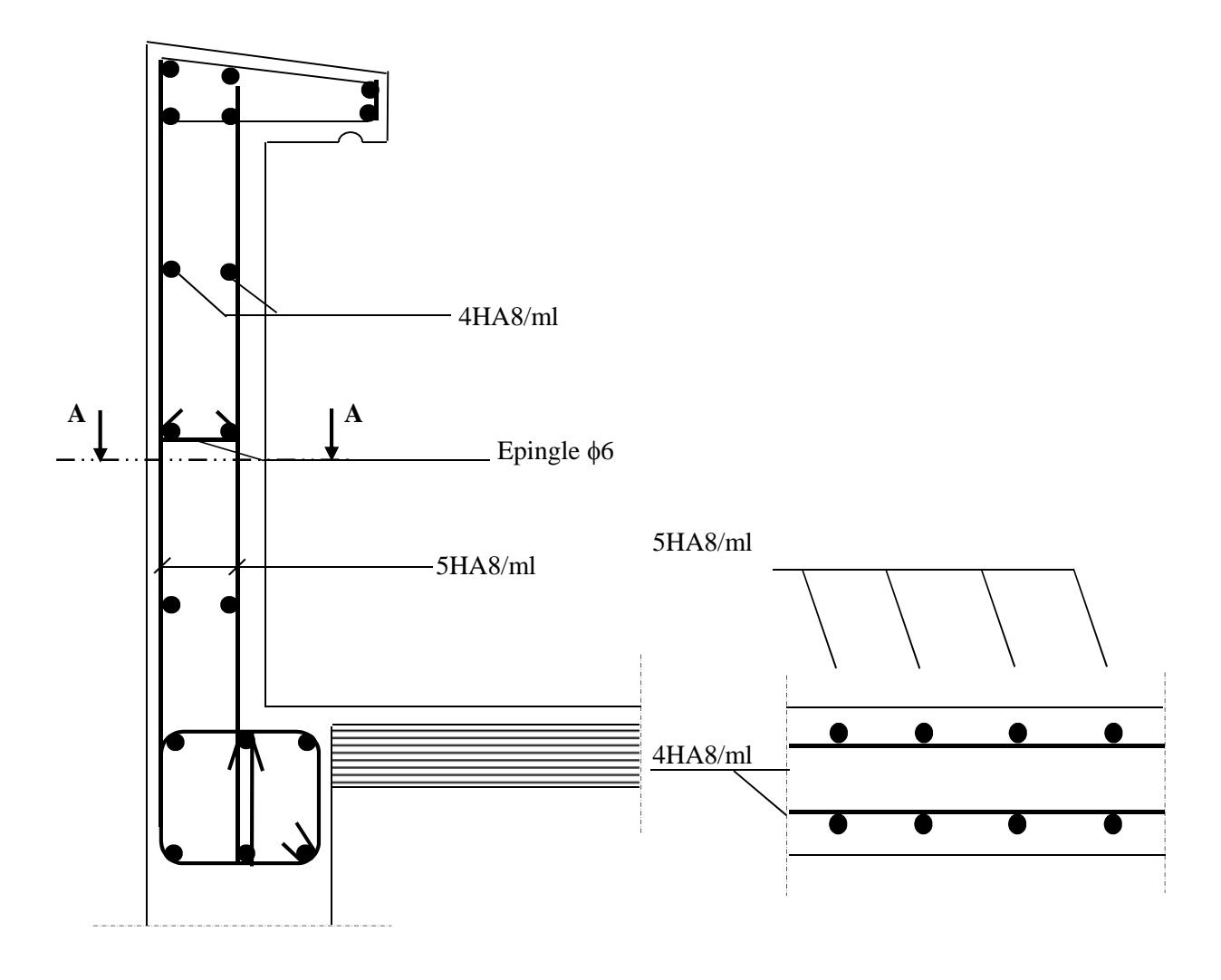

Coupe *Figure. III-2-6 : Plan de Ferraillage de l'acrotère.*

# **III-3- Plancher en corps creux :**

Le calcul se fera pour le plancher à usage d'habitation, constitué en corps creux de16cm et d'une dalle de compression 4cm reposant sur des poutrelles préfabriquées sur chantier et disposées suivant le sens de la petite portée.

Le calcul sera fait pour les poutrelles **avant** et **après** coulage de la dalle de compression.

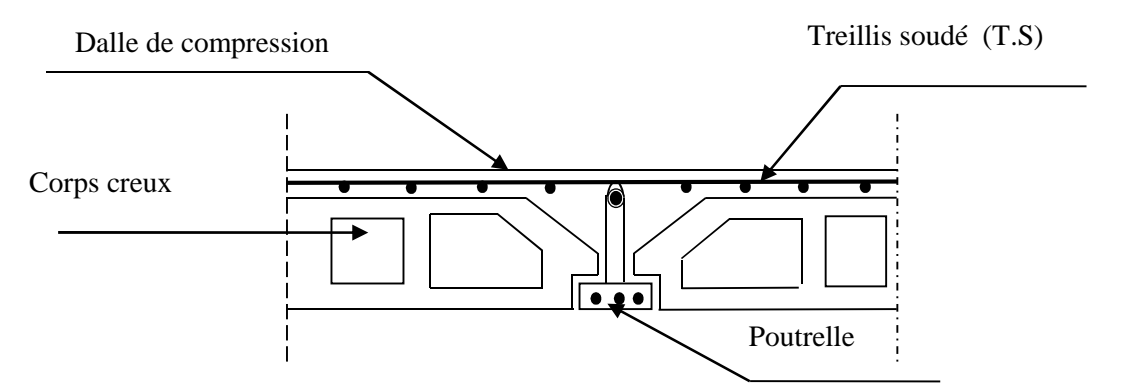

*Figure.III-3-1 : Coupe transversale dans un plancher en corps creux*

## **III-3-1-Calcul de la dalle de compression :**

La dalle de compression est coulée sur place. Elle est armée d'un treillis soudé de type TLE520, avec une limite d'élasticité Fe=520MPa afin de : Limiter les risques de fissuration par retrait, Résister aux effets des charges appliquées sur des surfaces réduites. Réaliser un effet de répartition.

Le treillis soudé à utiliser doit avoir des mailles de dimensions au plus égales aux valeurs indiquées par l'article du **B.A.E.L** qui sont de :

- 20cm pour les armatures perpendiculaires aux poutrelles.
- 33cm pour les armatures parallèles aux poutrelles.

## **Armatures perpendiculaires aux poutrelles :**

l : distance entre axes des poutrelles= 65 cm

$$
50 \text{cm} < 31 < 80 \text{cm} \implies A_{\perp} = \frac{4 \times l}{f_e} = \frac{4 \times 65}{520} = 0, 5 \text{cm}^2 / \text{ml}
$$

Nous adoptons :**6T4=0,75***cm***<sup>2</sup>/ml** avec un espacement :**St=15cm.** 

## **Armatures parallèles aux poutrelles :**

 $A_{\scriptscriptstyle\parallel\prime} = A_{\scriptscriptstyle\perp}/2 = 0.75/2 = 0.375$ cm<sup>2</sup> Nous optons : **6T4=0.75cm<sup>2</sup>/ml** avec: **St=15cm** 

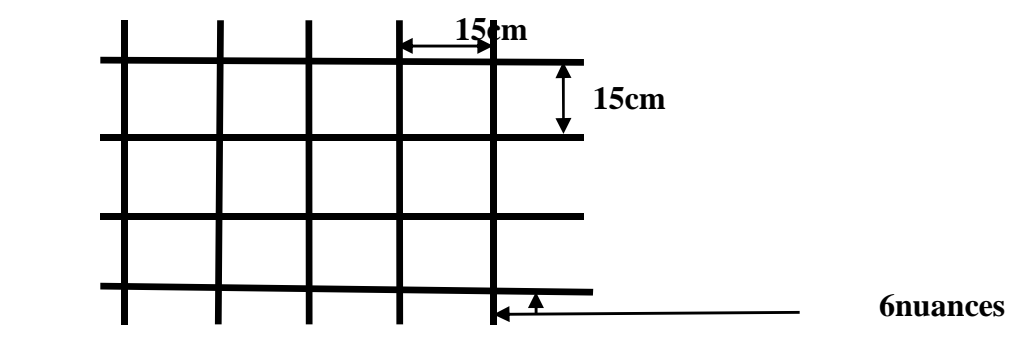

**TLE520**

*Figure.III-3-2 : Treillis soudé.*

### **III-3-1-1-Calcul des poutrelles avant coulage de la dalle de compression :**

La poutrelle sera considérée comme simplement appuyée à ces deux extrémités. Elle doit Supporte son poids propre, le poids du corps creux qui est de 0,95 KN/m² et la surcharge de l'ouvrier estimé à 100KG. On a : les chargements suivants :

 $-$ Poids propre :  $G_1 = (0.04x0, 12)x25 = 0.12$  KN/ml.

 $-$ Poids du corps creux :  $G_2 = 0.95x0.65 = 0.62$  KN/ml.

-Surcharge de l'ouvrier :  $Q = 1$ KN/ml.

#### **Ferraillage à l'ELU :**

La combinaison de charges à considérer est :

$$
q_u=1,35G+1,5Q
$$
 avec : G = G<sub>1</sub>+G<sub>2</sub>

 $q_u=1,35 \times (0,12+0,62)+1,5 \times 1$ 

 $q_u = 2,50$  KN/ml.

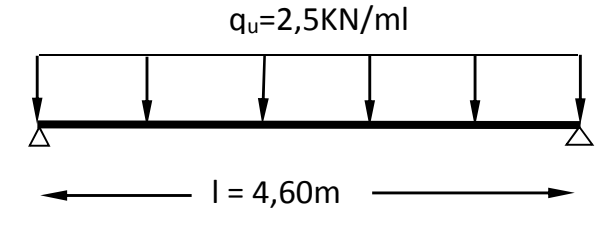

Schéma statique de la poutrelle et son chargement avant coulage de la dalle de compression

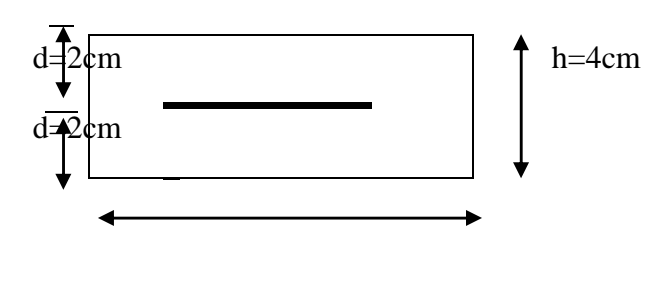

 $h=12cm$ 

*Figure .III-3-3 : Coupe transversale de la nervure*

**-Moment max en travée :**

$$
M_{u} = \frac{q_{u} \times l^{2}}{8} = \frac{2.5 \times 4.60^{2}}{8} = 6.61 K N.m
$$

**-Effort tranchant max :**

$$
T = \frac{q_u \times l}{2} = \frac{2.5 \times 4.60}{2} = 5.75 \, KN
$$

#### -**calcul de la section d'armature :**

Soit : l'enrobage c=2cm, la hauteur d= h - *c*

$$
\mu_b = \frac{M_u}{b d^2 f_{bu}} = \frac{6.61 \times 10^3}{12 \times 2^2 \times 14.2} = 9.7 > \mu_l = 0.392
$$
. La section est **doublement armée (SDA)**.

#### *REMARQUE :*

Vu les faibles dimensions de la section de la poutrelle (12x4cm²), il est impossible de disposer deux nappes d'armatures, donc on doit prévoir un étayage (trois étais intermédiaires par travée) pour soulager à supporter les charges qui lui sont appliquées et de manière à ce que les armatures comprimées ne soient pas nécessaires.

#### **III-1-1-2- Calcul des poutrelles après coulage de la dalle de compression :**

Le calcule sera conduit en considérant que la poutrelle est calculée comme une poutre continue, de section en T, avec une inertie constante reposant sur des appuis. Les appuis de rives sont considérés comme des encastrements partiels et les autres comme appuis simples.la poutrelle travaille en flexion simple sous la charge « q<sup>u</sup> » uniformément répartie. A ce stade la poutrelle doit reprendre son poids propre, le poids du corps creux et celui de la dalle de compression ainsi que les charges et les surcharges revenant aux plancher.

 **Largeur de la table de compression « b » :**  $B = 2b_1 + b_0$ 

$$
b_1 = min\left\{\frac{L}{10}; \frac{L - b_0}{2}\right\} \text{ avec } 6h_0 \le b_1 \le 8h_0
$$

 $b_1$ = min avec 24cm <  $b_1$  < 32cm

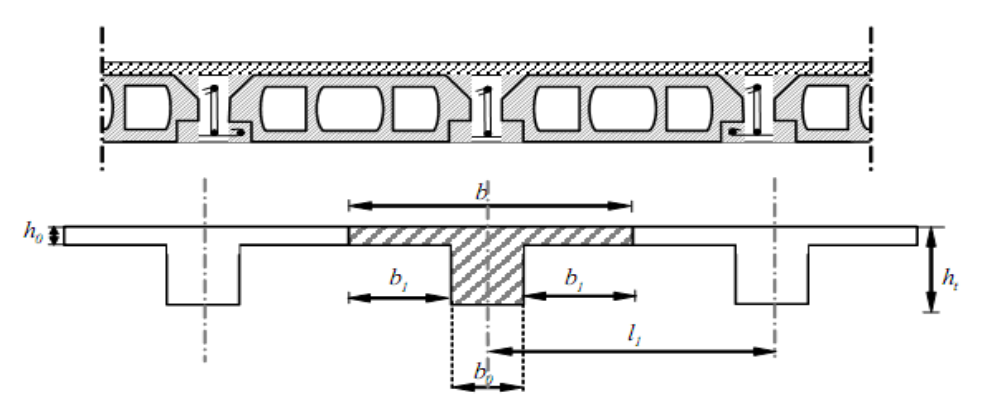

*Figure. III-3-4 Schéma de la table de compression*

avec : -la longueur libre entre axes des poutrelles  $...........l_1=65-12=53cm$ 

-la longueur libre entre nœuds d'appuis……………l=460cm

Un plancher à corps creux  $\rightarrow h_t = 20$ cm

Donc on à des poutrelles de :

 $h_t = 20$  $b_0 = 12$ cm

# **Détermination de la largeur ''b'' :(BAEL91/Art A.4.1 ,4)**

Choix de  $b_1$ : le calcul de la largeur ''b'' se fait à partir des conditions suivantes :

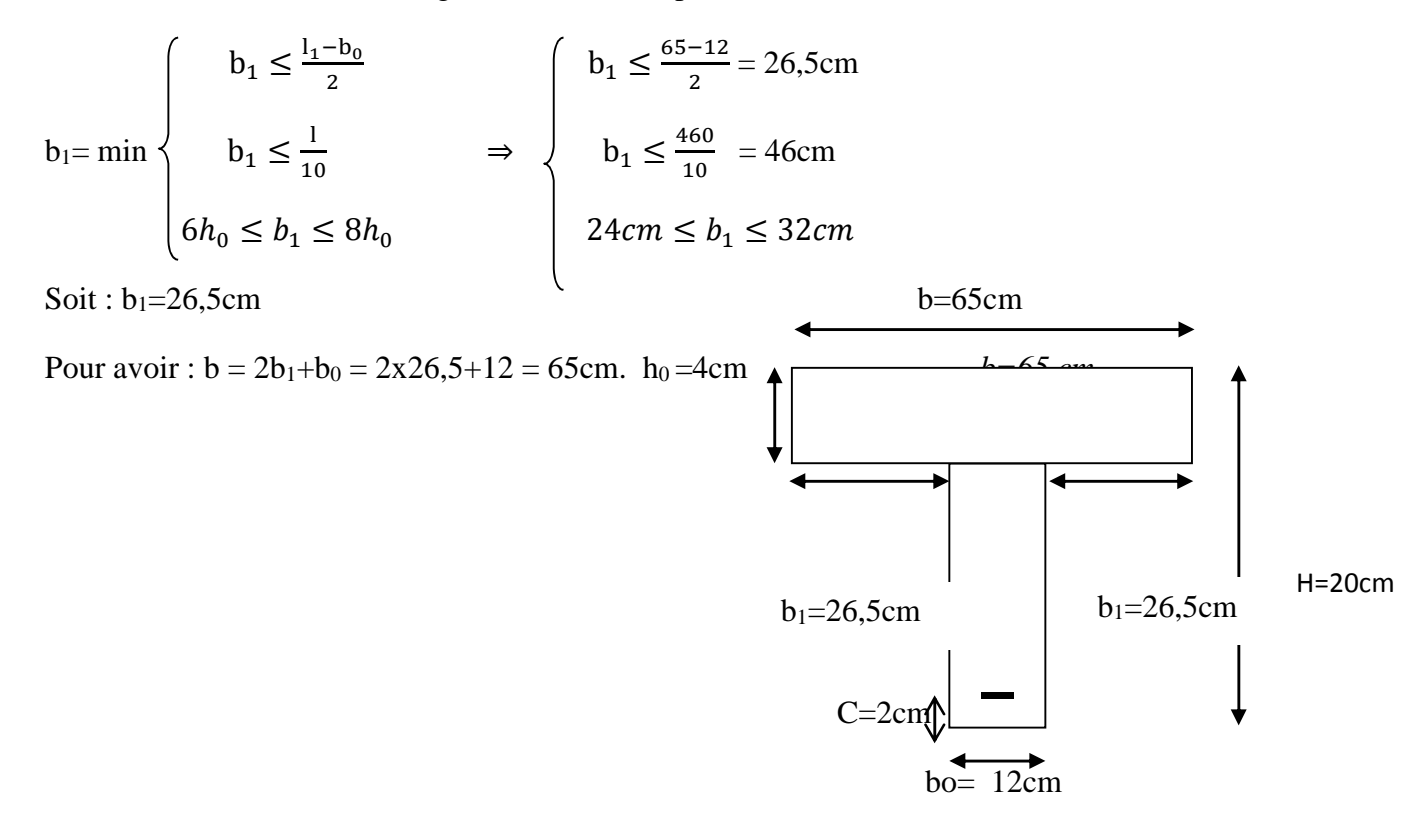

*Figure. III-3-5: Coupe transversale de la poutrelle*

# **A. Chargement :**

**-**poids propre du plancher d'étage courant : G1' =4,54x0, 65=2,951KN/ml. - Surcharge d'exploitation : -usage d'habitation : Q=1,5x0,65=0,975KN/ml.

### **B. Plancher à usage d'habitation :**

### **1. Combinaison d'action :**

**A l'ELU :**  $q_u = 1,35G + 1,5Q$  $q_u$  =1,35G +1,5Q =1,35×2,951+1.5×0,975=5,45KN/ml **A l'ELS :**  $q_s = G + Q$  $qs = G + Q = 2,951 + 0,975 = 3,93$ KN/ml

#### **2. Choix de la Méthode de calcul :**

La détermination des efforts internes est menée à l'aide des méthodes usuelles tel que :

\*Méthode forfaitaire.

\*Méthode de Caquot.

\*Méthode de trois moments

L'application de la méthode forfaitaire de calcul implique que les conditions suivantes soient réunies **(BAEL 91modifier99)**

## **Hypothèses :**

1) la valeur de la surcharge respecte la condition suivantes :  $q \leq max (2G; 5KN/m^2)$ 

2) Les moments d'inertie des sections transversales sont les mêmes dans les différentes travées.

3) Les portées successives sont dans un rapport compris entre 0,8 et 1,25.

4) la fissuration est non préjudiciable.

- **Poids propre de plancher** :  $g = 2,951$  KN/ml
- **Surcharge d'exploitation du plancher** :  $q = Qx0,65$

 $q = 5 \times 0$ ,  $65 = 3,25$ KN/ml

\*q = 3,25 ≤ max (2x2, 951 ; 5x0, 65)……………………… (hyp 01 vérifiée).

\*les moments d'inertie sont identiques sur toutes les travées … (hyp 02 vérifiée).

\*Le rapport 
$$
(L_i/L_{i+1}) =
$$
\n
$$
\begin{cases}\n4,25/4,460 = 0,92\dots\dots\dots\dots\dots & (hyp 03 \text{ vérifie}). \\
4,50/4,15=4,6/4,25=1,08\dots\dots\dots\dots & (hyp 03 vérifie).\n\end{cases}
$$
\n(hyp 03 vérifie). (hyp 03 vérifie).  
\n**Conclusion :** (hyp 03 vérifie).

Les hypothèses sont **vérifiées** donc la **méthode forfaitaire est applicable** pour notre calcul.

## **3. Calcul à l'ELU :**

### **Principe de la méthode :(Art : B.6.2 ,211)**

La méthode consiste à évaluer les valeurs maximales des moments en travées et des moments sur appuis à des fractions, fixées forfaitairement, de la valeur maximale du moment fléchissant  $M_0$ .

La valeur absolue de chaque moment sur appuis intermédiaire doit être au moins égale à :

 $*0,6$   $M_0$  pour une poutre à deux travées.

 $*0,5 M_0$  pour les appuis voisins des appuis de rive d'une poutre à plus de deux travées.

 $*0,4 M_0$  pour les autres appuis intermédiaires d'une poutre à plus de trois travées.

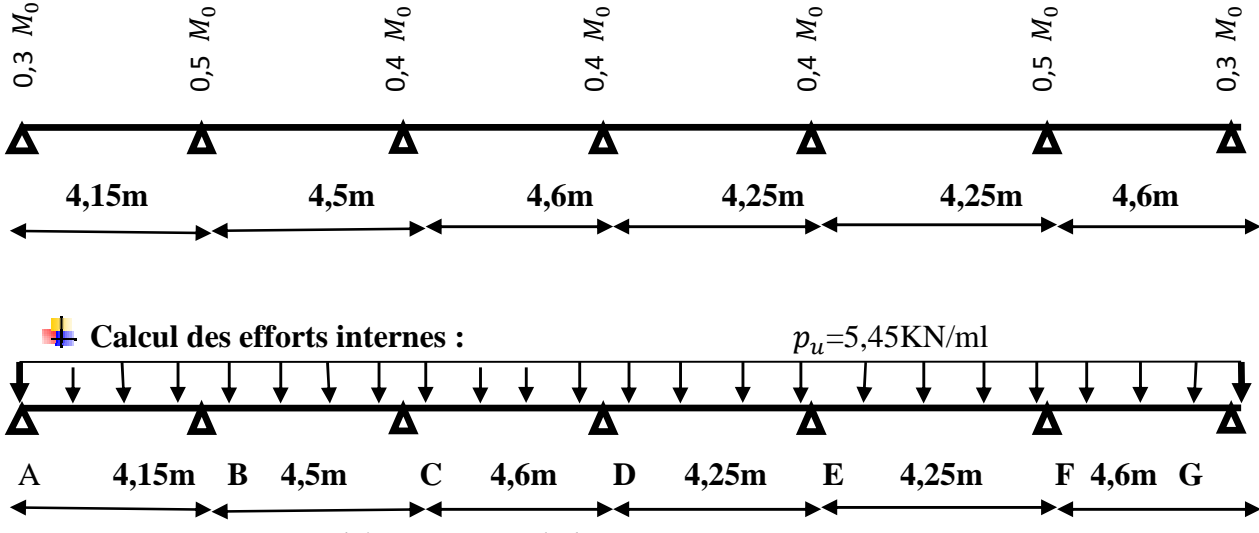

*Figure.III-3-6 : Schéma statique de la poutre continue reposant sur sept appuis.*

**Calcul de rapport des charges :**

$$
\alpha = \frac{Q}{G+Q} = \frac{5}{4,54+5} = 0,248
$$

$$
1 + 0.3\alpha = 1.074
$$

 $1+0,3\alpha$  $rac{0.3\alpha}{2} = 0.537$   $rac{1.2 + 0.3\alpha}{2} = 0.637$ 

**Calcul des moments fléchissant :**

 **Calcul des moments isostatiques :** Ils sont donnés par la formule suivante :

$$
M_0=\frac{q_u\;xl^2}{8}
$$

- Pour les travées (C-D), (F-G) :  $M_0 = \frac{5.45x4.6^2}{8} = 14.41 \text{ KN.m}$ ଼
- Pour la travée (B-C) :  $M_0 = \frac{4.45x4.5^2}{8}$  $\frac{x_{4,5}}{8}$  = 13,70 KN.m
- Pour la travée  $(A-B)$ : :  $M_0 = \frac{4.45x4.15^2}{8}$  $\frac{1}{8}$  = 11,73 KN.m.
- Pour la travée (D-E) (E-F) :  $M_0 = \frac{4.45x4.25^2}{8}$  $\frac{1}{8}$  = 12,30KN.m

# **Calcul des moments aux appuis :**

 $Ma_A=0$ , 3  $M_0 = 0.3x$  11,73 = 3,51 KN.m  $Ma_B=0$ , 5  $M_0$  = 0,5x 13,70 = 6,85 KN.m  $Ma<sub>c</sub>=0$ , 4  $M<sub>0</sub>=0$ , 4x 14, 41 = 5,76KN.m  $Ma<sub>D</sub> = 0$ , 4  $M<sub>0</sub> = 0$ , 4 x 1 4, 4 1 = 5,76 KN.m  $Ma_E = 0.4 M_0 = 0.4 \times 12,30 = 4,92 \text{KN}$ .m  $Ma_F$ =0, 5  $M_0$  =0,5x 14,41=7,20 KN.m  $Ma<sub>G</sub>=0$ , 3  $M<sub>0</sub>=0.3x$  14,41 = 4,32 KN.m

**Calcul des moments en travée :**

Soit : isostatique.

 $M_t$  : Le moment maximal en travée considéré.

 $M_w$  et  $M_E$ : les valeurs absolus des moments sur appuis de gauche et de droite de la travée considéré qui doit vérifier les conditions suivantes :

•  $M_t \ge \max$  [1,05M<sub>0</sub>; (1+0,3 $\alpha$ ) M<sub>0</sub>] -  $\frac{M_W + M_E}{2}$  $\mathbf{z}$ 

 $M_0$  : La valeur maximale du moment M  $\approx \frac{1+0.3 \alpha}{2}$  $\frac{d}{2}$  M<sub>0</sub> : dans le cas d'une travée intermédiaire

• M  $\sum_{i=1}^{\infty} \frac{1,2+0,3\alpha}{2}$  $\frac{\pi}{2}$  M<sub>0 :</sub> dans le cas d'une travée de rive **Etude des travées de rives (A-B)** :

$$
\mathbf{V} \mathbf{M}_{tA-B} \ge \frac{1.2 + 0.3 \alpha}{2} \mathbf{M}_0 = 0.637 \times 11,73 = 7,47 \text{KN} \cdot \text{m}
$$
  

$$
\mathbf{M}_{tA-B} \ge [(1+0.3\alpha) \mathbf{M}_0] - \frac{M_{aA} + M_{aB}}{2} = [1.074 \times 11,73] - \frac{3.51 + 6.85}{2} = 7,41 \text{KN} \cdot \text{m}
$$

On prend **M tA-B =7,47 KN.m**

**Etude de la travée intermédiaire (B-C) :**

 $\sqrt{M}_{\text{tB-C}} \geq \frac{1+0.3 \alpha}{2}$  $\frac{3.5 \text{ m}}{2}$  M<sub>0</sub>=0,537×13,70=7,35KN.m

 $M_{\text{tB-C}} \geq [(1+0.3\alpha) M_0] - \frac{M_{aB} + M_{aC}}{2}$  $\frac{+M_{aC}}{2}$  = [1,074×13,70] -  $\frac{6,85+5,76}{2}$  $\frac{+5.76}{2}$  =8,40 KN.m

## On prend **M tB-C =8,40 KN.m**

**Etude de la travée intermédiaire (C-D) :**

$$
\angle M_{tC-D} \ge \frac{1+0.3 \alpha}{2} \ M_0 = 0,537 \times 14,41 = 7,73 \text{KN.m}
$$
\n
$$
M_{tC-D} \ge \left[ (1+0.3\alpha) \ M_0 \right] - \frac{M_{ac} + M_{aD}}{2} = \left[ 1,074 \times 14,41 \right] - \frac{5,76+5,76}{2} = 9,71 \text{KN.m}
$$

On prend **M t3C-D=9,71KN.m**

**Etude de la travée intermédiaire (D-E) :**

 $\sqrt{M}$ <sub>tD-E</sub> $\geq \frac{1+0.3 \alpha}{2}$  $\frac{\mu}{2}$  M<sub>0</sub> = 0,537×12,30=6,60KN.m

 $M_{\text{tD-E}} \geq [(1+0.3\alpha) M_0] - \frac{M_{aD} + M_{aE}}{2}]$  $\frac{1 + M_{aE}}{2}$  = [1,074×12,30]- $\frac{5.76 + 4.92}{2}$  $\frac{1}{2}$  = 7,87KN.m

On prend **M tD-E =7,87KN.m**

**Etude de la travée intermédiaire (E-F) :**

 $\sqrt{M}$  te-F  $\geq \frac{1+0.3 \alpha}{2}$  $\frac{\mu}{2}$  M<sub>0</sub>=0,537×12, 30=6,60KN.m  ${\rm M}_{\rm tE\text{-}F\geq }$ [(1+0,3α)  ${\rm M}_0$ ]- $\frac{M_{aE} + M_{aF}}{2}$  $\frac{4.92 + 7.20}{2}$  = [1,074x12,30] -  $\frac{4.92 + 7.20}{2}$  $\frac{17,20}{2}$  = 7,15 KN.m

On prend **M tE-F =7,15KN.m**

\n- **Etude des través de rives (F-G):**
\n- ✓ M<sub>tf-G</sub> ≥ 
$$
\frac{1.2 + 0.3 \alpha}{2}
$$
 M<sub>0</sub> = 0,637×14,41=9,17KN.m\n  $M_{tf-G \geq [(1+0,3\alpha) M_0] - \frac{M_{aF} + M_{aG}}{2} = [1,074 \times 14,41] - \frac{7,20+4,32}{2} = 9,71 \, \text{KN.m}$ \n On prend M<sub>tf-G</sub> = 9,71 KN.m\n
\n

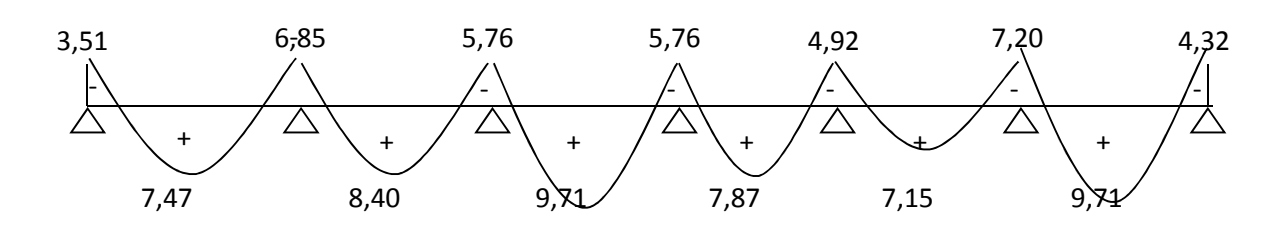

*Figure III.3-7: Diagramme des moments fléchissant à l'ELU*

### **Calcul des efforts tranchants :**

Soit : v : l'effort tranchant en KN

L : la portée de la travée en m

 $\theta_x$ : Effort tranchant dans la section d'abscisse x pour la poutre reposant sur

appuis simples avec 
$$
\theta_x = \frac{q_{u \times L}}{2}
$$

$$
V_W \textcolor{blue}{= \frac{M_e - M_W}{L} + \frac{q_{u \times L}}{2}} \qquad \qquad V_e \textcolor{blue}{= \frac{M_e - M_W}{L} - \frac{q_{u \times L}}{2}}
$$

**Etude de la travée (A-B) :**

$$
V_W = \frac{(-6.85) - (-3.51)}{4.15} + \frac{5.45 \times 4.15}{2} = 10,50 \text{KN}
$$

$$
V_e = \frac{(-6.85) - (-3.51)}{4.15} - \frac{5.45 \times 4.15}{2} = -12,11 \text{KN}
$$

**Etude de la travée (B-C) :**

$$
V_{\text{w}} = \frac{(-5,76) - (-6,85)}{4,5} + \frac{5,45 \times 4,5}{2} = +12,50 \text{KN}
$$
\n
$$
V_{e} = \frac{(-5,76) - (-6,85)}{4,5} - \frac{5,45 \times 4,5}{2} = -12,02 \text{KN}
$$

**Etude de la travée (C-D) :**

$$
V_W = \frac{(-5,76) - (-5,76)}{4,6} + \frac{5,45 \times 4,6}{2} = +12,53 \text{KN}
$$

$$
V_e = \frac{(-5,76) - (-5,76)}{4,6} - \frac{5,45 \times 4,6}{2} = -12,53 \text{KN}
$$

**Etude de la travée (D-E) :**

$$
V_W = \frac{(-4.92) - (-5.76)}{4.25} + \frac{5.45 \times 4.25}{2} = +11,77 \text{KN}
$$
  

$$
V_e = \frac{(-4.92) - (-5.76)}{4.25} - \frac{5.45 \times 4.25}{2} = -11,16 \text{KN}
$$

 **Etude de la travée (E-F) :**  $V_W = \frac{(-7,20)-(-4,92)}{4.25}$  $\frac{(3)(-(-4,92))}{4,25} + \frac{5,45\times4,25}{2}$  $\frac{\lambda_{4,25}}{2}$  = +12,03KN

$$
V_e = \frac{(-7.20) - (-4.92)}{4.25} - \frac{5.45 \times 4.25}{2} = -12.11 \text{KN}
$$

**Etude de la travée (F-G) :**

 $V_W = \frac{(-4,32)-(-7,20)}{4.6}$  $rac{(-7,20)}{4,6} + \frac{5,45\times4,6}{2}$  $\frac{3 \times 4,6}{2}$  = +13,16KN  $V_{\circ}$ =  $\frac{(-4,32)-(-7,20)}{4.6} - \frac{5,45\times4,6}{2}$ = -11,90KN

$$
e_1 = \frac{4}{4.6} = \frac{4}{2} = -11
$$

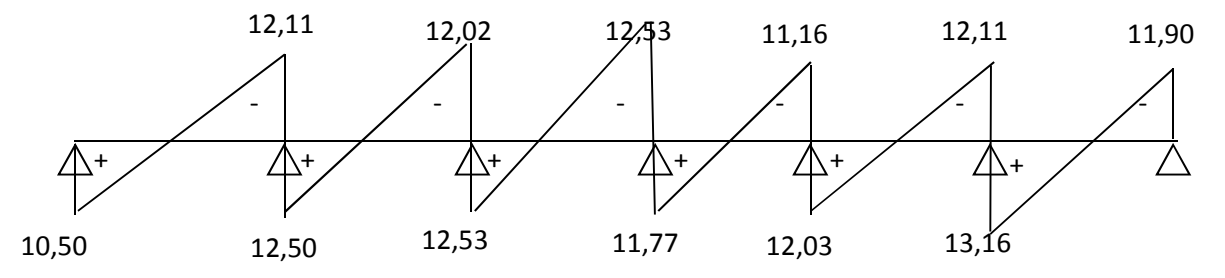

*Figure III.3-8: Diagramme des efforts tranchants à l'ELU*

## **4. Ferraillage à l'ELU :**

Le ferraillage sera calculé à l'E.L.U avec les moments max en travée et sur appuis.

# **En travée :**

# $M_t^{max} = 9,71$ KN.m

Le moment équilibré par la table de compression est :  $M_{table} = f_{bc}$ . b.  $h_0 (d - 0.5 h_0) = 14,2x10^3x0,65x0,04[0,18-(0,5x0,04)]=59,07KN.m$  $M_{\text{table}} \gg M_t^{\text{max}} \Longrightarrow 1$ 'axe neutre tombe dans la table de compression On aura à calculer une section rectangulaire  $(bxh) = (65x20)$ 

$$
\mu = \frac{M_u}{bd^2 f_{bc}} = \frac{9,71 \times 10^3}{65 \times 18^2 \times 14,2} = 0,032 < 0,392
$$

La section est simplement armée (S.S.A)

$$
\mu = 0,032 \longrightarrow \beta = 0,984
$$
  

$$
A_t = \frac{M_u}{\beta \cdot d \cdot \sigma_{St}} = \frac{9,71 \times 10^3}{0,984 \times 18 \times \frac{400}{1,15}} = 1,57cm^2
$$

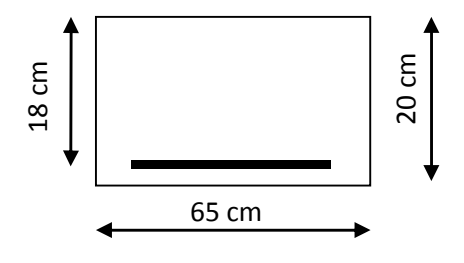

**Soit A<sub>t</sub>** =  $3H A10 = 2,36$  cm<sup>2</sup>

### **Aux appuis :**

La table se trouvant dans la partie tendue, donc nous avons à considérer une section rectangulaire (bxh)=  $(12x20)$  cm<sup>2</sup>.

# $M_a^{max}=7,205$ KN.m

$$
\mu = \frac{M_a}{b_0 \cdot d^2 \cdot f_{bc}} = \frac{7,205 \times 10^3}{12 \times 18^2 \times 14,2} = 0,130 < 0,392
$$

La section est simplement armée.

$$
\mu = 0.095 \quad \longrightarrow \quad \beta = 0.930
$$

$$
A_a = \frac{7,205 \times 10^3}{0,930 \times 18 \times \frac{400}{1,15}} = 1,24 \, \text{cm}^2
$$

Soit **: Aa=2HA10 =1,57 cm.**

### **Calcul les armatures transversales :(article : A.7.2, 2 B.A.E.L 91)**

Le diamètre des armatures d'âme d'une poutrelle est donnée par :

$$
\varphi_t\!\!=\!\!\min\,(\frac{h}{35}\,,\frac{b_0}{10}\!,\varphi_l)
$$

h : Hauteur totale de la poutrelle (h=20cm).

b0 : Largeur de l'âme (b0=12cm).

 $\phi$ . Diamètre maximal des armatures longitudinales.

 $\phi_t = \min \left( \frac{20}{35}, \frac{12}{10} \right)$  $\frac{12}{10}$ , 1,0)=0,57cm Nous adopterons  $A_t = 2HA$  8= 1.00cm<sup>2</sup>

**Calcul des espacements** : **(article : A.5.1.22 B.A.E.L 91)**

L'espacement St des cours successifs d'armatures transversales d'âme doit satisfaire la condition suivante :  $S_t \le \min(0.9d; 40cm) = 16,2cm$ . **On adopte un espacement : St= 15 cm.**

# **5. Vérification à l'ELU:**

 **Vérification de la condition de non fragilité: (art A 4.2.1/BAEL 99)** A<sub>min</sub>=0,23b<sub>0</sub> x d x  $\frac{f_{t28}}{f}$  =  $f_e$  $= 0,23x$  12x18  $x \frac{2,1}{400} = 0,26$  cm<sup>2</sup> **-En travée :**  $A_t = 1,57 \text{ cm}^2 > 0,26 \text{ cm}^2 \implies$  condition vérifiée. **-Aux appuis :**  $A_0 = 1.57 \text{ cm}^2 > 0.26 \text{ cm}^2 \Rightarrow$  condition vérifiée.

## **Vérification au cisaillement**

**Vmax=13,16KN**  $\tau_{\rm u} = \frac{V_{max}}{h}$  $b_0.a$  $\tau_{\rm u} = \frac{13,16.10^3}{4,20 \times 4.99}$  $\frac{13,16.10}{120\times180}$  = 0,609MPa.

Fissuration peu préjudiciable

 $\tau_u^{\text{--}}$ =min (0,2 $\frac{f_{c28}}{r_u}$  $\gamma_{\bm{b}}$  $5MPa$  = min (0,2 $\frac{25}{1,5}$ , 5MPa) = 3,333  $i\tau_u=0,609MPa < \overline{\tau_u}=3,3333MPa \Rightarrow$  condition vérifiée.

### **Influence de l'effort tranchant sur le béton au niveau des appuis: (BAEL91/ Art 5.1,3):**

On doit vérifier que V<sub>max</sub>  $\leq 0,4\frac{fcz_8}{\gamma_b}$  $\times$ a $\times$ b<sub>0</sub> Avec : **Vmax=13,16KN** a= (0,9.d) : Longueur d'appui de la bielle.  $V_{\text{max}} \leq 0.4 \frac{25}{1.5} \times 0.9 \times 18 \times 12 \times 10^{-1} = 129,6 \text{KN}$  $\Rightarrow$  Condition vérifiée.

## **Vérification de l'adhérence et l'entrainement :(BAEL91/ Art 6.1,3):**

La valeur limite de la contrainte d'adhérence pour l'ancrage des armatures

 $\tau_{se}$  = $\Psi_{s}$  .  $f_{t28}$ =1,5×2,1=3,15 MPa

La contrainte d'adhérence au niveau de l'appui le plus sollicite :

 $\tau_{se} = \frac{V_{max}}{0.9d\Omega}$ 0,9 $d\Sigma U_i$  $\Sigma U_i$ : Somme des périmètres utiles des barres.  $\tau_{se} = \frac{13,16\times10^3}{9.9\times180\times3.145}$  $\frac{13,18\times10}{0,9\times180\times3,14\times10}$ =0,86MPa

 $\tau_{se} < \tau_{se}$   $\Rightarrow$  Condition vérifiée. Donc pas de risque d'entrainement des barres longitudinales.

#### **Calcul des ancrages (BAEL91/ Art 6.1,2):**

 $\tau_s = 0.6 \Psi_s^2$   $f_{t28}$  $\Psi_s = 1,5$  (HA)

 $\tau_s = 0.6 \times 1.5^2 \times 2.1 = 2.835 \text{MPa}$ 

 $\tau$ <sub>s</sub> =2,835MPa

La longueur de scellement droit d'après les règles BAEL91.  $L_s = \frac{\phi.f_e}{\phi}$ 4.  $\tau_{\scriptscriptstyle S}^{}$  $=\frac{1,0\times400}{4\times3.835}$  $\frac{1,0\times400}{4\times2,835}$  = 35,27cm

Forfaitairement : $L_s = 40\phi = 40x1.0 = 40cm$ 

Les règles de **BAEL 91(article. A.6.1.2**), admettent que l'ancrage d'une barre rectiligne termine par un crocher à 45° normale est assure lorsque la longueur de la portée ancré mesure hors crochets est au moins égale à 0.4Ls pour les aciers à HA.  $L_a = 0.4L_s = 0.4 \times 40 = 16$ On prend : La=17cm La : Longueur hors crochets normaux adoptés.

#### **6. Calcul à l'ELS :**

#### **Moment de flexion à l'E.L.S (BAEL 91 ; modifié 99)**

Lorsque la charge est la même sur toute les travées de la poutre, comme dans ce cas, pour obtenir les résultats des moments à l'E.L.S, il suffit de multiplier les résultats de calcul à l'E.L.U par le coefficient qs / qu =  $0.72$ 

$$
qu = 1.35 G + 1.5 Q = 5,45 KN / ml
$$
  
qs = G + Q = 3,93KN / m  
qs / qu = 0,72

#### **Calcul des moments aux appuis :**

 $Ma<sub>A</sub> = 3,51x$  0, 72=2, 53 KN.m  $Ma<sub>B</sub> = 6, 85x0, 72 = 4,93KN.m$  $Ma_C = Ma_D = 5, 76x0, 72 = 4,15KN.m$  $Ma_E = 4$ , 92x0, 72= 3, 54 KN.m  $Ma_F = 7, 20 \text{ x0}, 72 = 5, 18 \text{ KN.m}$  $Ma_G = 4$ , 32x0, 72=3, 11 KN.m

#### **Les moments en travée :**

 $M_{tAB}$  = 7,47  $\times$  0,72= 5,37KN.m  $M_{tBC} = 8,40 \times 0,72 = 5,88$ KN.m  $M_{tCD} = 9.71 \times 0.72 = 6.99$  KN.m  $M_{tDE}$  = 7,87 $\times$  0,72=5,66 KN.m  $M_{\text{tEF}} = 7,15 \times 0,72 = 5,14 \text{KN}$ .m  $M_{tFG}$  = 9,71 $\times$  0,72=6,99KN.m

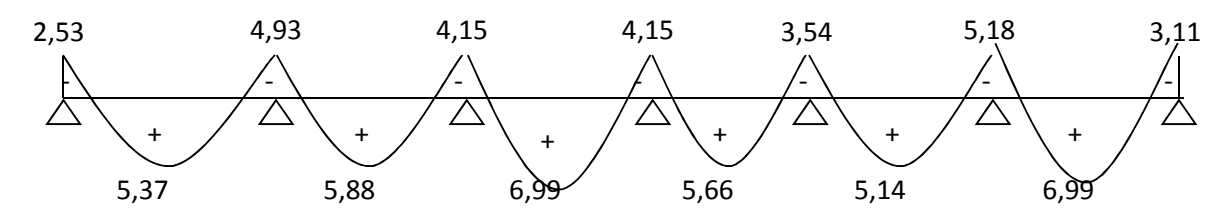

*FigureIII.3-9 : Diagramme des moments fléchissant*

- **Effort tranchant à l'ELS :**
- o *Travée A – B*

 $V_A = 10,50x$   $0,72 = 7,56$  KN

$$
V_B = -12,11x\ 0,72 = -8,71KN
$$

o *Travée B – C*

 $V_B = 12,50x$  0,72= 9KN

 $V_C = -12,02x$   $0,72 = -8,65KN$ 

o *Travée C – D*  $V<sub>C</sub> = 12,53x 0,72 = 9,02$  KN

 $V_D = -12,53 \times 0,72 = -9,02KN$ 

o  $Travee D - E$ 

 $V_D = 11,77$  x  $0,72 = 8,47$ KN

 $V_E = -11,16x 0,72 = -8,03KN$ 

o  $Travee E - F$ 

$$
V_{E} = 12,03x \ 0,72 = 8,66 \ KN
$$

$$
V_F = -12,11 \times 0,72 = -8,71 KN
$$

o *Travée F– G*

$$
V_F = 13,16x \ 0,72 = 9,47 \ KN
$$

$$
V_G = -11,90x 0,72 = -8,56KN
$$

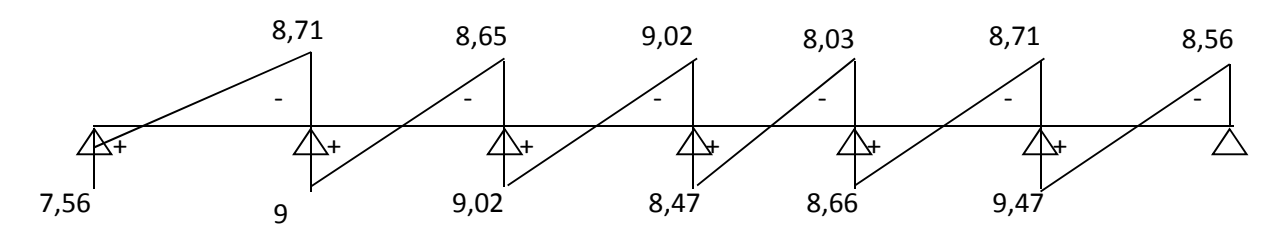

*Figure III-3-10 : Diagramme des efforts tranchants à l'ELU.*

### **8. Vérification à L'ELS :**

#### **Vérification de la résistance à la compression du béton :**

#### **Aux appuis :**

 $\boldsymbol{\rho}_{1} = \frac{100 \times A}{h_0 \times d}$  $b_0 \times d$  $=\frac{100\times1,57}{43\times4.8}$  $\frac{60 \times 1.57}{12 \times 18}$  = 0,726  $\Rightarrow$  ( $\beta_1$ =0,876 ; K<sub>1</sub>=25,48;K=) **La contrainte dans les aciers** :

 $\sigma_s = \frac{M_a^{max}}{a_{min}}$  $\beta_1 \times d \times A$ Avec:  $M_a^{max} = 5,18$ KN.m  $\sigma_s = \frac{5.18 \times 10^3}{9.976 \times 10^{14}}$  $\frac{3,18\times10}{0,876\times18\times1,57}$ =209,24MPa  $\sigma_s$ = 290,84 <  $\sigma_s$ = 348 MPa  $\Rightarrow$  condition vérifiée.

#### **La contrainte dans le béton** :

La fissuration est peut nuisible donc elle doit satisfaire la condition suivante :  $\sigma_{bc} \leq \overline{\sigma}_{bc} = 0,6f_{c28} = 15MPa.$ La contrainte dans le béton est :  $\sigma_{bc} = \frac{\sigma_s}{\kappa}$  $\kappa_{1}$  $=\frac{209,24}{35,48}$  $\frac{205,24}{25,48}$  = 8,21MPa

 $\sigma_{bc}=8.21 \text{MPa} < \overline{\sigma}_{bc}=15 \text{MPa} \Rightarrow$  condition vérifiée. Alors la section est vérifiée vis-à-vis de la compression

#### **En travée :**

 $\boldsymbol{\rho}_1 = \frac{100 \times A}{h_0 \times d}$  $b_0 \times d$  $=\frac{100\times2,36}{13\times10}$  $\frac{60 \times 2,56}{12 \times 18}$  = 1,095  $\Rightarrow$  ( $\beta_1$  = 0,856, K<sub>1</sub> = 19,72, K = ????)

### **La contrainte dans les aciers** :

 $\sigma_s = \frac{M_t^{max}}{9 \times 10^6}$  $\beta_1 \times d \times A$ 

Avec:  $M_t^{max}$ =6,99KN.m

$$
\sigma_s = \frac{6,99 \times 10^3}{0,856 \times 18 \times 2,36} = 192,22 MPa
$$

 $\checkmark$  La contrainte dans le béton :  $\sigma_{bc} = \frac{\sigma s}{\kappa}$  $\kappa_1$  $=\frac{192,22}{10,73}$  $\frac{192,22}{19,72} = 9,74MPa$  $\sigma_{bc}=9,74MPa<\overline{\sigma}_{bc}=15MPa \Rightarrow$  section vérifiée vis-à-vis de la compression.

#### *CONCLUSION :*

La vérification étant satisfaite, donc les armatures à l'ELU sont satisfaisantes.

.

# **Vérification de la section vis-à-vis de l'ouverture des fissures :**

La fissuration étant peu nuisible donc aucune vérification n'est nécessaire

### **. Vérification de la flèche :**

La flèche développée au niveau de la poutrelle doit rester suffisamment petite par rapport à la flèche admissible pour ne pas nuire à l'aspect et l'utilisation de la construction. Les règles de **BAEL** (art **B.6.5.2**) précisent qu'on peut admettre qu'il n'est pas nécessaire de

Procéder à la vérification de la flèche si les conditions suivantes seront vérifiées :

1) 
$$
\frac{h}{L} \ge \frac{1}{16}
$$
  
2) 
$$
\frac{h}{L} \ge \frac{M_t}{10M_0}
$$
  
3) 
$$
\frac{A_s}{b_0d} \le \frac{3.6}{F_e}
$$

h : hauteur totale de la section.

L : longueur de la travée entre nœud d'appuis.

 $M_t$ : moment fléchissant maximum de la travée supposé indépendante et reposant sur deux appuis libre.

b<sup>0</sup> : largeur de nervure.

 $M_t$ : moment fléchissant maximum en travée

d : hauteur utile de la section droite.

1) 
$$
\frac{h}{L} = \frac{20}{460} = 0,043 \le \frac{1}{16} = 0,062 \dots
$$
......

La première condition n'est pas vérifiée donc il faut procéder au calcul de la flèche.

✓ Calculate a fileche: (Art. B6.5.2/ BAEL91)

\n
$$
f = \frac{M_t^S \times L^2}{10 \times E_v \times I_{fv}} \leq \overline{f} = \frac{L}{500}
$$

 $\overline{f}$ =La flèche admissible.

 $E_{\nu}$ :Module de déformation différée ( $E_{\nu} = 3700 \sqrt[3]{f_{c28}}$ =10818,86MPa)  $I_{fv}$ : Inertie fictive de la section pour les charges de longue durée.

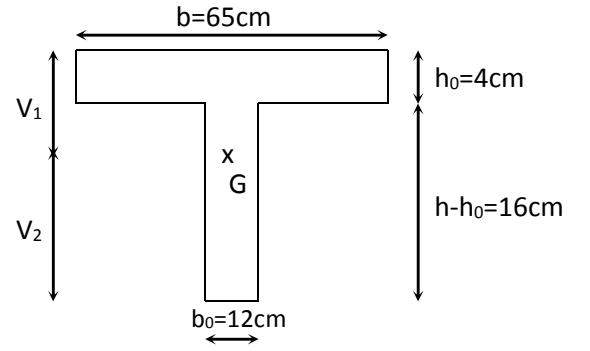

*Figure III-3-12 : Section en té*

Aire de la section homogénéisée :  $B_0 = B + nA = b_0 \times h + (b - b_0) h_0 + 15A_t$  $B_0 = 12 \times 20 + (65 - 12) \times 4 + 15 \times 2,36 = 487,4 \text{cm}^2$ Moment isostatique de section homogénéisée par rapport à xx :  $15A$ , d 2  $(b - b_0) \frac{h_0^2}{2}$  $S'_{xx} = \frac{b_0 h^2}{2} + (b - b_0) \frac{h_0^2}{2} + 15A_t$ 0  $v_{xx} = \frac{b_0 h^2}{2} + (b - b_0) \frac{h^2}{2} +$  $15 \times 2,36 \times 18 = 3461,2$ cm<sup>2</sup> 2  $(65 - 12) \frac{4^2}{2}$  $S'_{xx} = \frac{12 \times 20^2}{2} + (65 - 12) \frac{4^2}{2} + 15 \times 2,36 \times 18 =$ 7,1cm 487,4 3461,2 B  $V_1 = \frac{S}{I}$ 0  $\frac{1}{1} = \frac{37}{R} = \frac{3401,2}{107.4} =$  $V_2 = h - V_1 = 20 - 7,1 = 12,9cm$  $)^{2}$  | + 15A(V<sub>2</sub> – c)<sup>2</sup> 2  $(V_1 - \frac{h}{h})$ 12  $(V_1^3 + V_2^3) + (b - b_0)h_0 \frac{h}{h_0}$ 3  $I_0 = \frac{b_0}{2} (V_1^3 + V_2^3) + (b - b_0) h_0 \frac{h_0^2}{12} + (V_1 - \frac{h_0}{2})^2 + 15A(V_2)$  $\frac{1}{2} \bigg|_0^2 - \frac{b_0}{2} (V_1^3 + V_2^3) + (b - b_0) h_0 \bigg|_0^2 + \frac{h_0^2}{12} + (V_1 - \frac{h_0}{2})^2 \bigg|_0^2 + 15 A (V_2 \rfloor$  $\overline{\phantom{a}}$  $\mathsf{L}$ L  $\mathbf{r}$  $=\frac{60}{2}(V_1^3 + V_2^3) + (b - b_0)h_0 \frac{h_0}{2} + (V_1 )^2$  + 15  $\times$  2, 36(12,9 - 2)<sup>2</sup> 2  $(7,1-\frac{4}{5})$ 12 4  $(7,1^3 + 12,9^3) + (65 - 12) \times 4$ 3  $I_0 = \frac{12}{2} (7,1^3 + 12,9^3) + (65 - 12) \times 4 \frac{4^2}{12} + (7,1 - \frac{4}{3})^2$ 2  $\frac{12}{2}$  (7,1<sup>3</sup> + 12,9<sup>3</sup>) + (65 - 12) × 4  $\frac{1}{12}$  + (7,1 -  $\frac{4}{2}$ )<sup>2</sup> + 15 × 2,36(12,9 - $\overline{\phantom{a}}$  $\overline{\phantom{a}}$  $\rfloor$  $\overline{\phantom{a}}$  $\overline{\phantom{a}}$ L L  $\overline{\phantom{a}}$  $=\frac{12}{1}$  $(7,1^3 + 12,9^3) + (65 - 12) \times 4$   $\rightarrow$   $(7,1 -$ 4  $I_0 = 20021,06$ *cm*  $p=\frac{A_t}{\hbar}$  $b_0 \times d$  $=\frac{2,36}{13}$  $\frac{2,36}{12\times18}$ =0,01 1,5  $0,02 \times 2,1$  $\lambda_{\rm V} = \frac{0.02 \dot{\rm f}}{2I_{\rm 28}} = \frac{0.02 \times 2.1}{(0.02 \times 10^{-3})} =$  $=\frac{0.02f_{128}}{21}=\frac{0.02\times}{4}$ 

$$
\rho(2 + \frac{3b_0}{b}) \qquad 0,10 \times \left(2 + \frac{3 \times 12}{65}\right)
$$
  
\n
$$
\mu = \max(1 - \frac{1.75f_{.28}}{4\rho\sigma_s + f_{.28}}; 0) = \max(1 - \frac{1.75 \times 2.1}{4 \times 0.01 \times 192,22 + 2,1}; 0) = 0,624
$$
  
\nIf<sub>v</sub> =  $\frac{1,11_0}{1 + \lambda v \mu} = \frac{1,1 \times 20021,06}{1 + 1,5 \times 0,624} = 12593,30m^4$   
\n $f_v = \frac{6,99 \times (4.60)^2 10^7}{10 \times 10818.86 \times 12593,30} = 1,08 \succ \frac{L}{500} = 0,92cm$ 

La flèche n'est pas vérifiée pour 3HA10, alors on augmente le ferraillage à 3HA12et on refait les calculs.

 **Contrainte dans les aciers :** 1,569  $12 \times 18$  $100 A_s$   $100 \times 3,39$ 0  $\frac{1}{1} = \frac{100A_s}{b_0d} = \frac{100 \times 3,33}{12 \times 18} =$  $=\frac{100A_s}{1}=\frac{100\times}{100}$  $b_0 d$  $\rho_1 = \frac{100 A_s}{4 \pi \hbar^2}$  $\rho_1 = 1,569 \rightarrow \beta_1 = 0.837 \rightarrow K_1 = 15.67 \rightarrow K = 0.064$ 148,8 MPa  $\lt \sigma = 348$ MPa  $0,837 \times 18 \times 3,39$  $7,60 \times 10$  $\beta_1$  dA  $\sigma_{\rm s} = \frac{\rm M}{\rm s}$ 3  $1 \mu \mathbf{B}$  $\frac{1}{s} = \frac{M_t^{\text{max}}}{\beta_1 \text{ dA}_s} = \frac{7,60 \times 10^3}{0,837 \times 18 \times 3,39} = 148,8 \text{ MPa } < \overline{\sigma} =$  $\times$  $=\frac{M_{t}}{2.1}=\frac{3.000 \times 10^{-3} \text{ m/s}}{2.000 \times 10^{-3} \text{ m}}=148.8 \text{ MPa} < \sigma$ 

> Aire de la section homogénéisée :  $B_0 = B + nA = b_0 \times h + (b - b_0) h_0 + 15A_t$  $B_0 = 12 \times 20 + (65 - 12) \times 4 + 15 \times 3,39 = 502,85 \text{ cm}^2$ Moment isostatique de section homogénéisée par rapport à xx :  $15A$ , d 2  $(b - b_0) \frac{h_0^2}{2}$  $S'_{xx} = \frac{b_0 h^2}{2} + (b - b_0) \frac{h_0^2}{2} + 15A_t$ 0  $\lambda_{xx} = \frac{b_0 h^2}{2} + (b - b_0) \frac{h_0^2}{2} +$  $15 \times 3,39 \times 18 = 3739,3$ cm<sup>2</sup> 2  $(65 - 12) \frac{4^2}{2}$  $S'_{xx} = \frac{12 \times 20^2}{2} + (65 - 12) \frac{4^2}{2} + 15 \times 3,39 \times 18 =$ 7,44cm 502,85 3739,3 B S/ V 0  $\frac{S'}{1} = \frac{S'}{R} = \frac{S' S J J}{S Q Q Q R E} =$  $V_2 = h - V_1 = 20 - 7,44 = 12,56 \text{cm}$  $)^{2}$  + 15A(V<sub>2</sub> – c)<sup>2</sup> 2  $(V_1 - \frac{h}{h})$ 12  $(V_1^3 + V_2^3) + (b - b_0)h_0 \frac{h}{h_0}$ 3  $I_0 = \frac{b_0}{2} (V_1^3 + V_2^3) + (b - b_0) h_0 \frac{h_0^2}{12} + (V_1 - \frac{h_0}{2})^2 + 15A(V_2)$  $\frac{b_0}{a} = \frac{b_0}{2}(V_1^3 + V_2^3) + (b - b_0)h_0 \left[ \frac{h_0^2}{12} + (V_1 - \frac{h_0}{2})^2 \right] + 15A(V_2 -$ J  $\overline{\phantom{a}}$  $\mathbf{r}$ L  $\mathbf{r}$  $=\frac{60}{2}(V_1^3 + V_2^3) + (b - b_0)h_0 \frac{h_0}{h_1} + (V_1 -$

$$
I_0 = \frac{12}{3}(7,44^3 + 12.56^3) + (65 - 12) \times 4 \left[ \frac{4^2}{12} + (7,44 - \frac{4}{2})^2 \right] + 15 \times 3,39(12,56 - 2)^2
$$
  

$$
I_0 = 21799,84cm^4
$$

$$
\lambda \mathbf{v} = \frac{0.02 \mathbf{f}_{.28}}{\rho (2 + \frac{3 \mathbf{b}_0}{\mathbf{b}})} = \frac{0.02 \times 2.1}{0.0157 \times \left(2 + \frac{3 \times 12}{65}\right)} = 1,05
$$

$$
\mu = \max(1 - \frac{1.75f_{0.0}}{4\rho\sigma_s + f_{0.0}}; 0) = \max(1 - \frac{1.75 \times 2.1}{4 \times 0.0157 \times 148.8 + 2.1}; 0) = 0.321
$$
  
If<sub>v</sub> =  $\frac{1,1I_0}{1 + \lambda v \mu} = \frac{1,1 \times 21799.84}{1 + 1,05 \times 0.321} = 17934.9$ cm<sup>4</sup>

$$
f_v = \frac{6,99 \times (4,60)^2 10^7}{10 \times 10818,86 \times 17934,9} = 0,762 \times \frac{L}{500} = 0,92 \text{cm}
$$

# **CONCLUSION** *:*

Apres toute vérification, nous avons adopté le ferraillage suivant :

- $\triangleright$  **Appuis :** 2 HA10 = 1,57 cm<sup>2</sup>.
- **Fravée :** 3 HA  $12 = 3,39$ cm<sup>2</sup>.
- **Armatures transversales :** 2HA8 = 1.00cm² avec un espacement de 15 cm
- Pour les aciers de continuité, on place **2HA8 = 1,00cm²**

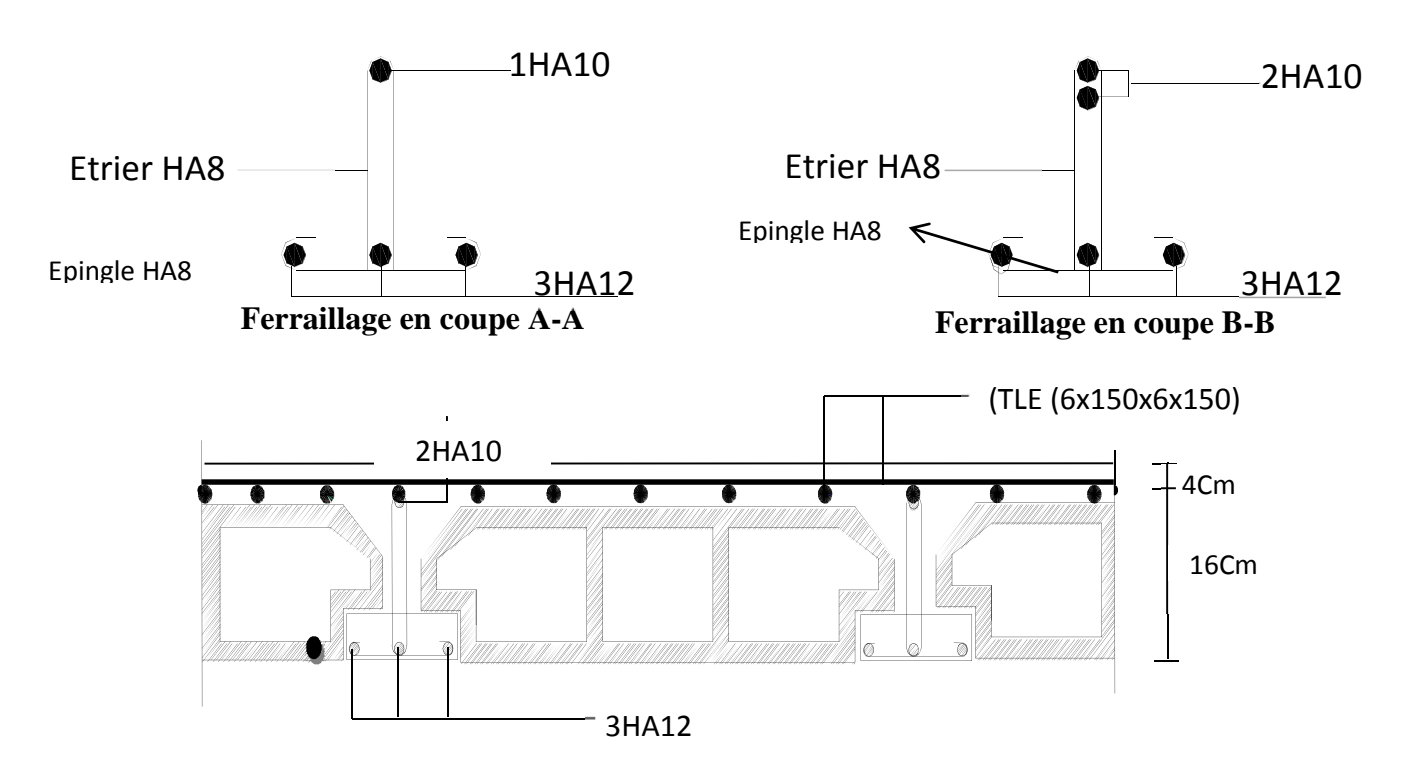

*Figure III-3-13 : Plan de ferraillage du plancher à usage commercial*

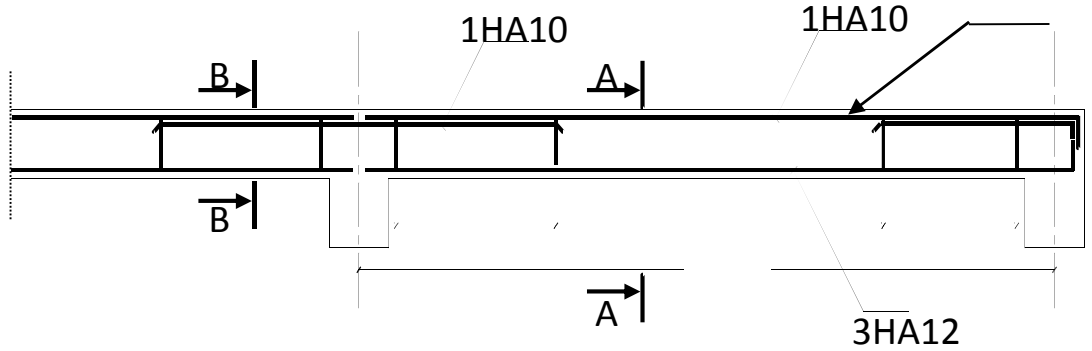

*Figure II-3-14: Ferraillage de la poutrelle du plancher à usage d'habitation*

# **III-4- Les portes à faux :**

Le porte à faux se calcule comme une console encastrée dans le plancher, il est soumis à une charge permanente G, au poids propre du garde-corps et à une charge d'exploitation horizontale Q due à la main courante qui engendre un moment M<sup>q</sup> dans la section d'encastrement.

Le calcul du ferraillage se fera pour une bande de 1m dont la section est soumise à la flexion simple. Le schéma statique est montré dans la figure qui suit.

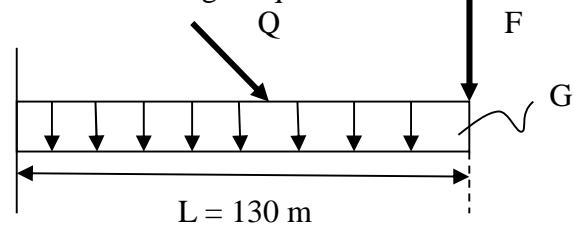

**Figure III.1 :** Schéma statique de calcul

q<sup>u</sup> : charge et surcharge pondérée de la dalle.

- G : charge permanente du garde-corps.
- Q : surcharge du garde-corps.

# **III-4-1- Dimensionnement du porte à faux :**

L'épaisseur du balcon est donnée par la formule suivante :

 $e_p \geq \frac{L}{16}$ 10

 $e_p \geq \frac{130}{10}$  $\frac{130}{10}$  = 13 cm. Nous choisissons :  $e_p = 15$  cm.

## **a. Charge et surcharge de la porte à faux :**

**b. Tableau III.2 :** Evaluation des charges des dalles des balcons

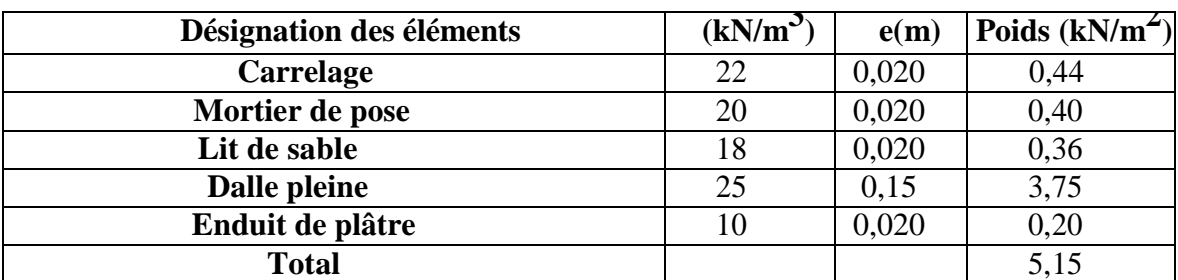

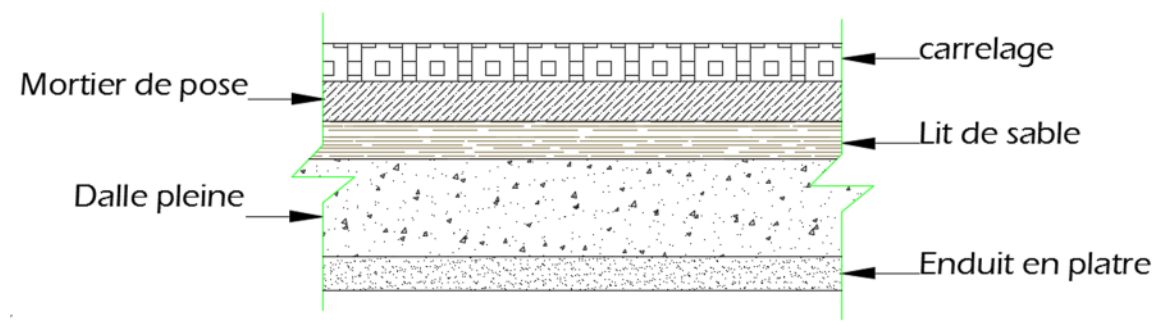

**Figure III.2 : Représentation du plancher des portes à faux**

- Les charges permanentes :

Poids de la dalle : G= 5.15 kN/ml .

- Charge concentrée : (poids du mur extérieure)
- $G = 2.40 \text{ x } 1 \text{ ml} = 2.40 \text{ kN/ml}.$ 
	- Charge due à la main courante :
- $Q_1 = 1$ kN/ml.
	- Surcharge d'exploitation :

 $Q = 3.5$  kN/ml.

# **c. Les combinaisons de charge :**

# **ELU :**

 $q_u = 1.35G + 1.5Q$ - Pour la dalle :  $q_{u1} = (1.35G + 1.5Q) = (1.35 \times 5.15 + 1.5 \times 3.5) = 12.20 \text{ kN/ml}.$ - Le mur :  $q_{u2} = 1.35$  x 2.36 = 3.18 kN/ml. - Main courante :  $q_{u3} = 1.5$  x 1 = 1.5 kN/ml.

# **ELS :**

 $q_s = G + Q$ - Pour la dalle :  $q_{s1} = 5.15 + 3.5 = 8.5$  kN/ml. - Le mur :  $q_{s2} = 2.36$  kN/ml. - Main courante :  $q_{s3} = 1$  kN/ml.

# **III-4-2- Calcul du porte à faux : 1) Calcul des moments fléchissant ELU :**

$$
M_{u} = \frac{q_u \times l^2}{2} + q_{u2} \times L
$$
  

$$
M_{u} = \frac{1,20 \times 1.30^2}{2} + 3,18 \times 1,30
$$

# **Mu= 14, 44 kN.m**

**ELS:**

$$
M_{s.} = \frac{q_{s1} \times l^2}{2} + q_{s2} \times L
$$
  

$$
M_{s} = \frac{8.5 \times 1,30^2}{2} + 2,36 \times 1,30
$$

$$
M_s = 10,25
$$
 kN.m

#### **Remarque :**

Le moment de la main courante est nul  $(M = 0)$ .

# **2) Ferraillage**

Le ferraillage consiste à l'étude d'une section rectangulaire soumise à la flexion simple.

#### - **Armatures principales** :

 $\mu = \frac{M u}{\ln{A^2} R}$  $\frac{Mu}{b.d^2. fbu}$  =  $\frac{14.44 \times 10^3}{100. \times 12^2 \times 14.}$  $\frac{14,44\times10}{100\times12^{2}\times14.20}$  = 0.070  $< \mu_1$  = 0.392  $\implies$  S.S.A

$$
\mu = 0.070 \implies \beta = 0.964
$$

 $A_s = \frac{M u}{2.4 \text{ m}}$  $\frac{\text{Mu}}{\text{β.d.est}}$  =  $\frac{14,44 \times 10^3}{0.964 \times 12 \times 34}$  $\frac{14,44 \times 10^{8}}{0.964 \times 12 \times 348}$  = 3, 58 cm<sup>2</sup>.

Nous adoptons :

 $4H12 = 4.52$  cm<sup>2</sup> Avec :  $S_t = 25$  cm.

### - **Armatures de répartition :**

$$
A_r = \frac{As}{4} = \frac{4,52}{4} = 1,13 \text{ cm}^2.
$$

Nous adoptons :

 $4H A 10 = 3.140$  cm<sup>2.</sup> Avec :  $S_t = 25$  cm,

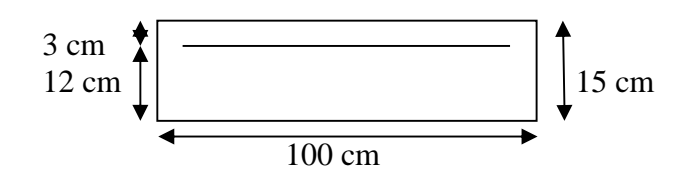

# **3) Vérifications des contraintes à L'ELU :**

#### **a. Condition de non fragilité du béton :**

$$
A_{st} > A_{min} = \frac{0.23 \text{ b d } f_{t28}}{f_e}
$$

 $A_{\min} = \frac{0.23 \times 100 \times 12 \times 2.1}{400}$  $\frac{400 \times 12 \times 2.1}{400} = 1.45 \text{ cm}^2.$  $A_{min} = 1.45$  cm<sup>2</sup> <  $A_{adoptée}$  4.52 cm<sup>2</sup>

(Condition vérifiée). **(BAEL 99 ; A.4.2.1)**

#### **b. Espacement des barres :**

- Armatures principale :  $S_t = 25$  cm  $\le$  min (3h; 33cm) = 33cm. -Armatures de répartitions :  $S_t = 25$  cm  $\le$  min (4h; 45cm) = 45cm.

(Condition vérifiée). **(BAEL 99 ; A.8.2.42)**

#### **c. Vérification aux cisaillements :**

On considère la fissuration comme non préjudiciable :

$$
\tau_{u} \leq \overline{\tau}_{u}
$$
\n
$$
\tau_{u} = \frac{V_{u}}{bd}
$$
\n
$$
\overline{\tau}_{u} = \min \left\{ 0.2 \frac{f_{c28}}{v_b}; 5 \text{ MPa} \right\}
$$
\n
$$
V_{u} = 19,04 \text{ kN}.
$$
\n
$$
\tau_{u} = \frac{19,04 \times 10^{3}}{120 \times 1000} = 0.168 \text{ MPa}
$$
\n
$$
\overline{\tau}_{u} = \min \left\{ 0.2 \frac{25}{1.5}; 5 \right\} = \min \left\{ 3.33 \text{ MPa}; 5 \text{ MPa} \right\} = 3.33 \text{ MPa}
$$
\n
$$
\tau_{u} = 0.16 \text{ MPa} < \overline{\tau}_{u} = 3.33 \text{ MPa},
$$

(Condition vérifiée). **(BAEL 99 ; A.5.1.2.1)**

#### **d. Contrainte d'adhérence et d'entrainement des barres :**

$$
\tau_{se} \leq \overline{\tau}_{se}
$$
\n
$$
\overline{\tau}_{se} = \Psi_s \times f_{t28}
$$
\n
$$
\tau_{se} = \frac{v_u}{0.9 \text{ d } \Sigma v_i}
$$

 $\bar{\tau}_{se}$ =1.5×2.1 = 3.15 MPa  $\Sigma U_i = n\Pi$ Ø=4×3.14×1.2 = 15.072 cm  $\tau_{se} = \frac{19040}{0.9 \times 120 \times 1!}$  $\frac{19040}{0.9 \times 120 \times 150.72} = 1.2 \text{ MPa}$  $\tau_{se}$ = 1.2 MPa  $<\overline{\tau}_{se}$ = 3.15 MPa Donc pas de risque d'entrainement des barres.

(Condition vérifiée) **(BAEL 99 ; Art A.6.1.3)**

#### **e. Longueur de scellement :**

Elle correspond à la longueur d'acier ancrée dans le béton pour que l'effort de traction ou de compression demandée à la barre puisse être mobilisé.

$$
L_s = \frac{\phi \times f_e}{4 \times \tau_{su}}
$$
  
\n
$$
L_s = \frac{2 \times f_e}{4 \times \tau_{su}}
$$
  
\n
$$
L_s = \frac{1.2 \times 400}{4 \times 2.835} = 42.33
$$
 cm, on prend  $L_s = 42$  cm

Soit la langueur de crochet égale à :  $0.4 \times Ls = 0.4 \times 42 = 16.8$  cm. Soit :  $\text{Ls} = 17 \text{ cm}$ . Les armatures calculées sont suffisantes.

**(BAEL 99 ; A.6.1.22)**

# **4) Vérifications à L'ELS**

**a. Etat limite de compression du béton**

**- Acier :**  $\rho_1 = \frac{As\ 100}{h\lambda}$  $\frac{\text{S }100}{\text{b.d}} = \frac{4.542 \times 100}{100 \times 12}$  $\frac{100 \times 12}{100 \times 12} = 0.413$  $\beta_1 = 0.8615$  k<sub>1</sub> = 35.76  $\sigma_{st} = \frac{M_s}{\beta_1 \times d \times d}$  $\beta_1 \times d \times A_s$  $=$   $\frac{10,25 \times 10^{6}}{9,9645 \times 130 \times 15^{6}}$  $\frac{10,23 \times 10}{0.8615 \times 120 \times 454.2}$  = 218, 29 MPa.m  $\sigma_{st} < \overline{\sigma}_{st} = 384 \text{ MPa}$ 

(Condition vérifiée)

**- Béton :**  $\overline{\sigma}_{bc} = 0.6 f_{c28} = 0.6 \times 25 = 15 \text{ MPa}$  $\sigma_{bc} = \frac{\sigma_{st}}{k_1}$  $\frac{\text{est}}{\text{k}_1} = \frac{247.68}{35.76}$  $\frac{35.76}{35.76}$  = 6.92 MPa. D'où :  $\sigma_{bc}$ = 6.92 MPa  $\sigma_{bc}$  = 15 MPa.

(Condition vérifiée)

# **b)-Vérification a l'état limite de déformation : (BAEL99/ArtB6.8,424) :**

Nous pouvons disposer du calcul de la flèche si les trois conditions suivantes sont vérifiées :

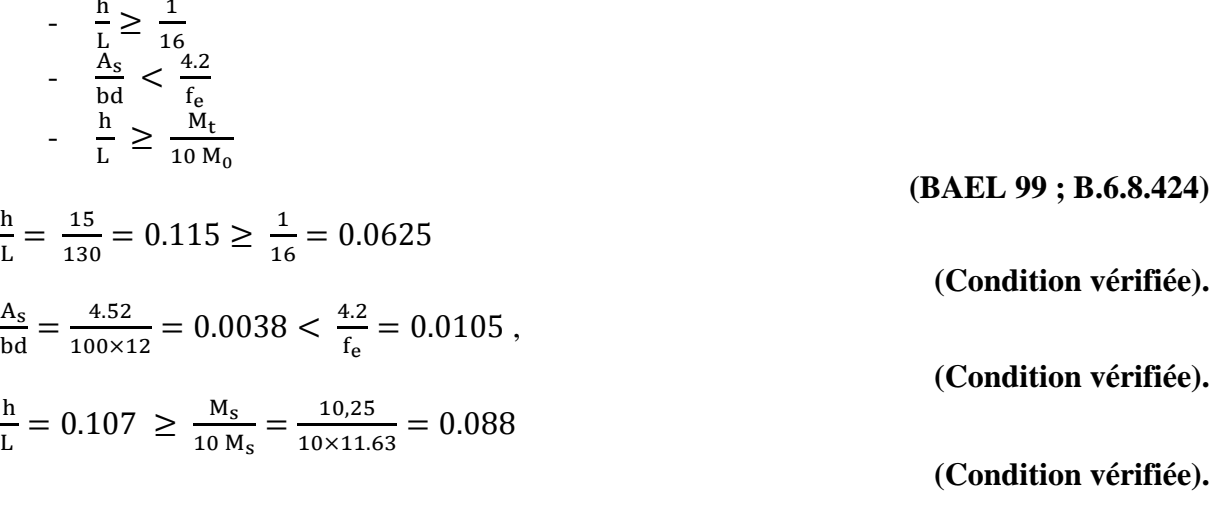

Les trois conditions sont vérifiées donc on se dispense du calcul de la flèche. Nous en déduisons que les armatures calculées à l'ELU sont suffisantes.

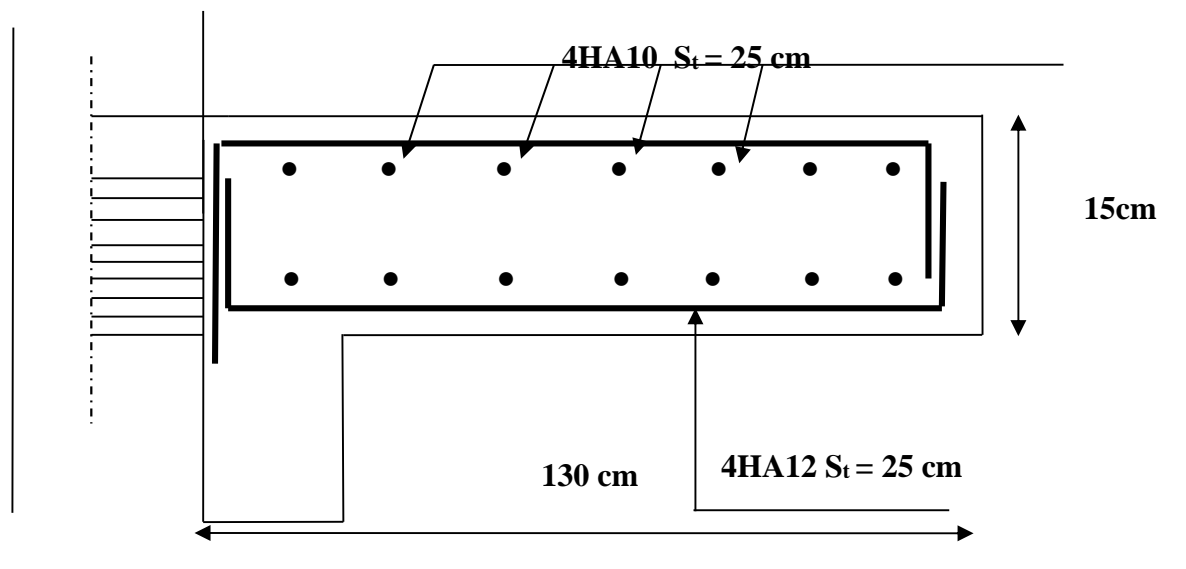

**Ferraillage du porte à faux**

# **III-5 -L'escalier**

# **III-5-1-Terminologie et définition :**

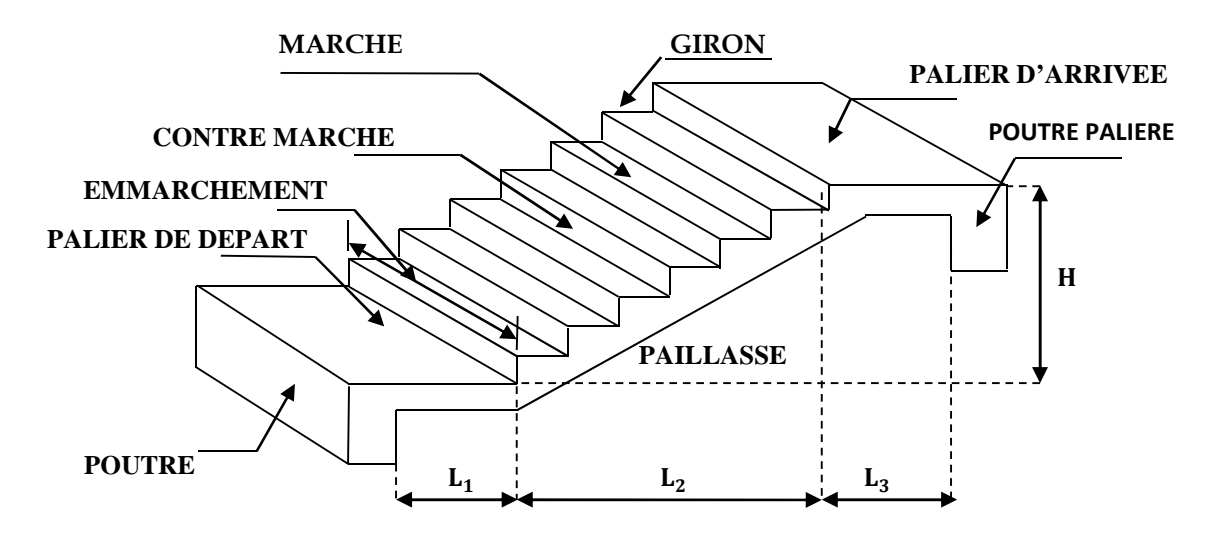

**Figure 3.15 :** Schéma d'un escalier.

Dans le schéma représenté :

- la marche : c'est la surface plane sur laquelle se pose le pied,
- la contre marche : est la partie verticale entre deux marches consécutives. Sa hauteur h est la différence de niveau entre deux marches successives. Elle varie généralement entre 14 et 20cm,
- $\triangleright$  le giron g : est la distance en plan séparant deux contre marches successives. Elle varie entre 22 et 33cm,
- la volée : est la partie de l'escalier comprise entre deux paliers (ensemble de marches), sa longueur projetée est  $H_0$ ,
- la paillasse d'épaisseur e : est la dalle en béton armé incorporant les marches et contre marches,
- $\triangleright$  le palier : est la plate-forme constituant un lieu de repos entre deux volées intermédiaires,
- l'emmarchement : représente la largeur de la marche.

Toutes nos cages d'escalier sont constitués d'une seul volée telle quelle sont montrée dans le schéma statique ci-dessous (Figure) :

Avec

e : épaisseur de la paillasse, L<sup>0</sup> : longueur totale d'escalier, L<sup>2</sup> : longueur du palier de repos, L : portée de la paillasse, g : giron, h : hauteur de la contre marche, H<sup>0</sup> : hauteur de la volée,  $\alpha$ : Inclinaison de la paillasse, H : hauteur d'étage.

# **Les escaliers desservant notre bâtiment sont de type : escalier à trois volées identiques et deux paliers de repos**

Nous prenons en compte des dimensions des plans d'architectures. Pour le confort, nous vérifions la condition de BLONDEL, qui permet le pré dimensionnement convenable de notre escalier. Pour un bâtiment à usage d'habitation ou recevant du publique :

> $14cm \leq h \leq 18cm$  $28m \le g \le 36cm$  $59cm \leq g+2h \leq 66cm$

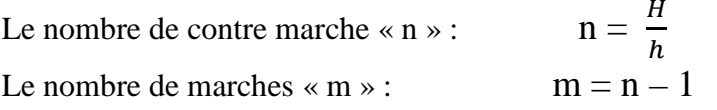

En habitation collectif, l'emmarchement

doit être  $\geq 120$  cm, la profondeur du palier

de repos est  $L_2 \ge 110$  cm ou  $L_2 \ge 3$  g

#### **Calcul du nombre de contre marches et de marches** : **Etage courant :**

 $H$ TOT $=$ 306cm On prend :h=17cm ; donc :  $n=\frac{H}{l}$  $\frac{n}{h}$  = 306 /17=18  $\rightarrow$  **n=18 contre marches.** 

On les divise en trois volées  $\rightarrow$  **n=6** contre marche pour chaque volée

 $\rightarrow$  m=n-1 =5  $\rightarrow$ **m=5 marches** 

D'ou :

$$
g = \frac{l}{n-1} = \frac{150}{6-1} = 30 \text{ cm}
$$

Vérification de la relation de Blondel :

 $59cm \le (g + 2h) = 30 + (2 \times 17) = 64 \le 66$ .  $\Rightarrow$  *Condition vérifiée* 

### **Rez de chaussée : H=4,50m**

- Nombre de contremarches : n= $H/h$ =450/18=22,66 n=25 contremarches.<br>
Le nombre de marches : m=n-1=25-1=24 marches L'escalier est répar
- Le nombre de marches : m=n-1=25-1=24 marches. L'escalier est répartir en 3volées de 8 marches.
- $\div$  Le giron : 59≤g+36≤64 28≤ g ≤ 36 on prend g=30cm
- $\bullet$  L'emmarchement : L≥ 1,20m on prend L=1,20m.
- Largeur du palier du repos : l1≥3g l1≥3x30=90cm. on prend **l1=1,25cm**

# **III-5-2- Pré dimensionnement de la paillasse et du palier :**

Le pré dimensionnement se fera comme pour une poutre simplement appuyée sur ces deux extrémités et dont l'épaisseur doit vérifier :

$$
\frac{L_0}{30} \le e \le \frac{L_0}{20}
$$
 L': Longueur en plan de la volée

L<sup>0</sup> : longueur des paliers et de la paillasse

 $H = n \times h = 1.02$  m

On a: 
$$
\text{tg } \alpha = \frac{H}{L_1} = \frac{102}{150} = 0,68 \Rightarrow \alpha = 34,22^{\circ}
$$

 $\text{Cos}\alpha = l_1/L^2 \rightarrow L = l_1/\text{cos}\alpha \rightarrow L = 150/0.83 = 180.72 \text{cm}$   $\leftarrow$  1,55 1,55 1,55 1,55

$$
L_0 = \frac{150}{\cos \alpha} + 140 + 160 = \frac{150}{0.83} + 280 = 481.4 \, cm
$$

 $16,05 \le e \le 24.1$ cm  $30 - 20$  $\frac{L_0}{\epsilon_0} \le e \le \frac{L_0}{\epsilon_0} \Rightarrow 16,05 \le e \le$ 

On adopte pour **e = 20[cm].**

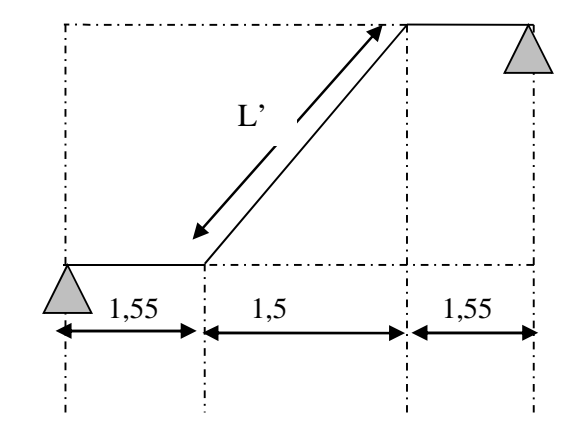

# **III-5- 3- Détermination des charges et des surcharges :**

Le calcul se fera pour une bande de **1 ml** de projection horizontale de la volée et en considérant une poutre isostatique appuyée en flexion simple.

# **A- Charges et surcharges :**

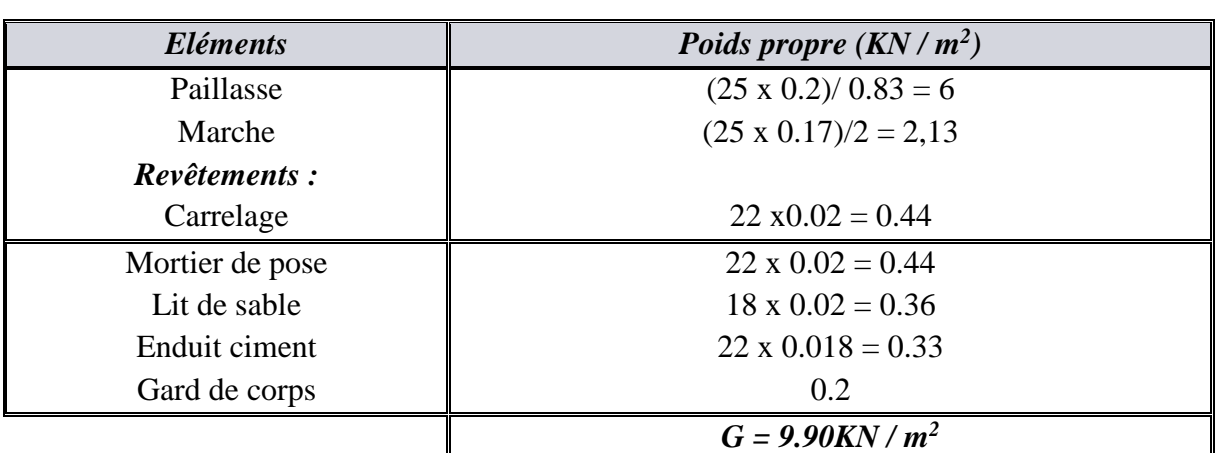

*La volée :*

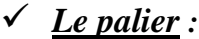

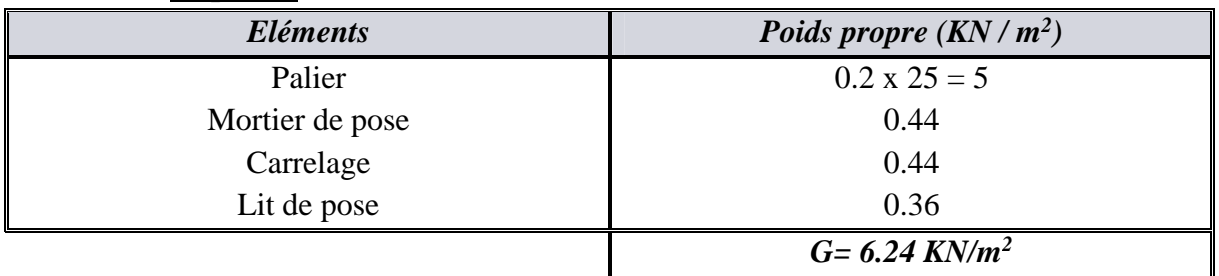

Surcharges d'exploitation : selon le (DTR C 2-2) pour une construction à usage d'habitation et service  $Q = 2.5$  KN / m<sup>2</sup>.

# **B- Combinaison de charges :**

**ELU : q<sup>u</sup> = 1.35 G+ 1.5Q**

*La volée*  $1$  *:*  $q_{u1}$  (vol 1) = (1,35 x 9,90+ 1,5x 2,5)x1 = 17,12 KN / m

*Le palier*  $: \quad q_{u3} = (1.35 \times 6.24 + 1.5 \times 2.5) \times 1 = 12.17 \text{ KN/m}$ 

 $\checkmark$  **ELS**: **q**<sub>s</sub> = **G** + **Q** 

*La volée*  $1: q_{s1} = (9,90+2.5) = 12,4$  KN / m

*Le palier* :  $q_{s3} = (6.24 + 2.5) = 8.74$  KN/m

# **III-5-4-ETUDE DE LA VOLEE INTERMIDIAIRE :**

# **Calcul des moments et des efforts tranchants à l'ELU :**

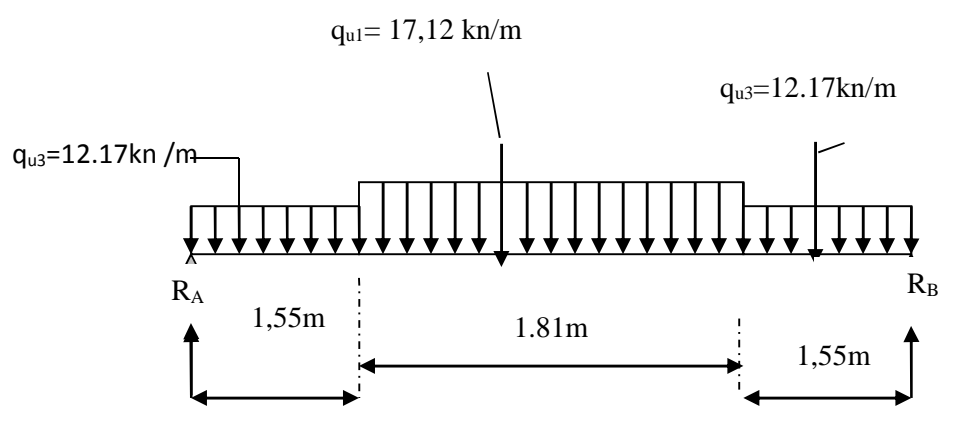

*Schéma statique*

# **Réaction d'appuis :**

 $\sum$ F/y=1,55x q<sub>u3</sub> +1,81 q<sub>u1</sub> +1,55q q<sub>u3</sub> =R<sub>A</sub>+R<sub>B</sub>

 $R_A + R_B = 1.55 \times 12, 17 + 1, 81 \times 17, 12 + 1, 55 \times 12, 17$ 

 $R_A + R_B = 68,71$ KN/ml.

# **R<sup>A</sup> = R<sup>B</sup> =34,35KN**

 $\Sigma$  M/B=0

R<sub>A</sub>xL-  $q_{u3}x1.55x$  (L-1.55/2) -  $q_{u1}x1.81xL/2$ -  $q_{u3}x1.55x1.55$  /2 = 0

RAx4,91-12.17x1.55x(4.91-1.55/2)-17,12x1.81x4.91/2-12.17x1.55x1.55/2=0

RAx4.91=168,69 d'ou **RA=34,35KN.**

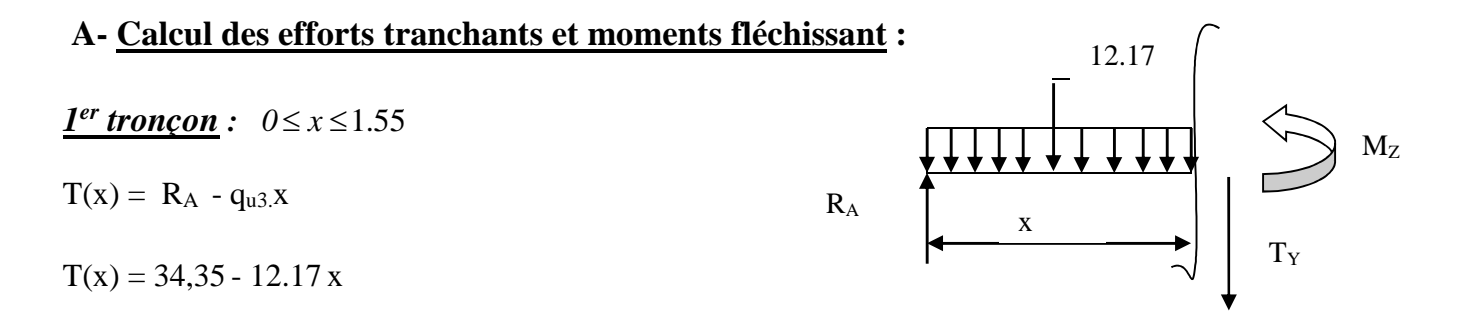

$$
\begin{cases}\nT(x = 0) \Rightarrow T_{y} = 34,35 \text{ KN} \\
T(x=1.55) = 34,35 - 12.17 \text{ x1,55} = 15,5 \text{KN}\n\end{cases}
$$
\n
$$
T(x) = 0 \Rightarrow R_{A} - q_{u3}x = 0 \Rightarrow R_{A} = q_{u3}x \Rightarrow x = \frac{R_{A}}{q_{u3}} = \frac{34,35}{12.17} = 2.82 \text{ m}
$$
\n
$$
\underline{x = 2.82 \text{ m}, \quad 2.82 \neq 0.1.55 \text{ m}.
$$
\n
$$
M(x) = R_{A}x - q_{u3} \frac{x^{2}}{2} = 34,35x - \frac{12.17}{2}x^{2}
$$
\n
$$
M(x) = 34,35 \text{ x} - 6.085 \text{ x}^{2}
$$
\n
$$
x = 0 \quad , \qquad M(x=0) = 0 \text{ KN.m}
$$
\n
$$
x = 1.55 \text{ m}, \quad M(x=1.55) = 38,6 \text{ KN.m}
$$

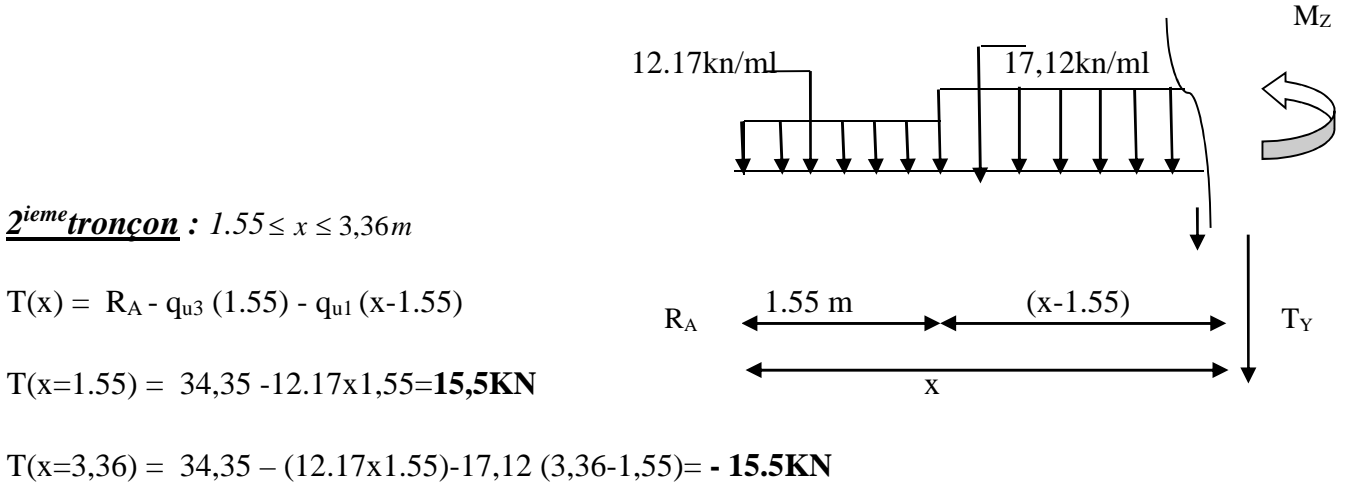

Calcul de la valeur de x pour laquelle  $T_y = 0$  et  $M_z = max$ 

$$
T(x)=0 \implies R_A - q_{u3} \times 1.55 - q_{u1} (x-1,55) = 0
$$

$$
T(x)=0 \implies x = x = \frac{Ra - 1.55(qu3 - qu1)}{qu1} = 2.45 \text{ m}
$$

**x = 2,45m ; x** ∈ **[1.55 ,3,36].**

 $M(x)= R_A x - q_{u3}.1,55(x-0,775)-q_{u1}[(x-1,55)$ 2  $\sqrt{2}$ 

Promotion 2016/2017

$$
M(x=1.55) = 34,35x1,55 - 12,17x1,55(1,55-0,775) = 38,6 \text{KN}.\text{m}
$$
\n
$$
M(x=3,36) = (34,35x3,36) - 12,17x1,55(3,36-0,775) - 17,12(3,36-1,55)^{2}/2 = 38,6 \text{KN}.\text{m}
$$
\n
$$
M(x=3,36) = 38,6 \text{KN}.\text{m}
$$
\n
$$
M_{\text{z}}
$$
\n
$$
\frac{3^{6me} \text{ troncon : } 0 \le x \le 1.55.}{T(x) = -R_B + q_{u3}x.}
$$
\n
$$
T(x) = -34,35 + 12.17 x.
$$
\n
$$
\left\{\n\begin{array}{ccc}\nT(x=0) = -34,35KN \\
T(x=1.55) = -34,35 + (12.17 \times 1.55) = -15,5 \text{KN}\n\end{array}\n\right.\n\left.\n\begin{array}{ccc}\n12.17 \\
x \\
\hline\n\end{array}\n\right.\n\left.\n\begin{array}{ccc}\n12.17 \\
x \\
\hline\n\end{array}\n\right.\n\left.\n\begin{array}{ccc}\n12.17 \\
x \\
\hline\n\end{array}\n\right.\n\left.\n\begin{array}{ccc}\n12.17 \\
x \\
\hline\n\end{array}\n\right.\n\left.\n\left.\n\begin{array}{ccc}\n12.17 \\
x \\
\hline\n\end{array}\n\right.\n\left.\n\right.\n\left.\n\left.\n\begin{array}{ccc}\n12.17 \\
x \\
\hline\n\end{array}\n\right.\n\right.\n\left.\n\left.\n\begin{array}{ccc}\n12.17 \\
x \\
\hline\n\end{array}\n\right.\n\right.\n\left.\n\left.\n\begin{array}{ccc}\n12.17 \\
x \\
\hline\n\end{array}\n\right.\n\left.\n\right.\n\left.\n\left.\n\begin{array}{ccc}\n12.17 \\
x \\
\hline\n\end{array}\n\right.\n\right.\n\left.\n\left.\n\begin{array}{ccc}\n12.17 \\
x \\
\hline\n\end{array}
$$

 $\begin{cases} x = 1.55 \text{ m} , & M(x=1.55) = 38,6 \text{ KN.m} \end{cases}$ 

# **B-Calcul du moment max :**

On a : pour  $x = 2,45m$  :  $T_y = 0$  KN.

Mmax (x= 2,45) = 34,35. 2,45 – 12,17.1,55(2,45-0,775)-17,12**[** (2,45-1,55) 2 /2**]**

# **Mmax (x= 2,45)=41,42KN.m**

Pour  $x = 2,13$  m :  $T_y = 0$  KN.

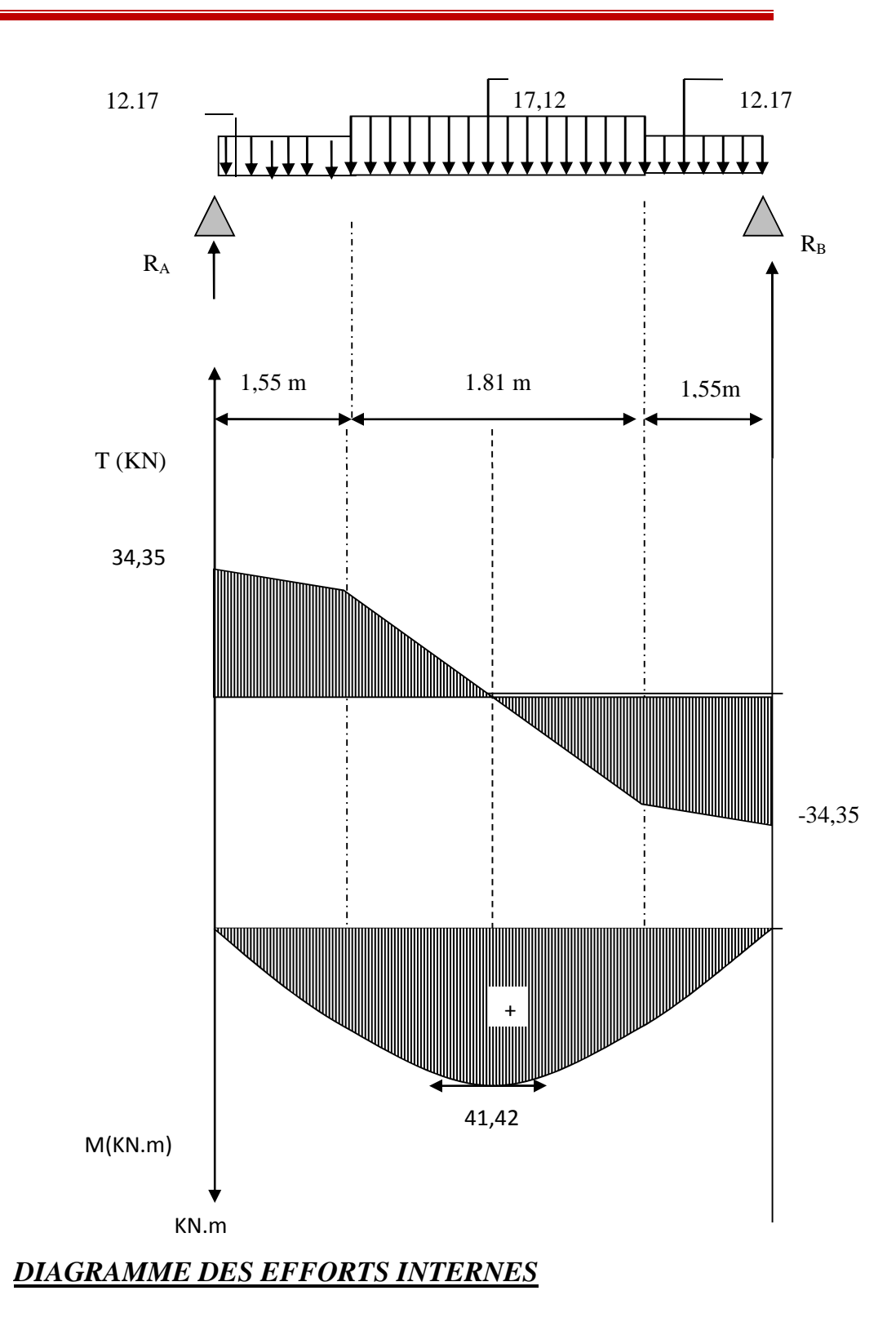
#### *Remarque :*

Afin de tenir compte des semi encastrements aux extrémités, on porte une correction pour le moment Mumax au niveau des appuis et en travée.

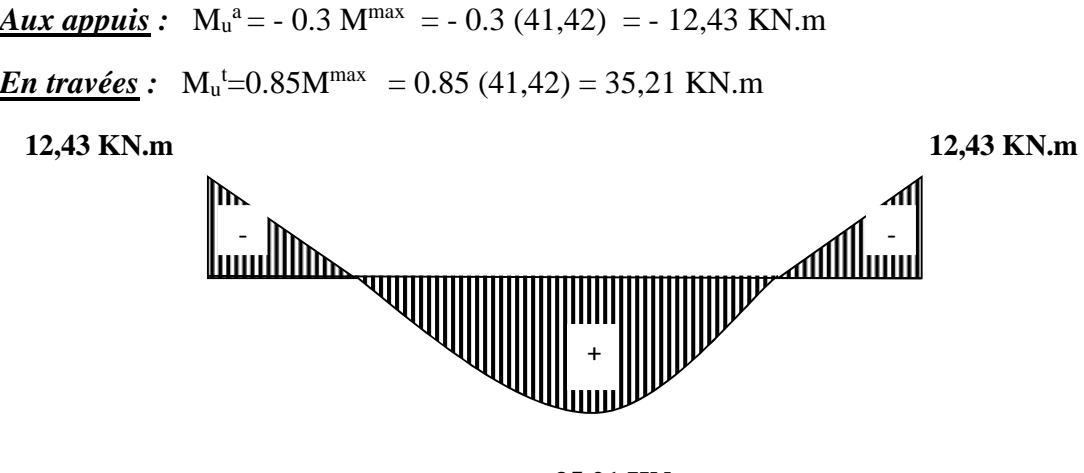

**35,21 KN. m**

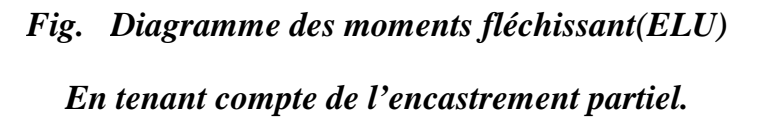

**C- Calcul du ferraillage :**

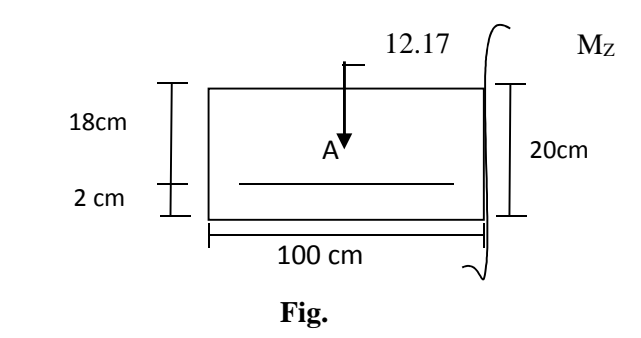

Le calcul se fera en flexion simple en utilisant les moments et les efforts définis dans le schéma précédant.

 $B = 100$  cm  $c = 2$  cm  $d = 18$  cm

$$
\angle \text{Aux applies :}
$$
\n
$$
M_{u} = -12,43 \text{ KN.m}
$$
\n
$$
\mu_{b} = \frac{M_{u}}{bd^{2} f_{bu}} = \frac{12,43 \times 10^{3}}{100 \times (18)^{2} \times 14.2} = 0.027
$$
\n
$$
\mu_{b} = 0.027 \times 0.392 \implies S.S.A \longrightarrow \text{Tableau } \beta = 0.986
$$
\n
$$
A_{a1} = \frac{M_{u}}{bd. \frac{f_{e}}{f_{\gamma}} = \frac{12,43 \times 10^{3}}{0.986 \times 18 \times 348} = 2,01 \text{ cm}^{2}
$$

 $A_{\text{cal}} = 2.01 \text{ cm}^2$  on opte pour **6HA10 = 4.71 cm**<sup>2</sup> avec un espacement  $S_t = 16 \text{ cm}$ .

#### o *Armatures de répartition 6*

$$
A_{r1} = \frac{A_{a1}}{4} = \frac{4.52}{4} = 1.13 \text{ cm}^2
$$

Soit  $4H A10 = 3,14 \text{ cm}^2$  avec un espacement de  $S_t = 25 \text{ cm}$ .

$$
\angle \underline{En \, trav\acute{e}e}:
$$
\n
$$
\mu_{\mathrm{u}} = \frac{M_{\mathrm{u}}}{\mathrm{bd}^2 f_{\mathrm{bu}}} = \frac{35,21 \times 10^3}{100 \times (18)^2 \times 14.2} = 0.076 \times \mu_{e} = 0.392 \implies S.S.A
$$
\n
$$
\mu_{\mathrm{u}} = 0.076 \longrightarrow \text{tableau} \quad \beta = 0.960
$$
\n
$$
A_{\mathrm{t}} = \frac{M_{\mathrm{u}}}{\beta \mathrm{d} \frac{f}{\gamma_{\mathrm{s}}}} = \frac{35,21.10^3}{0.960 \times 18 \times 348} = 5,8 \text{ cm}^2
$$

*<u>Soit*</del>:  $A_t = 6HA$  12 = 6.15 cm<sup>2</sup> avec un espacement  $S_t = 16cm$ .</u>

o *Armatures de répartition :*

$$
A_r = \frac{A_t}{4} = \frac{6.15}{4} = 1.54 \text{ cm}^2
$$

*<u>Soit*: **6HA10** = 4,71cm<sup>2</sup>; Avec un espacement de  $S_t$  = 20 cm.</u>

$$
\angle \text{Verification:}
$$
\n
$$
\angle \text{Condition de non fragilité}: (Art A. 4, 2, 2/BAEL91)
$$
\n
$$
A_{\min} = \frac{0.23 \times b.d.f_{c28}}{fe} = \frac{0.23 \times 100 \times 18 \times 2.1}{400} = 2.17 \text{ cm}^2
$$

*Nous avons :*

 $A_{a1} = 6.78 \text{ cm}^2 \rightarrow A_{min} = 2.17 \text{ cm}^2 \rightarrow \text{condition}$  vérifiée

 $A_t = 4.71$ cm<sup>2</sup> >  $A_{min} = 2.17$ cm<sup>2</sup>  $\Rightarrow$  *condition vérifiée* 

#### **Espacement des barres :**

L'écartement des barres d'une même nappe ne doit pas dépasser les valeurs suivantes :

#### o *Armatures principales :*

 $S<sub>tmx</sub> \leq min \{3h, 33cm\}$  $S<sub>t max</sub> \leq 33$  cm *Sur appuis* :  $S_t = 25$  cm  $\leq 33$  cm  $\Rightarrow$  *condition vérifiée En travée* :  $S_t = 25$  cm  $\leq 33$  cm  $\Rightarrow$  *condition vérifiée* o *Armatures de répartition :*  $S<sub>t max</sub> \le min \{4h, 45cm\}$ 

*Sur appuis* :  $S_t = 20cm \leq 45 cm \implies$  *condition vérifiée* 

*En travée* :  $S_t = 20cm \leq 45 cm$   $\implies$  *condition vérifiée* 

#### **Vérification à la condition d'adhérence et d'entraînement des barres :**

On doit vérifier d'après le *(BAEL, Art A – 6.1.3)*

$$
\tau_{se} \le \overline{\tau_{se}} = \psi_s f_{t28} = 1.5 \times 2.1 = 3.15 MPa \qquad (\psi_s = 1.5)
$$

 $f_{t28} = 2.1 \text{ MPa}$ 

$$
\tau_{\rm se} = \frac{Vu}{0.9 d {\sum} u_{\rm i}}
$$

*<u>Avec</u>* **: τ**<sub>se</sub> **:** contrainte d'adhérence et d'entraînement des barres.

\nVu : effort tranchant est égale à 36.33 KN  
\n
$$
\sum u_i
$$
: Somme des périmètres des barres : n.π.Ø = 5 × 3.14 × 1.2 = 18,84 cm.  
\n $τ_{se} = \frac{36.33}{0.9 × 18 × 18,84} = 0.12$  MPa  
\n $τ_{se} = 0.12$  MPa  
\n $τ_{se} = 0.12$  MPa  
\n $τ_{se} = 3.15$  MPa  
\n $σ_{se} = 0.12$  MPa  
\n $τ_{se} = 0.12$  MPa  
\n $τ_{se} = 0.12$  MPa  
\n $τ_{se} = 0.12$  MPa  
\n $τ_{se} = 0.12$  MPa  
\n $τ_{se} = 0.12$  MPa  
\n $τ_{se} = 0.12$  MPa  
\n $τ_{se} = 0.12$  MPa  
\n $τ_{se} = 0.12$  MPa  
\n $τ_{se} = 0.12$  MPa  
\n $τ_{se} = 0.12$  MPa  
\n $τ_{se} = 0.12$  MPa  
\n $τ_{se} = 0.12$  MPa  
\n $τ_{se} = 0.12$  MPa  
\n $τ_{se} = 0.12$  MPa  
\n $τ_{se} = 0.12$  MPa  
\n $τ_{se} = 0.12$  MPa  
\n $τ_{se} = 0.12$  MPa  
\n $τ_{se} = 0.12$  MPa  
\n $τ_{se} = 0.12$  MPa  
\n $τ_{se} = 0.12$  MPa  
\n $τ_{se} = 0.12$  MPa  
\n $τ_{se} = 0.12$  MPa  
\n $τ_{se} =$ 

Il n'y a aucun risque d'entraînement des barres.

# **Ancrage des armatures :**

Sur la langueur d'ancrage, la contrainte d'adhérence est supposée constante et égale à la valeur limite **ultime**.

$$
\bar{\tau}_{su} = 0.6 \psi^2 \times f_{t28} = 0.6 \times (1.5)^2 \times 2.1 = 2.835 \text{ MPa}
$$

 $\tau_{\text{su}} = 0.12 \le \bar{\tau} = 2.835 \text{ MPa } \implies \text{ condition } \text{veinfinite}$ 

# **Longueur de scellement** *(BAEL 91 Art 6, 1, 2,3)*

$$
L_{\rm s} = \frac{\omega_{\rm{travée}} \times f_{\rm e}}{4\overline{\tau}_{\rm su}} = \frac{1.2 \times 400}{4 \times 2.835} = 42.33 \text{cm}
$$

On remarque que **L<sup>s</sup>** dépasse l'épaisseur de la poutre dans laquelle la barre est armée, donc on opte pour un crochet dont la longueur est fixée forfaitairement à **0.4 L<sup>s</sup>**

 $0.4$  L<sub>s</sub> = 0.4 x 42.33 = 16.93cm.

**Longueur d'ancrage mesurée hors crochets :** *(BAEL 91/ Art A5, 2,2)*

$$
\tau_{\rm u} = \frac{\text{Vu}}{\text{b d}} \le \overline{\tau}_{\rm u} = \frac{0.07 \times \text{f}_{c28}}{\gamma_b} = \frac{0.07 \times 25}{1.5} = 1.167 \text{ MPa}
$$

0.201MPa 1000 180  $36.33 \times 10^7$ τ  $\beta$  $u = \frac{3033 \times 10}{1000 \times 180} =$  $\times$  $=$ 

 $\tau_u = 0.201 \text{ MPa} \leq \overline{\tau_u} = 1.167 \text{ MPa} \implies \text{condition} \text{ verifyi\'ee}$ 

**Influence de l'effort tranchant au voisinage des appuis :**

. **(BAEL 91 ArtA.5.1, 313)**

```
Influence sur le béton :
```
On doit vérifier la condition suivante

c28 max u b  $\int_{c_i}^{\text{max}}$  cj  $u \rightarrow 0.8 \frac{1}{\epsilon}$   $\Rightarrow$   $V_{\text{u}}^{\text{max}} \leq 0.267$ abf γ f 0.8 ba  $\frac{2\mathrm{V_{u}^{\max}}}{1} \prec 0.8 \, \frac{\mathrm{f_{\textrm{cj}}}}{\cdot} \quad \Rightarrow \ \mathrm{V_{u}^{\max}} \ \leq$ 

*Avec :* a : désigne la section d'appuis égale à 0.9d.

 $a = 0.9 \times 180 = 162$  mm

 $V_u^{\text{max}} \leq 0.267 \times 162 \times 1000 \times 25 = 108135$  KN

 $V_u^{\text{max}} = 3633KN \leq 1081350KN \Rightarrow$  *Condition vérifiée Influence sur les aciers : (formulaire BA page 268)*

$$
A_{a} \ge \frac{\frac{V_{u} + M_{u}}{0.9d}}{\frac{f_{e}}{\gamma_{s}}} \Rightarrow A_{a} \ge \frac{1.15}{f_{e}} \left(V_{u} + \frac{M_{u}}{0.9 d}\right)
$$

*Avec :* V<sup>u</sup> : effort tranchant en valeur absolue au niveau de l'appui

 $M_u$ : moment au droit de l'appui pris avec son signe.

$$
A_a \geqslant \frac{1.15}{40000} \times \left( 36.33 \times 10^3 - \frac{12.43 \times 10^3 \times 10^3}{162} \right)
$$

 $A<sub>a</sub> ≥ -1,16$  cm<sup>2</sup>  $A<sub>a</sub> = 3.92$  cm<sup>2</sup>  $> -1,16$  cm<sup>2</sup>  $\implies$  *condition vérifiée* 

# **III-5-4-1- Calcul à l'ELS :**

#### **A- Calcul des moments et des efforts tranchants à l'ELS:**

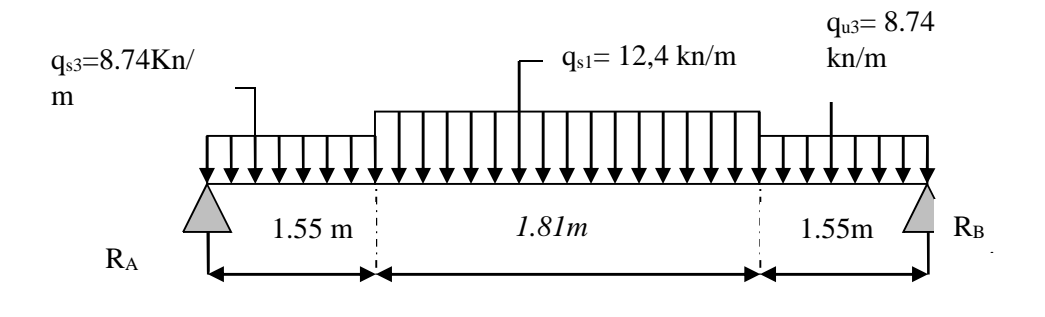

#### **B- Réaction d'appuis :**

 $\sum F/y = 0 \Rightarrow 1.55q_{s3} + 1.81q_{s1} + 1.55q_{s3} = R_A + R_B$ .

$$
R_A+R_B\!=\!1.55\!\times\!8.74+1.81\!\times\!12.40+1.55\!\times\!8.74=49,\!54\,KN\;/\,ml
$$

 $R_A + R_B = 50$  KN/ml.

 $\Sigma$  M/B=0.

R<sub>A</sub>xL-  $q_{s3}x1.55x$  (L-1.55/2) -  $q_{u1}x1.81xL/2$ -  $q_{u3}x1.55x1.55$  /2=0

RAx4.91 -8.74x1.55x (4.91-1.55/2) -12,40x1.81x4.91/2 -8.74x1.55x1.55/2=0

RAx4.91=122 kn.m d'ou **RA=25KN**.

 $R_B = 50 - 25 = 25$ KN

#### $R_B = 25$  KN

#### **C- Calcul des efforts tranchants et moments fléchissant :**

 $\blacktriangleright$  <u>*1<sup>er</sup> tronçon*</u> :  $0 \le x \le 1.55$  $T(x) = R_A - q_{s3}x$ 

 $T(x) = 25 - 8.74 x$ 

 $T(x = 0) \Rightarrow T_y = 25$  KN

T(x=1.55)= 25- 8.74x1.55=11,45kn

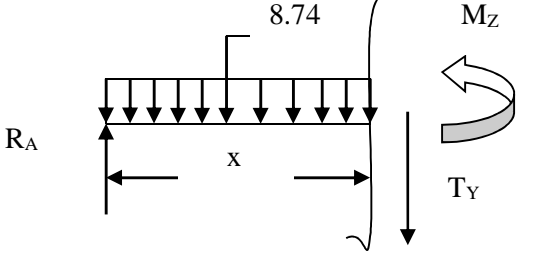

$$
M(x) = R_A x - q_{s3} \frac{x^2}{2}
$$
  
\n
$$
M(x) = 25 x - 4.37 x^2
$$
  
\n
$$
x = 0 \quad , \qquad M(x=0) = 0 \text{ KN.m}
$$
  
\n
$$
x = 1.55 \text{ m} \quad , \quad M(x=1,55) = 28,25 \text{ KN.m}
$$

$$
\frac{2^{ieme} troncon : 1.55 \le x \le 3,36}{T(x) = R_A - q_{s3} (1.55) - q_{s1} (x - 1.55)}
$$
  
\n
$$
T(x=1.55) = 25 - 8.74x1,55 = 11,45KN.
$$
  
\n
$$
T(x=3,36) = 25 - 8.74 \times 1.55 - 12,4(3,36 - 1.55) = -11.45 KN.
$$

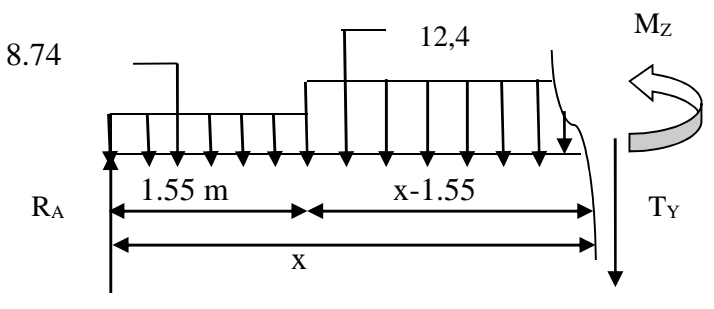

$$
T(x=3,36)=25-8.74\times 1.55-12,4(3,36-1.55)=-11.45\, \text{KN}\,.
$$

# **D**- <u>Calcul de la valeur de x pour laquelle  $T_y = 0$  et  $M_z = max$  :</u>

T(x)=0 
$$
\Rightarrow
$$
R<sub>A</sub> - q<sub>s3x</sub> 1.55 - (x-1.55) q<sub>s1</sub> = 0  
\nT(x) = 0  $\Rightarrow$  x =  $\frac{R_A - q_{s3} \times 1.55 + 1.55 \times q_{s1}}{q_{s1}}$  = 2,45 m  
\nx = 2,45 m ; x \in [1.55,3,36]  
\nM(x)=R<sub>A</sub> x - q<sub>s3</sub> x 1.55 x (x - 0.775) - q<sub>s1</sub>  $\left(\frac{(x-1.55)^2}{2}\right)$   
\nM(x) = 25 x - 8.74×1.55(x - 0.775) - 124  $\left(\frac{(x-1.55)^2}{2}\right)$   
\n $\left(\frac{M(x=1.55)}{M(x=1.55)} = \frac{(25x1,55)}{8,74x1,55(1,55-0,775)} = 28,25 \text{KN}.\text{m}\right)$   
\nM(x = 3,36) = (25x3,36)-8,74x1,55(3,36-0,775)-12,4(3,36-1,55)^2/2=28,25 \text{KN}.\text{m}  
\n $\left(\frac{3}{2}\right)$   
\n $\left(\frac{8.74}{10}\right)$   
\n $\left(\frac{8.74}{10}\right)$   
\n $\left(\frac{8.74}{10}\right)$   
\n $\left(\frac{8.74}{10}\right)$   
\n $\left(\frac{8.74}{10}\right)$   
\nR<sub>B</sub>

$$
T(x = 0) \Rightarrow T_y = -25 \text{ KN}
$$
  
T(x=1.55) = -25 + 8.74 x1,55 = -11,45kn

 $8.74$ 

 $M(x) = -R_B x + q_{s3} x^2/2$  $M(x) = 25 x - 4.37 x^2$ .  $x =0$ ,  $M(x=0) = 0$  **KN.m**  $x = 1.55$  m,  $M(x=1.55) = 28,25$  **KN.m** 

# **E-Calcul du moment max :**

*<u>On a pour*</u>:  $x = 2,45$  m:  $T_y = 0$  KN.

$$
M^{\max}(x=2,45)=R_A x - q_{s3} \times 1.55 \times (x - 0.775) - q_{s1}\left(\frac{(x-1.55)^2}{2}\right)
$$

 $M<sup>max</sup> (2,45) = 33,54$  **KN.m** 

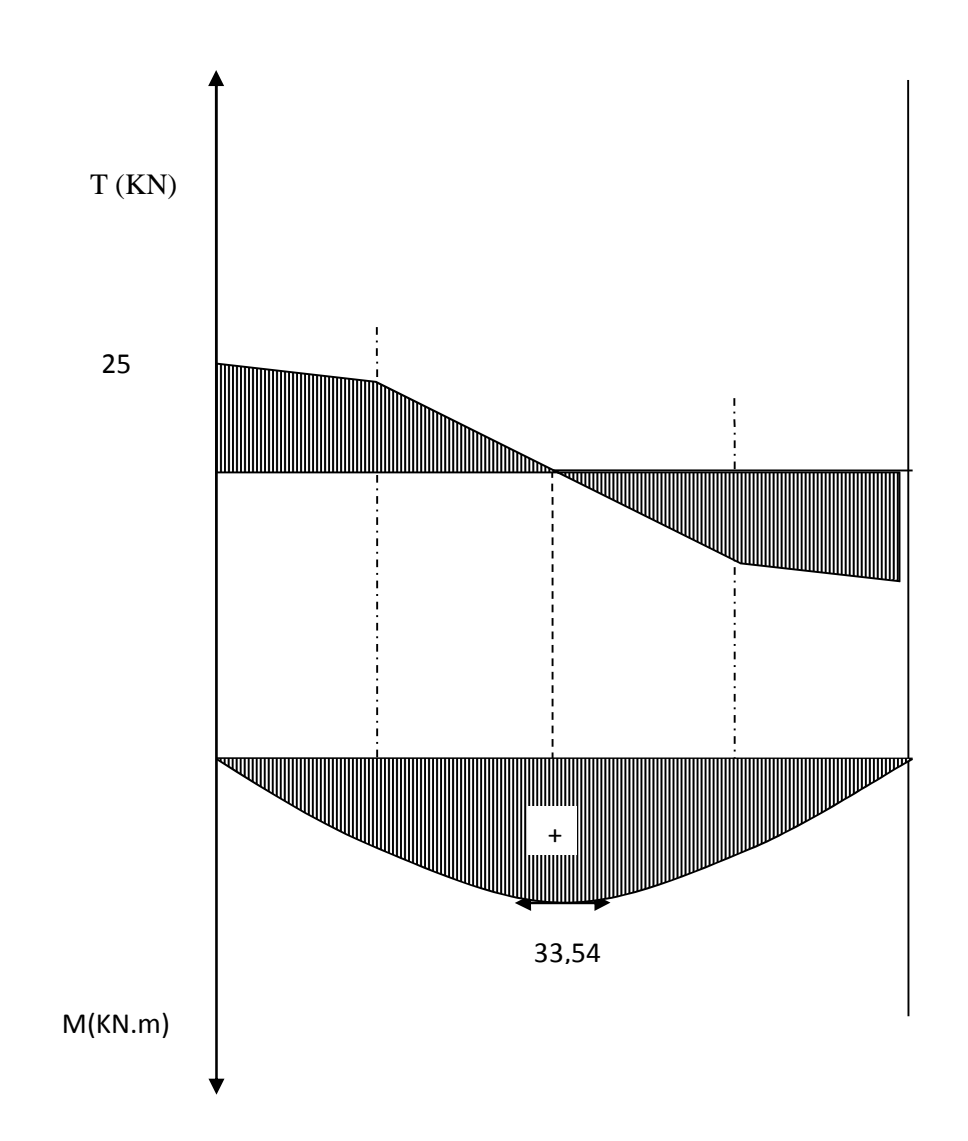

*Remarque* : Afin de tenir compte des semi encastrements aux extrémités, on porte une correction pour le moment Mumax au niveau des appuis et en travée.

$$
Aux \text{ applies:} \quad M_s^a = -0.3 \text{ M}^{\text{max}} = -0.3 (33,54) = -9,93 \text{ KN.m}
$$
\n
$$
En \text{ través:} \quad M_s^t = -0.85 \text{ M}^{\text{max}} = -0.85 (33,54) = 28,14 \text{ KN.m}
$$
\n
$$
9,93 \text{ KN.m}
$$
\n
$$
9,93 \text{ KN.m}
$$
\n
$$
1000 \text{ M}^{\text{max}} = 9,93 \text{ KN.m}
$$

28, 14 KN. *Fig: Diagramme des moments fléchissant (ELS) En tenant compte de l'encastrement partiel.*

**Vérification à l'ELS :**

#### **Contrainte de compression dans le béton :**

La fissuration étant peu nuisible, on doit vérifier

$$
\sigma_{bc} \leq \overline{\sigma_{bc}} = 0,6f_{c28} = 15MPa
$$
\n
$$
\frac{\Delta ux \text{ Appuis :}}{\rho_1 = \frac{100 \times A_a}{bd}} = \frac{100 \times 4.52}{100 \times 18} = 0,251
$$
\n
$$
\rho_1 = 0,251 \qquad \frac{\text{Tableau}}{K_1 = 47.895}
$$
\n
$$
\sigma_s = \frac{M_{as}}{A\beta_1 d} = \frac{9.39 \times 10^3}{4.52 \times 0,920 \times 18} = 221.57 \text{ [MPa]}.
$$
\n
$$
\sigma_{bc} = K\sigma_s = 0,015 \times 22157 = 3.32 < 15MPa \implies \text{Condition } \text{veitif} \text{ is}
$$
\n
$$
\frac{\Sigma}{\rho} = \frac{100 \times 10^3}{4.52 \times 0.920 \times 18} = 0.009
$$

0,342  $100 \times 18$  $A_1 = \frac{100 \times A_t}{bd} = \frac{100 \times 6,15}{100 \times 18} =$  $= \frac{100 \times A_t}{100 \times A_t} = \frac{100 \times A_t}{100 \times A_t}$ *bd*  $\rho_1 = \frac{100 \times A_t}{100}$ 0,028 35  $K = \frac{1}{25}$ 0.909

$$
\sigma_s = \frac{M_{ts}}{A\beta_1 d} = \frac{28,14 \times 10^3}{6,15 \times 0,909 \times 18} = 279,65 \text{[MPa]}.
$$

 $\sigma_{bc} = 0.028 \times 27965 = 7,83 MPc$ 

 $\sigma_{bc}$  = 7,83<15*MPc*  $\Rightarrow$  *Condition vérifiée* 

#### **Etat limite d'ouverture des fissurations :**

Les fissurations sont peu nuisibles, donc aucune vérification n'est nécessaire.

# **Vérification de la flèche :**

Les conditions à vérifier au préalable sont

• 
$$
\frac{h}{l} \ge \frac{1}{16} = 0.0625 \Rightarrow \frac{18}{430} = 0.0418 \le 0.0625
$$

$$
\bullet \quad \frac{h}{l} \ge \frac{M_t}{10M_0} \quad ; \quad A_t \le \frac{4.2 \times b \times d}{f_e}
$$

La première condition n'est pas vérifiée.

Etant donné qu'une condition sur trois n'est pas vérifiée, il est nécessaire de vérifier la flèche.

$$
f = \frac{5}{384} \times \frac{q_s \times L^4}{E_v \times I} \quad \leq \quad \overline{f} = \frac{L}{500}
$$

*Avec :*

$$
q_s = \max(q_s^1 \; ; \; q_s^2) = \max(8,74 \; ; \; 124) = 124 \, \text{KN/mL}
$$

E<sup>υ</sup> : Module de déformation différé

$$
E_v = 3700 \sqrt[3]{f_{c28}} = 1081886 \text{ MPa}
$$
;  $f_{c28} = 25 \text{ MPa}$ 

I : Moment d'inertie de la section homogène, par rapport au centre de gravité  $(V_1^3 + V_2^3) + 15A_1(V_2 - C_2)^2$  $\frac{10}{3} (V_1^3 + V_2^3) + 15 A_t (V_2 - C_2)$  $I = \frac{b}{2}(V_1^3 + V_2^3) + 15A_t(V_2 -$ 

$$
V_1 = \frac{S_{xx}}{B_0}
$$

Sxx' : Moment statique de la section homogène

$$
S_{xx'} = \frac{b \times h^2}{2} + 15 \times A_t \times d
$$

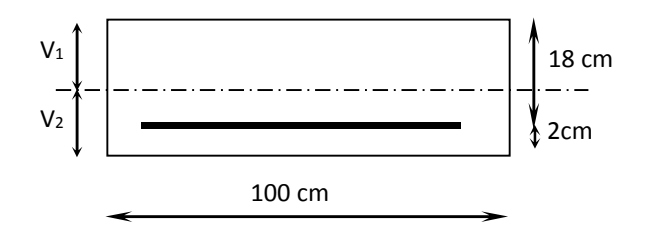

$$
S_{xx'} = \frac{100 \times (18)^2}{2} + (15 \times 6,15 \times 18) = 17860,5 \, \text{cm}^3
$$

B<sup>0</sup> : Surface de la section homogène

$$
B_0 = b \times h + 15 \times A_i = (100 \times 20) + (15 \times 7.69) = 211535 \text{cm}^2
$$
  
\n
$$
\Rightarrow V_1 = \frac{17860}{2115.35} = 8.44 \text{ cm} \qquad ; \quad V_2 = h - V_1 = 20 - 8.44 = 11.56 \text{ cm}
$$

Donc le moment d'inertie de la section homogène :

I = 
$$
\frac{b}{3}(V_1^3 + V_2^3) + 15A_1(V_2 - C_2)^2
$$
  
\nI =  $\frac{100}{3} \times ((8.44)^3 + (11.56^3)) + 15 \times 7.69 \times (11.56 - 2)^2$ 

*I* =82076132cm<sup>4</sup>

$$
f = \frac{5}{384} \times \frac{12.4 \times 10^3 \times (4.3)^4}{1081886 \times 10^6 \times 80471.63 \times 10^{-8}} = 0,0063m
$$
  

$$
\overline{f} = \frac{L}{500} = \frac{4.30}{500} = 0.0086 m
$$

 $f < \overline{f} \Rightarrow$  Condition vérifiée.

# **III-5-5-Calcule de la volée 1 :**

# **Calcul des moments et des efforts tranchants à l'ELU :**

Calcul de la 1<sup>ere</sup> partie :

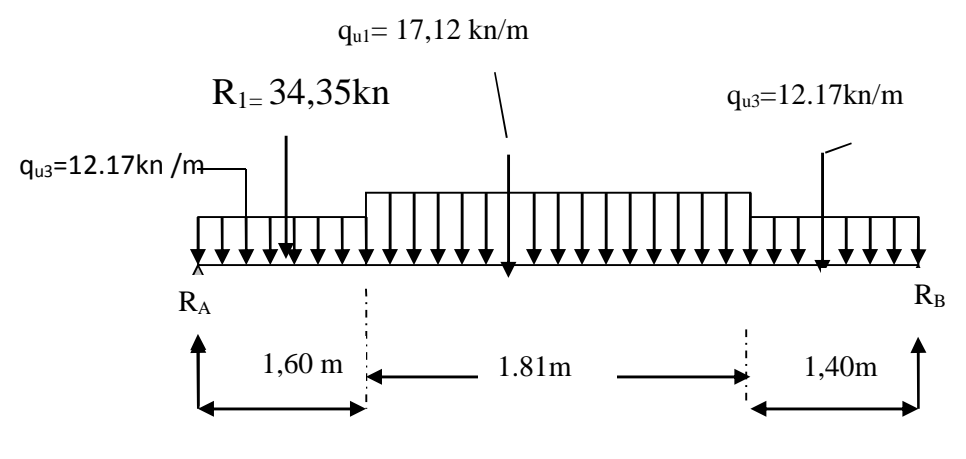

*Schéma statique*

# **A- Réaction d'appuis :**

 $\sum$ F/y=1,6x q<sub>u3</sub> +1,81q<sub>u1</sub> +1,4 q<sub>u3</sub> +R<sub>1</sub> =R<sub>A</sub>+R<sub>B</sub>

 $R_A + R_B = 1.60 \times 12.17 + 1.81 \times 17,12 + 1.40 \times 12.17 + 34,35 = 101,85 K/N / ml$ .

#### $R_A + R_B = 101,85$ KN/ml.

 $\Sigma$  M/B=0

R<sub>A</sub>xL-  $q_{u3}x1.60x$  (L-1.60/2) -  $q_{u1}x1.81xL/2$ -  $q_{u3}x1.40x1.40$  /2 -R<sub>1</sub>x (L-1,6/2)=0

RAx4.81 -12.17x1.60x (4.81-1.60/2) -17,12x1.81x4.81/2 -12.17x1.40x1.40/2 -34,35x(4,81-  $1,6/2=0$ 

RAx4.81=302, 3 d'ou **RA=62,8KN.**

 $R_B = 101,85 - 62,8 = 39,05KN$ 

**R<sup>B</sup> = 39, 05 KN**

#### **B- Calcul des efforts tranchants et moments fléchissant :**

$$
\frac{I^{er} \text{ troncon : } 0 \le x \le 1.60}{T(x) = R_A - q_{u3}x - R_1}
$$
\n
$$
T(x) = 62.8 - 12.17 x - 34.35
$$
\n
$$
\begin{cases}\nT(x = 0) \Rightarrow T_y = 28.45 \text{ KN} \\
T(x = 1.6) = 28.45 - 12.17 x 1.6 = 9 \text{ KN}\n\end{cases}
$$
\n
$$
T(x) = 0 \Rightarrow R_A - q_{u3}x - R1 = 0 \Rightarrow R_A = q_{u3}x \Rightarrow x = \frac{R_A - R1}{q_{u3}} = \frac{28.45}{12.17} = 2.34 \text{ m}
$$
\n
$$
\frac{x = 2.34 \text{ m}, \quad 2.34 \neq 0 \quad [0; 1.60].
$$

 $M_Z$ 

$$
M(x) = R_A x - q_{u3} \frac{x^2}{2} - R1.(x - 1.6/2) = 62.8x - \frac{12.17}{2}x^2 - 34.35(x - 0.8)
$$

 $M(x) = 62,8 \ x - 6.085 \ x^2 - 34,35(x-0.8)$ 

 $x =0$ ,  $M(x=0) = 27.5$  KN.m  $x = 1.60$  m,  $M(x=1.60) = 57.4$  KN.m

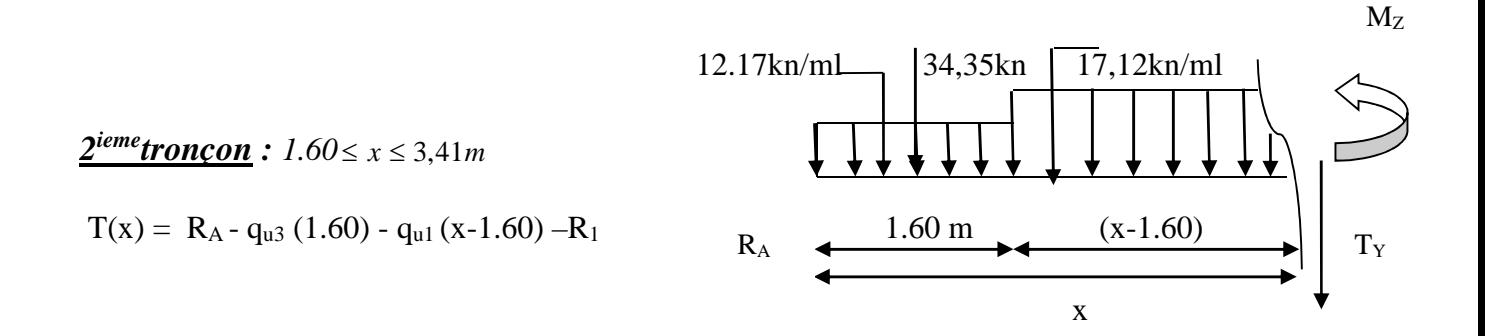

$$
\begin{cases}\nT(x=1.60) = 62,8 - 12.17x1,60 - 34,35 = 9KN \\
T(x=3,41) = 62,8 - (12.17x1,60) - 17,12 (3,41 - 1,60) - 34,35 = -22KN\n\end{cases}
$$
\nCalculate 1 as a value of the equation of the equation:

\n
$$
T(x=3,41) = 62,8 - (12.17x1,60) - 17,12 (3,41 - 1,60) - 34,35 = -22KN
$$
\nCalculate 1 as a value of the equation.

$$
T(x)=0 \implies R_A - q_{u3} \times 1.60 - q_{u1} (x-1.60) - R_1 = 0
$$

$$
T(x)=0
$$
  $\Rightarrow$   $x = \frac{RA+1,6-qu1-qu3)}{(qu1)} = 4,1 \text{ m}$ 

 $x = 4.1m$  ;  $x \in [1.6, 3.41].$ 

$$
M(x) = R_A x - q_{u3}.1,60(x-0,8)-q_{u1} \left[ (x-1,60)^2/2 \right] - R_1(x-0,8)
$$

M(x=1.60) =62,8x1,60 -12,17x1,60(1,6-0,8)-34,35(1,60-0,8)=**57,4KN.m**  $M(x=3, 41) = (62, 8x3, 41) - 12, 17x1, 60(3, 41-0, 8) - 17, 12(3, 41-1, 60)^2/2 - 34, 35(3, 41-1, 60)$ 0,8)=**42,74KN.m M(x = 3,41) = 45,6 KN.m**

 $3<sup>eme</sup> troncon: 0 \le x \le 1.40$ .  $T(x) = -R_B + q_{u3}x$ .  $T(x) = -39.05 + 12.17 x.$  $T(x=0) = -39,05KN$ T(x=1.40)= - 39,05 +( 12.17 x1.40)= **-22KN**  $M(x) = R_B x - q_{u3}x^2/2$  $M(x) = 39,05 x - 6.085 x^2$ .

 $x =0$ ,  $M(x=0) = 0$  KN.m

 $x = 1.40$  m,  $M(x=1.40) = 42,74$  KN.m

# **C-Calcule du moment maximal :**

 $x=2,4m$ 

**m(x=2,4)=59,13KN.m**

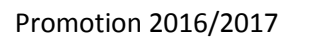

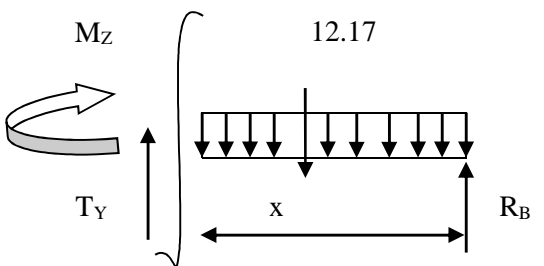

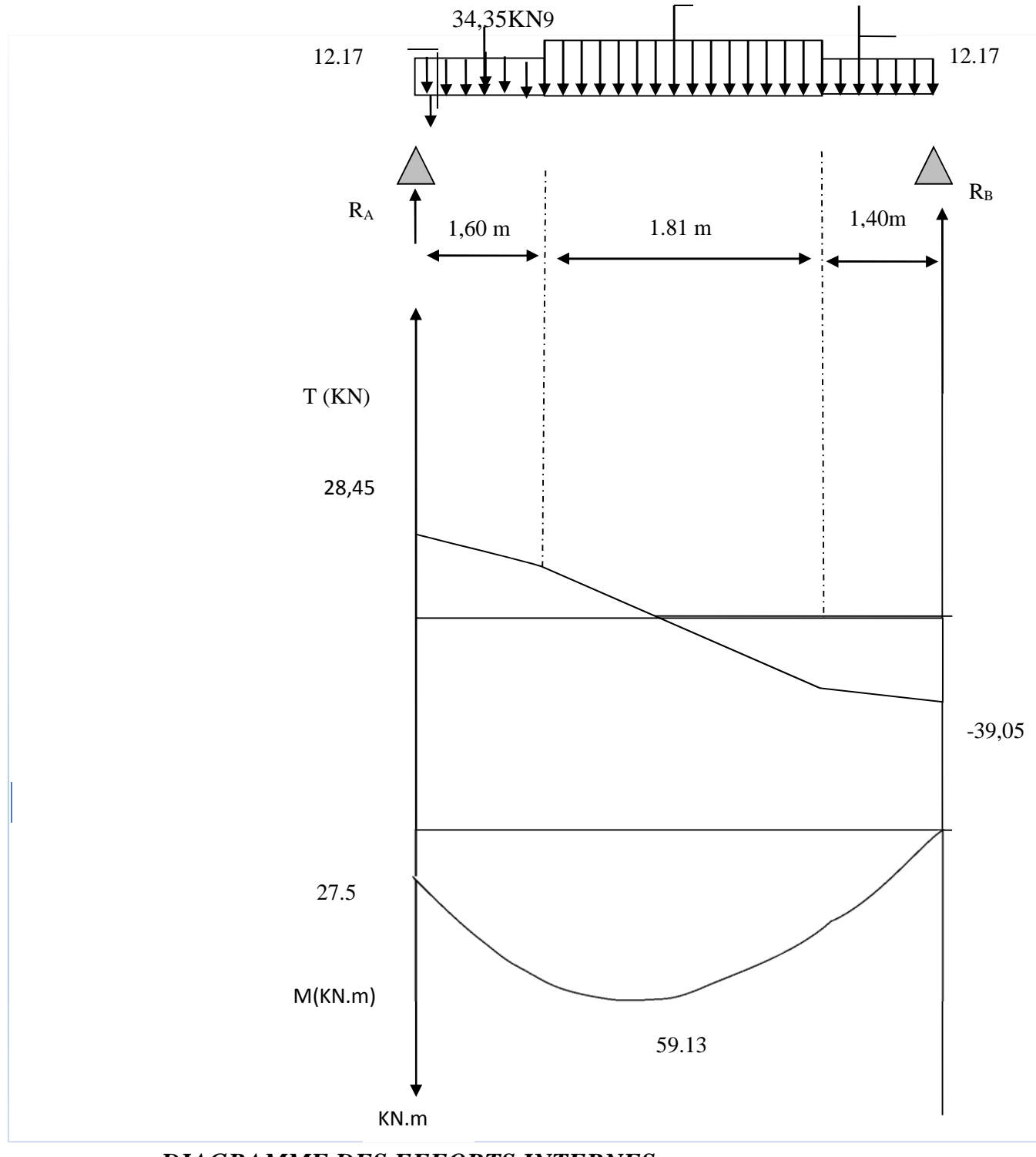

*DIAGRAMME DES EFFORTS INTERNES*

#### *Remarque :*

Afin de tenir compte des semi encastrements aux extrémités, on porte une correction pour le moment Mumax au niveau des appuis et en travée.

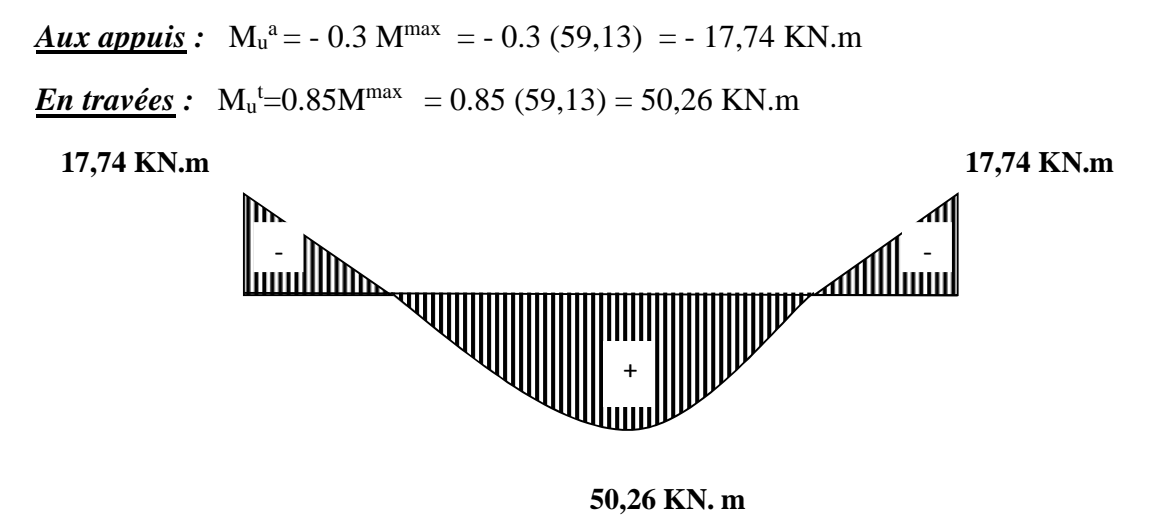

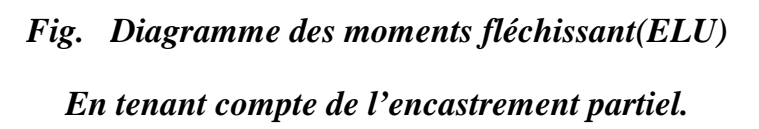

**D- Calcul du ferraillage :**

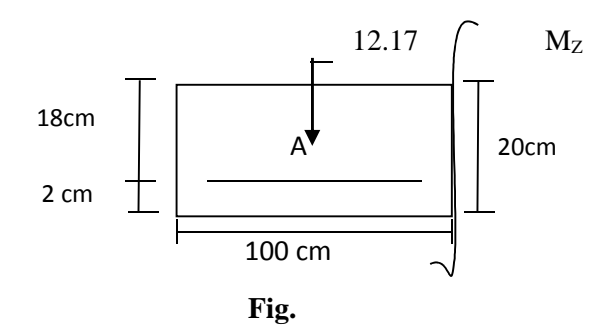

Le calcul se fera en flexion simple en utilisant les moments et les efforts définis dans le schéma précédant.

 $B = 100$  cm  $c = 2$  cm  $d = 18$  cm

$$
\angle \text{Aux appuis :}
$$
\n
$$
M_{u} = -17,74 \text{ KN.m}
$$
\n
$$
\mu_{b} = \frac{M_{u}}{bd^{2} f_{bu}} = \frac{17,74 \times 10^{3}}{100 \times (18)^{2} \times 14.2} = 0.038
$$
\n
$$
\mu_{b} = 0.0385 \times 0.392 \implies S.S.A \longrightarrow \text{Tableau } \beta = 0.981
$$
\n
$$
A_{a1} = \frac{M_{u}}{bd. \frac{f_{e}}{f_{\gamma}}} = \frac{17,74 \times 10^{3}}{0.981 \times 18 \times 348} = 2,88 \text{ cm}^{2}
$$

 $A_{cal} = 2,88 \text{ cm}^2$  on opte pour  $6H A10 = 4.71 \text{ cm}^2$  avec un espacement  $S_t = 16 \text{ cm}$ .

o *Armatures de répartition :*

$$
A_{r1} = \frac{A_{a1}}{4} = \frac{4.52}{4} = 1.13 \text{ cm}^2
$$

Soit  $4H A10 = 3,14 \text{ cm}^2$  avec un espacement de  $S_t = 20 \text{ cm}$ .

$$
\angle \underline{En \, trav\acute{e}e}:
$$
\n
$$
\mu_{\mathrm{u}} = \frac{M_{\mathrm{u}}}{\mathrm{bd}^2 f_{\mathrm{bu}}} = \frac{50,26 \times 10^3}{100 \times (18)^2 \times 14.2} = 0.109 \times \mu_{e} = 0.392 \implies S.S.A
$$
\n
$$
\mu_{\mathrm{u}} = 0,109 \longrightarrow \text{tableau} \quad \beta = 0.942
$$
\n
$$
A_{\mathrm{t}} = \frac{M_{\mathrm{u}}}{\beta \mathrm{d} \frac{f}{\gamma_{\mathrm{s}}}} = \frac{50,26.10^3}{0.942 \times 18 \times 348} = 8,52 \text{ cm}^2
$$

*<u>Soit*</del>:  $A_t = 8HA$  12 = 9,05 cm<sup>2</sup> avec un espacement  $S_t = 12$ cm.</u>

o *Armatures de répartition :*

$$
A_r = \frac{A_t}{4} = \frac{9,05}{4} = 2,26 \text{ cm}^2.
$$

*<u>Soit*: **6HA10** = 4.71cm<sup>2</sup>; Avec un espacement de  $S_t$  = 16 cm.</u>

\n- $$
\checkmark
$$
 Verification:
\n- $\checkmark$  Condition de non fragilité:  $(Art \; A. \; 4, \; 2, \; 2/BAEL91)$
\n

$$
A_{\min} = \frac{0.23 \times b.d.f_{t28}}{fe} = \frac{0.23 \times 100 \times 18 \times 2.1}{400} = 2.17 \text{ cm}^2
$$

*Nous avons :*

A<sub>a1</sub> =9,05 cm<sup>2</sup>  $\rightarrow$  A <sub>min</sub> = 2.17 cm<sup>2</sup>  $\rightarrow$  *condition vérifiée* 

 $A_t = 4.71$ cm<sup>2</sup> >  $A_{min} = 2.17$ cm<sup>2</sup>  $\Rightarrow$  *condition vérifiée* 

#### **Espacement des barres :**

L'écartement des barres d'une même nappe ne doit pas dépasser les valeurs suivantes :

#### o *Armatures principales :*

 $S_{\text{tmx}} \leq \min \{3h, 33cm\}$  $S_{t max} \leq 33$  cm *Sur appuis* :  $S_t = 16$  cm  $\leq 33$  cm  $\Rightarrow$  *condition vérifiée En travée* :  $S_t = 12 \text{ cm } \leq 33 \text{ cm } \Rightarrow$  *condition vérifiée* o *Armatures de répartition :*  $S<sub>t max</sub> \le min$  {4h, 45cm} *Sur appuis* :  $S_t = 20cm \leq 45 cm \implies$  *condition vérifiée En travée* :  $S_t = 16cm \leq 45 cm$   $\implies$  *condition vérifiée* 

#### **Vérification à la condition d'adhérence et d'entraînement des barres :**

On doit vérifier d'après le *(BAEL, Art A – 6.1.3)*

$$
\tau_{se} \le \overline{\tau_{se}} = \psi_s f_{t28} = 1.5 \times 2.1 = 3.15 MPa \qquad (\psi_s = 1.5)
$$

 $f_{t28} = 2.1 \text{ MPa}$ 

$$
\tau_{\rm se} = \frac{Vu}{0.9d\sum u_{\rm i}}
$$

*Avec* **:** τ<sub>se</sub> : contrainte d'adhérence et d'entraînement des barres.

Vu : effort tranchant est égale à 77,3 KN

$$
\sum u_i
$$
: Somme des périmètres des barres : n.π.Ø = 5 × 3.14 × 1.2 = 18,84 cm.

d : hauteur utile est égale à 18 cm

$$
\tau_{\rm se} = \frac{77,3x10}{0.9 \times 18 \times 18,84} = 2,53 MPa
$$

$$
\tau_{se} = 2{,}53 \text{ MPa} \le \overline{\tau}_{se} = 3.15 \text{ MPa} \implies condition \text{veinfinite}
$$

Il n'y a aucun risque d'entraînement des barres.

# **Ancrage des armatures :**

Sur la langueur d'ancrage, la contrainte d'adhérence est supposée constante et égale à la valeur limite **ultime**.

$$
\bar{\tau}_{su} = 0.6 \psi^2 \times f_{t28} = 0.6 \times (1.5)^2 \times 2.1 = 2.835 \text{ MPa}
$$

 $\tau_{\text{su}} = 2.53 \le \bar{\tau} = 2.835 \text{ MPa } \implies \text{ condition } \text{veinfinite}$ 

#### **Longueur de scellement** *(BAEL 91 Art 6, 1, 2,3)*

$$
L_{\rm s} = \frac{\omega_{\rm travée} \times f_{\rm e}}{4\overline{\tau}_{\rm su}} = \frac{1.2 \times 400}{4 \times 2.835} = 42.33 \text{cm}
$$

On remarque que **L<sup>s</sup>** dépasse l'épaisseur de la poutre dans laquelle la barre est armée, donc on opte pour un crochet dont la longueur est fixée forfaitairement à **0.4 L<sup>s</sup>**

 $0.4$  L<sub>s</sub> = 0.4 x 42.33 = 16.93cm.

**Longueur d'ancrage mesurée hors crochets :** *(BAEL 91/ Art A5, 2,2)*

$$
\tau_u = \frac{Vu}{b d} \le \overline{\tau}_u = \frac{0.07 \times f_{c28}}{\gamma_b} = \frac{0.07 \times 25}{1.5} = 1.167 \text{ MPa}
$$

0.429MPa 1000×180  $77,\!3 \times 10$ τ 3  $u = \frac{77,3 \times 10}{1000 \times 180} =$  $\times$  $=$ 

 $\tau_u = 0.429 \text{ MPa} \leq \overline{\tau_u} = 1.167 \text{ MPa} \implies \text{condition} \text{ verifyi\'ee}$ 

**Influence de l'effort tranchant au voisinage des appuis :**

. **(BAEL 91 ArtA.5.1, 313)**

```
Influence sur le béton :
```
On doit vérifier la condition suivante

c28 max u b  $\int_{c_i}^{\text{max}}$  cj  $u \rightarrow 0.8 \frac{1}{\epsilon}$   $\Rightarrow$   $V_{\text{u}}^{\text{max}} \leq 0.267$ abf γ f 0.8 ba  $\frac{2\mathrm{V_{u}^{\max}}}{1} \prec 0.8 \, \frac{\mathrm{f_{\textrm{cj}}}}{\cdot} \quad \Rightarrow \ \mathrm{V_{u}^{\max}} \ \leq$ 

*Avec :* a : désigne la section d'appuis égale à 0.9d.

 $a = 0.9 \times 180 = 162$  mm

 $V_u^{\text{max}} \leq 0.267 \times 162 \times 1000 \times 25 = 108135$  KN

 $V_u^{\text{max}} = 77,3KN \leq 1081350KN \Rightarrow$  *Condition vérifiée* 

*Influence sur les aciers : (formulaire BA page 268)*

$$
A_a \ge \frac{\frac{V_u + M_u}{0.9d}}{\frac{f_e}{\gamma_s}} \Rightarrow A_a \ge \frac{1.15}{f_e} \left( V_u + \frac{M_u}{0.9 d} \right)
$$

*Avec :* V<sup>u</sup> : effort tranchant en valeur absolue au niveau de l'appui

M<sup>u</sup> : moment au droit de l'appui pris avec son signe.

$$
A_a \ge \frac{1.15}{40000} \times \left(77,3 \times 10^3 - \frac{17,74 \times 10^3 \times 10^3}{162}\right)
$$

 $A_a \ge -0.93$  cm<sup>2</sup>

A<sub>a</sub> = 3.92 cm<sup>2</sup> ≻ - 0,93 cm<sup>2</sup>  $\implies$  *condition vérifiée* 

# **III -5-5-1 Calcul à l'ELS :**

#### **A-Calcul des moments et des efforts tranchants à l'ELS:**

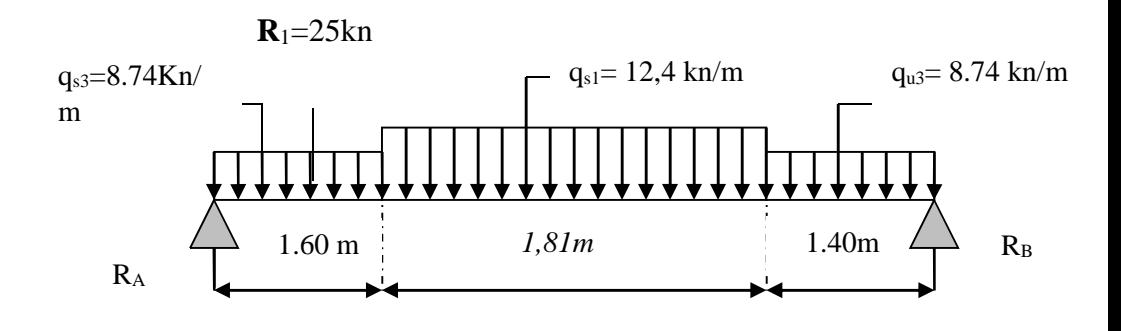

#### **B- Réaction d'appuis :**

 $\sum F/y = 0 \implies 1.60 q_{s3} + 1.81 q_{s1} + 1.40 q_{s3} - R = R_A + R_B.$ 

$$
R_A+R_B\!=\!1.60\!\times\!8.74+1.81\!\times\!12{,}40+1.40\!\times\!8.74+25=73{,}6\mathit{KN}\!/m\mathit{l}
$$

 $R_A + R_B = 73,6$  KN/ml.

 $\Sigma$  M/B=0.

R<sub>A</sub>xL-  $q_{s3}x1.60x$  (L-1.60/2) -  $q_{u1}x1.81xL/2$ -  $q_{u3}x1.40x1.40$  /2 -R<sub>1</sub> (L-0,8)=0

RAx4.81 -8.74x1.60x (4.81-1.60/2) -12,40x1.81x4.81/2 -8.74x1.40x1.40/2-25x4,01=0

RAx4.81=218,8 kn.m d'ou **RA=45,48KN**.

$$
R_A=45,48KN.
$$

 $R_B = 73.6 - 45.48 = 28.12$ KN

#### $R_B = 28,12$  **KN**

#### **C-Calcul des efforts tranchants et moments fléchissant : 25**

 *1 er tronçon : 0 x* 1.60 T(x) = R<sup>A</sup> - qs3.x-21,3 T(x) = 45,48 - 8.74 x-25 Tx 0 T<sup>Y</sup> 20 ,5 KN T(x=1.60)= 20,5- 8.74x1.40=6,5kn

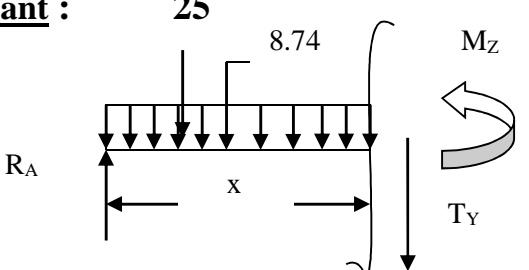

$$
M(x) = -R_1(x-0,8) + R_A x - q_{s3} \frac{x^2}{2}
$$
  
\n
$$
M(x) = 45,48 x - 4.37 x^2 - 25(x-0,8)
$$
  
\n
$$
x = 0 , \t M(x=0) = 20 \text{ KN.m}
$$
  
\n
$$
x = 1.60 \text{ m} , M(x=1.60) = 41,6 \text{ KN.m}
$$
  
\n
$$
8.74 \t R = 25 \text{ KN}
$$

$$
\frac{2^{ieme} troncon : 1.60 \le x \le 3,41}{T(x) = R_A - q_{s3} (1.60) - q_{s1} (x-1.60) - R_1}
$$
  
\n
$$
T(x=1.60) = 45,48 - 8.74x1,60 - 25 = 6,5KN.
$$
  
\n
$$
T(x=3,41) = -25 + 45,48 - 8.74 \times 1.60 - 12,4(3,41 - 1.60) = -16 KN.
$$

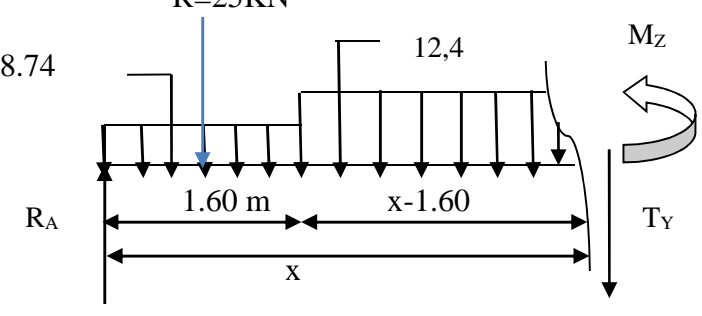

 $-1.60$ ) =  $-16$  KN.

# **<u>D-Calcul de la valeur de x pour laquelle**  $T_y = 0$  **et**  $M_z = max$ **:**</u>

$$
T(x)=0 \implies R_A - q_{s3 \times} 1.60 - (x-1.60) q_{s1} - R_1 = 0
$$
  
\n
$$
T(x) = 0 \implies x = \frac{R_A - q_{s3} \times 1.60 + 1.60 \times q_{s1} - R_1}{q_{s1}} = 2,13 \text{ m}
$$
  
\n
$$
x = 2,13 \text{ m} \qquad ; \qquad x \in [1.60,3,41]
$$
  
\n
$$
M(x)=R_A x - q_{s3} \times 1.60 \times (x-0.8) - q_{s1} \left( \frac{(x-1.60)^2}{2} \right) \cdot R_1(x-0.8)
$$
  
\n
$$
M(x) = 45,48 \text{ x} - 8.74 \times 1.60(x-0.8) - 12.4 \left( \frac{(x-1.60)^2}{2} \right) - 25(x-0.8)
$$

$$
M(x=1.60) = (45,48x1,6) - 8,74x1,6(1,6-0,8) - 25(1,6-0,8) = 41,6
$$
KN.m  

$$
M(x=3,41) = (45,48x3,41) - 8,74x1,6(3,41-0,8) - 25(3,41-0,8) - 12,4(3,41-1,6)^{2}/2 = 33
$$
KN.m

$$
\frac{3^{4me} \text{ troncon}: 0 \le x \le 1.40.}{\text{T(x)} = -\text{R}_{\text{B}} + \text{q}_{\text{s3}}x.}
$$

$$
\text{T(x)} = -28,12 + 8.74 \text{ x}.
$$

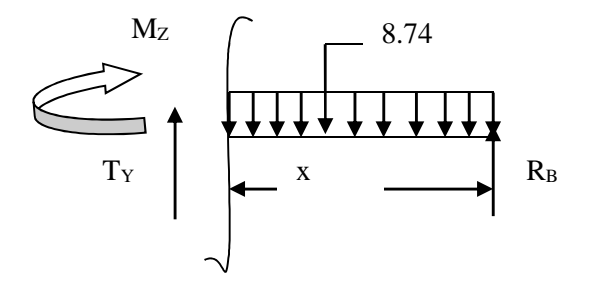

$$
\begin{cases}\nT(x = 0) \Rightarrow T_y = -28,12 \text{ KN} \\
T(x=1.40) = -28,12 + 8.74 \text{ x}1.40 = -16 \text{kn} \\
M(x) = R_B x - q_{s3} x^2/2 \\
M(x) = -28,12 x + 4.37 x^2.\n\end{cases}
$$
\n
$$
\begin{cases}\nx = 0, \quad M(x=0) = 0 \text{ KN.m} \\
x = 1.40 \text{ m}, \quad M(x=1.40) = 31 \text{ KN.m}\n\end{cases}
$$

# **E-Calcul du moment max :**

*<u>On a pour*</u>:  $x = 2,13$  m:  $T_y = 0$  KN.

$$
M^{\max}(x=2,13)=R_A x - q_{s3} \times 1.60 \times (x-0,8) - q_{s1}\left(\frac{(x-1.60)^2}{2}\right).R_1(x-0,8)
$$

 $=45,48x2,13-8,74x1,6x (2,13-0,8)-12,4[(2,13-1,6)^{2}/2]-25(2,13-0,8)$ 

 $M<sup>max</sup> (2.13) = 43,3$  **KN.m** 

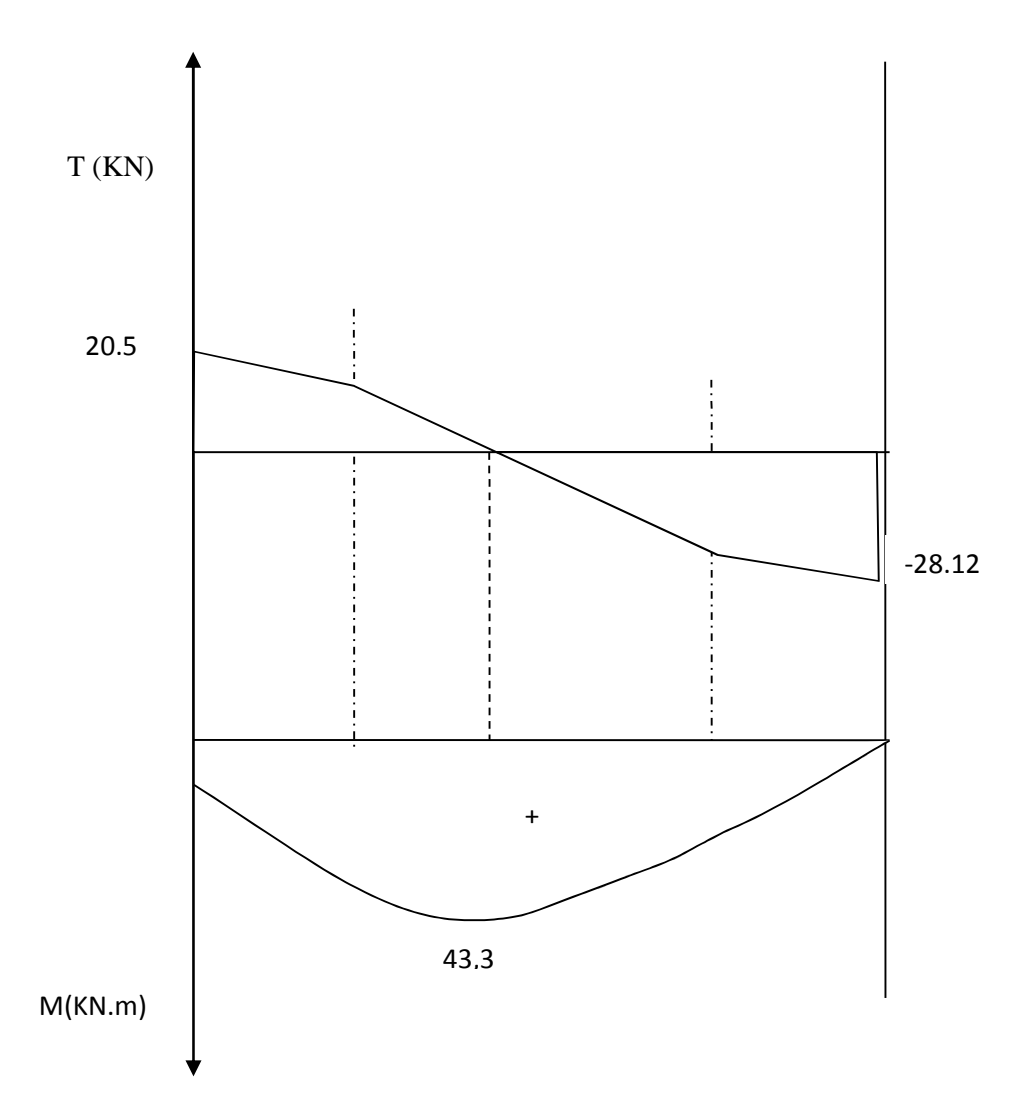

*Remarque* : Afin de tenir compte des semi encastrements aux extrémités, on porte une correction pour le moment Mumax au niveau des appuis et en travée.

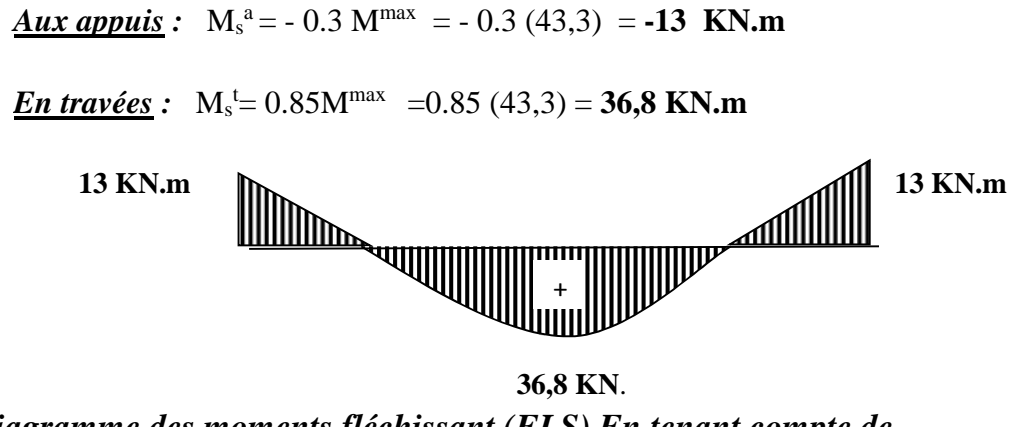

*Fig. Diagramme des moments fléchissant (ELS) En tenant compte de l'encastrement partiel.*

# **Vérification à l'ELS :**

# **Contrainte de compression dans le béton :**

La fissuration étant peu nuisible, on doit vérifier

$$
\sigma_{bc} \leq \overline{\sigma_{bc}} = 0.6 f_{c28} = 15 MPa
$$

o *Aux Appuis* **:**

$$
\rho_1 = \frac{100 \times A_a}{bd} = \frac{100 \times 4.52}{100 \times 18} = 0,251
$$
\nTableau

\n
$$
\rho_1 = 0,251
$$
\nTableau

\n
$$
\begin{cases}\n\beta_1 = 0,920 \\
K_1 = 47.895 \\
K = ?\n\end{cases}
$$

173.7 [MPa].  $4.52 \times 0,920 \times 18$  $13 \times 10^{3}$ 1 *MPa*  $A\beta_1 d$  $\frac{M_{as}}{A\beta_1 d} = \frac{13 \times 10^3}{4.52 \times 0.920 \times 18} =$  $=\frac{M_{as}}{1.8 \times 10^{-4}} = \frac{13 \times 10^{-4}}{1.8 \times 10^{-4}}$  $\sigma_s = \frac{1}{A\beta}$ 

$$
\sigma_{bc} = K\sigma_s = 0.015 \times 22157 = 3.32 < 15 MPa \quad \Rightarrow \quad \text{Condition } \text{veffi\'ee} \ .
$$

o *En travée* **:**

0,503  $100 \times 18$  $A_1 = \frac{100 \times A_t}{bd} = \frac{100 \times 9,05}{100 \times 18} =$  $=\frac{100 \times A_t}{100 \times A_t} = \frac{100 \times A_t}{100 \times 100 \times 100$ *bd*  $\rho_1 = \frac{100 \times A_t}{bd} = \frac{100 \times 9,05}{100 \times 18} = 0,503$   $\longrightarrow \begin{cases} K = \frac{1}{2} = 0,028 \end{cases}$ 35 1 0.909  $=\frac{1}{25}$  =  $=$ *K* β

$$
\sigma_s = \frac{M_{ts}}{A\beta_1 d} = \frac{28,14 \times 10^3}{6,15 \times 0,909 \times 18} = 279,65 \text{[MPa]}.
$$

 $\sigma_{bc} = 0.028 \times 27965 = 7,83 MPc$ 

 $\sigma_{bc}$  = 7,83<15*MPc*  $\Rightarrow$  *Condition vérifiée.* 

# **Etat limite d'ouverture des fissurations :**

Les fissurations sont peu nuisibles, donc aucune vérification n'est nécessaire.

#### **Vérification de la flèche :**

Les conditions à vérifier au préalable sont

• 
$$
\frac{h}{l} \ge \frac{1}{16} = 0.0625 \Rightarrow \frac{18}{430} = 0.0418 \le 0.0625
$$

$$
\bullet \quad \frac{h}{l} \ge \frac{M_t}{10M_0} \quad ; \quad A_t \le \frac{4.2 \times b \times d}{f_e}
$$

La première condition n'est pas vérifiée.

Etant donné qu'une condition sur trois n'est pas vérifiée, il est nécessaire de vérifier la flèche.

$$
f = \frac{5}{384} \times \frac{q_s \times L^4}{E_v \times I} \quad \leq \quad \overline{f} = \frac{L}{500}
$$

*Avec :*

$$
q_s = \max(q_s^1 ; q_s^2) = \max(8.74 ; 124) = 124
$$
KN/mL

E<sup>υ</sup> : Module de déformation différé

$$
E_v = 3700 \sqrt[3]{f_{c28}} = 1081886 \text{ MPa}
$$
;  $f_{c28} = 25 \text{ MPa}$ 

I : Moment d'inertie de la section homogène, par rapport au centre de gravité  $(V_1^3 + V_2^3) + 15A_1(V_2 - C_2)^2$  $\frac{10}{3} (V_1^3 + V_2^3) + 15 A_t (V_2 - C_2)$  $I = \frac{b}{2}(V_1^3 + V_2^3) + 15A_t(V_2 -$ 

$$
V_1 = \frac{S_{xx}}{B_0}
$$

Sxx' : Moment statique de la section homogène

$$
15 \times A_t \times d
$$

$$
S_{xx'} = \frac{100 \times (20)^2}{2} + (15 \times 9,05 \times 18) = 224435 \, \text{cm}^3
$$

B<sup>0</sup> : Surface de la section homogène

$$
B_0 = b \times h + 15 \times A_i = (100 \times 20) + (15 \times 9,05) = 213575 cm^2
$$
  
\n
$$
\Rightarrow V_1 = \frac{22443}{2135.75} = 10,5 cm \qquad ; \qquad V_2 = h - V_1 = 20 - 10,5 = 9,5 cm
$$

2  $b \times h$  $S_{xx'} = \frac{64 \times 11}{2} + 15 \times A_t$ 2  $x_{xx'} = \frac{6 \times \pi}{2} + 15 \times A_t \times$ 

 $\times$ 

 $=$ 

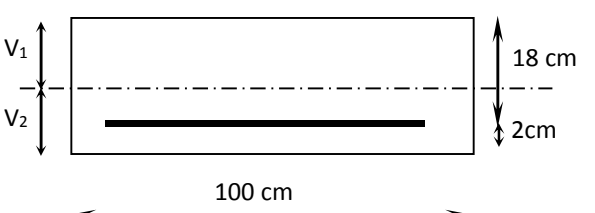

Donc le moment d'inertie de la section homogène :

I = 
$$
\frac{b}{3}(V_1^3 + V_2^3) + 15A_t(V_2 - C_2)^2
$$
  
\nI =  $\frac{100}{3} \times ((10.5)^3 + (9.5^3)) + 15 \times 9.05 \times (9.5 - 2)^2$ 

*I* =7420,9*cm*<sup>4</sup>

$$
f = \frac{5}{384} \times \frac{12.4 \times 10^3 \times (4.5)^4}{10818,86 \times 10^6 \times 74203,9 \times 10^{-8}} = 0,0082m
$$
  

$$
\overline{f} = \frac{L}{500} = \frac{4.30}{500} = 0.0086 m
$$

 $f < \overline{f} \Rightarrow$  Condition vérifiée

**III-6Calcul de la poutre palière III-6-1- - (Pré dimensionnement):**

#### **A--Hauteur :**

$$
\frac{L}{15} \le h \le \frac{L}{10}
$$

- **Avec** : h : hauteur de la poutre,
	- b : largeur de la poutre,
	- L : portée maximum entre nus d'appuis.

$$
\frac{491}{15} \le h \le \frac{491}{10} \qquad \to 32,73 \text{ cm} \le h \le 49,10 \text{ cm}
$$

Selon le RPA 99 (modifiée en 2003) h doit être supérieur ou égale à 30 cm.

*Soit :* **h = 40 cm**

*Avec* : h : hauteur libre ; L : portée libre de la poutre.

# **B-Largeur :**

 $18 \le b \le 31,5$  $0, 4 h \le b \le 0, 7 h$ 

 $\overline{\mathcal{L}}$  $\overline{ }$ ₹  $\left\{ \right\}$  $\leq$  $\geq$  $\Rightarrow \frac{h}{1} \leq 4$ 20 99 (mod *ifiée en* 2003) *b h*  $b \ge 20$  *cm selon le RPA ifiée en*

On opte pour b= 30 cm *avec* : **b :** largeur de la poutre

#### **Vérification des conditions sur RPA :**

h = $35cm > 30 cm$ 

b= 30 cm > 20 cm Toutes les conditions sont Vérifiées.

 $h/b = 1.5 < 4$ 

**Section adoptée** :

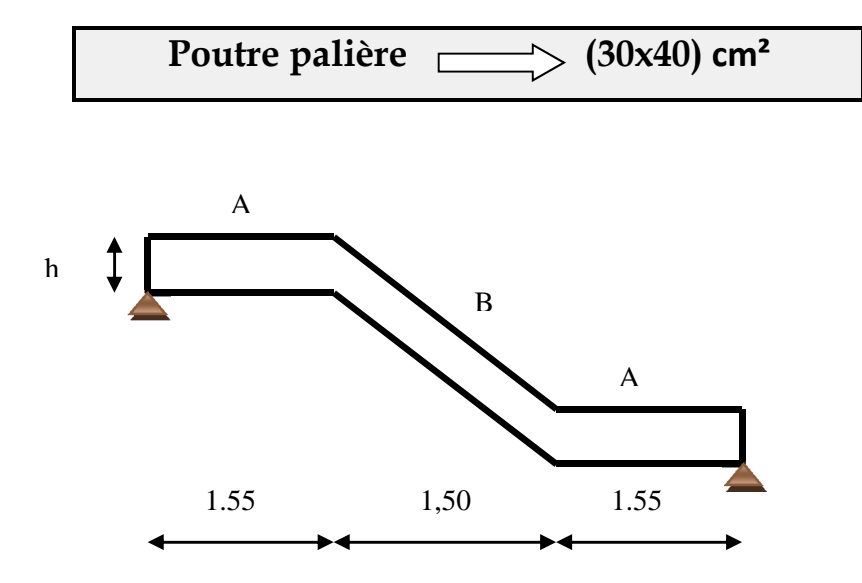

#### **III-6-2- Charges revenant à la poutre :**

Elle est soumise à son poids propre, aux réactions du palier

- $\checkmark$  Poids propre de la poutre (partie A) = 0,30. 0,40. 25 = 3 KN/ml
- $\checkmark$  Poids propre de la poutre (partie B) =  $\frac{0.4 \times 0.3 \times 25}{8.6 \times 10^{-3}}$  = 3.6 KN / *ml* cos 34.22  $\frac{0,4 \times 0,3 \times 25}{0,1000}$  =  $\circ$  $=\frac{0.4\times0.3\times}{0.1\times10^{-4}}$
- **Chargement dû aux réactions du palier :**
- Parties  $A$  et  $C : R_{vol}$
- Partie  $B:0$

#### **A- Combinaison de charges :**

**ELU** :  $q_u = 1.35 \text{ G} + 1.5 \text{ Q}$ 

*La volée*  $1$  *:*  $q_{u1}$  (vol 1) = (1,35 x 3,17+1,5x 2,5) = 8,03 KN / m

*Le palier*  $:$   $q_{u3} = (1.35 \times 2.63 + 1.5 \times 2.5) = 7.3 \text{ KN/m}$ 

Réactions du palier : $R_{U=}=62,8$  KN.

**ELS** :  $q_s = G + Q$ *La volée*  $1: q_{s1} = (3, 17 + 2.5) = 5,67$  KN / m

*Le palier* :  $q_{s3} = (2.63 + 2.5) = 5.13$  KN/m

Réactions du palier : R<sub>S</sub>=45,48KN.

# **B-Calcul des moments et des efforts tranchants à l'ELU**

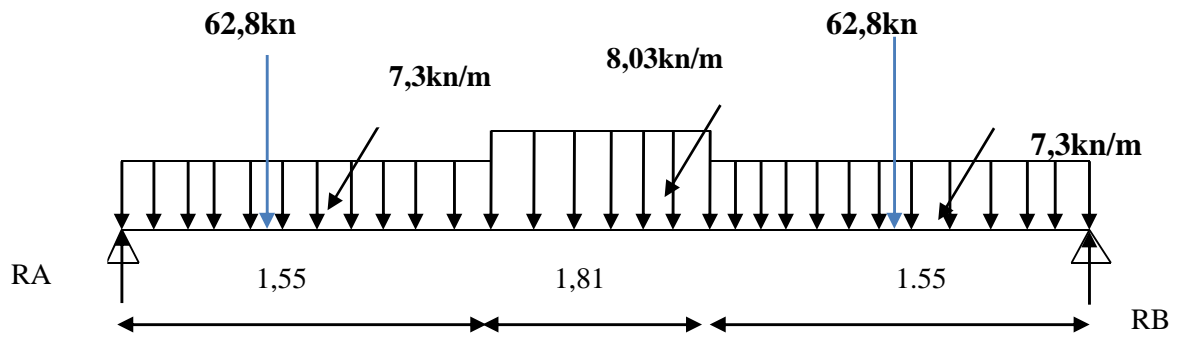

*Schéma statique à l'ELU*

# **C- Calcul des efforts internes :**

**Réactions d'appuis** *:*

 $R_A + R_B = 163$  KN

$$
R_A = R_B = 82KN
$$

# **D- Calcul des efforts tranchant :**

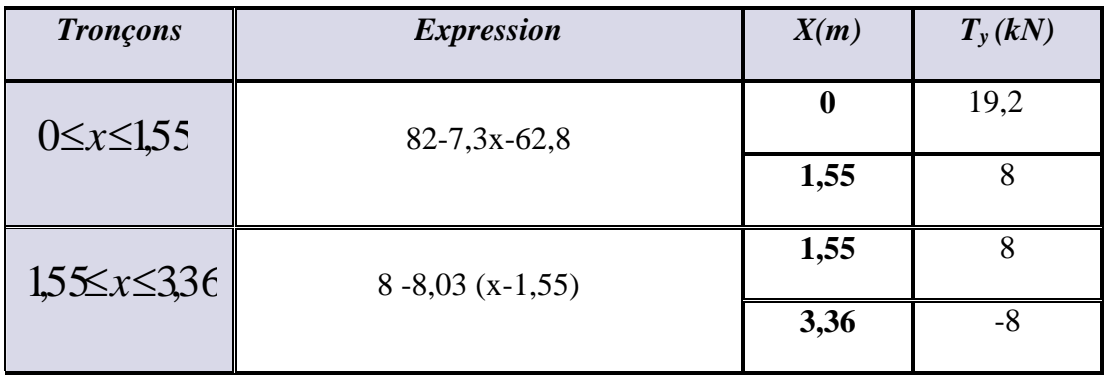

# **E- Calcul des moments fléchissant :**

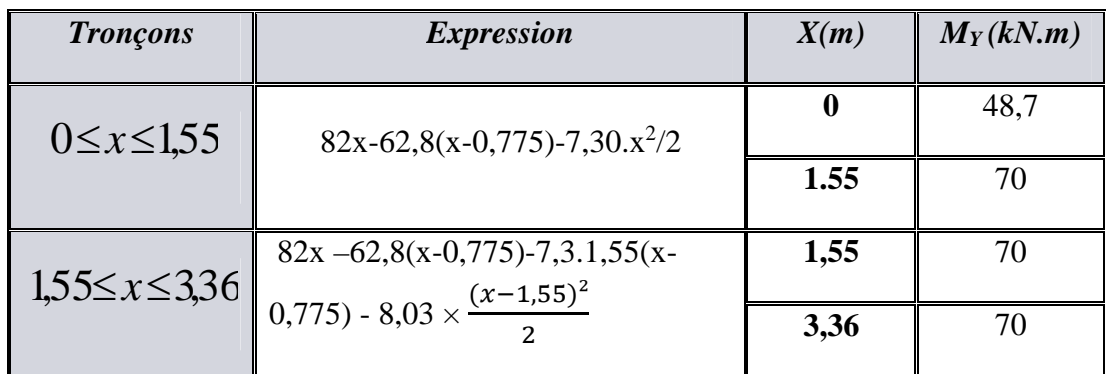

Point du moment max :  $\frac{dM(x)}{dx} = 0$ *dx*  $\frac{dM(x)}{dt} = 0 \Rightarrow 19,2 - 7,3 \times 1.55 - 8,03 \text{ (x-1,55)} = 0$ 

 $\Rightarrow$   $x = 2.5$ *m* ; *D'où* : M<sub>max</sub> = 73.5 KN.m

#### *Remarque :*

Afin de tenir compte des semi –encastrements aux extrémités, on opte pour une correction à l'aide de coefficients réducteurs pour le moment max au niveau des appuis et en travées

*Aux appuis :* - 0.3 M<sub>max</sub> = - 0.3 x 73,5 = -22 KN.m *En travées :* 0.85 M<sub>max</sub> = 0.85 x 73,5 = 62,5 KN.m

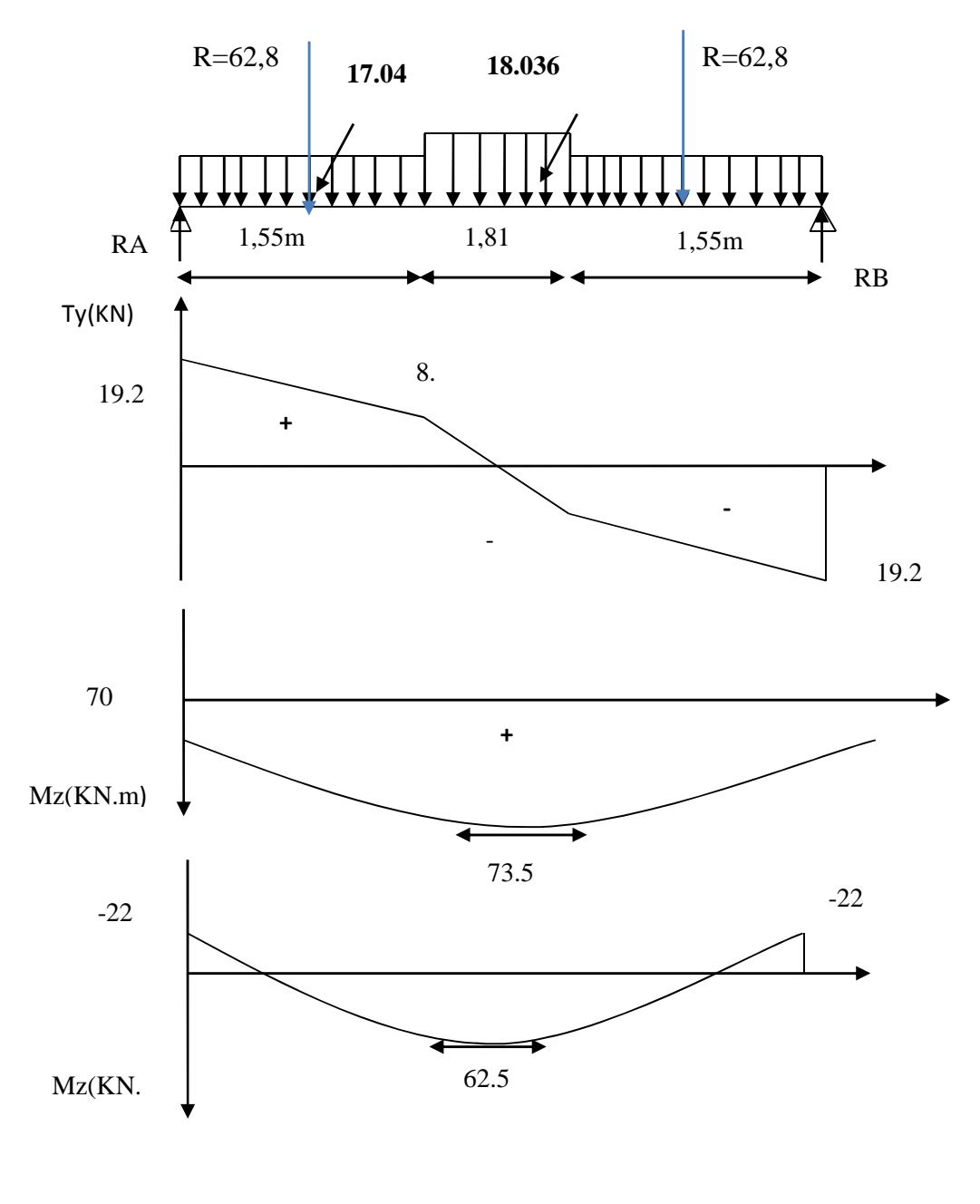

*Diagramme des efforts internes (Poutre isostatique) à L'ELU*

# **III-6-3- Ferraillage à L'ELU :**

#### **A-Calcul des armatures principales** *:*

> En través :  
\n
$$
\mu = \frac{M_t}{b \times d^2 \times f_{bu}} = \frac{62.5 \times 10^3}{30 \times 38^2 \times 14.2} = 0.102 < 0.392 \implies \text{SSA}
$$

$$
\mu = 0.102 \Longrightarrow \beta = 0.946
$$

 $3 - 5 \, cm^2$ 5  $0.946 \times 38 \times 348$  $\frac{62,5\times10^3}{(6.28 \times 10^{10})} = 5cm$ *d M A st*  $t = \frac{m_t}{\beta \times d \times \sigma_{st}} = \frac{0.025 \times 10^{-10}}{0.946 \times 38 \times 348} =$  $=\frac{62.5\times}{2.0 \times 10^{-2}}$  $\times d \times$  $=$  $\beta\!\times\!d\!\times\!\sigma$ 

*Soit* : une section de **3HA12+3HA10 = 5.74 cm².**

$$
\triangleright \ \underline{Aux\,appuis:}
$$

$$
\mu = \frac{M_a}{b \times d^2 \times f_{bu}} = \frac{22 \times 10^3}{30 \times 38^2 \times 14.2} = 0.0357 < 0.392 \implies SSA
$$

$$
\mu = 0.0357 \Rightarrow \beta = 0.982
$$

$$
A_a = \frac{M_a}{\beta \times d \times \sigma_{st}} = \frac{22 \times 10^3}{0.982 \times 38 \times 348} = 1,7 \, \text{cm}^2
$$

$$
Soit:
$$
 une section de 3HA12 = 3,39 cm<sup>2</sup>

$$
\checkmark
$$
 Vérifications à l'ELU:

# **Condition de non fragilité** *:*

*On doit avoir :*

$$
A \ge A_{\min} = 0.23 \times b \times d \times f_{t28} / f_e
$$

 $A_{min}=0.23\times30\times38\times2,1/400 = 1.4cm<sup>2</sup>$ 

 $A > A_{min}$   $\Rightarrow$  *condition vérifiée.* 

# **Influence de l'effort tranchant sur les appuis** *:*

On  $a: Vu = 19,2$  KN

$$
\overline{V_u} = 0.4 \times \frac{f_{c28}}{\gamma_b} \times \alpha \times b_0 \ ; \ \underline{A \text{vec}} \ \alpha = 0.9 \text{nd}
$$

$$
\overline{V_u} = 0.4 \times \frac{25}{1.5} \times 0.9 \times 380 \times 300 = 684 kN
$$

 $V_u \ll \overline{V_u} \Rightarrow$  *Condition vérifiée.* 

# **Contrainte de cisaillement :**

La contrainte admissible de cisaillement est :

$$
\overline{\tau_u}
$$
 = min{0.13f<sub>c28</sub>;5MPa} = 3.25 MPA (fissuration peu nuisible)

$$
\tau_u = \frac{V_u}{b \times d} = \frac{19,2 \times 10^3}{300 \times 380} = 0.168 MPa \langle \tau_u \Rightarrow Condition \, v \, \text{erifiée.}
$$

## **Diamètre des armatures transversales :**

Il est donné par la formule suivante :

$$
\Phi_t = \min \left\{ \frac{h}{35}; \Phi_t; \frac{h}{10} \right\} = \min \left\{ 1, 4; 1, 2; 3 \right\} = 12 \text{ mm}
$$

 $On pend$ :  $\Phi_t$ =8 mm</u>

$$
A_t \le \frac{\pi \times \Phi^2}{4} = \frac{3.14 \times 0.8^2}{4} = 0.502 \, \text{cm}^2
$$

Les armatures transversales  $A_t = 4HAB = 2.01cm^2$ 

# **Espacement des armatures transversales (St) :**

\n- *Dans la zone nodale :*
\n- St ≤ min 
$$
\left\{ \frac{h}{4}; 12 \Phi; 30 \text{ cm} \right\}
$$
\n- St ≤ min  $\{10; 14.4; 12\}$
\n

 $Soit$   $:$   $S_t = 8cm$ 

o *En dehors de la zone nodale :* 2  $St \leq \frac{h}{2}$ 20 2  $St = \frac{40}{3}$ *Soit*  $: S_t = 20cm$ 

# **Vérification des armatures transversales :**

 $A<sub>t min</sub> = 0.003 \times St \times b$ 

#### o *Dans la zone nodale :*

 $\text{At}_{\text{min}} = 0.003 \times 8 \times 30 = 0.72 \text{ cm}^2 < 2.01 \text{ cm}^2 \Rightarrow \text{condition } \text{veinfinite}$ 

#### o *En dehors de la zone nodale :*

 $\text{At}_{\text{min}} = 0.003 \times 20 \times 30 = 1.8$ *cm*<sup>2</sup> < 3.39*cm*<sup>2</sup>  $\Rightarrow$  *condition vérifiée* 

#### **Vérification de l'adhérence :**

Il faut avoir :  $\tau_{se} \le \tau_{se} = \psi_s \times f_{t28} = 1.5 \times 2.1 = 3.15 MPa$ 

 $=\frac{v_u}{0.9\times d\times \sum}$ *i u*  $\int^{se}$   $\frac{d}{dx}$  0.9  $\times$  *d*  $\times$   $\sum U$ *V*  $\tau_{se} = \frac{V_u}{0.9 \times d \times \sum U_i}$  ;  $\sum U_i$  = Somme des périmètres utiles  $\sum U_i = \pi \times (\phi \times \sum desbarre) = 3.14 \times (6 \times 1.2 + 3 \times 10) = 116.8$ mm *D'où* :  $\tau_{se} = \frac{13,28 \times 10}{0.0 \times 380 \times 1168} = 0.48 MPa$  $0.9 \times 380 \times 1168$  $19,2 \times 10^{3}$  $=$  $\times$ 380 $\times$  $\times$  $\tau_{\rm so} =$  $\tau_{se} < \tau_{se} \implies$ Condition vérifiée

**III-6-4-Vérifications à l'ELS :**

#### **A- Réactions d'appuis :**

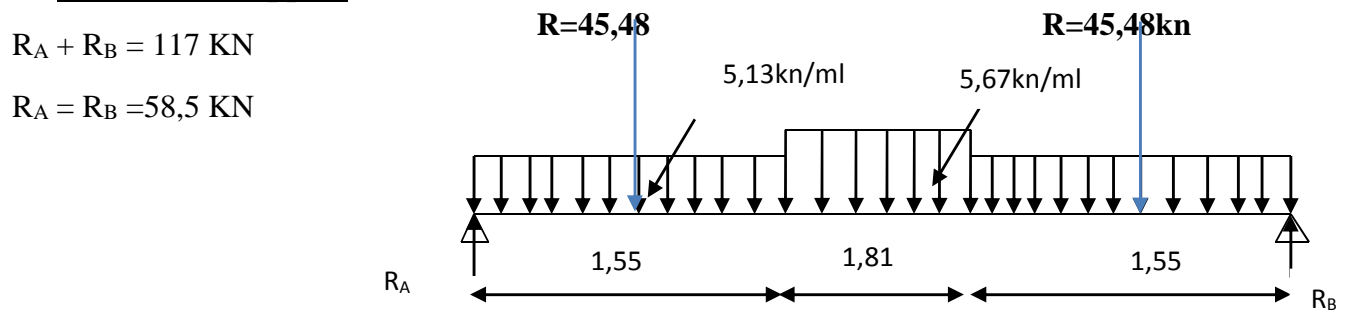

# **B-Calcul des efforts tranchant :**

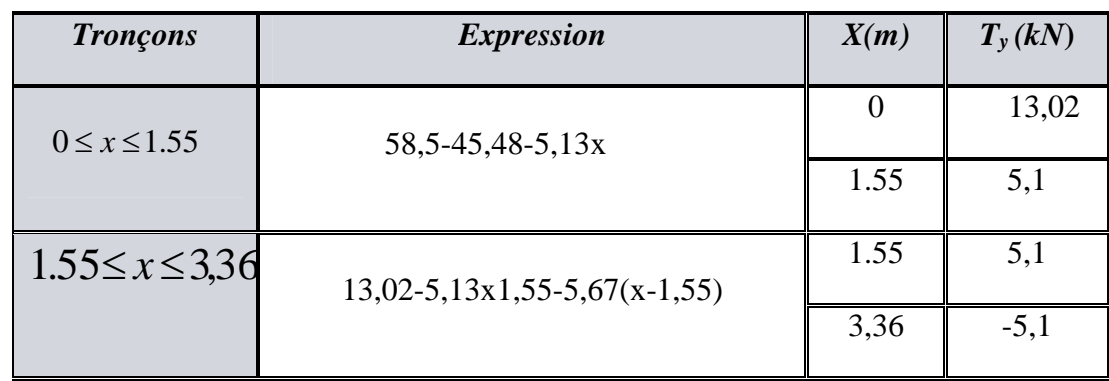

# **C-Calcul des moments fléchissant :**

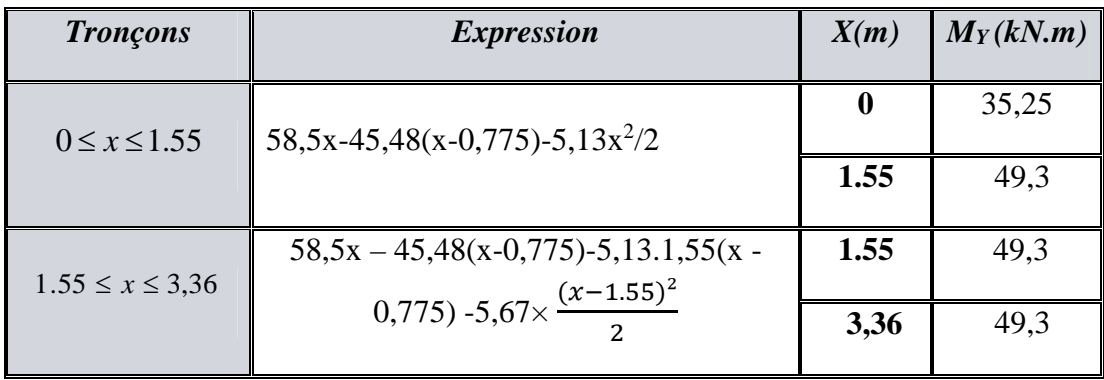

Point du moment max :

$$
\frac{dM(x)}{dx} = 0 \Rightarrow 13,02 - 5,13 \times 1.55 - 5,67 \text{ (x - 1.55)} = 0 \Rightarrow x = 2,5m
$$

 $D'o\`u$  *:* M<sub>max</sub> = 51,5 KN.m

En tenant compte des semi encastrements :

*En travée*: 
$$
M_t = 0.85 M_{max} = 0.85 \times 51, 5 = 44 kN.m
$$

*Aux appuis*  $: M_a = 0.3M_{max} = 0.3 \times 51, 5 = -15,45 \text{ kN.m}$ 

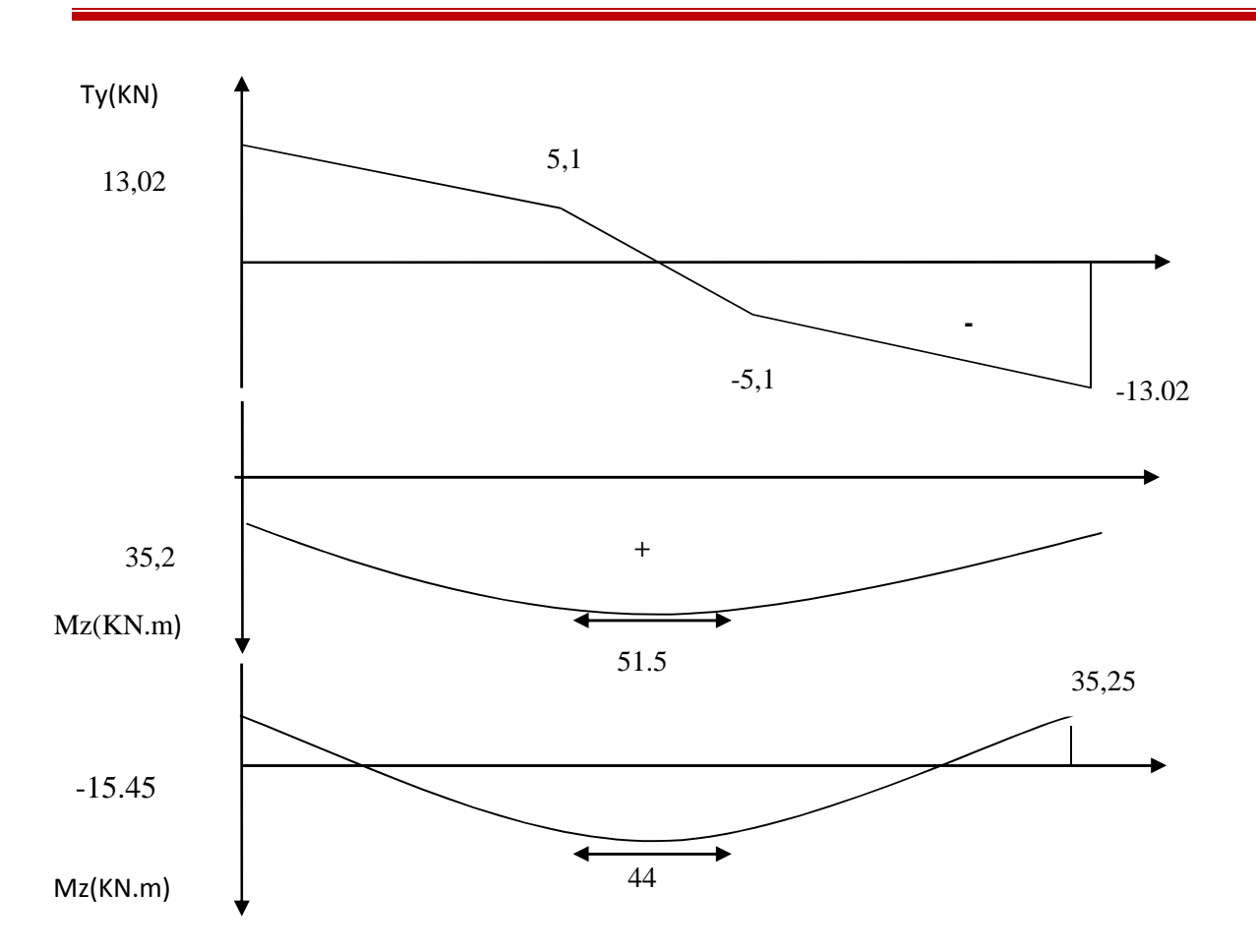

*Diagramme des efforts internes (poutres isostatique) à l'ELS*

**Vérification des contraintes** *– Béton -* **:**

*En travée :*

*On doit avoir* :

$$
\sigma_b \le \sigma_b = 0.6 \times f_{c28} = 15 MPa
$$
  
\n
$$
\sigma_b = \frac{\sigma_s}{K_1} \qquad \sigma_s = \frac{Mt}{\beta_1 \times d \times A} \ \rho = \frac{100 \times A}{b \times d} = \frac{100 \times 6,15}{30 \times 33} = 0.621
$$

$$
\rho = 0.621 \Rightarrow \beta_1 = 0.883 \qquad \underline{Et} \qquad K_1 = 27,73
$$

$$
\sigma_s = \frac{45,75 \times 10^3}{0.883 \times 33 \times 6,15} = 225,3 MPa
$$
  
\n
$$
\sigma_b = \frac{225,3}{27,73} = 8,12 MPa
$$
  
\n
$$
\boxed{}
$$

 $\sigma_b < \sigma_b \Rightarrow$  *Condition vérifiée*
*Aux appuis :* 0.317  $30 \times 33$  $\frac{100 \times A}{100 \times 3.14} = \frac{100 \times 3.14}{200 \times 3.14} =$  $\times$  $=\frac{100\times}{100}$  $\times$  $=\frac{100\times}{100}$ *b d*  $\rho = \frac{100 \times A}{1}$  $\rho = 0.317 \implies \beta_1 = 0.912$  et  $K_1 = 42,82$  $\sigma_b = \frac{17}{42.82} = 4.07 MPa < \sigma_b$  $\sigma_s = \frac{10,9 \times 10}{0.012 \times 33 \times 3.14} = 174,6 MPa$  $\times$  33  $\times$  $=\frac{16,5\times10^3}{8,0000000000000000} = 174,6$ 42,82  $\frac{174,6}{42,82}$  = 4,07 MPa <  $\sigma_b$   $\Rightarrow$  Condition vérifiée  $0.912 \times 33 \times 3.14$  $16,5 \times 10^{3}$ 

## *Acier :*

*A*ucune vérification n'est à effectuer car la fissuration est peu nuisible.

## **Etat limite de déformation :**

D'après le BAEL, on doit vérifier les relations suivantes :

- $\frac{h}{1} = \frac{40}{104} = 0.081 > \frac{1}{10} = 0.0625$ 16  $0.081 > \frac{1}{11}$ 491  $=\frac{40}{100}$  = 0.081 >  $\frac{1}{100}$  = *l*  $\frac{h}{f} = \frac{40}{100} = 0.081 > \frac{1}{100} = 0.0625$   $\Rightarrow$  *condition vérifiée*
- $\frac{A}{b \times d} = \frac{6,15}{30 \times 38} = 0.0054 < \frac{4.2}{f_e} = 0.0105 \Rightarrow$ 6,15  $b \times d$  30  $\times$  38  $f_e$  $\frac{A}{A}$  =  $\frac{6,15}{6,15}$  = 0.0054  $\lt \frac{4.2}{6}$  = 0.0105  $\Rightarrow$  condition vérifiée

• 
$$
\frac{h}{l}
$$
 = 0.087  $\succ$   $\frac{Mt}{10 \times M_0}$  = 0.085  $\Rightarrow$  Condition vérifie.

## *Nota :*

*Etan*t *donné que toutes les conditions sont vérifiées, il n'y a pas lieu de calculer la flèche.*

# **III-7- Calcul de la dalle pleine de la salle Machine :**

#### **III-7-1- Introduction :**

Notre immeuble comporte une cage d'ascenseur munie d'une dalle pleine reposant sur (04) côtés. Le panneau est rectangulaire, la surface de notre cabine est de (1,50x1,70) m².

La charge totale transmise par le système de levage et la cabine chargée est de 9tonnes, Vitesse d'entraînement :  $V = 1$  m / s

 $l_x=1,50 \text{ m}$  ;  $l_y=1,70 \text{ m}$  $S = 2.55m^2$ 

P=90KN.

.

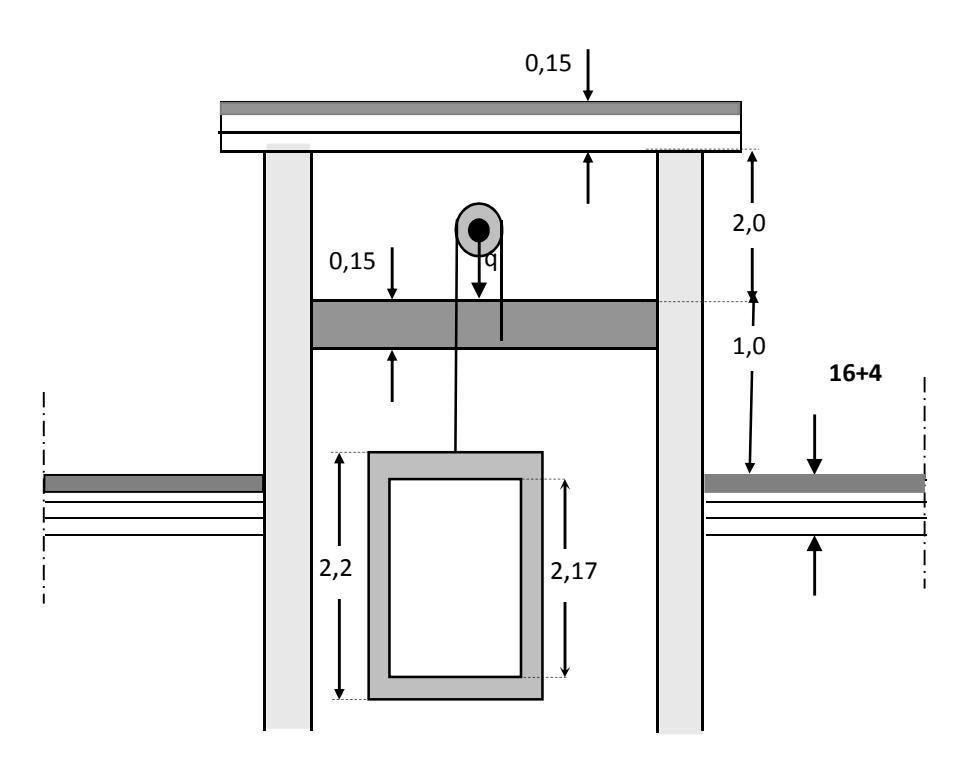

*Figure III-7-1 : Schéma de l'ascenseur*

#### **III-7-2-Calcul de la dalle pleine:**

#### **Hypothèse :**

- La dalle est coulée sur place liée par des amorces.

- La machine est centrée au milieu.

-La dalle repose sur 4 appuis. Elle est soumise à une charge localisée, son calcul se fait à l'aide des abaques de PIGEAUD qui permet d'évaluer les moments dans les deux sens en plaçant la charge concentrée au milieu du panneau.

#### **Pré dimensionnement :**

La dalle est continue.

#### **Hauteur de la dalle « h »**

 $h_t \geq l_x/30 = 150/30 = 5$  cm.

D'après le (RPA99/version 2003) la hauteur de la dalle « h<sub>t</sub> » doit être au moins égale à 12cm. On opte une épaisseur  $h_t = 15$ cm.

#### **Calcul de la dalle pleine sous charge localisée :**

**Calcul de U et V :**

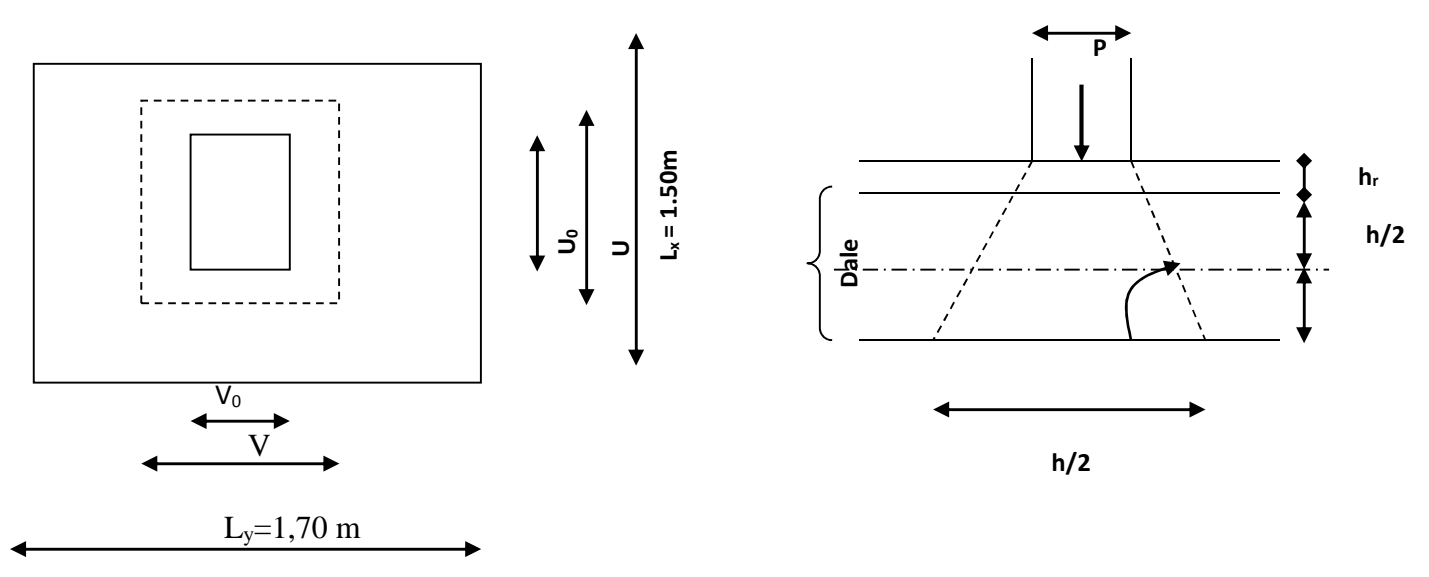

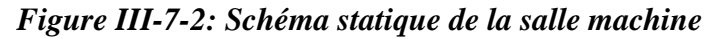

Les côtés u<sub>0</sub> et v<sub>0</sub> du rectangle d'application de la charge sont supposés respectivement // à l<sub>x</sub> et à ly.

La charge P est considérée comme appliquée au niveau du feuillet moyen sur le rectangle UV. Pour le calcul de la dalle, on commence par supposer que le panneau de la dalle simplement appuyée sur le contour, ensuite on tient compte de la continuité et des encastrements sur les appuis de rive.

*y x l l*  $=\frac{1}{1,70}$ 1,50  $= 0.86 \quad \longrightarrow 0.4 < \rho = 0.86 < 1 \rightarrow$  la dalle travaille dans les deux sens.

On a :  $U = U_0 + e.k + h_0$ 

Avec :

e : Epaisseur de revêtement (e = 5cm)

 $h_0$ : Hauteur de la dalle pleine ( $h_0 = 15$ cm)

k : Revêtement aussi solide que le béton  $(k = 2)$ 

 $U_0 = V_0 = 0,80$ m (côtés du rectangle qui limitent la charge concentrée « P »).

 $U = 0,80+0,05x2 + 0,15 = 1,05m$ 

 $V= 0,80 +0,05x2+ 0,15 = 1,05m$ 

#### $\triangleright$  **Evaluation des moments M**<sub>x1</sub> **et M**<sub>y1</sub>

Les moments au milieu de la dalle pour une bande de 1m de largeur dans le sens de la petite portée et de la grande portée sont respectivement :

 $M_{0x} = P (M_1 + v M_2)$ 

 $M_{0y} = P (M_2 + v M_1)$ 

Avec :

 $v :$  Coefficient de poisson :  $v = 0 \rightarrow$  béton fissuré (ELU)  $v = 0.2 \rightarrow$  béton non fissuré (ELS)

P : Intensité de la charge concentrée.

 $M_1$  et  $M_2$  : sont des coefficients à déterminer à partir des abaques de PIGEAUD suivant le rapport :

$$
\frac{U}{L_x} \text{ et } \frac{U}{L_y}
$$
\n
$$
\frac{U}{L_x} = \frac{105}{150} = 0,7 \qquad ; \qquad \frac{V}{L_y} = \frac{105}{170} = 0,60
$$

Pour déterminer M<sup>1</sup> et M<sup>2</sup> , on doit faire une interpolation entre deux valeurs (abaque de PIGEAUD)

0.9≤ ρ≤1

- $\div$  Pour  $p=0.9$  on a
	- $M_1 = 0.077$

 $M_2 = 0.062$ 

 $\div$  Pour  $p=0.8$  on a

 $M_1 = 0.082$ 

 $M_2 = 0.055$ 

Après interpolation on aura :

$$
M_1 = 0,079
$$
  
M<sub>2</sub> = 0,0592

**Calcul des moments Mx1 et My1**

 $\mathbf{\hat{\cdot} \cdot A}$  **A** l'ELU :  $v = 0$ 

 $P_u = 1.35P = 1,35x90 = 12,15t = 121,5KN$ 

Donc:  $M_{x1} = P_u.M_1 = 121,5x0,079 = 9,60$ KN.m

 $M_{v1} = Pu.M_2 = 121,5x0,0592 = 7,19KN.m$ 

**Calcul de la dalle sollicitée par une charge uniformément répartie :**

## **Evaluation du moment Mx2 et My2 dus au poids propre de la dalle :**

le calcul se fera pour une bande de 1m de largeur.

$$
M_{X2} = \mu_x \, x \, q_u \, x \, L_x^2
$$

$$
M_{y2} = \mu_y \, x \, M_{x2}
$$

μ<sup>x</sup> et μ<sup>y</sup> sont donnés en fonction du rapport ρ et le

coefficient de poisson υ

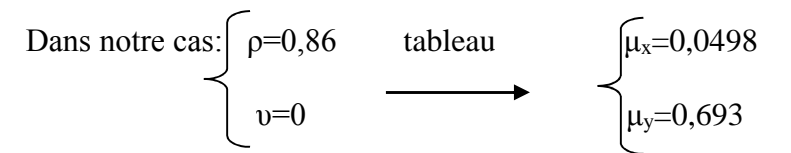

#### **Poids propre de la dalle :**

 $G = \gamma_b x h_0$ 

 $G = 25 \times 0.15 = 3.75 \text{ KN/m}^2$ 

#### **-Poids propre de la chape (revêtement) :**

 $G_{chape} = 22x0.05 = 1.10$  KN/m<sup>2</sup>

**Gtot**=3.75+1.10=**4.85**KN/m<sup>2</sup>

#### -**Combinaison de charges** :

 $q_u = 1,35 \times G + 1,5 \times Q = (1,35 \times 4,85 \times 1) + (1,5 \times 1 \times 1) = 8.05$  KN/ml

Ce qui donne :

 $M_{X2} = \mu_X X q_u X L_x^2 = 0.0498 X 8.05 X (1.50)^2 = 1.158 K N.m$  $M<sub>y2</sub> = μ<sub>y</sub> x M<sub>x2</sub> = 0,693 x 1,68 = 1,802$  KN.m

**superposition des moments :**

 $M_x=M_{x1}+M_{x2}=9,60+1,158=10,758$  KN.m  $M_y=M_{y1} + M_{y2} = 7{,}19 + 1{,}802 = 8{,}992$  KN.m

#### **correction des moments:**.

#### **Remarque:**

Afin de tenir compte des encastrements de la dalle ; les moments calculés seront munis en leur effectuant un coefficient de 0,85 en travée et de 0,3 aux appuis.

#### **En travées :**

$$
M_x^t = 0,85 \text{ x } M_x = 0,85 \text{ x } 10,758 = 9,14 \text{ KN.m}
$$
  

$$
M_y^t = 0,85 \text{ x } M_y = 0,85 \text{ x } 8,992 = 7,64 \text{ KN.m}
$$

#### **Aux appuis :**

$$
\begin{cases}\nM^a{}_x = 0.3x \ M_X = 0.3 \ x \ 10.758 = 3.23 \ KN.m \\
M_y^a = 0.3 \ x \ M_y = 0.3 \ x \ 8.992 = 2.7 \ KN.m\n\end{cases}
$$

#### **Ferraillage à l'ELU :**

Le calcul se fait pour une bande de 1m de largeur :

 $\blacksquare$  Sens  $\mathbf{l}_x$ :

**Aux appuis :**

$$
\mu_b = \frac{M_x^a}{b \cdot d^2 f_{bu}} = \frac{3,23 \times 10^3}{100 \cdot (13)^2 \cdot 14,2} = 0,013 < \mu_l = 0,392 \quad \text{SSA} \quad \beta = 0.994
$$
\n
$$
A_a = \frac{M_x^a}{\beta \cdot d\sigma_x} = \frac{3,23 \times 10^3}{0,994 \times 13 \times 348} = 0,7 \, \text{cm}^2
$$

Soit :**5HA8** = 2,51 cm² Avec : St = 20 cm

**En travées :**

$$
\mu_{b} = \frac{M_{x}^{t}}{bd^{2}f_{bc}} = \frac{9,14x10^{3}}{100x(13)^{2}x14,2} = 0.038 < \mu_{l} = 0.392
$$
SSA  $\beta = 0.981$   

$$
A_{st}^{t} = \frac{M_{x}^{t}}{6.11} = \frac{9,14 \times 10^{3}}{0.09143 \times 349} = 2,06 \text{ cm}^{2}.
$$

$$
A_{st} = \frac{A_{st}}{\beta d \sigma_{st}} = \frac{0.981 \times 13 \times 348}{0.981 \times 13 \times 348} = 2,00 \text{ cm}^2.
$$

Soit :  $5HAS = 2.51$  cm<sup>2</sup> Avec :  $St = 20$  cm.

**Sens l<sup>y</sup> :**

**Aux appuis**

$$
\mu_{b} = \frac{M_{y}^{a}}{b.d^{2}.f_{bu}} = \frac{2,7 \times 10^{3}}{100 \times (13)^{2} \times 14,2} = 0,011 < \mu_{l} = 0,392
$$
SSA  

$$
A_{a} = \frac{M_{y}^{a}}{\beta.d\sigma_{s}} = \frac{2,7 \times 10^{3}}{0,9945 \times 13 \times 348} = 0,6cm^{2}
$$
  
Soit : **5HA8** = 2,51 cm<sup>2</sup> Avec : St = 20 cm

**En travées :**

0,032 100.(13)².14,2  $7,64 \times 10$  $d^2$ . 3  $=\frac{M_y^2}{1.13 \times 10^{3}} = \frac{7,64 \times 10^3}{100 \times 100 \times 10^{3}} =$ *bu t y*  $b - b.d^2.f$  $\mu_b = \frac{M_y^2}{h d^2 f} = \frac{7,64 \times 10^3}{100 (1332 \text{ J}^4 \text{ s})} = 0,032 \approx 4\mu = 0,392 \quad \underline{\text{S.S.A}}$   $\beta = 0.984$  $0,984 \times 13 \times 348$  $7,64x10^{3}$  $\times$ 13 $\times$  $A_t = \frac{7{,}64x10^3}{0.094 \times 12 \times 249} = 1{,}72 \text{cm}^2$ 

Soit :  $5HAS = 2,51 \text{ cm}^2$  Avec :  $St = 20 \text{ cm}$ 

## **TABLEAU RECAPITULATIF :**

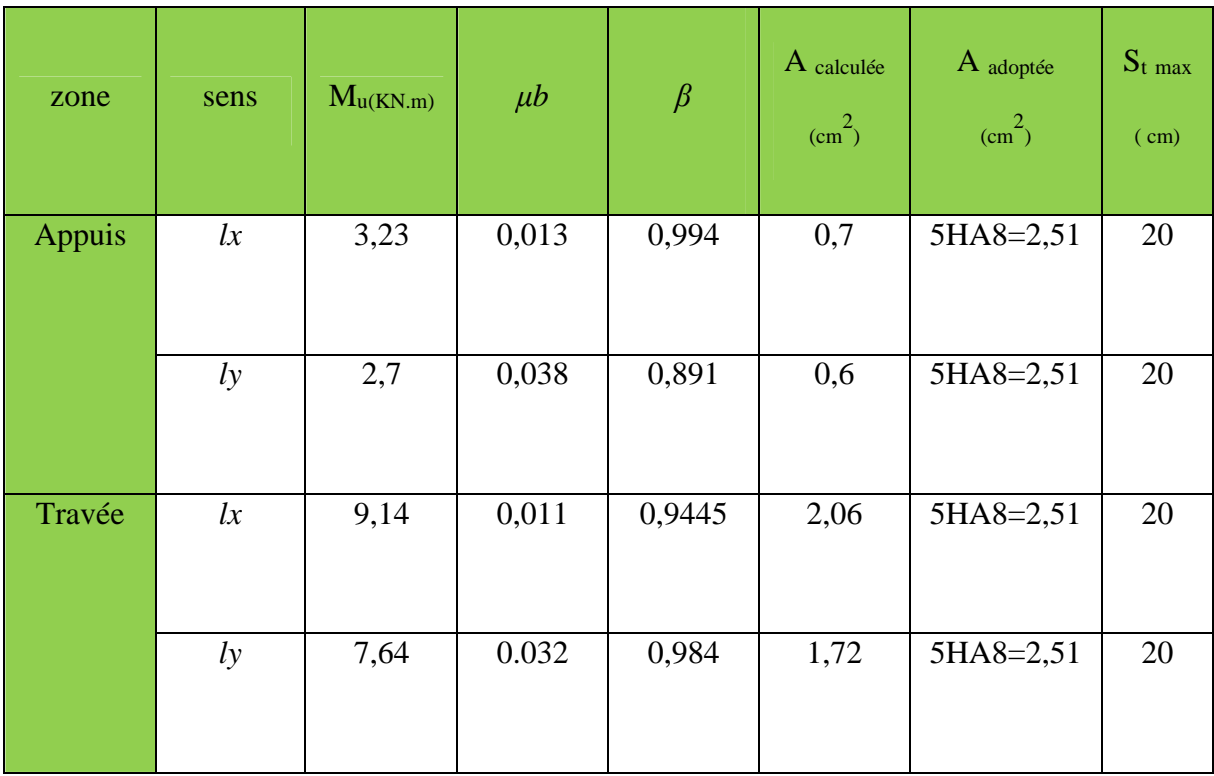

**Vérification à L'ELU :**

## **Condition de non fragilité (Art A.4.2.1 BAEL91) :**

$$
A_{\min} = \rho_0 \times b \times h_0 \times (\frac{(3-\alpha)}{2})
$$

Avec :  $\rho_0$ : Taux d'armatures dans chaque direction ( $\rho_0 = 0,0008$  pour les HA)

 $α = ρ = 0,86$  $_{\min}$  = 0,0008 × 100 × 15 ×  $\frac{(3-0.86)}{2}$  = 1.28 cm<sup>2</sup>  $A_{\min} = 0.0008 \times 100 \times 15 \times \frac{(3 - 0.86)}{2} = 1.28 \, \text{cm}$ 

**Sens l<sup>x</sup> :**

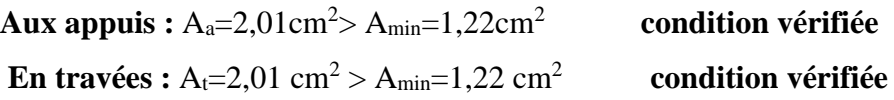

**Sens l<sup>y</sup> :**

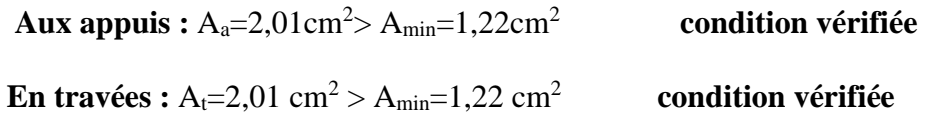

## **Diamètre minimal des barres:**

On doit vérifier que :  $\varphi_{\text{max}} \leq \frac{n_e}{10}$ *he*

max=8mm ≤ 150/10=15mm **condition vérifiée.**

#### **Ecartement des barres :**

L'écartement des armatures d'une même nappe ne peut excéder la plus faible des deux valeurs suivantes en région centrale.

-Direction la plus sollicite :  $S \leq min(2h, 25) = 20$ cm  $\leq min(2x15, 25)$  .......condition vérifiée -Direction perpendiculaire :  $S \leq min(3h, 33) = 20$ cm $\leq min(3x15, 33)$ .......condition vérifiée

#### **Vérification de non poinçonnement** :

La condition de non poinçonnement est vérifiée si :

 $P_u \le P_c = 0.045 \times \mu_c h_0 \frac{J_c g s}{\gamma_b}$ ; (aucune armature transversale n'est nécessaire si cette formule est  $f_c$ γ 28

vérifiée).

avec :  $\mu_c$ : périmètre du contour de l'air sur laquelle agit la charge dans le plan de feuillet moyen.

$$
\mu_c = 2 (U+V) = 2 (105 +105) = 4.2 m.
$$

$$
P_c = 0.045 \times 4.2 \times 0.15 \times \frac{25 \times 10^3}{1.5} = 472.5 \text{KN}.
$$

 $P_u=121,5$  KN  $\longrightarrow P_u \leq P_c$   $\longrightarrow$  condition vérifiée.  $P_c = 472.5$  KN (aucune armature transversale n'est nécessaire)

#### **Contrainte tangentielle**

L'effort tranchant par unité de longueur dans les dalles portant sur (4) cotés est donné par les formules suivants :

Au milieu de u on  $a: v_u =$  $2u_0 + v_0$ *p*  $\ddot{}$  $=\frac{121.5}{2.08 \times 0.0} = 50,63 KN.$  $2x0,8 + 0.8$ 121.5 *KN x*  $=$  $\ddot{}$ 

Au milieu de v on a : 
$$
v_u = \frac{p}{3u_0} = 50,63
$$
 KN.

$$
\tau_{\rm u} = \frac{v_{\rm u}}{b.d} = \frac{53.10^3}{1000 \times 130} = 0.389 \, Mpd
$$

$$
\bar{\tau}_{\rm u} = \min \left\{ 0, 2 \frac{f_{c28}}{\gamma_b}, 4Mpa \right\} = 3,33[Mpa].
$$

$$
\begin{cases}\n\tau_{u} = 0.389 MPa \\
\tau_{u} = 3.33 MPa\n\end{cases}
$$

#### **Vérification à L'ELS :**

#### **Moments engendrés par le système de levage :**

Les abaques donnent les moments au centre linéaire du panneau :

$$
Msx1 = Ps (M1 + v M2) \n\nMsy1 = Ps (M2 + v M1) \n\nMsy1 = Ps (M2 + v M1) \n\nMsy1 = 90 (0,079 + 0,2×0,0592) = 8,17 KN.m\n\nMsy1 = 90 (0,0592 + 0,2×0,079) = 6,75 KN.m\n\nMsy1 = 90 (0,0592 + 0,2×0,079) = 6,75 KN.m
$$

#### **Moments engendrés par le poids propre de la dalle pleine :**

$$
q_{s} = G + Q = 4,85 + 1 = 5,85 \text{ KN/ml}
$$
  

$$
\begin{cases} M_{x2} = \mu_x \times q \times L_x^2 \\ M_{y2} = \mu_y \times M_{x2} \end{cases}
$$

$$
\rho_x = 0.86
$$
\n $\rho_x = 0.0569$  (tableau de PIGEAUD)\n $\mu_y = 0.791$ 

Ce qui donne :

$$
Msx2=0,0569\times 5,85\times (1,7)2=0,962
$$
KN.m  

$$
Msy2=0,791\times 0,962=0,761
$$
KN.m

**superposition des moments :**

$$
\int \frac{M^s x}{M^s y} = \frac{M^s x}{M^s y} + \frac{M^s x}{M^s y^2} = 8,15+0,962 = 9,112 \text{ KN.m}
$$
\n
$$
M^s y = \frac{M^s y}{M^s y} + \frac{M^s y}{M^s y^2} = 6,75+0,761 = 7,511 \text{ KN.m}
$$

#### **Correction des moments:**

#### **Remarque:**

Afin de tenir compte de semi encastrement de la dalle au niveau des voiles, les moments calculés seront minorés en leur affectant le coefficient 0,85 en travée et 0,3 aux appuis.

#### **En travées :**

$$
\begin{cases} M^s_{tx} = 0.85. \ M^s_{x} = 0.85x9,112 = 7,74 \ KM.m \\ M^s_{ty} = 0.85. \ M^s_{y} = 0.85x7,511 = 6,38 \ KM.m \end{cases}
$$

## **Aux appuis :**

 $M_{ax}^s = 0.3xM_{x}^s = 0.3x9,112 = 2.73$  KN.m  $M^a{}_{ty} = 0.3x M^s{}_{y} = 0.3x7,511 = 2.25$  KN.m

#### **Vérification des contraintes dans le béton :**

Aucune vérification n'est nécessaire, si la condition suivante est satisfaite :

$$
\alpha<\frac{\gamma-1}{2}+\frac{f_{c28}}{100}\hspace*{0.2cm};\hspace*{0.2cm} Avec: \hspace*{0.2cm}\gamma=\frac{M_{_u}}{M_{_s}}\\
$$

 $\triangleright$  **Sens l<sub>x</sub>**:

**Aux appuis** 
$$
\frac{M_u}{M_s} = \frac{3,23}{2,73} = 1,18
$$

$$
\mu_u = 0.013 \rightarrow \alpha = 0.0164
$$

$$
\frac{\gamma - 1}{2} + \frac{f_{c28}}{100} = \frac{1,18 - 1}{2} + \frac{25}{100} = 0.34 > \alpha = 0.0164 \implies \text{Condition verify the}
$$

**En travée :**  $\frac{M_u}{M} = \frac{3.14}{7.74} = 1.18$ 7,74  $=\frac{9,14}{1}$ *s u M M*

$$
\mu_u = 0.038 \rightarrow \alpha = 0.0485
$$

$$
\frac{\gamma - 1}{2} + \frac{f_{c28}}{100} = \frac{1,18 - 1}{2} + \frac{25}{100} = 0.34 > \alpha = 0,047 \implies \text{Condition verify the}
$$

 $\triangleright$  **Sens ly** :

Aux applies 
$$
\frac{M_u}{M_s} = \frac{2,7}{2,25} = 1,2
$$
  
\n $\mu_u = 0.011 \rightarrow \alpha = 0.0138$   
\n $\frac{\gamma - 1}{2} + \frac{f_{c28}}{100} = \frac{1,2 - 1}{2} + \frac{25}{100} = 0,35 > \alpha = 0,0138 \rightarrow$ Conditionérifié

**En travée :**  $\frac{m_u}{16} = \frac{7,04}{600} = 1.19$ 6,38  $=\frac{7,64}{1,16}$ *s u M M*

$$
\mu_u = 0.032 \rightarrow \alpha = 0.0406
$$

$$
\frac{\gamma - 1}{2} + \frac{f_{c28}}{100} = \frac{1,19 - 1}{2} + \frac{25}{100} = 0,345 > \alpha = 0,0406 \Rightarrow \text{Condition verify the}
$$

**Conclusion :** le calcul de la contrainte dans le béton n'est pas nécessaire.

#### **Etat limite de fissuration (BAEL99 Artc4-5-32) :**

La fissuration est peu préjudiciable. aucune vérification n'est nécessaire.

#### **Vérification de la flèche**

Dans le cas d'une dalle rectangulaire appuyée sur ces côtés, on peut se disposer de calcul de la flèche si les conditions suivantes seront vérifiées :

a) 
$$
\frac{h}{L_x} \ge \frac{M_u}{20M_x}
$$
  
b)  $\frac{A_x}{b.d} \le \frac{2}{fe}$ 

h : Hauteur de la dalle

Mtu : Moment en travée dans le sens x-x

M<sup>x</sup> : Moment isostatique de référence dans la direction x-x pour une bande de 1m

Ax : Section d'armature /ml

b : Largeur de la bande ; égale à 1m

d : Hauteur utile de la bande.

a) 
$$
\frac{h}{L_x} = \frac{15}{170} = 0,088
$$
  
 $\frac{M_{u}}{20M_x} = \frac{9,14}{20 \times 10,758} = 0,042$   
 $\frac{h}{L_x} = 0,088 > \frac{M_{u}}{20M_x} = 0.042$  condition vérifiée

**b**) 
$$
\frac{2}{fe} = 0.005
$$
  
 $\frac{A_x}{b.d} = \frac{2.51}{100 \times 13} = 0.0019$   
 $\frac{A_x}{b.d} = 0.0019 < \frac{2}{fe} = 0.005$  condition verify

#### **Conclusion :**

Apres toutes les vérifications effectuées, nous avons adopté le ferraillage suivant :

**Sens x-x :**

- $\triangleright$  Appuis : **5 HA8** = 2.51 cm2 /ml avec un espacement de 20 cm.
- Travée :  $5 \text{ HA } 8 = 2.51 \text{ cm}^2/\text{ml}$  avec un espacement de 20 cm.

**Sens y-y :**

- $\triangleright$  Appuis : **5 HA8** = 2.51 cm2 /ml avec un espacement de 20 cm.
- Travée :  $5 \text{ HA } 8 = 2.51 \text{ cm}^2/\text{ml}$  avec un espacement de 20 cm.

#### **III-7-3.Calcul des murs de la cage d'ascenseur :**

Les cloisons de la cage d'ascenseur sont construite en voile ils ne sont pas pris en considération dans l'étude sismique ni dans la modélisation de la structure, le seul effort qu'ils subissent est se lui de leur poids propre, de la dalle plaine et de l'ascenseur ainsi que la surcharge d'exploitation, pour cela ils sont considéré comme étant entièrement comprimé.

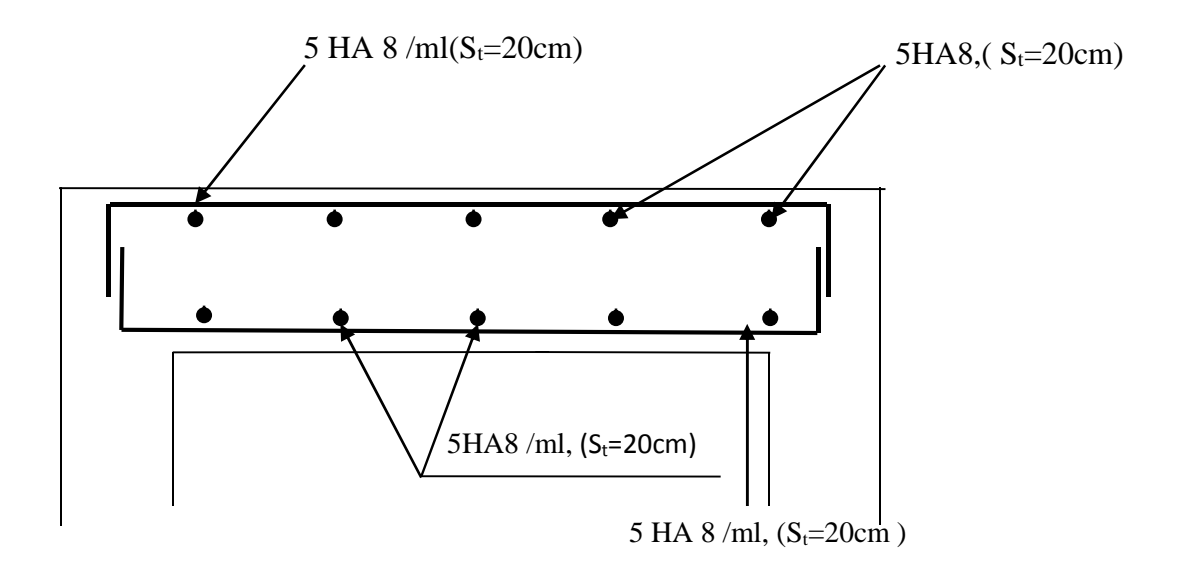

*Figure III-7-3 : Ferraillage de la dalle pleine de la salle machine dans le sens x-x.*

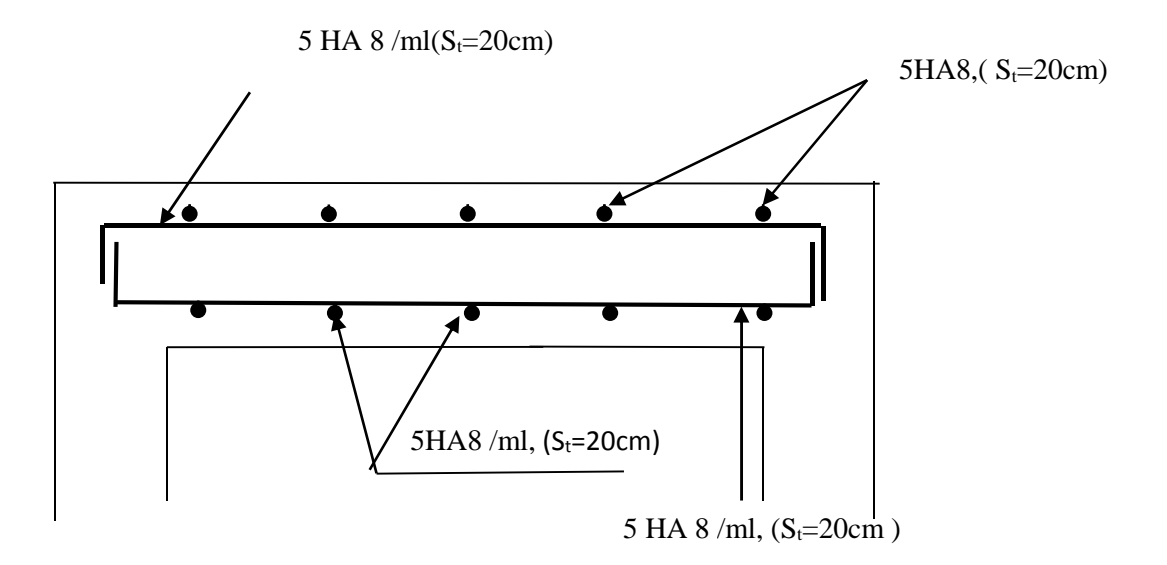

*Figure III-7-4 : Ferraillage de la dalle pleine de la salle machine dans le sens y-y.*

Chapitre IV

# Modélisation de la structure et<br>Vérification des Exigences du RPA

## **IV-1- modélisation**

#### **IV-1-Introduction :**

La complexité de l'étude dynamique d'une structure vis-à-vis des différentes sollicitations qui la Mobilisent en particulier l'effort sismique, demande des méthodes de calcul très rigoureuses. Pour cela, l'utilisation des méthodes numériques telle que la MEF est devenu indispensable. Plusieurs programmes de calcul automatique sont faits afin de formuler le problème de Calcul des structures et de le contrôler en un temps réduit.

#### **IV-2- Description du logiciel ETABS (E**xtented **T**hree Dimensions **A**nalyses **B**uilding **S**ystems**)**

C'est un logiciel de calcul et de conception des structures d'ingénierie, particulièrement adaptée aux bâtiments et ouvrages de génie civil. Il permet en un même environnement la saisie graphique des ouvrages avec une bibliothèque d'éléments autorisant l'approche du Comportement de ces structures.

L'ETABS offre de nombreuses possibilités d'analyse des effets statiques et dynamiques avec des compléments de conception et de vérification des structures en béton armé et charpente métallique.

Le post- processeur graphique facilite l'interprétation des résultats, en offrant la possibilité de visualiser la déformée du système, les diagrammes des efforts, les champs de contraintes, les modes propres de vibration, …etc.

Pour comprendre le procédé, nous allons suivre les étapes suivantes :

- 1. introduction de la géométrie du modèle (trames, hauteur d'étage),
- 2. spécification des propriétés mécaniques de l'acier et du béton,
- 3. spécification des propriétés géométriques des éléments (poutre, poteaux, voile...),
- 4. définition des charges (G, Q) et introduction du spectre (E),
- 5. affectation des charges revenant aux éléments,
- 6. introduction des combinaisons d'actions,
- 7. affectation des masses sismiques,
- 8. spécification des conditions aux limites (appuis, diaphragmes),
- 9. exécution de l'analyse et visualisation des résultats.

#### **IV-3- Manuel d'utilisation de L'ETABS**

Dans notre travail on a utilisé la version ETABS Pour choisir l'application ETABS on clique sur l'icône de l'ETABS (fig.1)

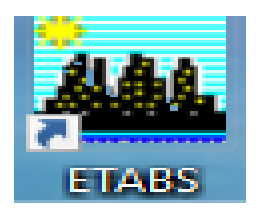

**Fig-IV-1- Application ETABS**

#### **IV-4- Etapes de modélisation :**

#### Etape1: introduction de la géométrie de modèle (trames, hauteur d'étages)

#### **a) Choix des unités :**

Au bas de l'écran, on sélectionne **KN-m** comme unités de base pour les forces et Déplacements

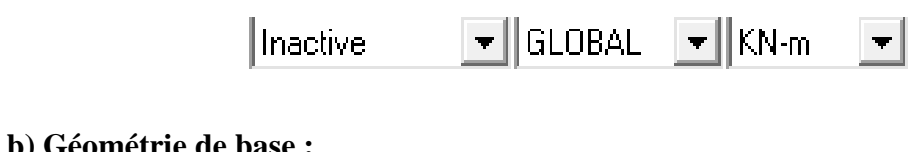

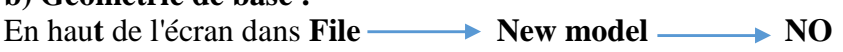

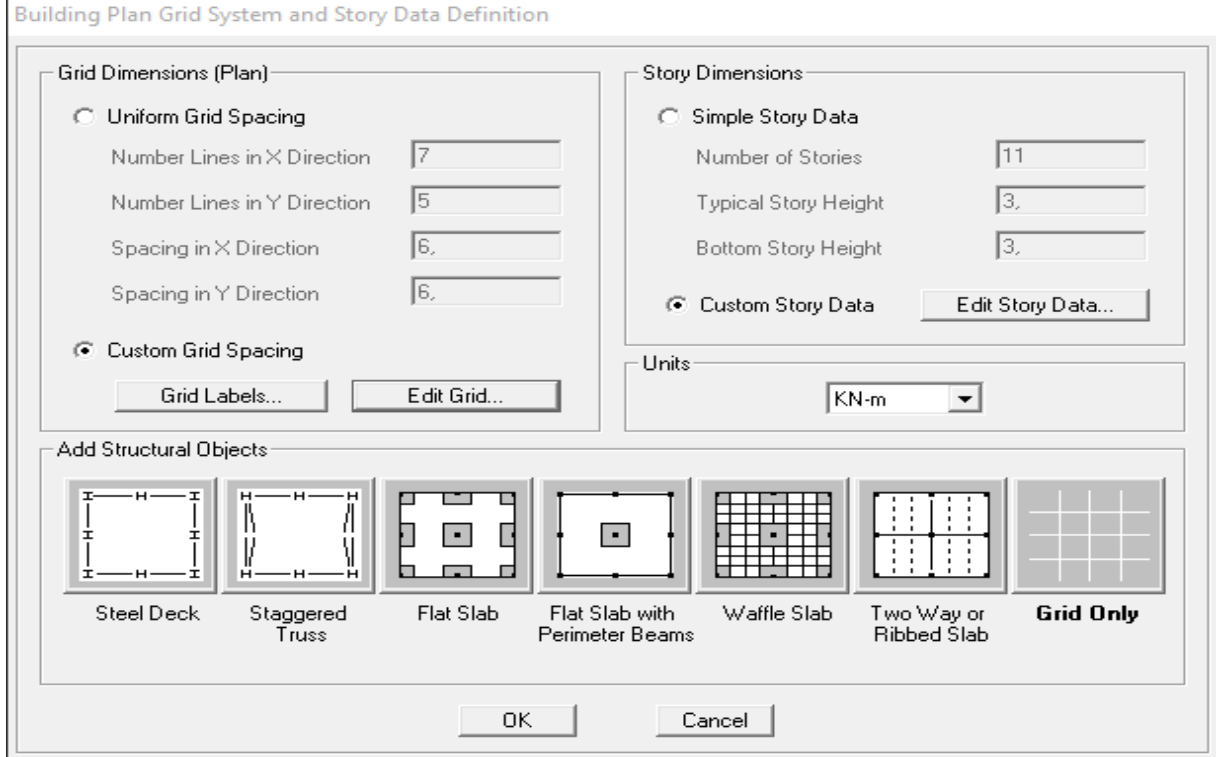

**Fig-IV-2- Géométrie de base**

-Le nombre de portiques suivant x-x

(Dans notre cas nous avons 7 lignes suivant x-x)

-Le nombre de portique suivant y-y.

(Dans notre cas nous avons 5lignes suivant y-y)

-Le nombre des étages. (11 nivaux R+8+2sous sol)

Nous allons procéder à la modification des longueurs des trames et des hauteurs d'étage

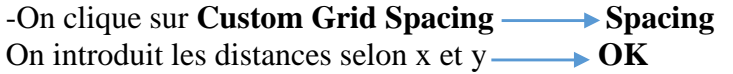

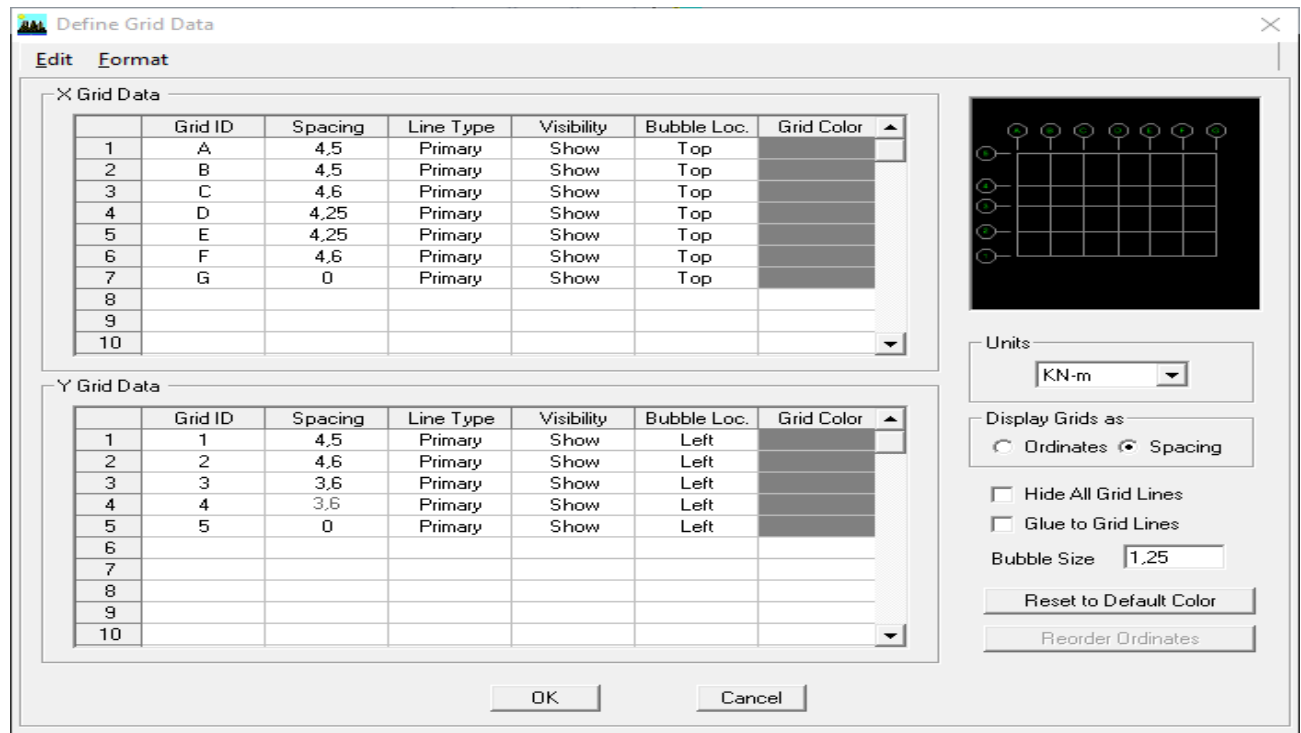

**Fig- IV-3- Modification des longueurs des trames**

-Pour modifié les hauteurs et les noms d'étage ; on clique sur le bouton **Custom Story Data** puis **Edit StoryData.**

On introduit les hauteurs des étages **OK OK**

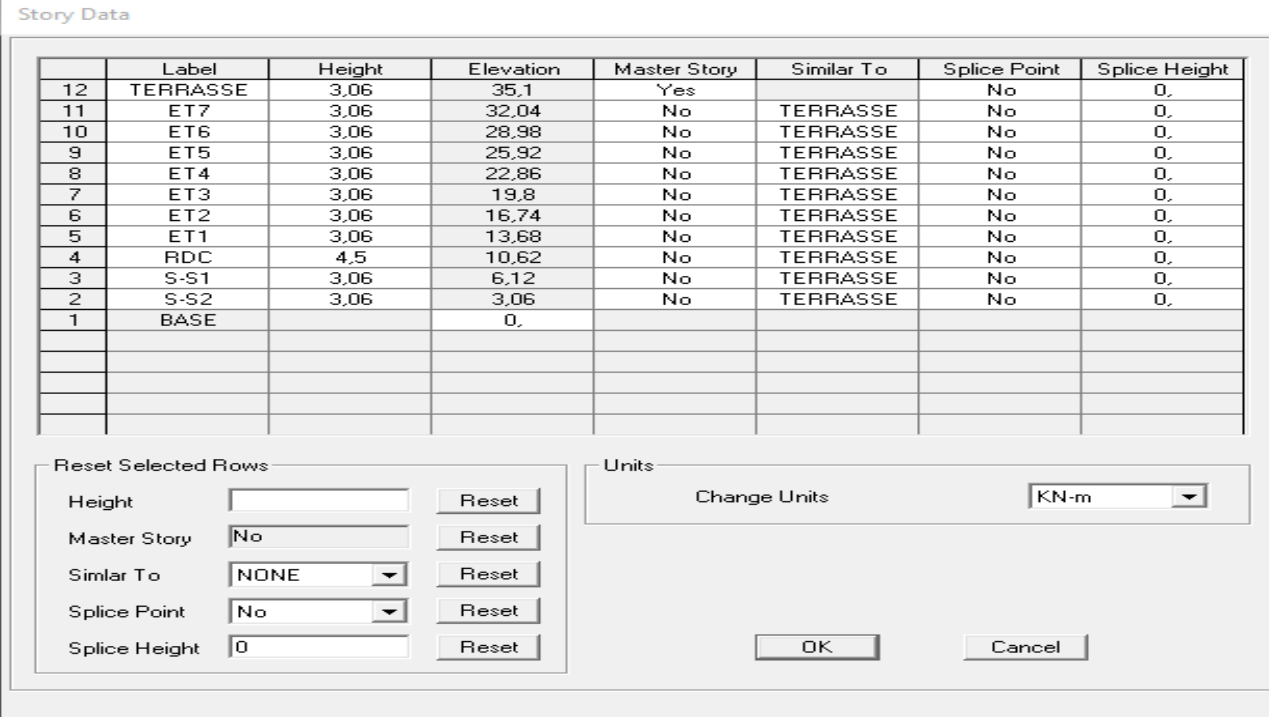

Après validation de l'exemple on aura deux fenêtres représentants la structure, l'une en 3D et l'autre en 2D suivant l'un des plans : **X-Y, X-Z, Y-Z**

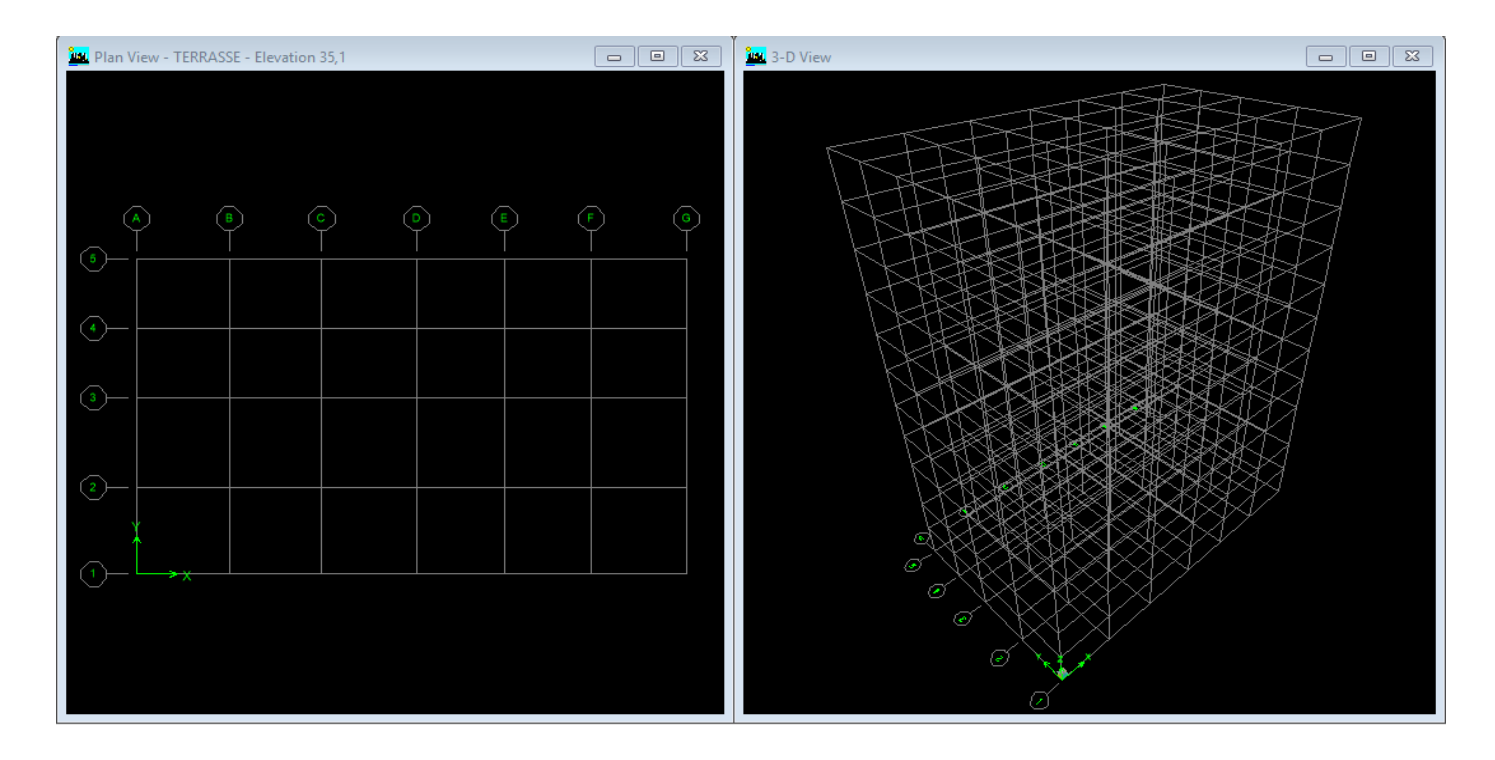

**Fig- IV-5- Représentation de la structure en 2D et 3D**

#### **Etape 2: spécification des propriétés mécaniques de** l'acier et du béton

Define  $\longrightarrow$  Material Properties  $\longrightarrow$  Conc  $\longrightarrow$  Modify/show material

-Masse par unit volume (masse volumique du béton)

-Weight par unit volume (Poids volumique du béton)

-Modulus of Elasticity (Module de Young)

- -Specified concrete comp strenght (contrainte max du béton à la compression)
- -Bending Reinf,Yield Stress (contrainte max des aciers longitudinaux)

-Shear Reinf,Tield Stress (contrainte max des aciers )

-

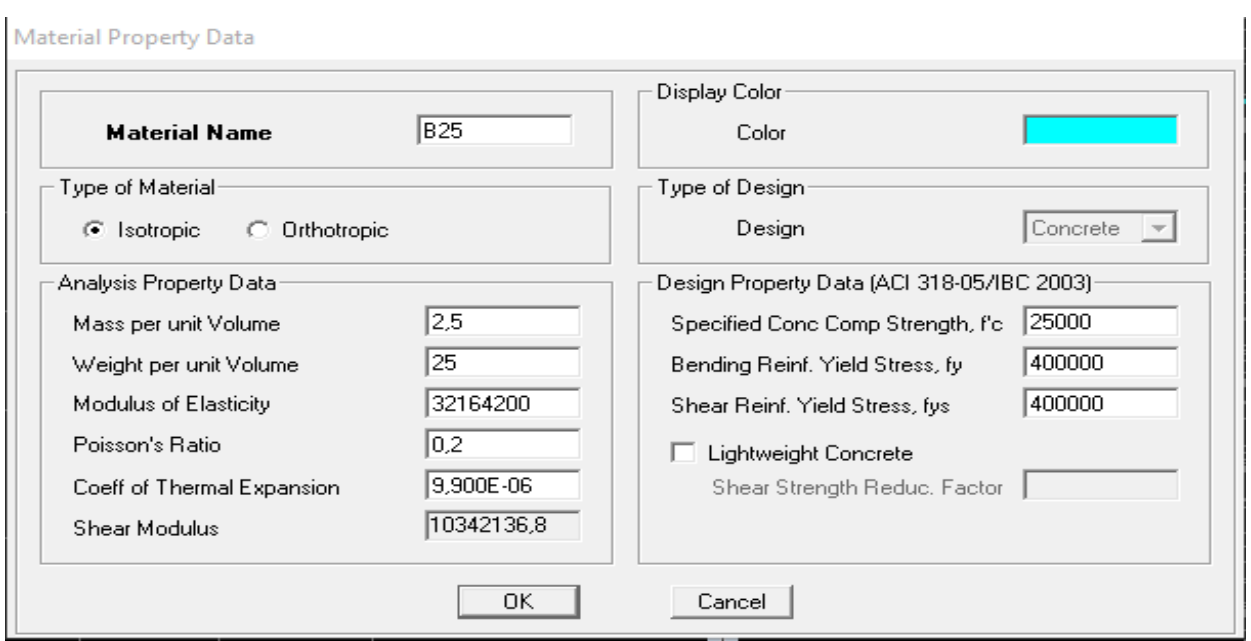

#### **Fig-IV-6 - Introduction des propriétés mécanique du béton**

#### **Etape 3: spécification des propriétés géométriques des éléments (poutre, poteaux, voile...).**

#### **Définition des poutres et poteaux** :

Define  $\longrightarrow$  Frame section  $\longrightarrow$  Add rectangulaire

Introduire les dimensions de la poutre choisir le béton et la couleur **Reinforcement** Un clic sur **Beam** introduire la valeur de recouvrement des barres **0.025 ok**  $\rightarrow$  **ok**  Et pour les poteaux c'est la même étape sauf qu'on va choisir **Colum** au lieu de **Beam**

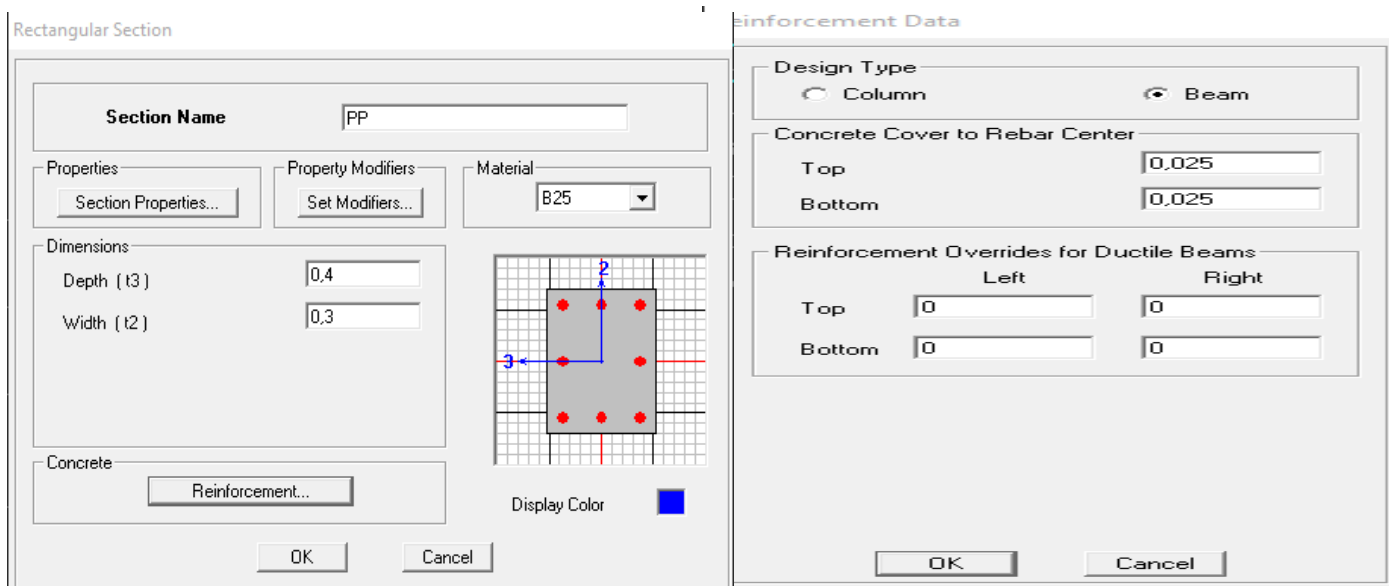

**Fig-IV-7- Introduction des dimensions des poutres/poteaux**

**Définition des voiles et dalle plaine et planchers :**

**-Les voiles:**

**Define Wall/slab/deck section Add New Wall** et on spécifie le nom et l'épaisseur de notre voile.

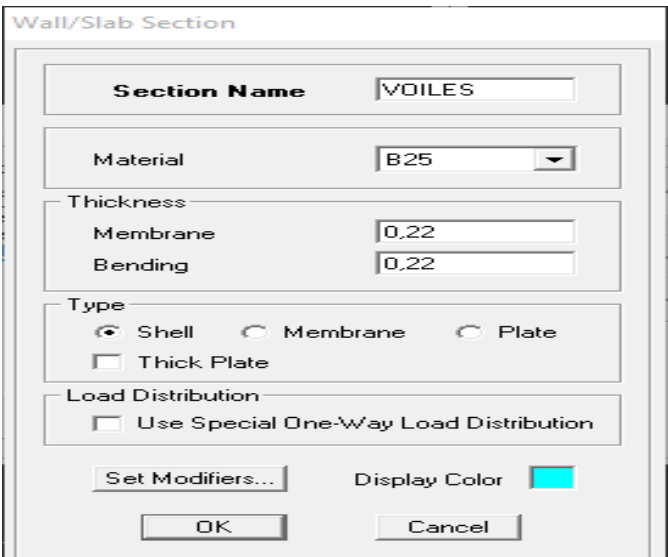

**Fig-IV-8- Introduction des dimensions des voiles**

#### **-Les dalles Plaines:**

**Define Wall/slab/deck section** Add New Slab et on spécifie le nom et l'épaisseur de la dalle

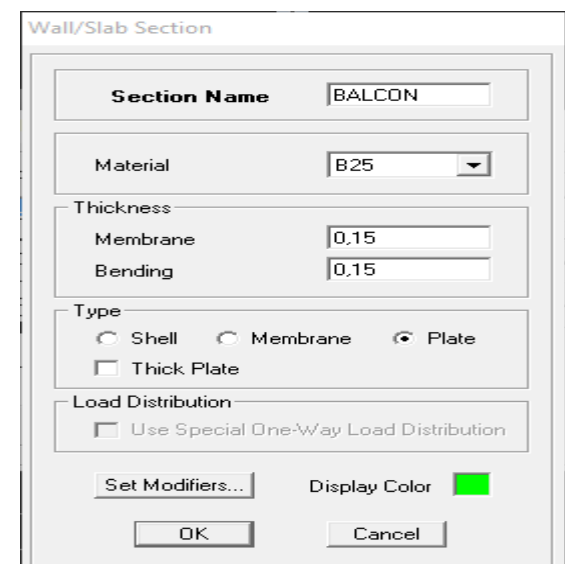

#### **Fig-IV.9 : Introduction des dimensions des dalles plaines**

#### **-Les planchers:**

On va opter pour la méthode bardage On doit créer un panneau de dalle virtuelle avec un matériau nommée AUTRE

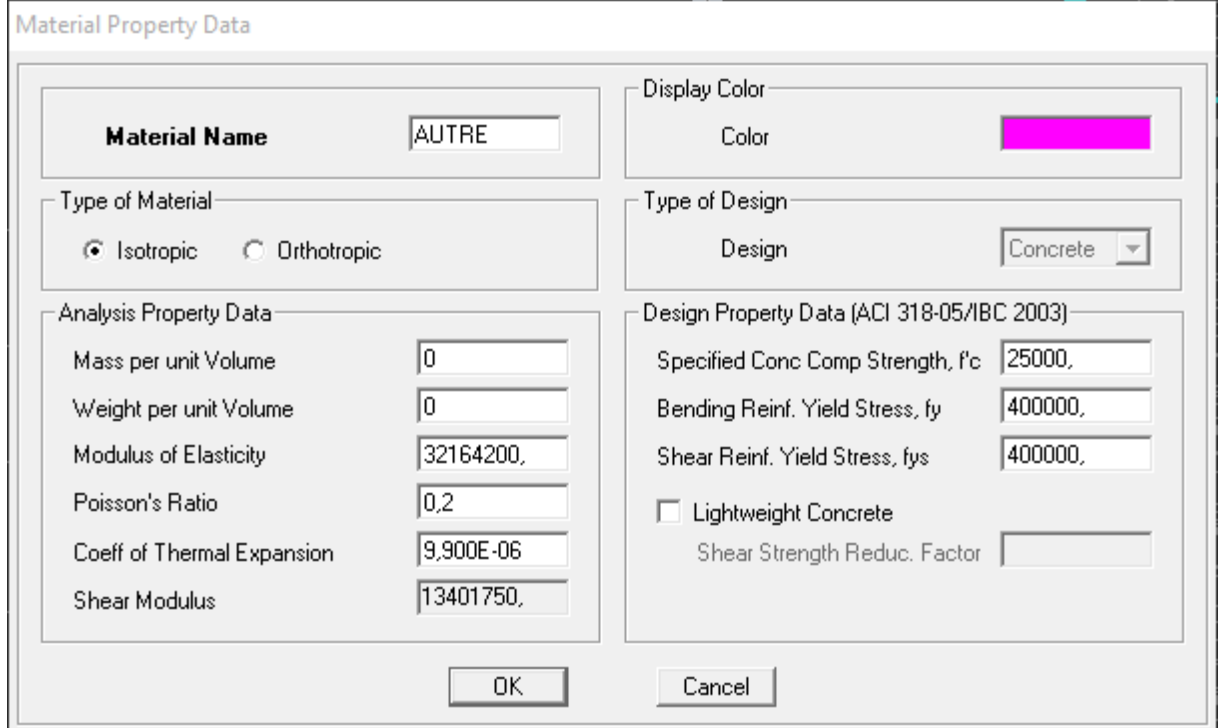

**Fig- IV-10- Introduction des propriétés mécanique du béton pour le bardage**

**Define Wall/slab/deck section Add new slab** Et on spécifie le nom de plancher

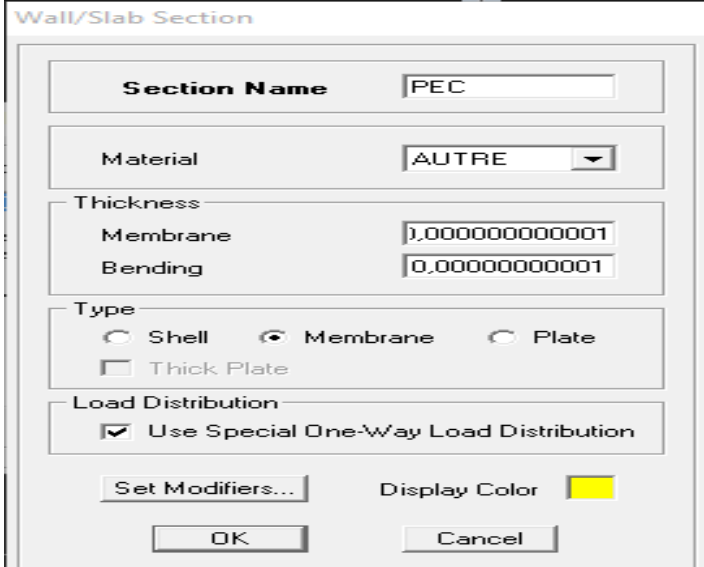

**Fig- IV-11 : dénomination des plancher**

**Etape 4 : définition des charges (G, Q) et introduction du spectre (E) :**

#### **Charges G et Q**

La structure est soumise a des charges permanentes **(G)**, et a des surcharges d'exploitation **(Q)**, pour les définir

> **Charges permanentes : Load Name** (Nom de la charge): **G Type** : **DEAD** (permanente) **Self weight multiplier** (Coefficient interne poids propre) : **1**

> Surcharges d'exploitation : Load Name (Nom de la charge): **Q Type: LIVE** (exploitation) **Self weight multiplier** (Coefficient interne poids propre) : **1**

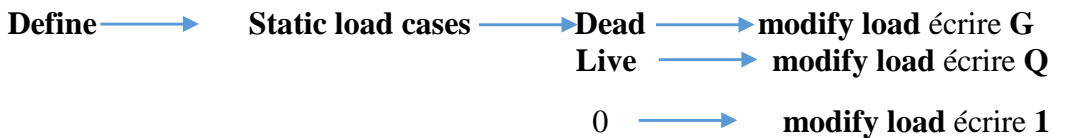

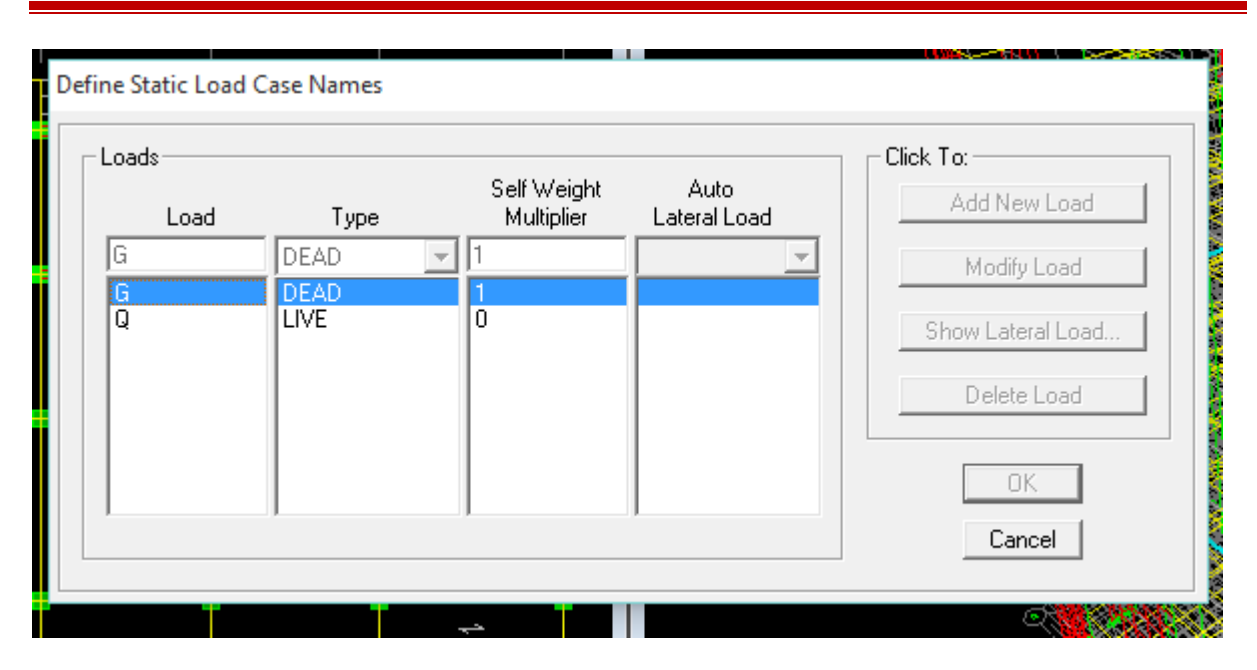

#### **Fig-IV-12**: Définition des charges d'exploitations G et Q

#### **Charge dynamique (EX et EY):**

Pour le calcul dynamique de la structure on introduira un spectre de réponse Ce spectre est une courbe de réponse maximal d'accélérations **(Sa/g)** pour un système à un degré de liberté

Soumis à une excitation donnée pour des valeurs successives de période propres **T.**

#### **-Données à introduire dans le logiciel :**

Coefficient d'accélération de zone **(A) :** (groupe d'usage 2 et la zone IIa) **A=0.15** Coefficient comportement de la structure **(R) : on prend R=5** Facteur de qualité **(Q) : Q** =1+ $\Sigma$  pq =1.05 Coefficient d'amortissement(%) = **8.5 %** (portique auto stable en béton armée avec remplissage dense+voile) Catégorie de site : **S3**

On ouvre l'application en cliquant sur l'icône RPA99 :

#### **Fig-IV-13 Introduction de RPA**

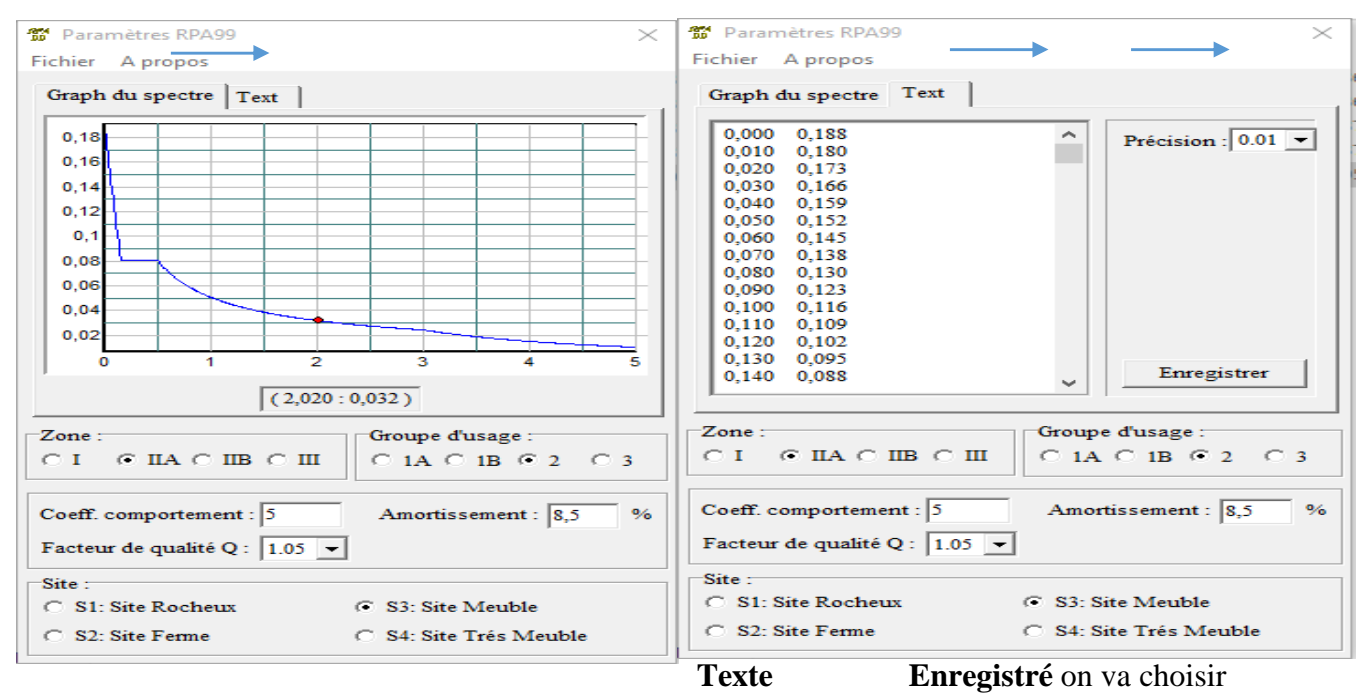

l'emplacement du dossier **Nom Enregistré Define** Reponce spectrum function **Spectrum from file** et Add new **function**Complete le tableau **, Browse** ramené le **RPA** déjà enregistré**Display graph Covert**  $\text{to}$  **used defined**  $\longrightarrow$  **ok** 

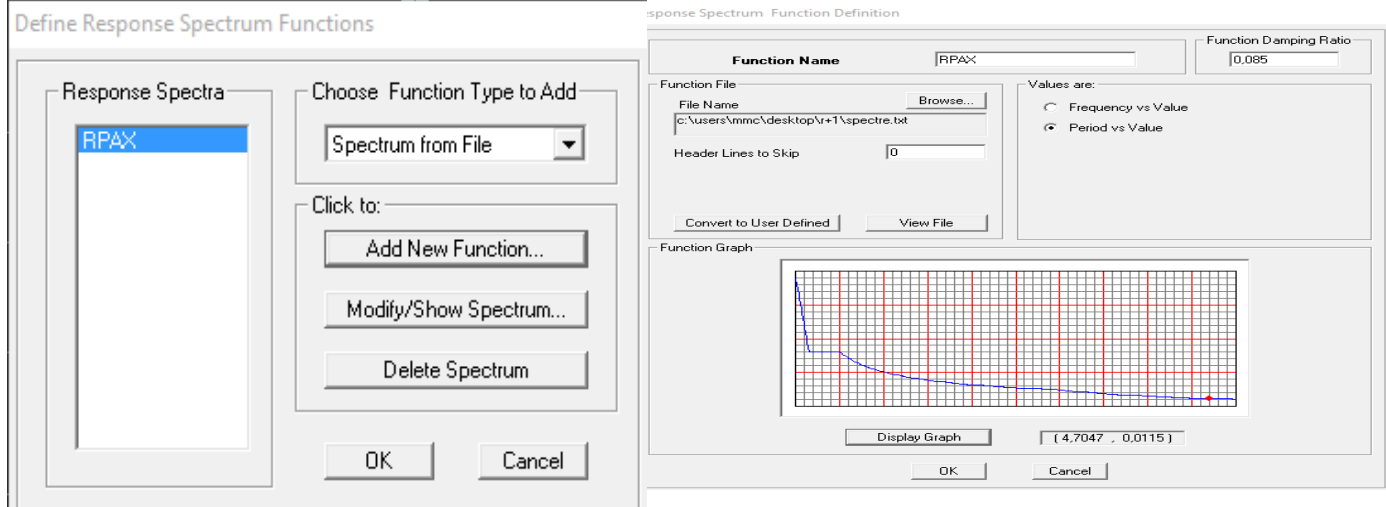

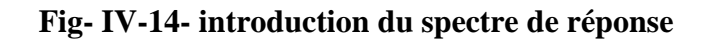

Le spectre étant introduit, nous allons passer à la prochaine étape qui consiste à la définition du chargement **EX** et **EY** (séisme), pour cela on clique sur :

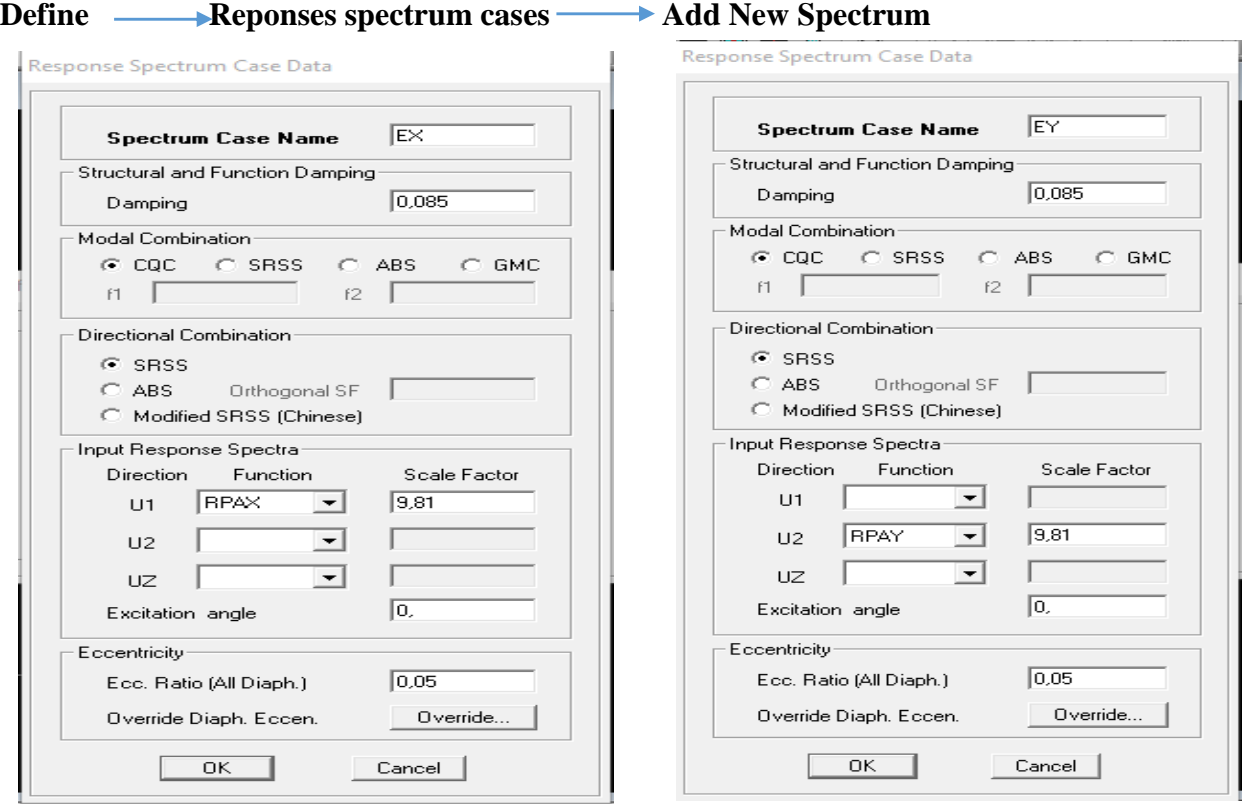

**Fig- IV-15- Définition du chargement EX et EY (séisme)**

## Etape 5 : Introduction des combinaisons d'actions :

Les combinaisons d'actions à considérer pour la détermination des sollicitations et déformations sont :

```
 Combinaisons selon le BAEL :
ELU : 1.35G + 1.5Q
ELS : G + Q
 Combinaisons selon le RPA :
G + O + ExG + Q - ExG + Q + EyG + Q - Ey0.8G + Ex0.8G - Ex
0.8G + Ey0.8G - Ey
 Combinaisons de poids :
W = G + 0.2Q
```
ł,

Pour introduire les combinaisons dans le logiciel on clique sur : **Define load Combinations Add New Combo Additional Property Choisir le nom** 

**définir les coefficients.**

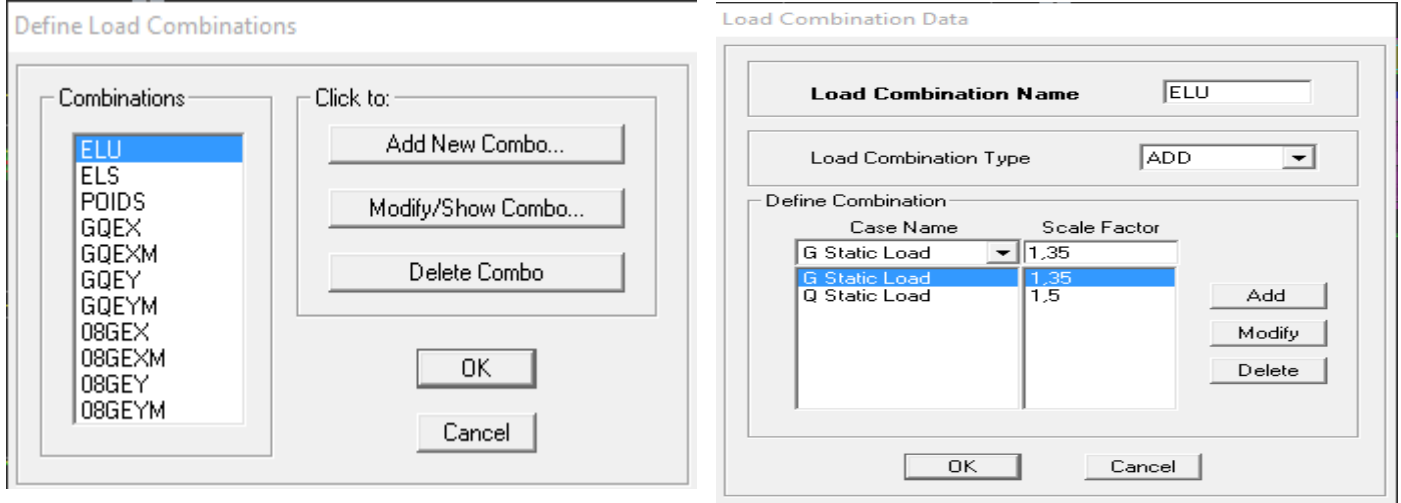

## **Fig-IV-16-** Introduction des combinaisons d'actions

On reprend les mêmes opérations pour introduire les autres combinaisons d'actions. **Define masse source from loads** 

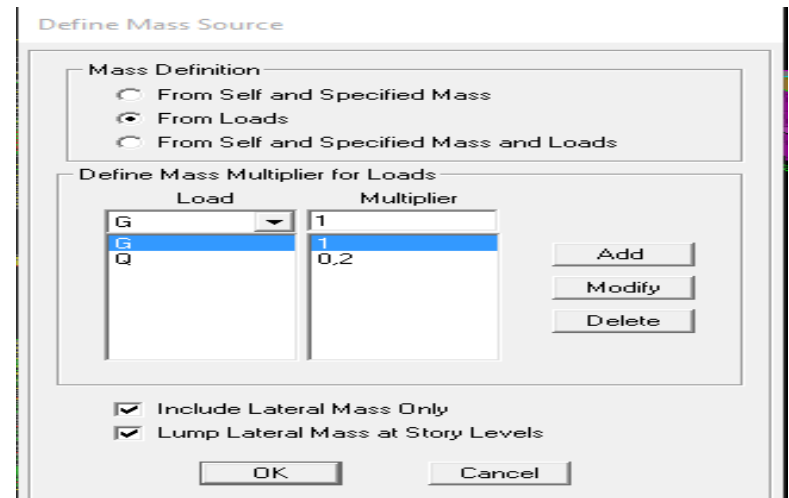

#### **Fig-IV-17- Introduction de la masse source**

#### **Etape 6 : Dessiner les éléments de la structure**

**Dessiner les poteaux :**

**Draw Draw line** objects **Create columns in region or at** 

**Clicks (plan)** choisir le nom de Poteau **(**un simple clic sur le point et le Poteau sera dessiner)

Properties of Object

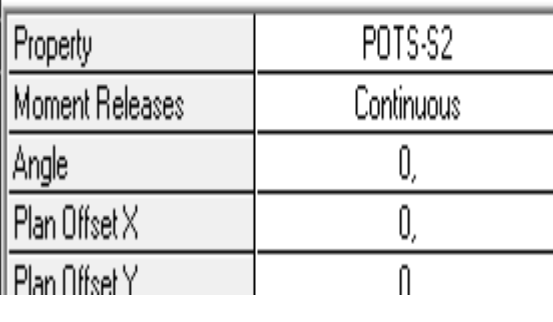

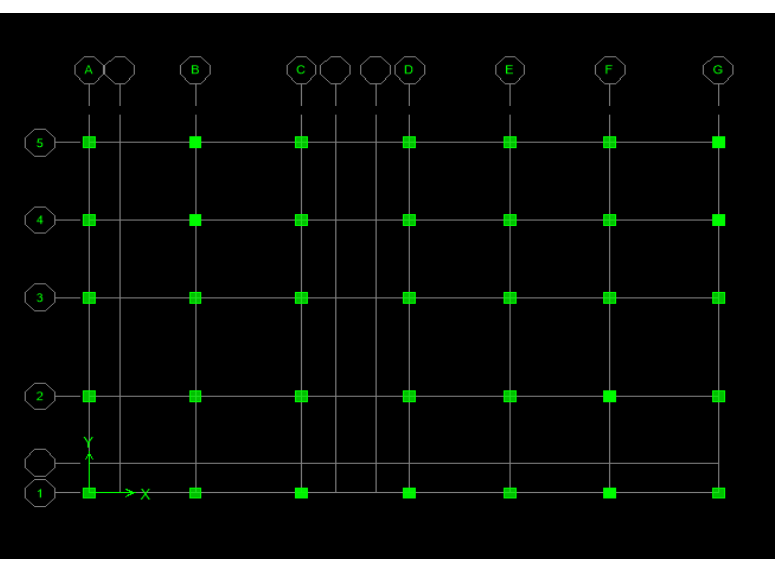

**Fig-IV-18- Dessin des poteaux**

#### **Dessiner les poutres :**

Draw **Draw line Draw line Draw Interest** Objects create line in region or at clicks (plan, **elev,3D)** choisir le nom des poutres (dessiner sur l'axe considéré)

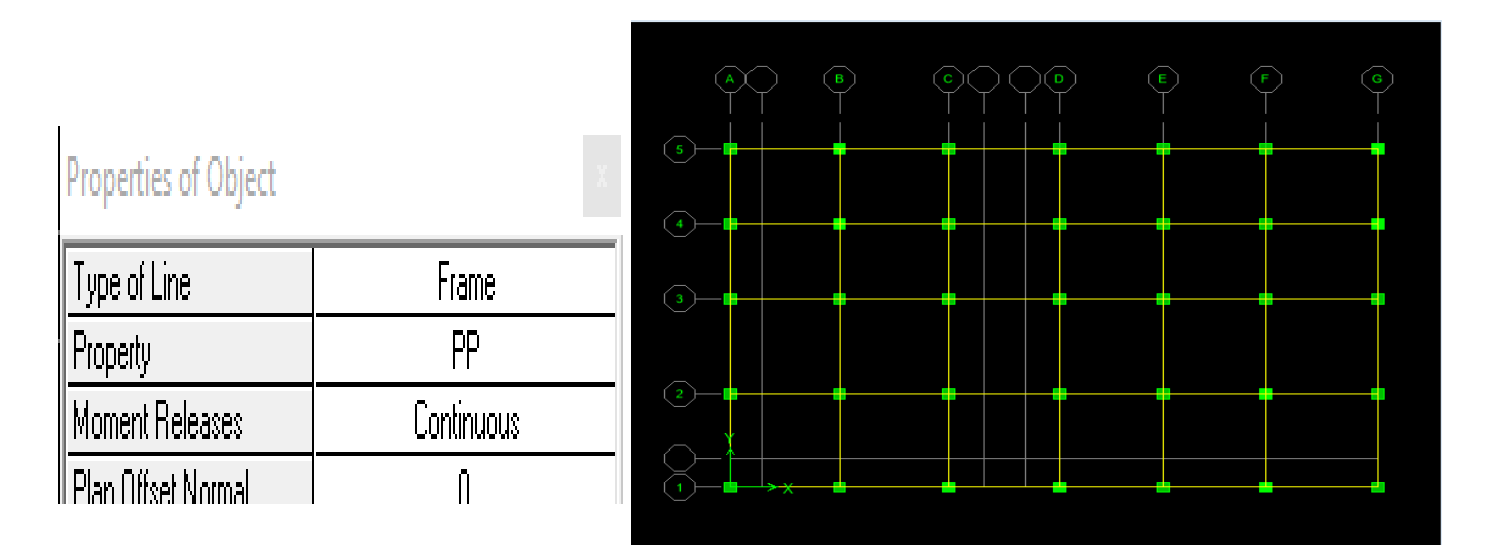

**Fig-IV-19- Dessin des poutres**

Pour copier les éléments a un autre étage identique

**Edit — Replicate Story** cocher les étages identique Ok

**Dessiner les voiles :**

**Draw Draw area Objects create wall in region or at clicks** 

**(plan)** Simple clique sur l'axe considéré le voile sera dessiné si on veut donner une longueur pour le voile :

#### Draw **Draw area Objects draw wall (plan)**

Introduire la longueur de voile et dessiner

| Properties of Object    |                             |              |                                  | $\bullet$ |                                  | $\,$ D $\,$              | $\mathsf{E}$ : | $\mathbf G$ |
|-------------------------|-----------------------------|--------------|----------------------------------|-----------|----------------------------------|--------------------------|----------------|-------------|
| Type of Area            | Pier                        | 5            | $\rightarrow$                    | ⇔         | ਵ                                |                          |                |             |
| Property                | <b>VOILES</b>               |              |                                  |           |                                  |                          |                |             |
| Plan Offset Normal      | Ū,                          |              | $\overbrace{\hspace{1.2cm}}^{ }$ | ÷         | $\overbrace{\hspace{1.2cm}}^{ }$ | $\overline{\phantom{a}}$ |                | $\;\;$      |
| Auto Pier/Spandrel IDs? | No                          | 3            |                                  |           |                                  |                          |                |             |
| Drawing Control         | None <space bar=""></space> |              | $\overline{\phantom{a}}$         |           | ᅮ                                | ਵ                        |                | ⇔           |
|                         |                             | $\mathbf{2}$ |                                  |           |                                  |                          |                |             |
|                         |                             |              | $\rightarrow$                    | ÷         |                                  | ⇔                        |                | ⇔           |
|                         |                             |              | →⋇╼╍                             |           |                                  |                          |                |             |
|                         |                             |              |                                  |           |                                  |                          |                |             |

**Fig -IV-20- Dessin des voiles**

#### **Dessiner les dalles pleines:**

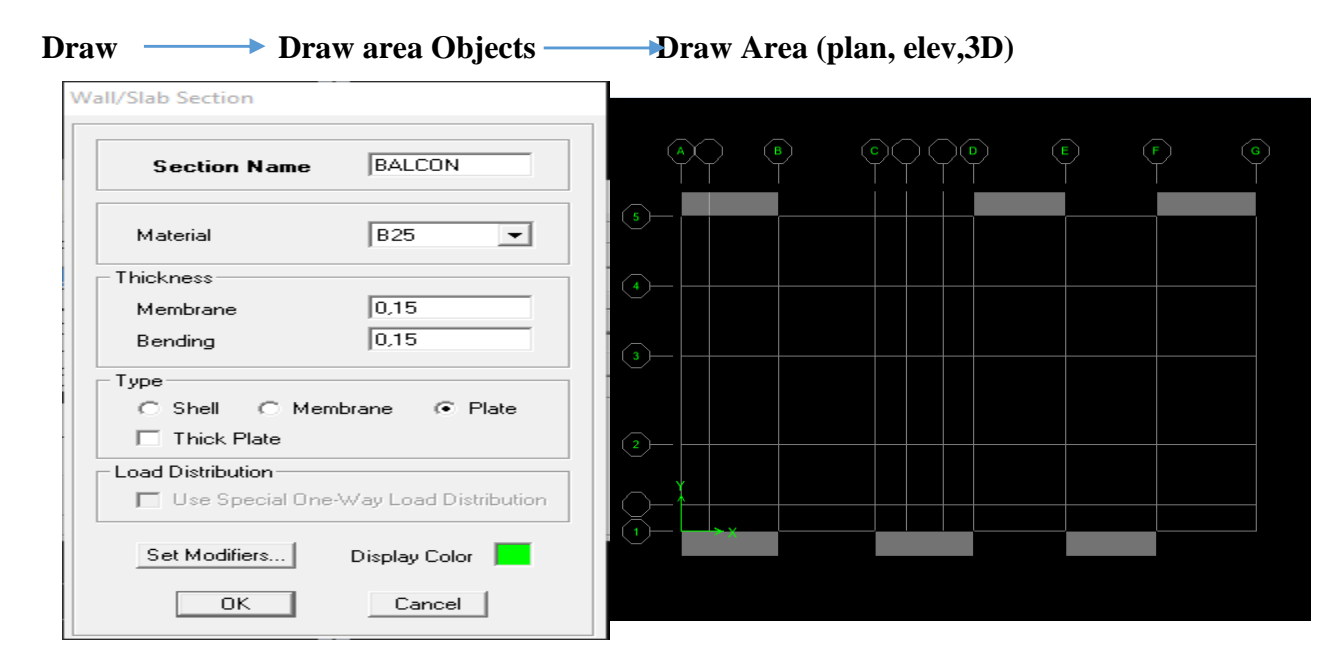

**Fig-IV-21- Dessin des dalles pleines**

**Dessiner les planchers:**

**Draw — > Draw area Objects** — > create Area at click (plan, elev)

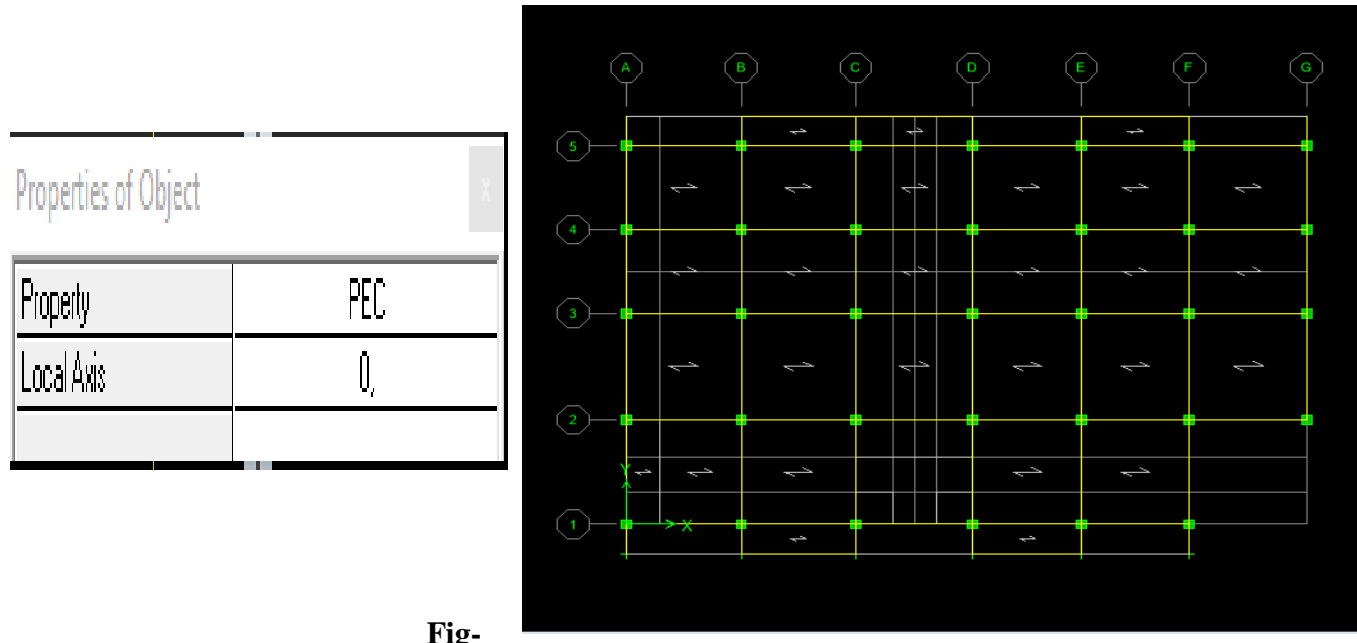

**Fig-**

## **IV-22- Dessin des planchers**

## **Encastrement de la base**

Sélectionné la base de la structure  $\longrightarrow$  cocher l'encastrement  $\longrightarrow$  ok

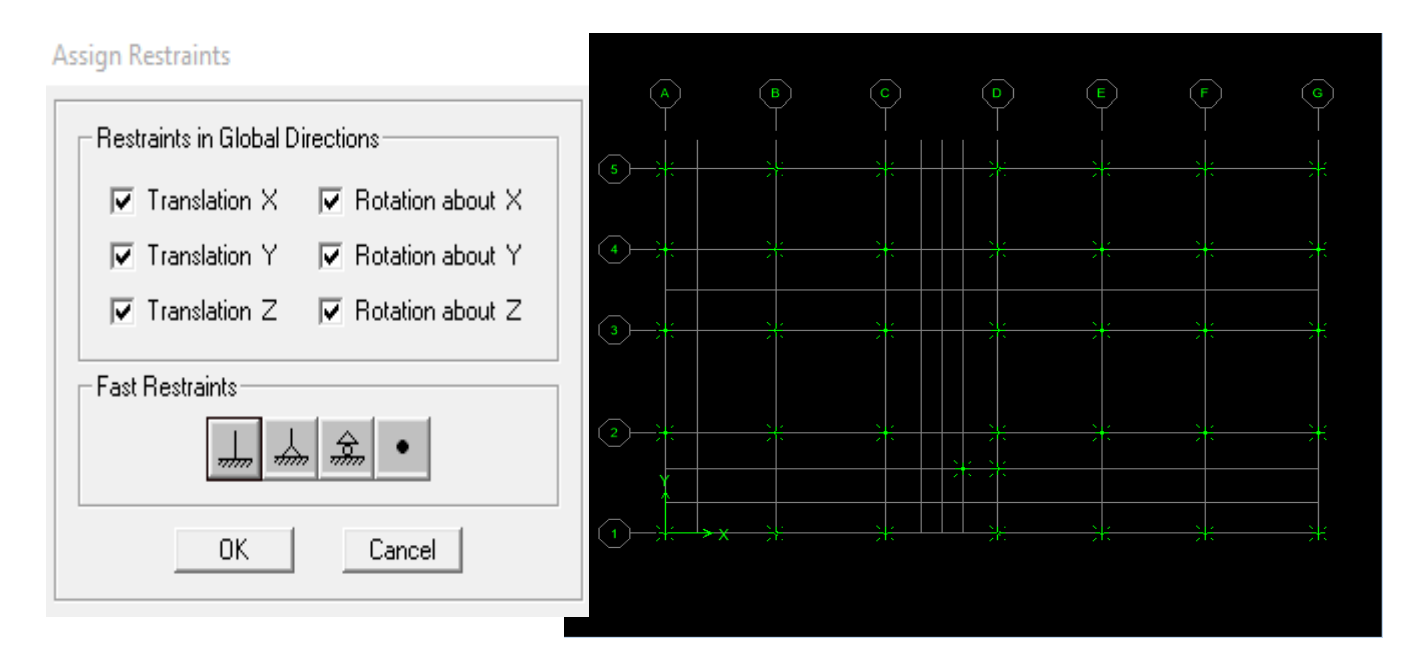

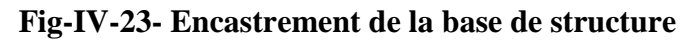

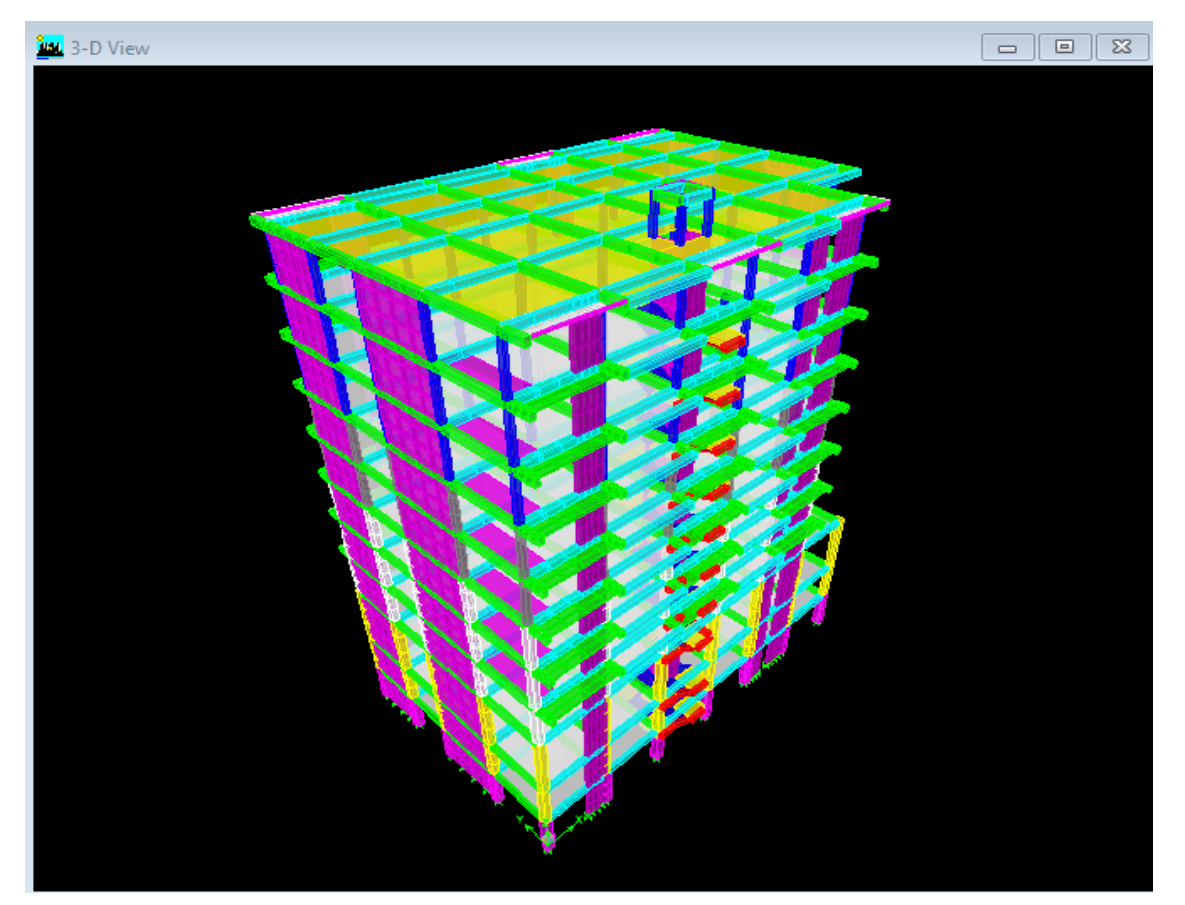

On obtient le schéma final de la structure :

**Fig-IV-24- Vue de la structure en 3D**

**Etape 7 : chargement de la structure.**

**Les dalles pleines :**  $G = 1,4$  KN/ml Les balcons :  $Q = 3,5KN/ml$ G=2,63KN/ml DPT : Q=1 KN/ml **Plancher terrasse :**  $\overline{G} = 5.57$  KN/m<sup>2</sup>  $Q = 1$ KN/m<sup>2</sup> **Plancher étages courants :**  $G = 4.54$  KN/m<sup>2</sup>

 $Q=1.5$ KN/m<sup>2</sup>

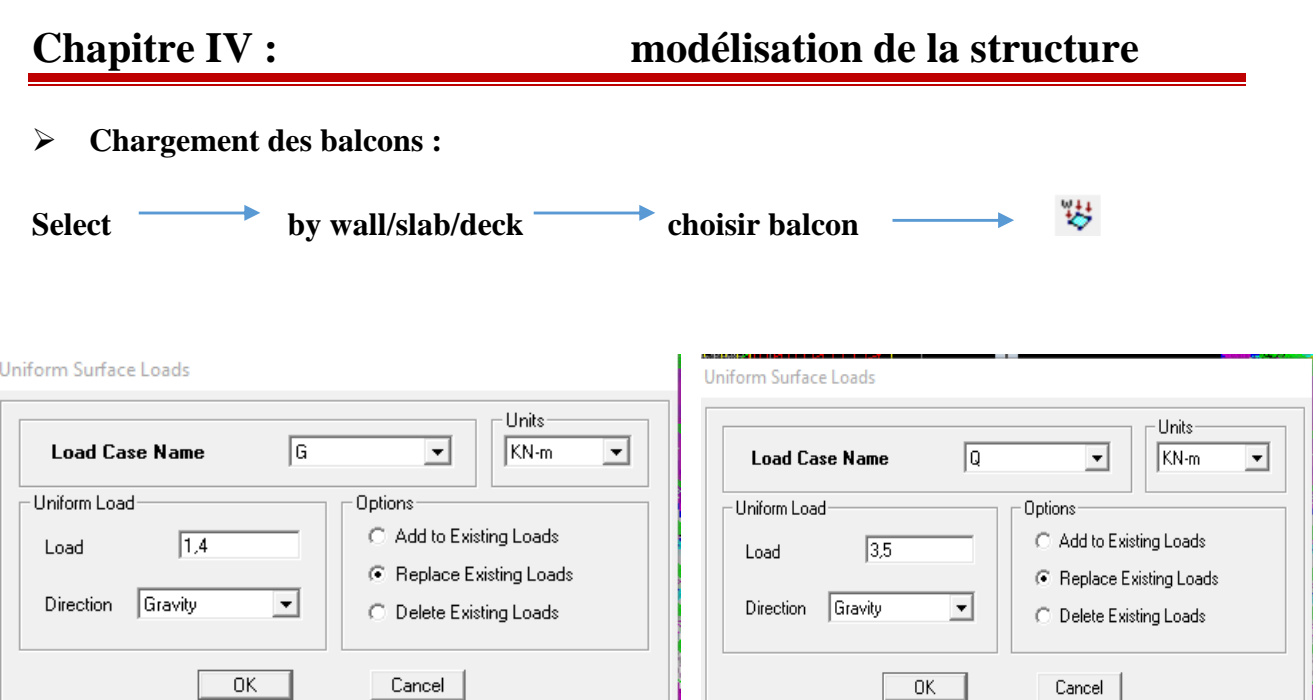

## **Fig-IV-25- Chargement de la dalle pleine**

#### **Chargement des planchers :**

C'est la même étape avec le balcon mais ici on va choisir de sélectionné le **plancher terrasse** et après les **planchers étages** et introduire leurs valeur de G et Q

#### **Etape 8** : **spécification des conditions aux limites (diaphragmes).**

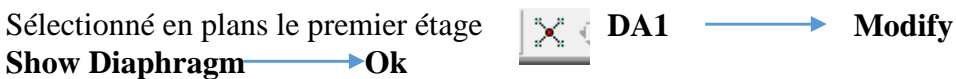

# **Chapitre IV : modélisation de la structure**

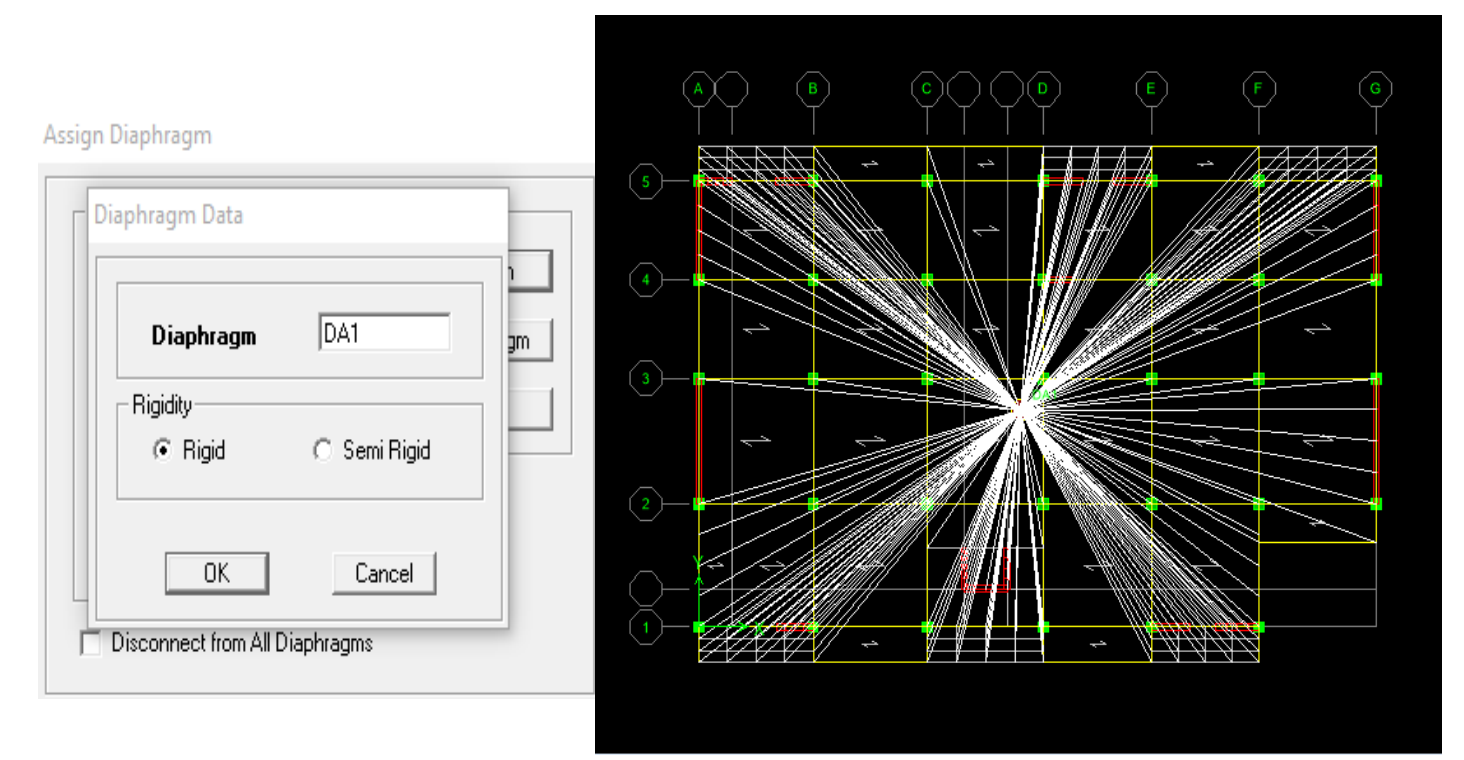

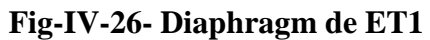

On fait la même chose pour les autres étage

#### **Analyse de la structure :**

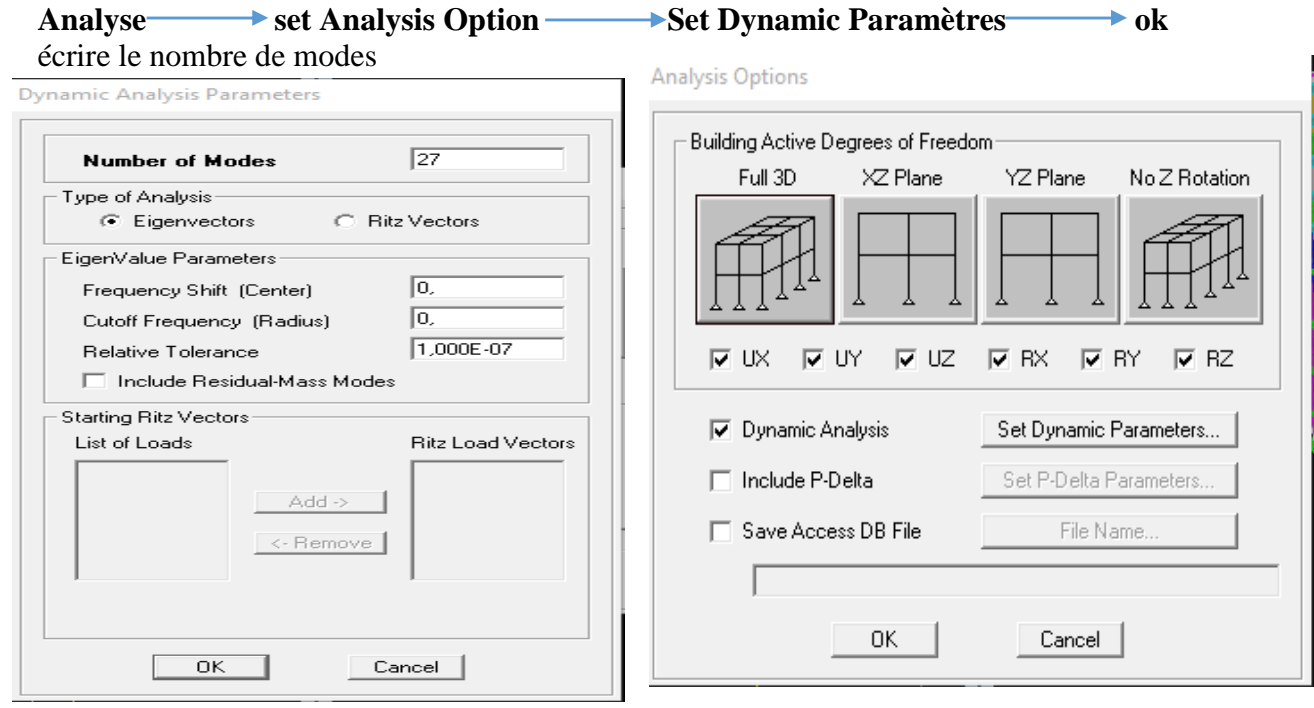

#### **Fig -IV-27- Introduction de nombre de mode**

Etape 9 exécution de l'analyse et visualisation des résultats.

Pour analyser On clique sur **F5** ou analyse Run analyse

Analyzing, Please Wait...

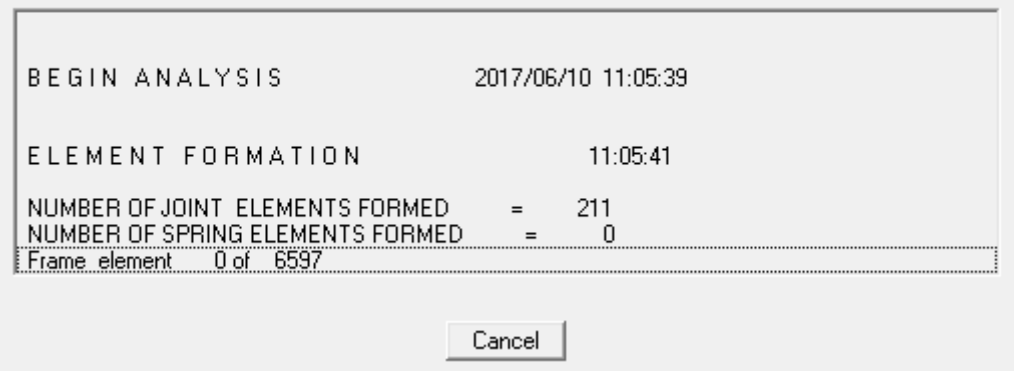

#### **Fig- IV-28-Analyse de la structure**

**Vérification des modes :**

**Display Show table Modal information Modal Participating Mass Ratios**

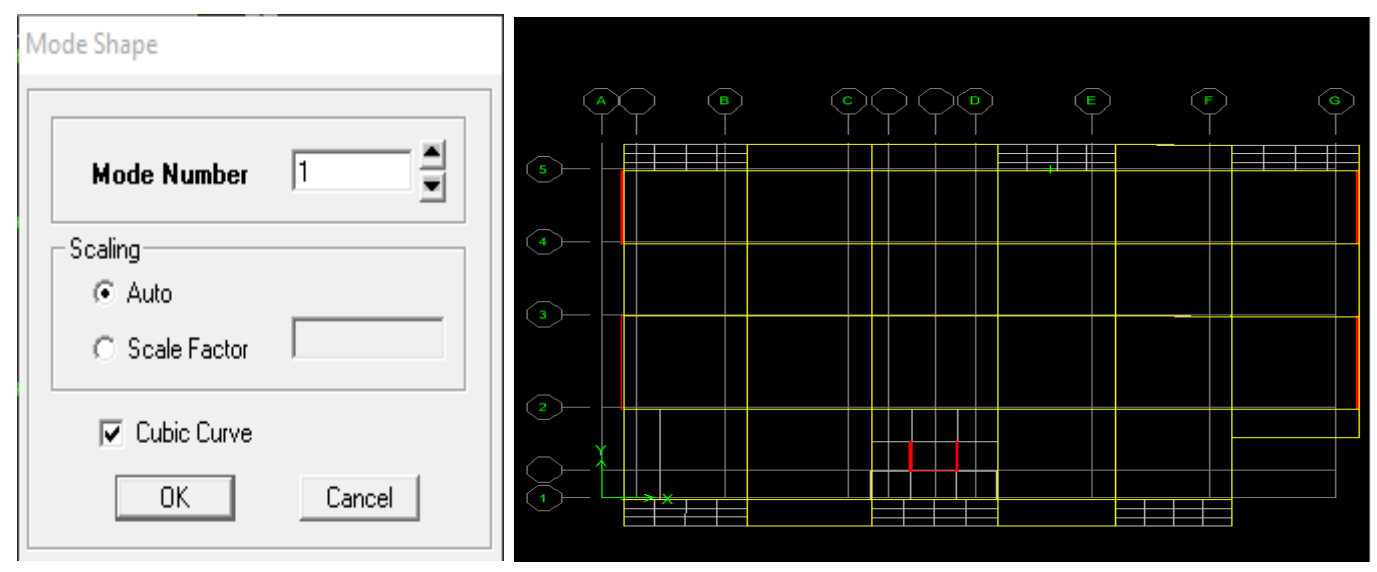

#### **Déplacement de la structure selon les modes :**

**Fig -IV-29- Déplacement de la structure selon le mode 1**

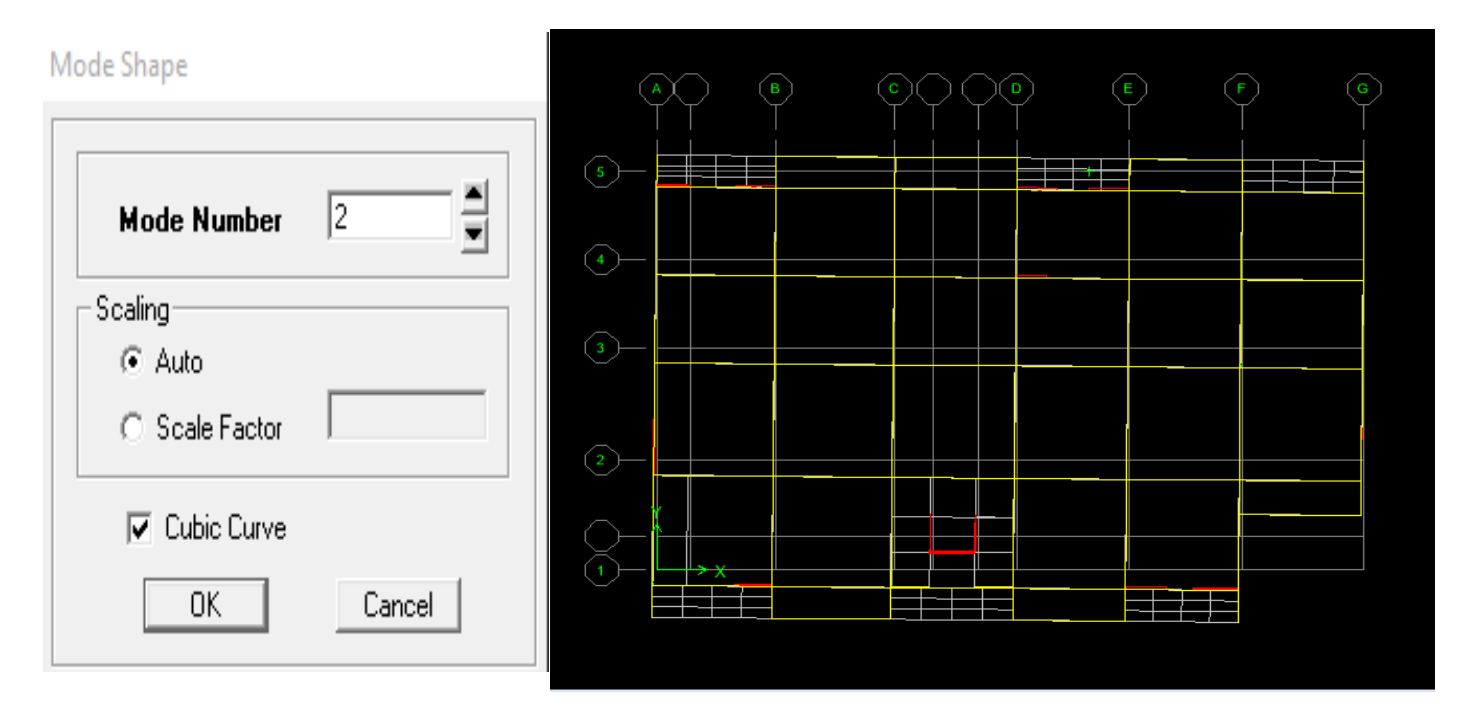

**Fig -IV-30- Déplacement de la structure selon le mode 2**

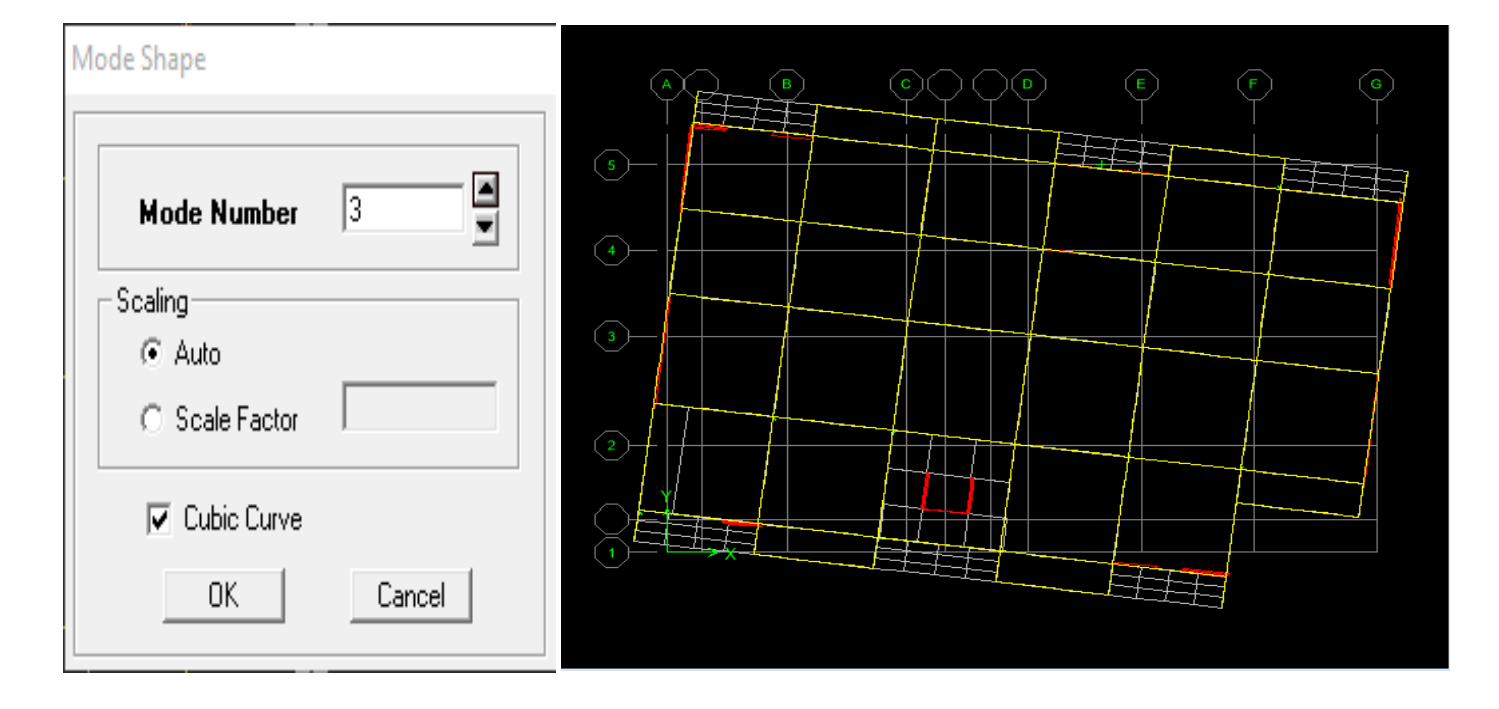

**Fig -IV-31- Déplacement de la structure selon le mode 3**
**Déformée de la structure**

Pour avoir la déformation de la structure

**Show Deformed Shape** sélectionne une combinaison d'actions **ok**

- Pour avoir les diagrammes des efforts internes, on se positionne sur un portique
- **Diagramme des efforts interne :**

**Show Member forces/Stresses Diagram frame/pier/spandrel force** sélectionne une combinaison d'actions choisir **moment 3.3** pour le moment **et shear2.2** pour l'effort tranchant.

- **Efforts internes dans les éléments barres :**
- **Les poutres :**

Pour extraire les efforts max, on commence par sélectionner les poutres ensuite on clique sur :

Display **Show tables.** 

Dans **Element Output** « **Frame Forces** » (Efforts dans les barres)

**Select Case/comb** pour choisir la combinaison d'actions puis on clique sur **OK**

#### **Les poteaux :**

Pour extraire la valeur des efforts dans les poteaux, on sélectionne ces derniers et on suit les mêmes étapes que pour les poutres.

#### **Efforts internes dans les voiles :**

Pour extraire les contraintes dans les voiles, Dans **Area Output** « **Area forces and Stresses »** et on sélectionne une combinaison d'actions.

#### **Déplacements:**

Pour extraire les déplacements sous formes de tableaux, on sélectionne tout le plancher du niveau considéré, on appuie sur **show tables** « **Displacements** »**.** Pour une meilleure visualisation on exporte le tableau sur **Excel**, la colonne **Ux** correspond au sens xx, et **Uy** au sens yy.

#### **Effort tranchant et moment sismique à la base :**

Pour extraire les efforts à la base (fondations) on clique sur **show tables** on coche « **Base**

**Reactions »** ensuite dans « **Select Cases/comb »** on choisit **« EX ou EY ».**

#### **Effort tranchant de niveau :**

Pour extraire l'effort tranchant de chaque niveau, on se positionne sur la vue en 2D puis dans le menu **View** on clique sur **Set 3D View** et on sélectionne le plan XZ.

Dans **Display Show Deformed Shape** et on sélectionne la combinaison **EX ou EY.**

Enfin, dans **Draw Draw Section Cut** et on trace une droite traversant les éléments du niveau considéré.

# **IV- 2-Vérification des résultats d'ETABS, selon le RPA (2003) :**

#### **IV-2-1-Introduction :**

La complexité de l'étude dynamique d'une structure vis-à-vis des différentes sollicitations qui la mobilisent, en particulier l'effort sismique, demande des méthodes de calcul très rigoureuses ; Pour cela, l'utilisation des méthodes numériques telle que la MEF est devenu indispensable. Plusieurs programmes de calcul automatique sont faits afin de formuler le problème de calcul des structures et de le contrôler en un temps réduit. Pour notre projet, on utilise le logiciel de calcul par éléments finis **ETABS**.

Avant d'exploiter les résultats d'ETABS on doit vérifier les conditions suivantes.

#### **IV-2-2- Choix de la méthode de calcul :**

En fonction de la forme, des dimensions et du type de la construction, le RPA99/version 2003 prévoit d'utiliser soit :

- La méthode statique équivalente.

- La méthode d'analyse modale spectrale.

- La méthode d'analyse dynamique par accélérogrammes

#### **IV-2-2-1- Méthode statique équivalente :**

#### **IV-2-2-1-1- Principe de la méthode :**

Le principe de cette méthode est de remplacer les forces réelles dynamiques qui se développent dans la construction par un système de forces statiques fictives dont les effets sont considérés équivalents à ceux de l'action sismique.

#### **IV-2-2-1-2-- Conditions d'application de la MSE :**

La méthode statique équivalente peut être utilisée dans les conditions suivantes :

- a) Le bâtiment ou bloc étudié, satisfaisait aux conditions de régularité en plan et en élévation avec une hauteur au plus égale à65m en zones I et Iia et à 30m en zones II b et III. - b) Le bâtiment ou bloc étudié présente une configuration irrégulière tout en respectant, outres les conditions de hauteur énoncées en (a), les conditions complémentaires suivantes :

Zone I : tous groupes Zone II-a : groupe d'usage 3

- groupe d'usage 2 : si la hauteur est inférieure ou égale à 7 niveaux ou 23 m
- groupe d'usage 1 B, si la hauteur est inférieure ou égale à 5 niveaux ou 17 m.
- groupe d'usage 1A, si la hauteur est inférieure ou égale à 3 niveaux ou 10 m. Zone II-b et III:
- groupes d'usage 3 et 2, si hauteur est inférieure ou égale à 5 niveaux ou 17 m.

• groupe d'usage 1B, si la hauteur est inférieure ou égale à 3 niveaux ou 10 m.

• groupe d'usage 1A, si la hauteur est inférieure ou égale à 2 niveaux ou 08 m.

Le bâtiment étudié présente une configuration irrégulière, tout en respectant les conditions Complémentaires exigées par le RPA 99 (Art 4.1.2).

Donc la méthode statique équivalente n'est pas applicable toutefois on procédera au calcul de la force sismique totale (V) afin de la comparer à celle calculée par l'ETABS. Le calcul de l'effort tranchant à la base du bâtiment par la méthode statique équivalente serait par la formule suivante :

$$
V=\frac{A.D.Q}{R}*W
$$

**Avec : -A** : Coefficient d'accélération de zone (zone IIa, groupe d'usage 2) (A=0.15)

**- D** : Il dépend de : La catégorie du site Le facteur de correction d'amortissement « η ».

La période fondamentale de la structure « T».

$$
D = \begin{cases} 2.5\eta & 0 \le T \le T_2 \\ 2.5\eta(T_2/T)^{\frac{2}{3}} & T_2 \le T \le 3.0s \\ 2.5\eta(T_2/3.0)^{\frac{2}{3}}(3.0/T)^{\frac{5}{3}} & T \ge 3.0s \end{cases}
$$
(4.2)

Avec :

 **T2**: période caractéristique, associée à la catégorie du site est donnée par le tableau (4-7RPA99),

La nature du sol : meuble (site  $3) \rightarrow T2 = 0.5$  sec

: Facteur de correction d'amortissement donné par la formule :

$$
\eta = 7 (2 + \xi) \geq 0.7 \tag{4.3}
$$

 $\epsilon$  (%) est le pourcentage d'amortissement critique fonction du matériau constitutif du type de structure et de l'importance des remplissages, il est donné par le tableau (4-2 RPA 99).

 $- \xi$  (%) = 8,5% η=0,816

T : Période fondamentale de la structure.

 $T = C_T (h_N)^{3/4}$ 

 hN : hauteur mesurée en mètres à partir de la base de la structure jusqu'au dernier niveau (N).

 CT : coefficient, fonction du système de contreventement, du type de remplissage et donné par le tableau **(4.6)**

D'où hN = 37,18 et  $CT = 0.05$  D'où  $T = 0.753s$ 

 $D=1,553$ 

- Q : facteur de qualité ; il est fonction de :
	- 1-Redondance
	- 2- la géométrie des éléments qui la constituent
	- 3-La régularité en plan
	- 4- La régularité en élévation ;
	- 5-La qualité des matériaux.
	- 6- Contrôle de la qualité l'exécution

Sa valeur est donnée par la formule :  $Q = 1 + \Sigma P_q$ 

 Pq : est la pénalité à retenir selon les critères de qualité « satisfait ou non ». Sa valeur est donnée par le tableau *(4 – 4 RPA 99)*.

 $Q = 1 + \Sigma Pa$  $Q = 1 + (0 + 0 + 0 + 0.05 + 0 + 0) = 1.05$ . Dans les deux sens

 R : Les valeurs du coefficient de comportement R sont données par le règlement en fonction du type de structure (mode de contreventement) à l'article 4.2.3 du RPA99/version 2003.

C'est un facteur favorisant la ductilité des éléments et assemblages, c'est-à-dire leur aptitude à supporter des déformations supérieures à la limite élastique. Pour le cas de notre bâtiment : On suppose que R=5 structure mixte avec interaction.

 W : poids du bâtiment. (Le poids est calculé selon la formule 4-5 donnée par le RPA 99version 2003.)

 $Mi = MGi + \beta \times MOi$ 

Avec : Mi : La masse totale du niveau i.

MGi: La masse due aux charges permanentes.

MQi : La masse due aux charges d'exploitation.

β : Coefficient de pondération donné par le tableau 4.5 leRPA99version 2003 → β = 0,2 (Bâtiments à usage d'habitation).

Poids total de la structure, donné par ETABS est :

**W = 54160,43 KN.**

$$
V=\frac{0.15.1,553.1,05}{5} * 54160,43=2650
$$
 KN.

La méthode qui convient dans notre cas et dans tous les cas, est la méthode modale spectrale.

#### **IV-2-3- Présentation de la méthode modale spectrale :**

Par cette méthode, on cherche pour chacun des modes de vibration le maximum d'effets engendrés dans la structure par les forces sismiques, représentées par un spectre de réponse de calcul, Ces effets sont combinés par la suite suivant la combinaison la plus appropriée pour obtenir la réponse totale de la structure.

#### **IV-2-3-1-Modes de vibration :**

Le nombre de mode à considérer :

Pour les structures représentés par des modes plan dans deux directions orthogonales, le nombre de mode de vibration à retenir dans chacune des directions d'excitations doit être tel que :

- La somme des masses totales effectives pour les modes retenus soit égale à **90 %** au moins de la masse totale de la structure.
- Ou que tous les modes ayant une masse modale effective supérieure à **5%** de la masse totale de la structure soient retenus pour la détermination de la réponse totale de la structure.
- $\checkmark$  Le minimum de mode à retenir est de **03** dans chaque direction considérés.

#### *Nota* :

Dans le cas où les conditions décrites ci-dessus ne peuvent pas être satisfaites à cause de l'influence importante des modes de torsion, le nombre minimal de modes (K) à retenir doit être tel que : **(RPA 99 version 2003 art 4-3-4)**

Le nombre minimal de modes (K) à retenir doit être tel que :

 $K > 3 \sqrt{N} = 10$ ; et  $T_K < 0.2$  s **(4-14)** 

On prend  $K = 9$  modes; *avec*  $T_K = T_9 = 0.099$ s

Dans notre cas on doit considérer **9** modes de vibration.

| <b>Mode</b>     | Period   | <b>UX</b> | UY      | <b>SumUX</b> | <b>SumUY</b> | RZ      |
|-----------------|----------|-----------|---------|--------------|--------------|---------|
|                 | 1.213404 | 72,4119   | 0.6918  | 72,4119      | 0.6918       | 0.0235  |
| 2               | 0.979573 | 0.7957    | 66.2164 | 73,2075      | 66,9082      | 0.6768  |
| 3               | 0.718461 | 0.0003    | 0.8744  | 73,2078      | 67,7825      | 67,4186 |
| 4               | 0.362708 | 13,0778   | 0.0794  | 86,2857      | 67,8619      | 0.0049  |
| 5               | 0,238153 | 0.0621    | 16,8256 | 86,3478      | 84,6875      | 0,1718  |
| 6               | 0,173777 | 0,1468    | 0,0830  | 86,4945      | 84,7705      | 15,9793 |
|                 | 0,168672 | 4,1866    | 0,0640  | 90,6811      | 84.8344      | 0,6710  |
| 8               | 0,101590 | 3,1006    | 0,3338  | 93,7818      | 85,1683      | 0,0003  |
| 9               | 0,099414 | 0,1375    | 5,7895  | 93,9193      | 90,9578      | 0,0774  |
| 10 <sup>1</sup> | 0,073853 | 0,6414    | 0,0209  | 94,5607      | 90,9787      | 3,8325  |
| 11              | 0.071925 | 1,6721    | 0.0053  | 96,2328      | 90,9841      | 2,0306  |
| 12              | 0.068107 | 0,5777    | 0,0000  | 96,8105      | 90,9841      | 0,2549  |

**Tableau V-1 Période et participation massique**

## **IV-2-3-2 -**L'effort tranchant à la base :

La résultante des forces sismiques à la base (Vt) obtenue par combinaison des valeurs modales ne doit pas être inférieure à 80 % de la résultante des forces sismiques déterminée par la méthode statique équivalente (VMSE) pour une valeur de la période fondamentale donnée par la formule empirique appropriée. Si Vt< (0,80 VMSE), Il faudrait augmenter tous les paramètres de la réponse.

 $VStx = VSty = 2650$  KN.  $VX = 2650 \times 0.8 = 2120 \text{ KN}$ Vy =2650 X0, 8=2120 KN Vx dyn= 1940,02 KN < Vx ...........................Condition non vérifiée. Vy dyn= 2137,54 >Vy ............................condition vérifiée.

**Nota :**

Vx dyn= 1940,02 KN < Vx la condition n'est pas vérifiée donc Il faudrait augmenter tous les paramètres de la réponse (forces, déplacements, moments,...) dans le rapport 0.8 V/Vt…………Art 4-3-6

#### **IV-2-3-3-Vérification de l'excentricité :**

D' après le RPA99/version 2003 (Article 4.3.7), dans le cas où il est procède à une analyse tridimensionnelle, en plus de l'excentricité théorique calculée, une excentricité accidentelle additionnelle- égale  $\pm$  0.05 L, (L étant la dimension du plancher perpendiculaire a la direction de l'action sismique) doit être appliquée au niveau du plancher considéré et suivant chaque direction. Soit :

CM : centre de masse.

CR : centre de rigidité.

- Suivant le sens  $x-x$  :  $Lx = 26.35$  m On doit vérifier que :  $|CMx - CRx| \leq 5\%$  Lx
- **Suivant le sens y-y :Ly=18.9 m** On doit vérifier que :  $|CMy - CRy| \le 5\%$  Ly

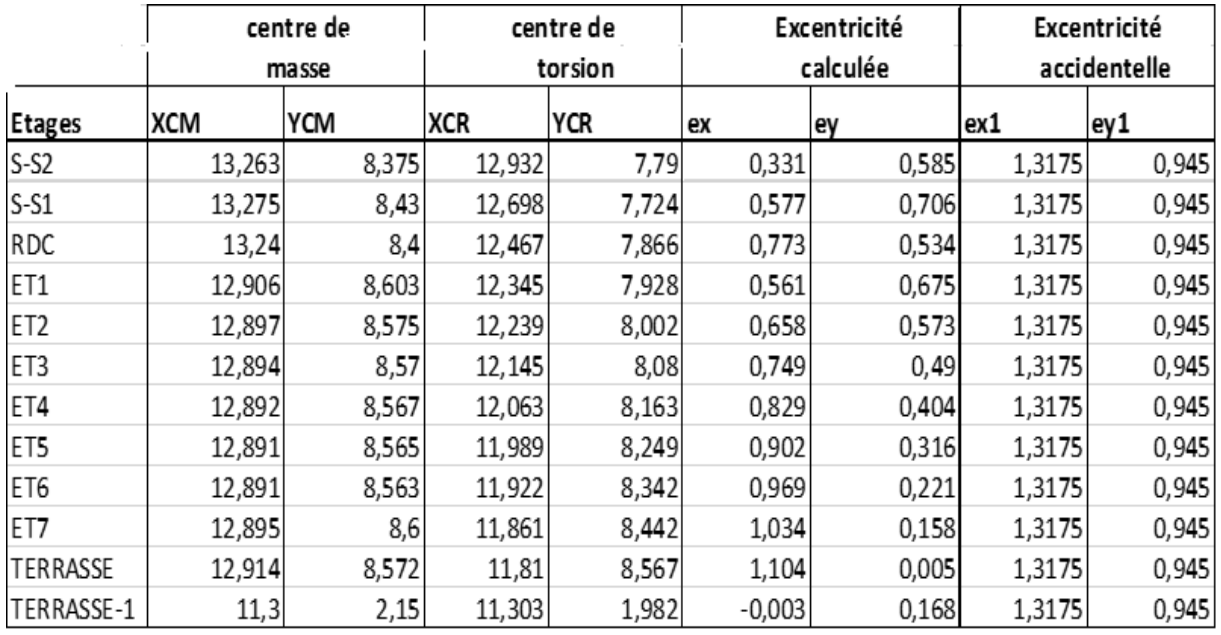

**Tableau v-2 : Centre de torsion et centre de masse de la structure.**

 $ex < ex1$  et  $ey < ey1$   $\Rightarrow$  La condition est vérifie

#### **Excentricité accidentelle: (RPA 2003 Art 4.2.7)**

 $e_{x1} = 0.05326.35 = 1.3175$  m. ey1= 0,05×18,9= 0,945 m

#### **IV-2-3-4-Vérification des déplacements :**

On doit aussi vérifier que les déplacements relatifs entre étages voisins ne dépassent pas 1% de la hauteur d'étage **[RPA 2003 Art 5.10].**

Le déplacement horizontal à chaque niveau **« k »** de la structure est calculé comme suit :

ߜk = R x ߜek *(article 4.4.3 pâge 47 RPA)*

Le déplacement relatif du niveau « k » par rapport au « k-1 » est donnée par :

 $\Delta_k = \delta k - \delta k - 1$ 

*Avec* :  $\Delta_k$  < 1% he *(RPA 99 article 5.10)* 

Les résultats des déplacements sont calculés par le logiciel ETABS

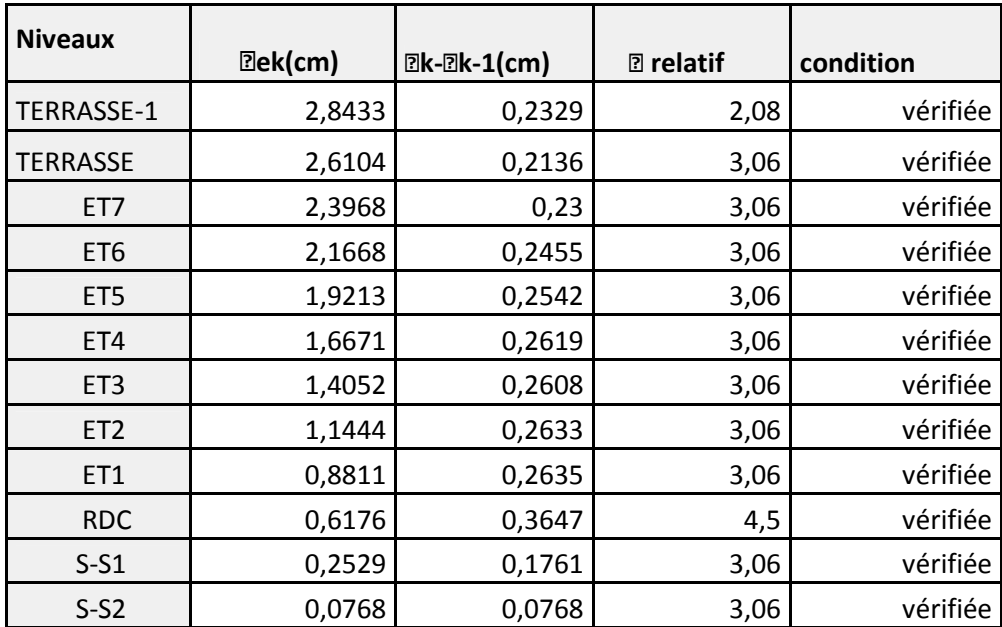

## **Suivant Ex :**

# *TableauV.3 : calcul des déplacements*

#### **Suivant Ey :**

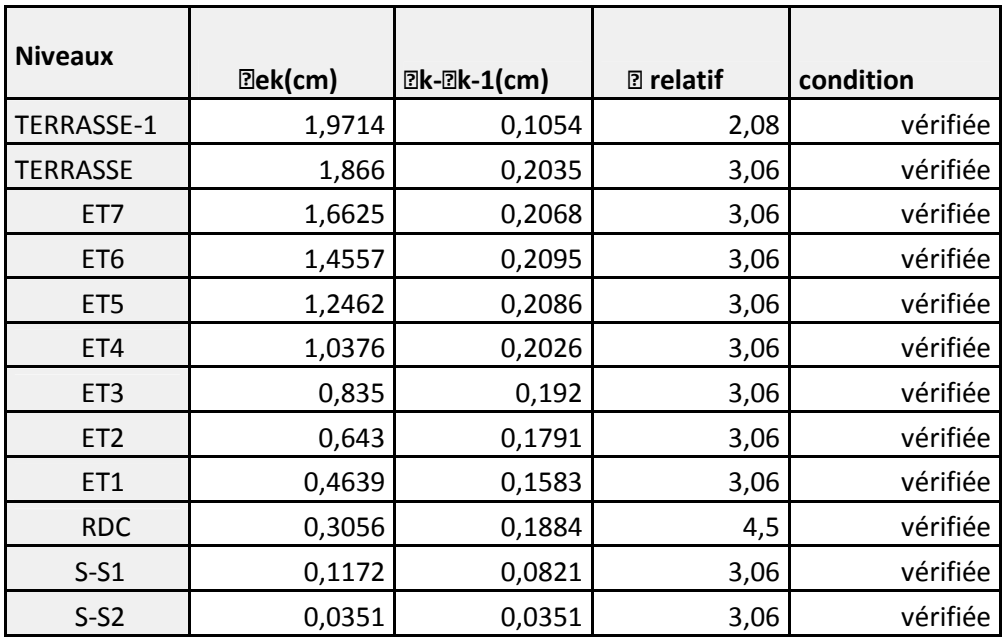

*TableauV.4 : calcul des déplacements*

#### *Conclusion :*

Les déplacements de la structure sont admissibles.

#### **Remarque :**

On n'a pas introduit la valeur du coefficient du comportement **R** lors de calcul des déplacements, car elle est déjà introduite dans le logiciel lorsqu'on a fait la modélisation (on a spécifié le type de contreventement).

#### **Déplacement maximale :**

On doit vérifier que le déplacement maximal que subit la structure vérifie la formule suivante :

$$
\delta_{\text{Max}} \le f = \frac{Ht}{500}
$$

**Avec : H<sup>T</sup>** : la hauteur de bâtiment. **f** : la flèche admissible.

#### **Suivant E<sup>x</sup> :**

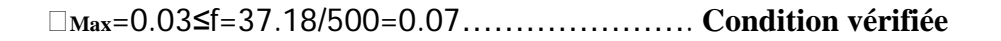

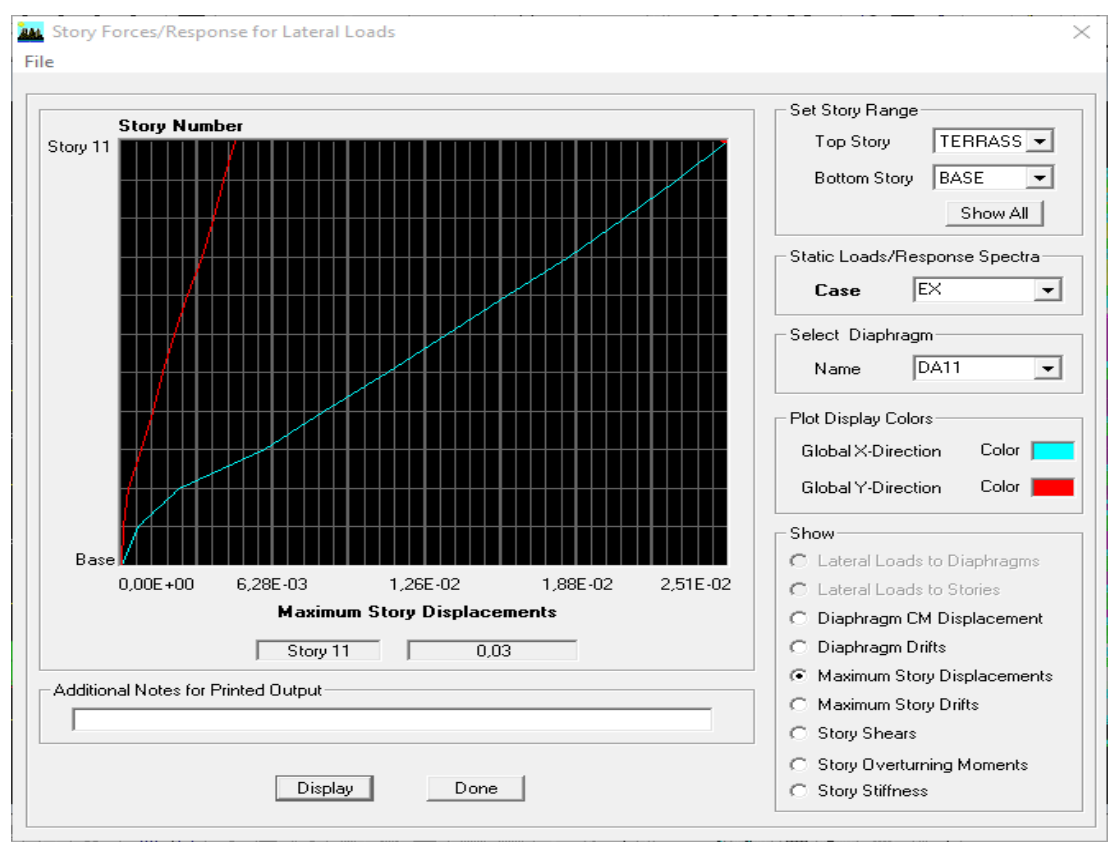

#### **Figure V-5 Déplacement maximal dans le sens x-x**

#### **Suivant Ey :**

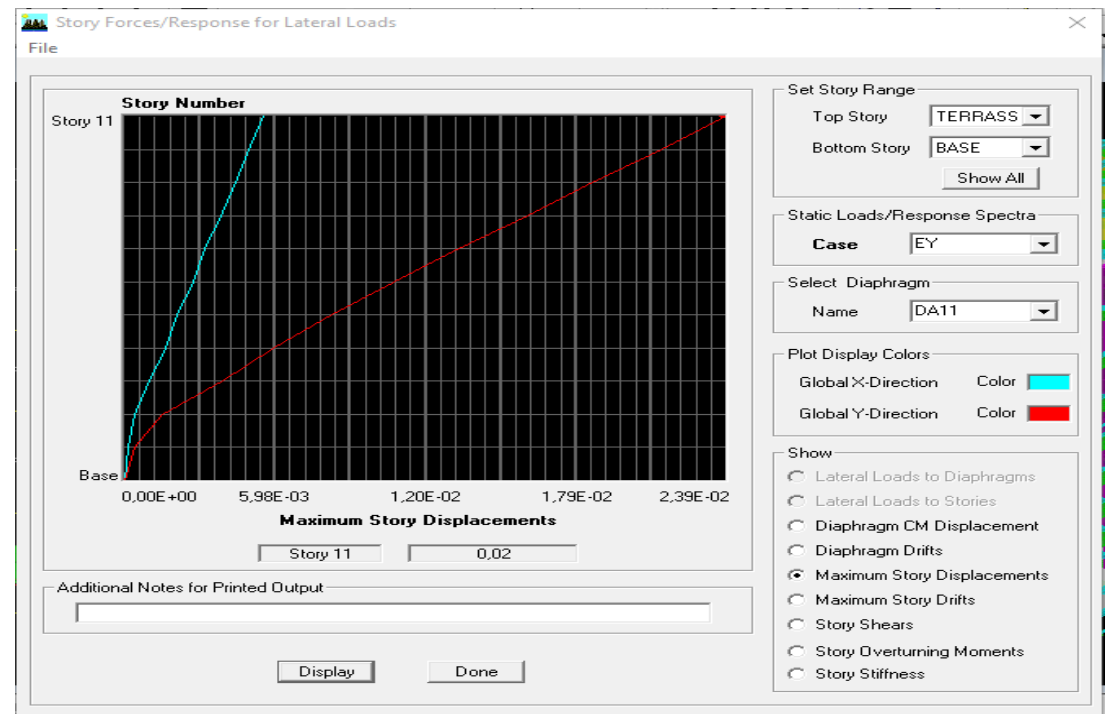

**Figure V-6 Déplacement maximal dans le sens y-y**

**ẟMax**=0.02≤f=37.18/500=0.07…………………. **Condition vérifiée**

**IV-2-3-5- Justification Vis A Vis De l'effet P-Δ :**

L'effet P-Delta est un effet de second ordre qui se produit dans chaque structure ou les éléments sont soumis à des charges axiales, cet effet est étroitement lié à la valeur de la force axiale appliquée(P) et au déplacement « Delta », la valeur de l'effet P-Delta dépend de :

- La valeur de la force axiale appliquée.
- La rigidité ou la souplesse de la structure globale.
- La souplesse des éléments de la structure.

En contrôlant la souplesse de structure, la valeur de l'effet P-Delta est souvent gérée de manière à ce qu'elle soit considérée « négligeable »et donc ignorée dans le calcul. Le règlement RPA99/v2003.préconise que les effets P-Delta peuvent être négligés dans le cas des bâtiments si la condition suivante est satisfaite à tous les niveaux de la structure Avec : Pk : poids total de la structure et des charges d'exploitation associées au-dessus du niveau « k » calculés suivant le formule ci-après

$$
\theta = \frac{P_K \, \Delta_K}{V_K h_K} \leq 0.10
$$

**Avec :**

**P<sup>K</sup>** : Poids total de la structure et des charges d'exploitation associées au-dessus du niveau K.

$$
P_K = \Sigma(W_{Gi} + \beta W_{gi^{\circ}})
$$

**V<sup>K</sup>** : Effort tranchant d'étage au niveau 'K'.

Δ**<sup>K</sup>** : Déplacement relatif du niveau 'K' par rapport au niveau 'K-1'.

**H<sup>K</sup>** : Hauteur de l'étage 'K'.

Il y'a deux types d'effet P-Delta :

**Le grand effet P**-Δ : Correspondant à la structure prise globalement dans son ensemble. **Le petit effet P-**δ: Au niveau des éléments de la structure.

Le **RPA99** version 2003 ne préconise que les effets du 2<sub>éme</sub> ordre ou les effets P-Delta peuvent **être négligés** dans le cas des bâtiments si la condition suivante est **satisfait**e à tous les niveaux, **Si :**

θ **<sup>k</sup>< 0.10** : les effets du 2ème ordre **sont négligés**.

**0.10**  $< \theta$  **k**  $< 0.20$ : il faut augmenter les effets de l'action sismique calcules par un facteur égale à **1/ (1-** θ **<sup>k</sup>).**

 $\theta$  **k**  $>0.20$  : la structure est potentiellement instable et doit être redimensionnée

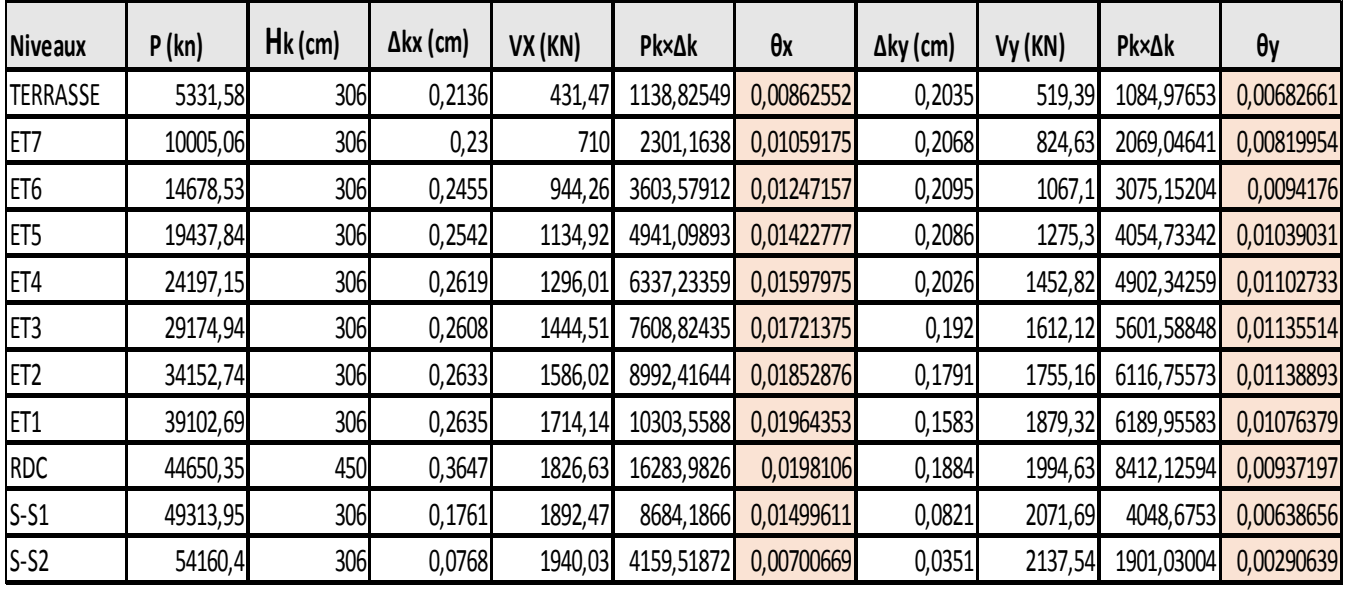

**Tableau V-7 :l'effet P-Δ dans les 2 sens**

#### **REMARQUE :**

Puisque les coefficients **θk** < **0.1** pour chaque niveau (k) et dans les **deux sens**, on peut donc **négliger l'effet P-Delta** dans le calcul des éléments structuraux.

#### **IV-2-3-6-Vérification des efforts normaux aux niveaux des poteaux:**

Dans le but d'éviter ou limiter le risque de rupture fragile sous sollicitations d'ensemble dues au séisme, l'effort normal de compression de calcul est limité par la condition suivante : **(Art 7.4.3.1 RPA 99/version 2003)**

$$
\frac{N_d}{B_c\;f_{c28}}\,\leq\,0.3
$$

Avec : Nd : Effort normal de calcul s'exerçant sur une section de béton. Nd=2272.06 KN Bc : l'aire (section brute) de la section de béton. fc28 = la résistance caractéristique du béton.

2318,3  $0.5x0.5x25000$ = 0.37 >0.30…………………condition non vérifiée

#### **Nota :**

Cette condition n'est pas vérifiée donc dans la partie ferraillage on augmente la section des poteaux.

#### **IV-2-3-7-Etude Du Contreventement :**

Les efforts horizontaux repris par les portiques et les voiles sont tirés par le logiciel ETABS :

#### *Sens x – x :*

*Effort repris par les voiles* = 64,82%

*Effort repris par les portiques* = 35,18 %

#### *Sens y – y :*

*Effort repris par les voiles = 65,35%*

*Effort repris par les portiques = 34,65%*

D'après le RPA 99 (art 3.4.4.a) les voiles de contreventement doivent reprendre au plus 20% des sollicitations dues aux charges verticales.

Les charges horizontales sont reprises conjointement par les voiles et les portiques proportionnellement à leurs rigidités relatives ainsi que les sollicitations résultant de leurs interactions à tous les niveaux.Les portiques doivent reprendre, outre les sollicitations dues aux charges verticales, au moins 25% de l'effort tranchant d'étage.

Donc notre structure est a ossature mixte

## *Conclusion :*

Les exigences du **RPA** ont été observées, nous allons passer au ferraillage de la structure.

## *Remarque :*

Etant donné que la condition de l'effort Normale dans les poteaux n'est pas vérifiée avec les dimensions que on' a opté dans le chapitre II, donc on' a optée pour les nouvelles dimensions Suivantes :

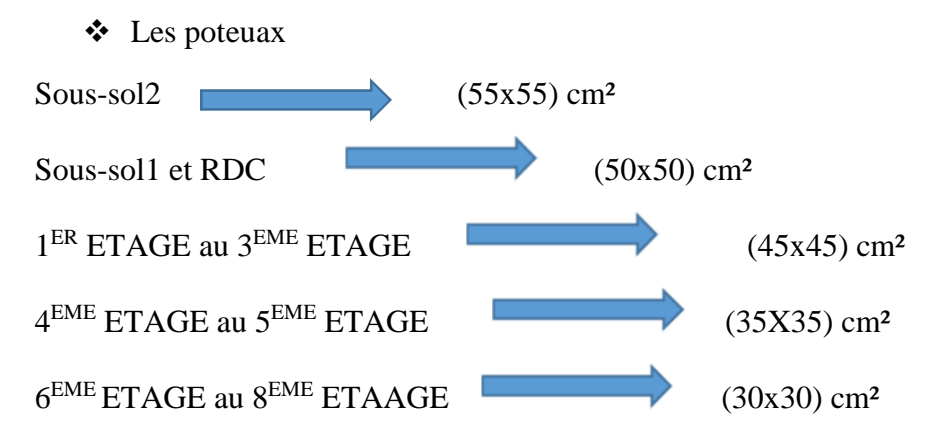

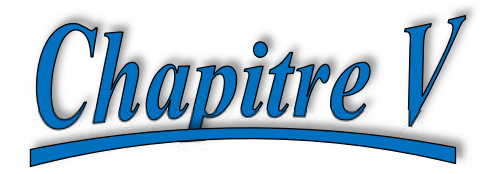

# Ferraillage de la structure

#### **V-Introduction :**

Ce chapitre est l'objectif principal de toute notre étude et dans lequel nous allons déterminer les sections d'armatures nécessaires pour chaque élément sous la sollicitation la plus défavorable issue du chapitre précédent.

#### **V-1--Ferraillage des poteaux :**

Le ferraillage des éléments résistant s'effectuera selon le règlement BAEL91/révisé 99 et les règles parasismiques en vigueur en Algérie (RPA 99/ version 2003).

#### **Les combinaisons considérées pour les calculs sont :**

#### **Selon BAEL 91 : Situation durable**

 $1,35G+1,5Q \rightarrow \tilde{a}$  l'ELU.  $G+Q \rightarrow \grave{a}$  l'ELS **Selon le R.P.A 99 : Situation accidentelle (Art 5.2)**  $G+Q+E \rightarrow \text{RPA99}$  révisée 2003.  $0.8G \pm E \rightarrow \text{RPA99}$  révisée 2003.

Et sous l'effet des sollicitations les plus défavorables pour les cas suivants:

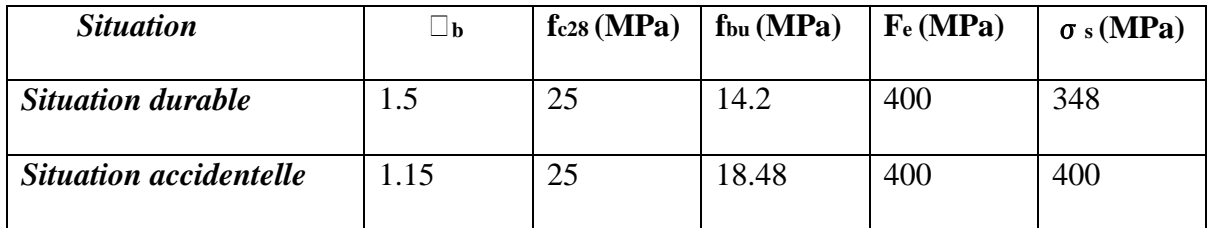

Les calculs se font en tenant compte de trois types de sollicitations :

- Effort normal maximal et le moment correspondant.
- Effort normal minimal et le moment correspondant.
- Moment fléchissant maximal et l'effort normal correspondant

#### **V-1-1--Recommandations Et Exigences Du RPA99 Révisée 2003**

**a/-Armatures longitudinales :**

Les armatures longitudinales doivent être à la haute adhérence, droites et sans crochets. Les pourcentages d'armatures recommandées par rapport à la section du béton sont :

Le pourcentage minimal d'armatures sera 0,8%x*b*x*h* (en zone II)

Poteaux (55x55) : Amin =  $0.008x55x55=24.2$  cm2

Poteaux  $(50x50)$ : Amin = 0,008x50x50=20 cm2

Poteaux  $(45x45)$ : Amin =0,008x45x45 =16.2 cm2

Poteaux  $(35x35)$ : Amin = 0,008x35x35=9.8 cm2

Poteaux  $(30x30)$ : Amin = 0,008x30x30=7.20 cm2

Le pourcentage maximal en zone de recouvrement sera de 6%x*b*x*h*(en zone II)

Poteaux (55x55) : Amax =  $0.06x55x55 = 181.5$  cm2

Poteaux  $(50x50)$ : Amax = 0,06x50x50 = 150 cm2

Poteaux  $(45x45)$ : Amax = 0,06x45x45 = 121.5 cm2

Poteaux  $(35x35)$ : Amax = 0,06x35x35= 73.5 cm2

Poteaux  $(30x30)$ : Amax = 0,06x30x30= 54 cm2

Le pourcentage maximal en zone courante sera 4%xbx h (en zone II)

Poteaux (55x55) : Amax =  $0.04x55x55 = 121$  cm2

Poteaux (50x50) : Amax =  $0.04x50x50 = 100$  cm2

Poteaux  $(45x45)$ : Amax = 0,04x45x45 = 81 cm2

Poteaux  $(35x35)$ : Amax =  $0.04x35x35=49$  cm2

Poteaux (30x30) : Amax =  $0.04x30x30=36$  cm2

- Le diamètre minimal est de **12[cm]**
- La longueur maximale de recouvrement  $LR = 40 \Phi$  en **zone IIa**
- La distance entre les barres longitudinales, dont une face ne doit pas dépasser **25cm** en **zone IIa.**
- Les jonctions par recouvrement doivent être, si possibles, à l'extérieur des zones nodales

#### **b/-Armatures transversales :**

Les armatures transversales ont principalement un rôle de maintien des armatures longitudinales, elles évitent ainsi leur flambement et le cisaillement

Ces armatures sont calculées à l'aide de la formule suivante

$$
\frac{At}{t} = \frac{\rho.Vu}{h1.fe}
$$
 (Article 7.4.2.2/RPA99 version 2003).

#### **Avec :**

**Vu** : effort tranchant de calcul.

**ρ** : hauteur totale de la section brute.

**Fe** : contrainte limite élastique de l'acier de l'armature transversale

**ρ**: Coefficient correcteur qui tient compte du mode fragile de la rupture par effort tranchant, il est pris égal à 2.5 si  $\lambda$ <sub>9</sub> dans la direction considérée est supérieur ou égal à 5 et 3.75 dans le cas contraire.

$$
\rho_1 = \begin{cases} 2,5 & \text{Si } \lambda_g \ge 5 \\ 3,75 & \text{si } \lambda_g < 5 \end{cases}
$$

J  $\left\{ \right.$  $\begin{matrix} \end{matrix}$ 

**<sup>g</sup>** : L'élancement géométrique du poteau

$$
\lambda_{\rm g} = \frac{l_{\rm f}}{i} \qquad i = \sqrt{\frac{I}{B}} \quad , \quad l_{\rm f} = 0.7 \, \text{h}_{\rm e}
$$

 $\overline{\mathcal{L}}$ ⇃  $=\left\{$ *b L a*  $L_f$   $L_f$  $\lambda_g = \left\{ \frac{-f}{g}, \right.$ 

*Avec :*

**a** et **b :** dimension de la section droite du poteau dans la direction de la déformation considérée.

**L<sup>f</sup> :** longueur de flambement.

- Q**uantité d'armatures transversales minimale : (RPA99 révisé 2003/Art7.4.2.2)** t t bS A En % est donné comme suite :  $\lambda_g \ge 5 \Longrightarrow 0,3\%$  $\lambda_{g} \leq 3 \implies 0,8\%$
- Si  $3\langle \lambda_g \langle 5 \rangle$  interpoler entre les valeurs précédentes

t : l'espacement des armatures transversales dont la valeur est déterminée dans la formule précédente ; par ailleurs la valeur de cet espacement est fixée dans la zone II comme suit :

#### **-Dans la zone nodale :**

 $\uparrow$  ≤ (10 $\Phi$ <sup>nin</sup>,15cm)= min(10x1.2, 15cm)= 12cm.

#### **-Dans la zone courante:**

t≤ min (15 Φ<sub>l</sub><sup>min</sup>)=18 *cm* 

L'écartement (t) des armatures transversales sera égal à :

En zone nodale **St=10cm.**

En zone courante **St=12cm.**

#### **Poteaux de RDC :**

h'=Max (h<sub>e</sub>/6, h<sub>1</sub>,b<sub>1</sub>,60)= max (450-35/6, 50, 50,60)=max (69,50,50,60)=69.16cm

 $h' = 70cm$ 

#### **Soit 7 cadres espacés de 10 cm**

he : hauteur entre nus des poutres h<sup>1</sup> et b<sup>1</sup> : Dimension des poteaux

#### **Poteaux d'étage courant :**

h'=Max (he**/**6, h<sup>1</sup> ,b<sup>1</sup> ,60)= max (306-35/6, 50, 50,60)=max (69, 45, 45,60)=60cm

 $h' = 60cm$ 

**Soit 6 cadres espacés de 10cm.**

# **V-1-2- Méthode de calcul d'armatures longitudinales à l'ELU**

**- Section partiellement comprimée (SPC) :**

a) *Calculate centre de pression*: 
$$
e = \frac{M_u}{N_u}
$$

La section est partiellement comprimée Si Le centre **« C »** se trouve

à l'extérieur du segment délimité par les armatures.

(L'effort normal est un effort de traction ou de compression) :

$$
e = \frac{M_u}{N_u} \ge \left(\frac{h}{2} - C\right)
$$

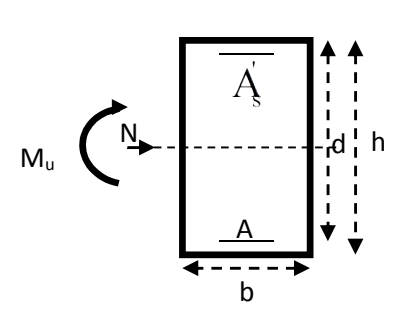

Si le centre de pression **« C »** se trouve à l'intérieur du segment limite par les armatures, l'effort Normale est un effort de compression :

$$
e = \frac{M_u}{N_u} \langle \frac{h}{2} - C \ .
$$

Dans ce cas il faut vérifier en plus l'inégalité suivante

$$
N_u(d-c')-M_f \leq \left(0,337-0,81\frac{c'}{h}\right)bh^2f_{bc}.
$$

*Avec :*

M<sup>f</sup> : Moment par rapport au centre de gravité des armatures intérieures.

$$
M_f = N_u \times g = N_u \left(\frac{h}{2} - c + e\right) = M_U + N_U \left(\frac{h}{2} - c\right)
$$

$$
F_{bc} = \frac{0.85 f_{c28}}{\theta \gamma_b}
$$

 $\gamma_b = 1.5$  *et*  $\theta = 1$  Pour fissuration durable

 $\gamma_b = 1,15$  *et*  $\theta = 0,85$  Pour fissuration accidentelle

 $N_u$  : Effort de compression.

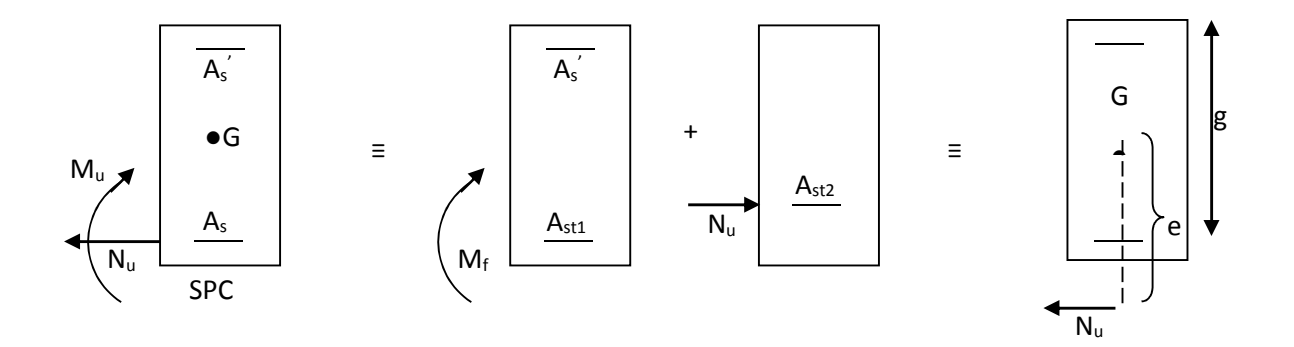

En flexion composée la section d'armatures sera donnée par les relations suivantes :

$$
\mu = \frac{M_{\rm f}}{b d^2 f_{\rm bc}} \ .
$$

#### **1 er cas :**

 $\mu \le \mu_{\ell} = 0.392 \Rightarrow \mu$  Section est simplement armée **(SSA).** 

$$
A_1 = \frac{M_f}{\beta d\sigma_s} \qquad \underline{A \nu e c} : \quad \sigma_s = \frac{F_e}{\gamma_s}
$$

D'où la section réelle est :

$$
A_{S} = A_{1} - \frac{N_{u}}{\gamma_{s}}
$$

**2 éme cas :**

 $\mu \ge \mu_{\ell} = 0.392 \Rightarrow \mu$  Section est doublement armée **(SDA).** 

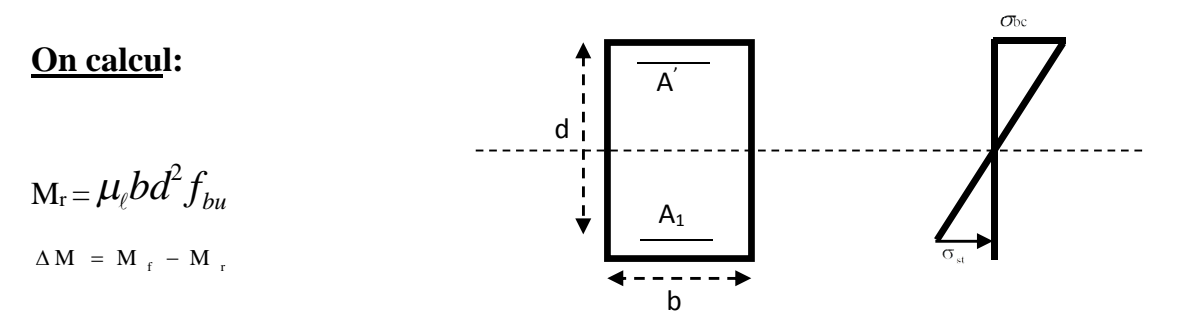

*Avec :*

 $M_r$ : moment ultime pour une section simplement armée.

$$
A_1 = \frac{M_r}{\beta_r d\sigma_s} + \frac{\Delta M}{(d - c') \sigma_s}
$$
  

$$
A' = \frac{\Delta M}{(d - c') \sigma_s} \quad \underline{A \text{vec}}: \quad \sigma_s = \frac{f_e}{\gamma_s} = 348 MPa
$$

La section réelle d'armature est  $A_s = A_1 + A_s = A_1 - \frac{A_s}{A_s}$ . *s u*  $s - A$ ,  $A_s$ *N*  $A_s = A'$ ,  $A_s = A_1 - \frac{A'}{\sigma}$ 

**- Section entièrement comprimée (SEC) :**

La section est entièrement comprimée si :

$$
e = \frac{M_u}{N_u} \le \left(\frac{h}{2} - c\right).
$$
  

$$
N_u(d - c') - M_f \quad \rangle \quad \left(0,337 - 0,81\frac{c'}{h}\right) b h^2 f_{bc}.
$$

Deux cas peuvent se présenter :

#### **1 er cas :**

Si les deux parties nécessitent des armatures comprimées c à d :

$$
N(d-c^{\cdot})-M_{f} \geq \left(0,5-\frac{c_{\cdot}}{h}\right) b h^{2} f_{bc} \Rightarrow A_{s} \rangle 0 \text{ et } A_{s} \rangle 0.
$$

Les sections d'armatures sont :

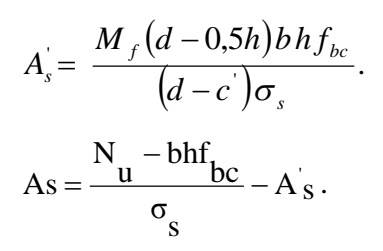

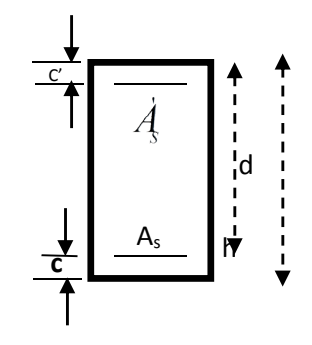

#### **2 éme cas :**

Si la partie moins comprimée ne nécessite pas d'armatures inférieures comprimées c à d

$$
\left(0,337-0,81\frac{c}{h}\right)bh^2\langle N_u\left(d-c\right)\rangle\langle\left(0,5-\frac{c}{h}\right)bh^2f_{bc}\Rightarrow A_s\rangle\left(0\right)et A_s=0
$$

Les sections d'armatures sont :

$$
A_{s}^{'} = \frac{N_{u} - \Psi \times b \times h \times f_{bc}}{\sigma_{s}}
$$

 $A_s = 0$ 

$$
\underline{\text{Avec}} \quad : \quad \Psi = \frac{0,351 + \frac{N(d-c') - M_f}{bh^2 f_{bc}}}{0,8571 - \frac{c'}{h}}.
$$

#### **EXEMPLE DE CALCULE :**

#### **-Poteaux (55x55)** *: à l'ELU*

*Calcul de centre de pression :*

1. 
$$
e = \frac{M_u}{N_u} = \frac{-7.384}{-3165.38} = 0.0023
$$
 cm <  $h/2 - c = 55/2 - 25 = 0.25$  cm

#### **Vérification de l'inégalité suivante :**

#### **N<sup>U</sup> (d-c') - M<sup>f</sup> < (0.337-0.81.c/h)bh<sup>2</sup> fbc**

- 1. N<sub>U</sub>(d-c') M<sub>f =</sub>-3165.38 (0.525-0.025) +15.3= **-1567.4 KN.m**
- Mf=Mu+N<sup>u</sup> (h/2 –c)=-7.384-3165.38(0.55/2 -0.025)= **-15.3 KN.m**
- **2.**  $(0.337 0.81 \cdot c/h)bh^2f_{bc} = (0.337 0.81 \cdot 0.025/0.55)0.55 \times 0.55^2 \times 1.42 \times 10^4 = 709.2 \text{ KN.m.}$

#### $N_U$  (d-c') •  $M_f$  > (0.337-0.81.c/h)bh<sup>2</sup>f<sub>bc</sub> **since the set of the set of**  $S$ **.E.C**

 $(0.5-c/h)$ bh<sup>2</sup>f<sub>bc</sub>=(0.5-0.025/0.55)0.55x0.55<sup>2</sup>x1.42x10<sup>4</sup>=1073.9KN.m

 $N_U$ (d-c') - M<sub>f</sub> > (0.5-c/h) bh2fbc  $A_s^3 > 0$  et  $A_s^2 > 0$ 

$$
A_s^2 = \frac{M_f (d - 0.5h) b h f_{bc}}{(d - c') \sigma_s}, \quad A_s^1 = \frac{N_u - bhf_{bc}}{\sigma_s} - A_s^2
$$
  

$$
A_s^2 = \frac{-15.3(0.525 - 0.5 \times 0.55) \times 0.55 \times 0.55 \times 1.42 \times 10}{(0.525 - 0.025)348} = -0.94 \text{cm}^2
$$
  

$$
A = \frac{-3165.38 - 0.55 \times 0.55 \times 0.55 \times 1.42 \times 10}{348} + 0.94 = -8.22 \text{cm}^2
$$

#### **V-1-3- Ferraillage des poteaux**

Les résultats des efforts internes des poteaux pour toutes les combinaisons sont donnés par le logiciel <ETABS>

. Et leurs ferraillage se fait par un calcul automatique à l'aide du logiciel <SOCOTEC> Les résultats de calcul sont résumés dans les tableaux ci-après

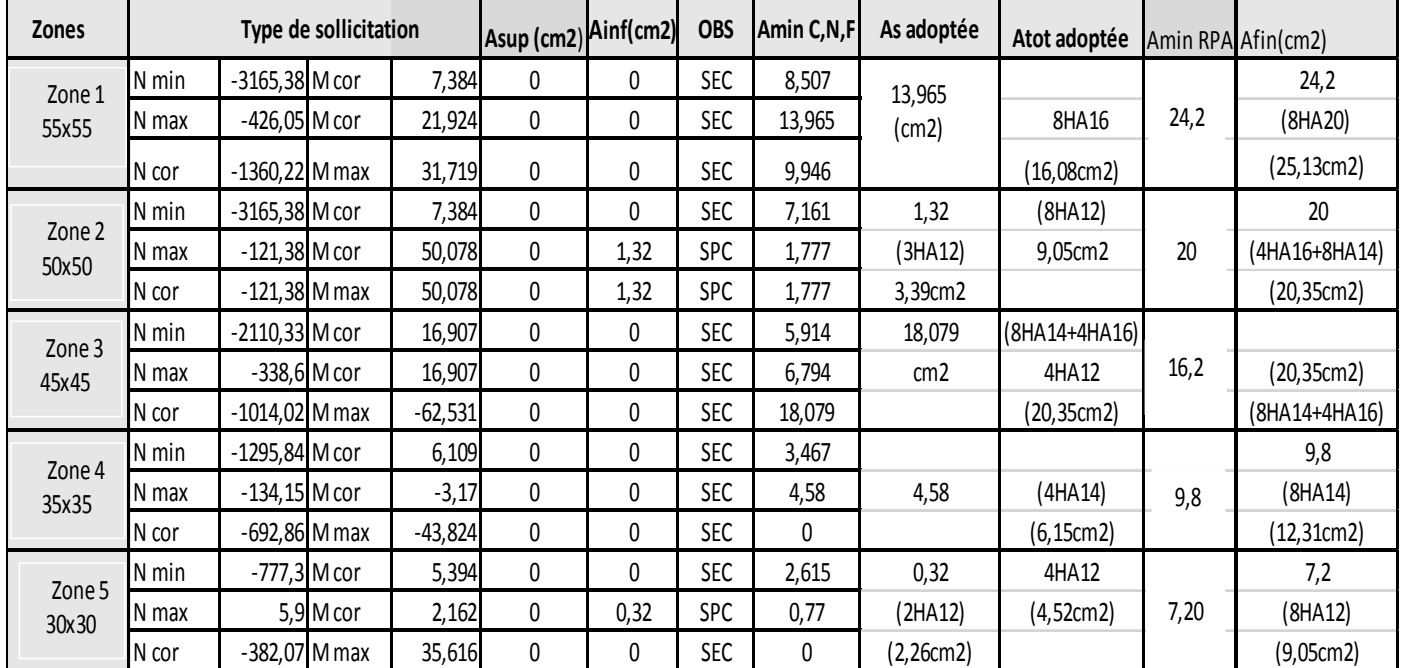

#### :**a)Situation durable (ELU) :**

**Tableaux VI-3 : calcul des armatures en situation durable**

# *b)* **Situation accidentelle : (G+Q+E)**

#### **: (0,8G+E)**

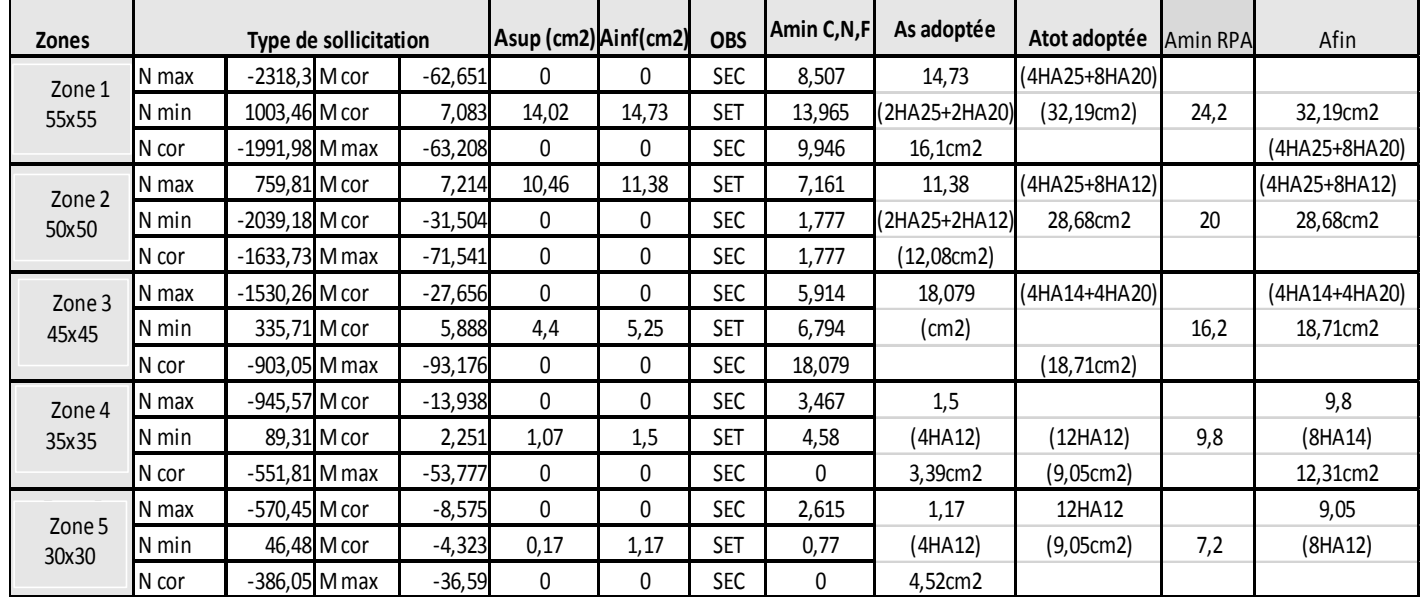

**Tableaux VI-4 : calcul des armatures en situation accidentelle**

#### **Vérification à l'ELU**

#### **Armatures transversales**

Elles sont calculées en utilisons la formule suivante :

$$
\frac{A_t}{S_t} = \frac{\rho_a \times V_u}{h_t \times f_e}
$$
 (RPA 99 révisé 2003/Art 7-4-2-2).

**Vérification de la quantité d'armatures :**

$$
\lambda_g = \frac{l_f}{i} \qquad , i = \sqrt{\frac{I}{B}} \quad , \ \ l_f = 0.7 \ h_e
$$

Pour le cas le plus défavorable : RDC avec : h=4,50m.

 $L_f = 0,7 \times 4,50 = 3.15$ m

 $\lambda = 3.15/0.5 = 6.3$ 

$$
\lambda > 5
$$
 d ou  $\rho$ <sub>1</sub>= 2,5

**En zone nodale :**

$$
A_t = \frac{2.5x31.42}{0.5x400000}x0.1 = 0.393 \text{ cm2}
$$

**En zone de recouvrement :**

 $A_t = \frac{2.5 \times 31.42}{2.5 \times 10000}$  $\frac{1}{0.5x400000}x0.15 = 0.589 \text{ cm2}$ 

**La section minimale de RPA est :**

**En zone nodale :**

 $A_{min} = 0.003 \times b \times St = 0.003 \times 50 \times 10 = 1.5$ cm2

**En zone de recouvrement :**

 $A_{min} = 0.003 \times b \times St = 0.003 \times 50 \times 15 = 2.25$ cm2

D'après nos calcul  $A_t$  min  $\geq A_t$  donc les armatures longitudinales des poteaux seront encadrée avec un cadre et un losange de **HA8** de section transversal **4HA10**=**3.14cm2.**

**Longueur d'ancrage : (B.A.E.L.91Article :A.6.1.221)**

$$
ls = \frac{\Phi \cdot fe}{4 \text{ tsu}}
$$
,  $\tau_{su} = 0.6 \Psi \cdot ft28$ 

 $f(z8 = 0.6 + 0.06 f c28 = 2.1 MPA$  $\Psi$  = 1.5 Pour les aciers à haute adhérence

$$
\tau_{su} = 0.6 \times 1.5 \times 2.1 = 2.835
$$

o **Pour les HA25**

$$
ls = \frac{\Phi fe}{4 \pi s u} = \frac{2.5x400}{4x2.835} = 35.49 \text{cm}
$$
  
  $\checkmark$  Veirification au cisaillement : (RPA99/Art7.4.3.2) :

La contrainte de cisaillement conventionnelle de calcul dans le béton  $\tau_{bu}$  sous combinaison sismique doit être inférieure ou égale à la valeur limite suivante:

 $\bar{\tau}$ **bu** =  $\rho_b$  fc28  $\underline{\text{Et}}$  :  $\tau_{bu} = Vu/bd \leq \bar{\tau}_{bu}$ 

*Avec* **:**

fc28=25MPa  $\lambda_g \geq 5$   $\longrightarrow$   $\rho_b = 0.075$  $\lambda_g < 5$   $\longrightarrow$   $\rho_b = 0.04$ 

Les résultats de calcul sont résumés dans les tableaux ci-après :

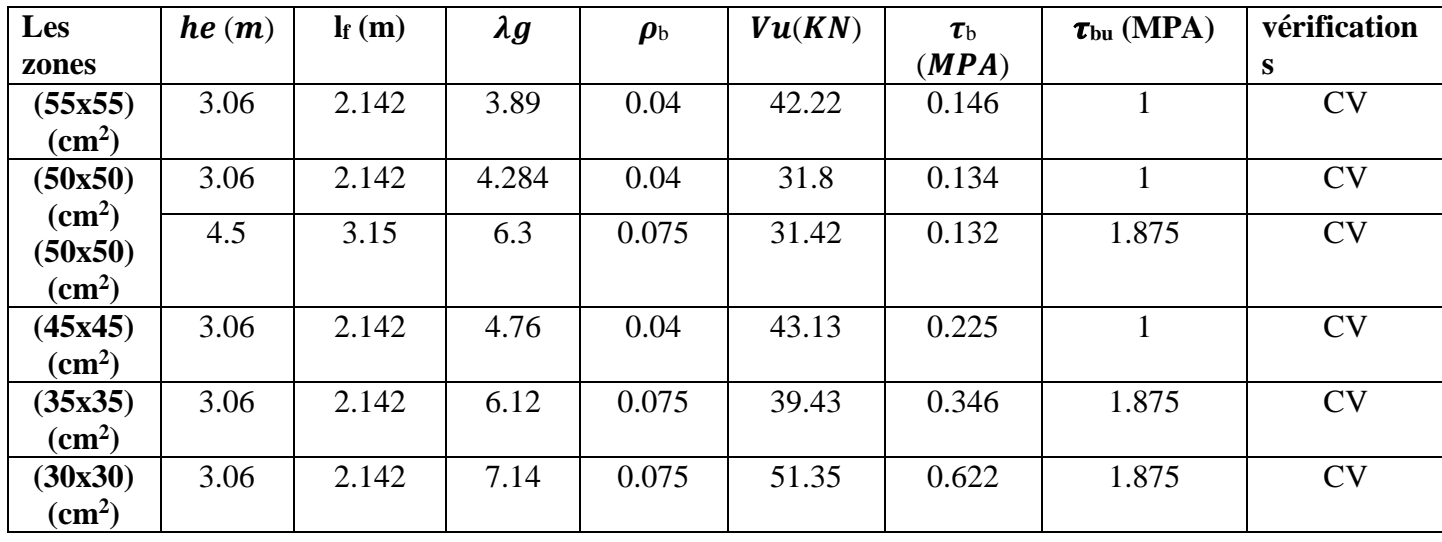

# **Vérification à l'ELS:**

La section d'armatures doit vérifier la condition suivante :

#### **Condition de non fragilité :**

$$
A_{adopt\acute{e}} \ge A_{min} = \frac{0.023 \times f_{t28} \times b \times d}{f_e} \left\{ \frac{e_s - 0.455d}{e_s - 0.185d} \right\}
$$

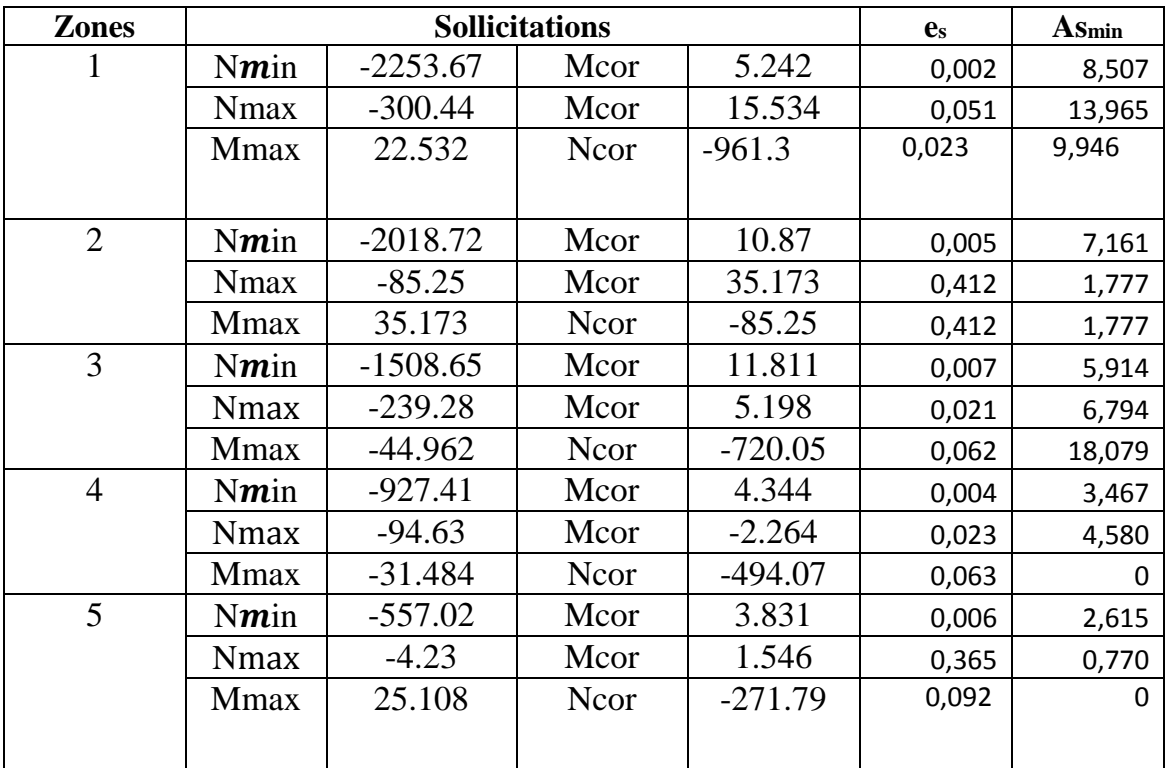

#### **Remarque :**

D'après les résultats trouvés sur le tableau, on constate que la condition de non fragilité est vérifiée car Aadopté  $\geq$  Amin

#### **Etat limite d'ouverture de fissures :**

La fissuration est considérée comme peu nuisible, donc il n'est pas nécessaire de vérifier la contrainte dans les aciers.

## **Etat limite de compression du béton:**

Les contraint es sont calculées à l'état limite de services ou s Ms et Ns, on doit déterminer les contraintes du béton puis les comparer aux contraintes admissibles**.**

# $\overline{\sigma}$ **bc**  $\leq \overline{\sigma}$ **bc** = 0,6fc28 = 15MPA

Les résultats sont donnés par le logiciel SOCOTEC et récapitulés dans le tableau suivant :

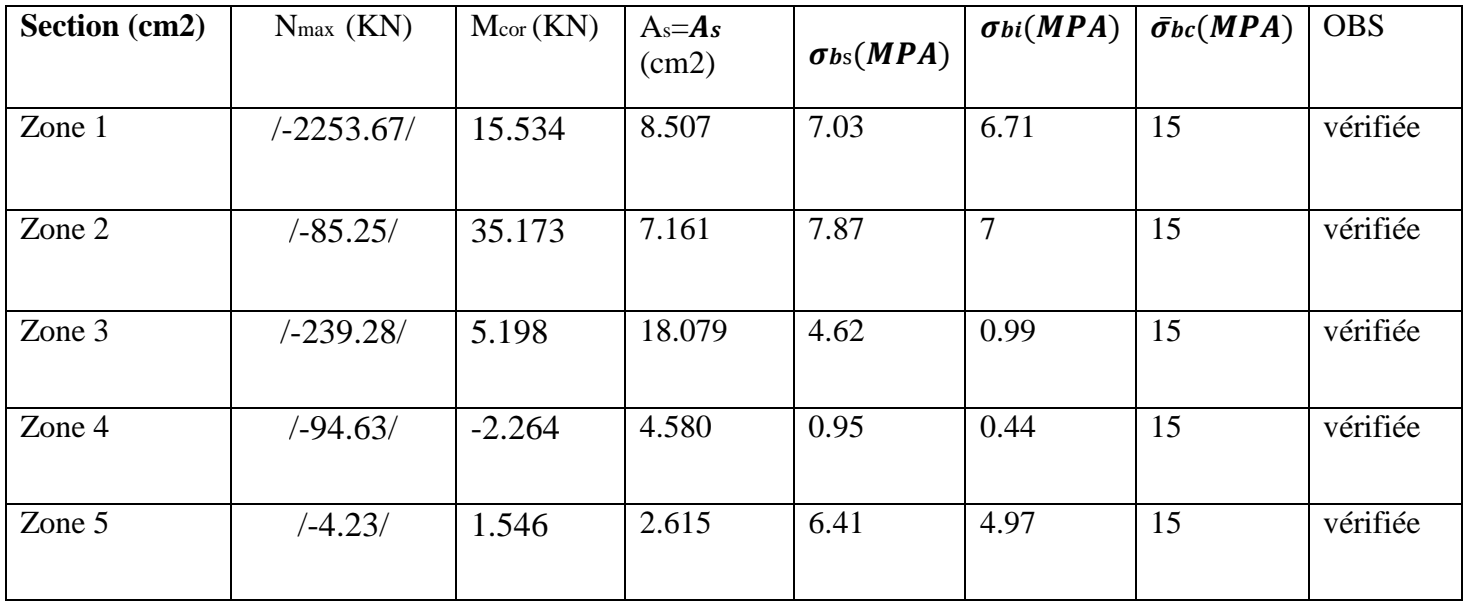

#### **V- 2- ferraillages des poutres :**

Les poutres sont des éléments non exposée aux intempéries et sollicitées par des moments de Flexion et des efforts tranchants, donc elles sont ferraillés en flexion simple à L'ELU et vérifiées à L'ELS, les sollicitations maximales sont déterminées par les combinaisons suivantes :

- a- 1.35G + 1.5Q : à L'ELU.
- b-  $G + O$  : à L'ELS
- c-  $G + Q \pm E$  : RPA99 révisé 2003.
- d-  $0.8G \pm E$  : RPA99 révisé 2003.

#### **V-2 -1-Recommandations du RPA99 :**

#### **V-2-1-1-Armatures longitudinales :**

Le pourcentage minimum des aciers longitudinaux sur toute la longueur de la poutre 0,5% en toute section :

Poutre principales :  $A_{min} = 0.005 \times 40 \times 30 = 6$  cm<sup>2</sup>.

Poutre secondaire :  $A_{min} = 0.005 \times 35 \times 30 = 5.25$  cm<sup>2</sup>.

Le pourcentage maximum des aciers longitudinaux est de :

-4% en zone courante.

-6% en zone de recouvrement.

Poutres principales :  $A_{max} = 0.04 \times 40 \times 30 = 48$  cm<sup>2</sup> (en zone courante).

 $A_{\text{max}} = 0.06 \times 40 \times 30 = 72 \text{ cm}^2$  (en zone de recouvrement).

Poutres secondaires :  $A_{max} = 0.04 \times 30 \times 35 = 42 \text{ cm}^2$ . (en zone courante).

 $A_{\text{max}} = 0.06 \times 30 \times 35 = 63 \text{ cm}^{-2}$ . (en zone de recouvrement).

La longueur minimale de recouvrement est de 40 $\Phi$  en zone IIa

L'ancrage des armatures longitudinales supérieures et inférieures dans les poteaux de rive et d'angle doit être effectué avec des crochets à 90°.

#### **V-2-1-2- Armatures transversales :**

La quantité minimale des armatures transversales est de :

$$
A_t = 0.003 \times S_t b
$$

L'espacement maximum entre les armatures transversales est de :

$$
S_t = \min\left(\frac{h}{4}, 12\Phi\right)
$$
en zone nodale.

 $S_t$ 2  $\leq \frac{h}{h}$  en zone de recouvrement.

Avec :  $\Phi$  : Le plus petit diamètre utilisé pour les armatures transversales

Les premières armatures transversales doivent être disposée à 5cm au plus du nu de l'appui ou de l'encastrement.

#### **V-2-1-3 -Etapes de calcul des armatures longitudinales :**

Dans le cas d'une flexion simple, on a les étapes de calcul suivantes :

Soit : As : section inférieure tendue ou la moins comprimée selon le cas.

As**'** : section supérieure la plus comprimée.

Un moment de flexion  $M_u$  supporté par la section.

On calcule le moment réduit : *bc u*  $b - b d^2 f$ *M*  $\mu_b = \frac{m}{L d^2}$ 

$$
f_{bc} = \frac{0.85f_{c28}}{\gamma_b \times \theta}, \ \gamma_b = 1.5 \rightarrow f_{bc} = 1.42 MPa
$$

$$
\sigma_{\scriptscriptstyle st}^{} \!=\! \tfrac{f_{\scriptscriptstyle e}}{\gamma_{\scriptscriptstyle s}} \;\; , \; \gamma_{\scriptscriptstyle s}^{} \!=\!\! 1\!,\! 15\!\! \rightarrow \!\! \sigma_{\scriptscriptstyle st}^{} \!=\!\! 34\text{M}P\mathcal{E}
$$

Si  $\mu_{b} \leq \mu_{e} = 0.392$  la section est simplement armée c à d la section ne comprendra que les  $\uparrow$   $\gg$   $\gg$   $\gg$   $\uparrow$ aciers tendus alors :

$$
A_s = \frac{M_u}{\beta d\sigma_s}.
$$

Si  $\mu_{\rm b} \ge \mu_{\rm e} = 0.392$  la section est doublement armée c à d la section comprendra des aciers tendus ainsi que des aciers comprimées

On calcul : u <sup>171</sup>r  $_{\rm r} = \mu$  bd<sup>2</sup>f<sub>bc</sub>  $M = M_{\parallel} - M$  $M_r = \mu_r bd^2f$  $\Delta M = M_{\rm m}$  –  $= \mu$ 

Avec :

**M<sup>r</sup>** : moment ultime pour une section simplement armée.

**M<sup>u</sup>** : moment maximum à l'ELU dans les poutres.

Armatures tendues :  $_{\rm r}$ d $\sigma_{\rm s}$   $(d-c)\sigma_{\rm s}$ r  $\int_{s}^{\infty}$   $\beta_r d\sigma$ <sub>s</sub>  $\int_{s}^{\infty}$   $(d-c)$ M d  $A_s = \frac{M}{2}$  $-c^{\prime}$ o  $\Delta$  $\ddot{}$  $\beta_r d\sigma$  $=$ 

Armatures comprimées :  $(d-c)\sigma_{\rm s}$  $s = \frac{\Delta v}{\Delta t}$  $A_s = \frac{\Delta M}{\Delta}$  $-c^{\prime}$ o  $\Delta$  $=$ 

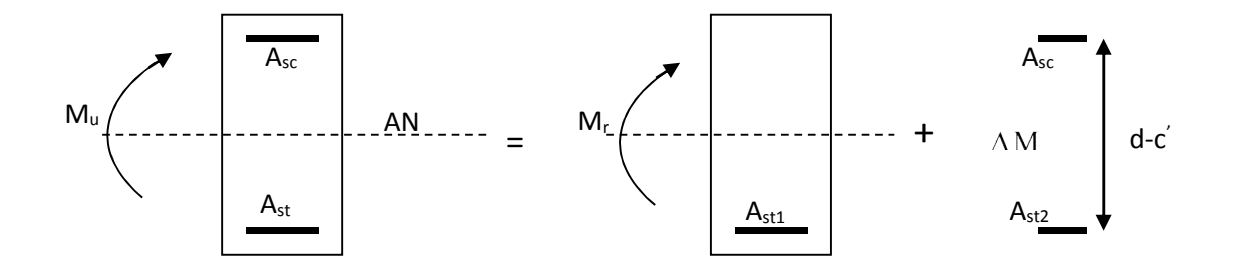

**Remarque :** une part du moment de flexion équilibrée par les armatures comprimées doit être inférieure à 40% du moment total c à d  $\Delta M \langle 0.4 M_u (A \text{rt BAEL B66}).$ 

#### **V-2-1-4 -Vérification à l'ELS :**

Les états limites de service sont définis en tenant compte des amplifications de la durabilité de la construction.

#### **Etat limite de résistance de béton :**

Il faut vérifier la contrainte dans le béton  $\sigma_{_{\!bc}}\!=\! k\!\times\!\sigma_{_{\!S}}\!\leq\! 0\!6\!f_{_{\!C28}}\!=\!\sigma_{_{\!bc}}\!=\!15\!MPa$ 

Avec : dA M 1 s  $\frac{s}{\beta}$  $\sigma_s = \frac{M_s}{2.14}$  (A : armatures adoptées à l'ELU)

On calcule :  $\rho_1$  $b_0 d$ *Aadopt*  $\overline{0}$ 1 100  $\rho_1 = \frac{15.64440pt}{1.1}$ .

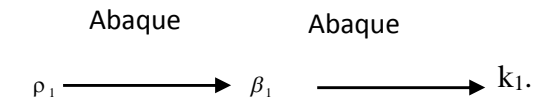

#### **Etat limite d'ouverture des fissures :**

Les fissurations étant peu nuisibles, alors aucune vérification n'est nécessaire.

#### **V-2-1-5 -Vérification du BAEL 91 :**

Les vérifications à effectuées sont les suivantes :

#### **V-2-1-5-1- Condition de non fragilité (BAEL 91 Art A64) :**

$$
A_{\min} = \frac{A_s}{bd} \ge 0.23 \times \frac{f_{t28}}{f_e}
$$

#### **V-2-1-5-2 -Vérification de l'adhérence :**

$$
\tau_{\rm se} \leq \bar{\tau}_{\rm se} , \ \tau_{\rm se} = \frac{V_{\rm u}^{\rm max}}{0.9 d {\sum U_{\rm i}}} \qquad \qquad \bar{\tau}_{\rm se} = \Psi f_{\rm c28}
$$

Avec :  $\tau_{\text{se}}$  : Contrainte d'adhérence calculée.

 $\overline{\tau}_{\rm se}$ : Contrainte d'adhérence admissible.

 $V<sub>u</sub><sup>max</sup>$ : Effort tranchant max.

d : hauteur utile.

- : Cœfficient qui dépend de la nature de l'acier utilisé.
- $\mu_i$ : Périmètre des aciers.

**V-2-1-5-3- Vérification de la contrainte tangentielle (BAEL 91Art 521) :**

$$
\tau_u \le \overline{\tau}_u = \min\left(\frac{0.2}{\gamma_b} f_{c28}, 5MPa\right) = 3{,}33MPa.
$$
 (Fissuration peu nuisible).

$$
\tau_{\mathrm{u}}=\frac{V_{\mathrm{u}}}{bd}.
$$

## **V-2-1-5-4- Influence de l'effort tranchant aux appuis (BAEL 91 Art 521) :**

#### **Influence sur le béton :**

$$
V_u \leq 0.267 \times 0.9d \times b \times f_{c28}
$$

#### **Influence sur les armatures :**

$$
\frac{A_s f_e}{\gamma_s} \ge \left[ V_u + \frac{M_u}{0.9d} \right]
$$

#### **V-2-1-6- Etat limite de déformation :**

Il n'est pas nécessaire de vérifiée la flèche si les inégalités suivantes sont vérifiées.

1) 
$$
\frac{h}{L_{\text{max}}} \ge \frac{1}{16}
$$
. avec L : portée de la través entre nu d'appuis.  
h 1 M<sub>t</sub> 1 M<sub>t</sub>

$$
2)\frac{h}{L_{\text{max}}} \ge \frac{1}{10} \frac{M_t}{M_0}.
$$
 M<sub>t</sub>: moment fléchissant maximal en través.

$$
3) \frac{A}{bd} \leq \frac{4,2}{f_e}. \qquad \qquad M_0: \text{me}
$$

oment isostatique.

A : section d'armatures tendues.

**V-2-1-7- Ferraillage des poutres principales:**

$$
\mu_b = \frac{M_u}{bd^2 f_{bc}} = \frac{M_u}{300.380^2 14.2}
$$

$$
A_s = \frac{M_u}{\beta d\sigma_s} = \frac{M_u}{\beta .380.348}.
$$

**V-2-1-7-1- Ferraillage des poutres principales en travée :**

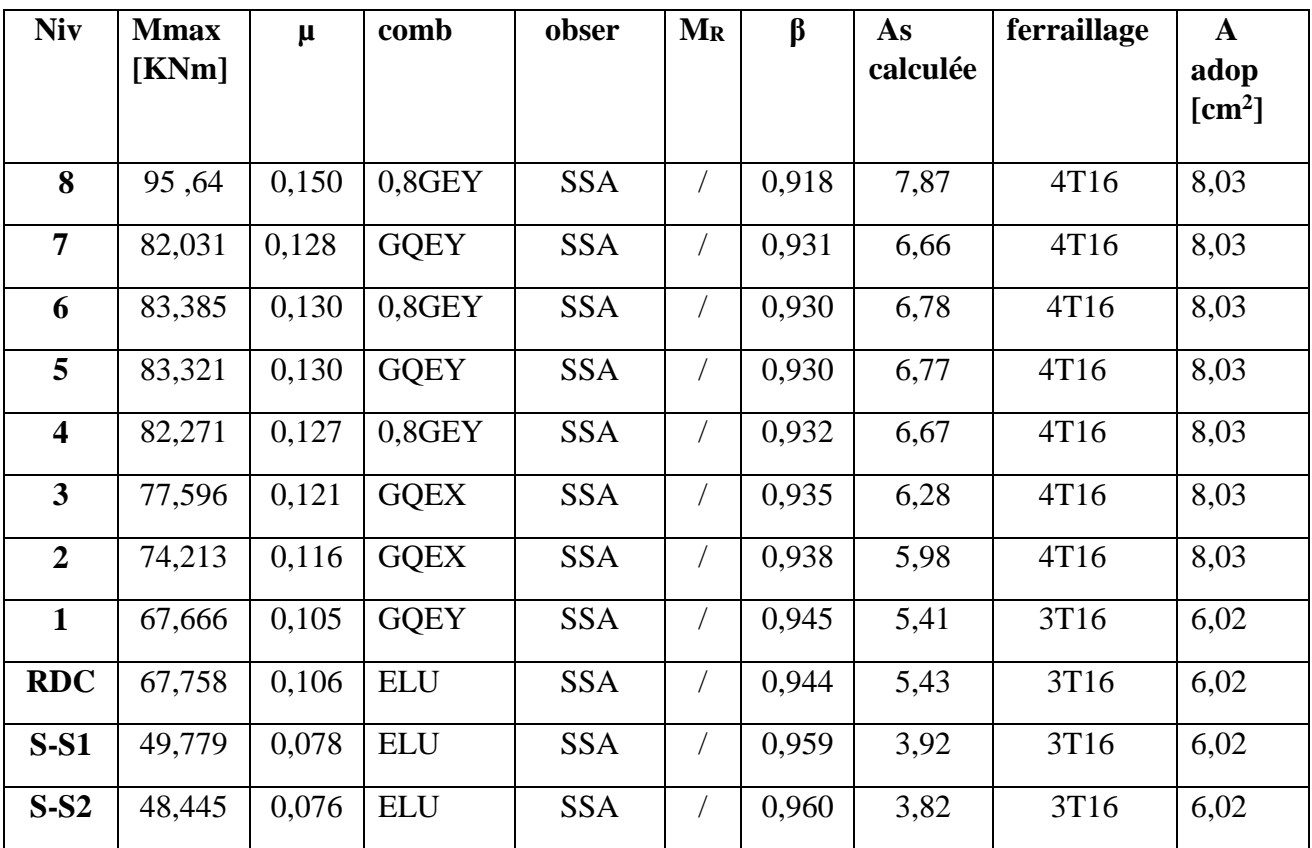

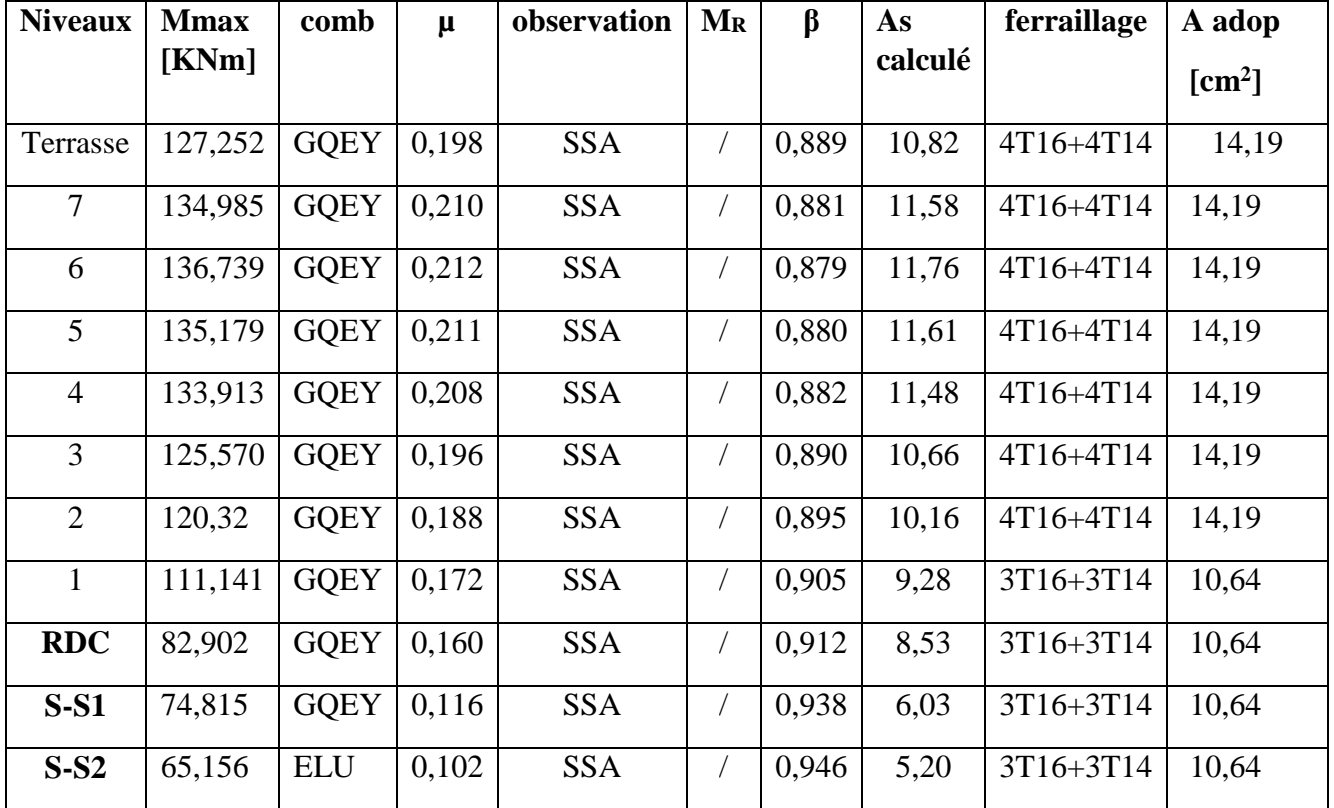

# **V-2-1-7-2- Ferraillage des poutres principales aux appuis :**

# **V-2-1-8- Ferraillage des poutres secondaires :**

# **V-2-1-8-1- Ferraillage des poutres secondaires en travée :**

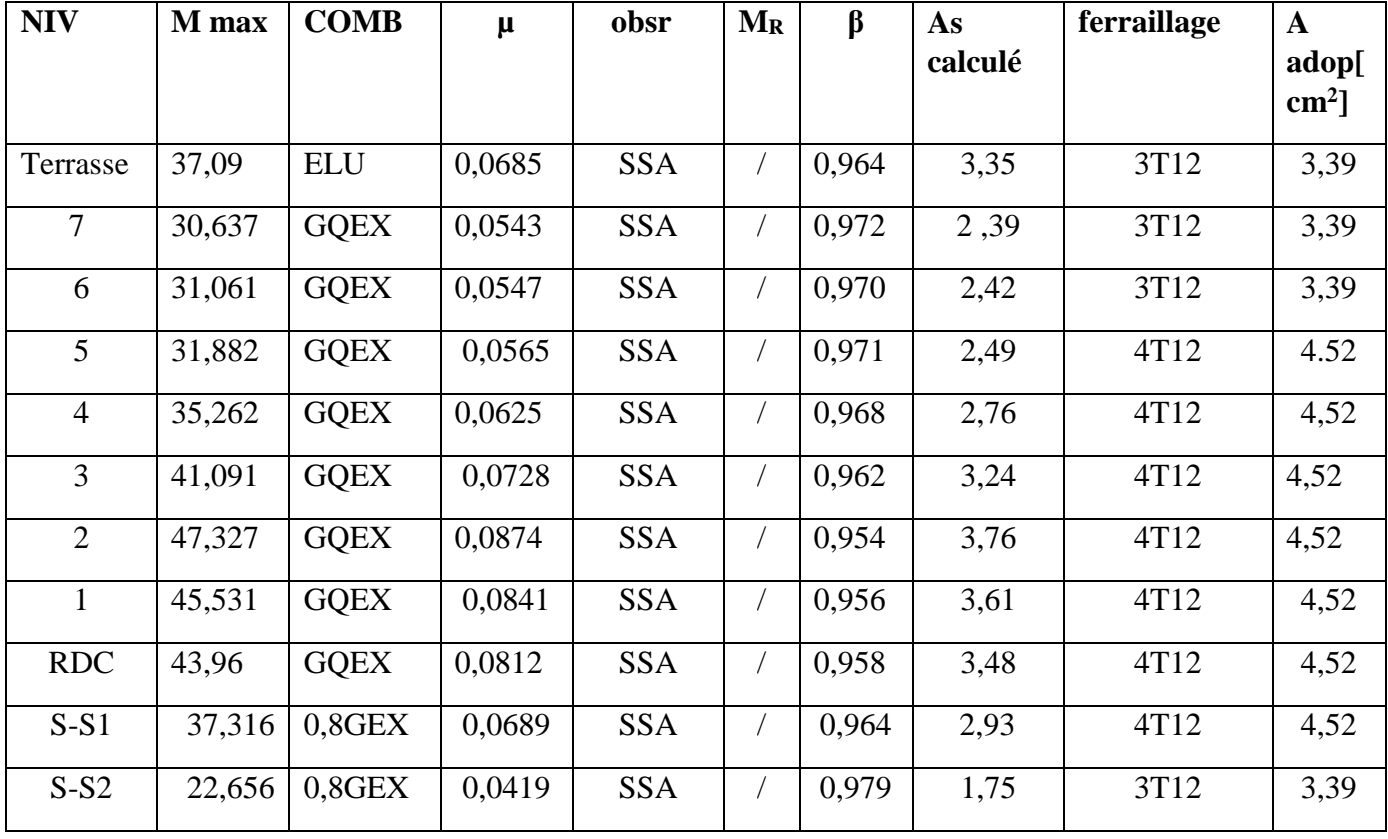
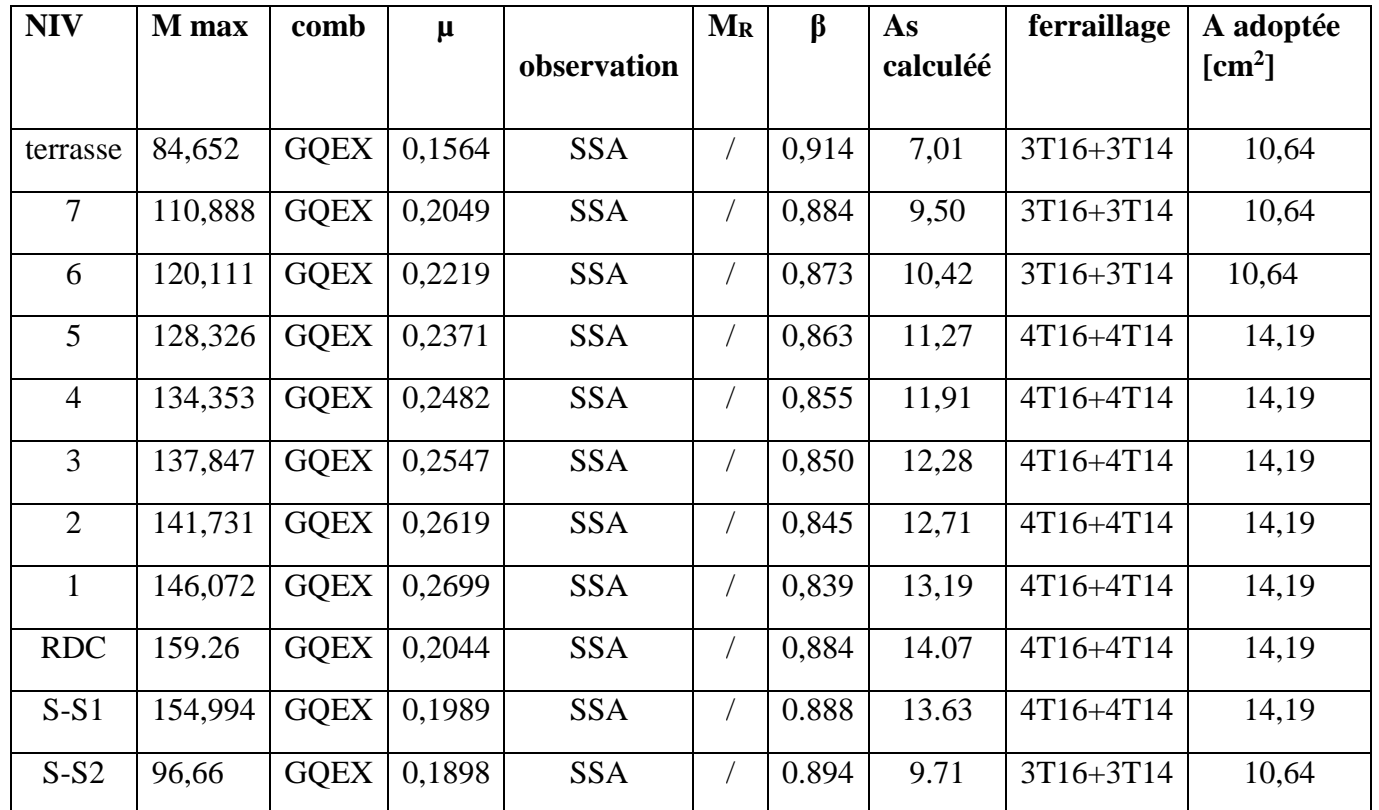

## **V-2-1-8-2- Ferraillage des poutres secondaires aux appuis :**

# **V-2-1-9 -Vérification du BAEL 99 :**

**V-2-1-9-1- Vérification de la condition de non fragilité** :

 $A_s \geq A_{\text{mir}}$ .

$$
A_{\min} = 0,23bd \frac{f_{t28}}{f_e} = 0,23 \times 30 \times 37 \times \frac{2,1}{400} = 1,34cm^2.
$$

D'où  $A_{\text{sminadop}} = 6.03 \text{cm} \geq A_{\text{min}} \implies$ conditionerifiédanslesdeuxsens.

## **V-2-1-9-2 -Vérification de l'adhérence : (BAEL99 Article A.6.1, 2)**

 $\tau_{se} \leq \tau_{se} = \Psi_{s} f_{t28}$ 

 $=\frac{v_u}{0.9d\sum}$ *i*  $\frac{v_u}{\omega_0} = \frac{v_u}{0.9d \sum U}$ *V* 0,9 max  $\tau_{\text{max}} = \frac{V_{\text{max}}^{\text{max}}}{\sum_{i} V_{i}}$  **Avec :**  $\sum_{i} V_{i}$  : Somme des périmètres des barres. **Sens principal** :

$$
\sum U_i = \eta \pi \Phi = 3,14 \times (3 \times 1, 6 + 3 \times 1, 4) = 28,26 cm
$$
  

$$
\tau_{se} = \frac{123,37 \times 10}{0,9 \times 37 \times 28,26} = 1,32 MPa
$$

$$
\bar{\tau}_{se} = 1.5 \times 2.1 = 3.15 MP\omega 1.13 MP\omega (Condition vérifiée)
$$

Donc il n'y a pas risque d'entraînement des barres.

**Sens secondaire :**

$$
\sum U_i = \eta \pi \Phi = 3.14 \times (3 \times 1, 6 + 3 \times 1, 2) = 26376m
$$

$$
\tau_{se}^{\max} = \frac{77.55 \times 10}{0.9 \times 32 \times 26,376} = 1,02 MPa
$$
  

$$
\tau_{se} = 1,5 \times 2,1 = 3,15 MPa \cdot 1,0.2 MPa \Rightarrow \text{(Condition verify the)}
$$

Donc il n'y a pas risque d'entraînement des barres.

## **V-2-1-9-3- Vérification de la contrainte tangentielle :**

$$
\tau_{\scriptscriptstyle u} = \frac{V_{\scriptscriptstyle u}^{\scriptscriptstyle \max}}{bd} \leq \text{min}\Bigg(\frac{0.2f_{\scriptscriptstyle c28}}{\gamma_{\scriptscriptstyle b}}, 5MPa\Bigg) = 3{,}33MPa\,.
$$

La fissuration est peu nuisible donc  $\tau_u = 3.33 \text{MP}\ell$ .

## **Sens principale :**

$$
U_{u} = T_{\text{Max}} = 123.37 \text{ KN}.
$$

Alors :

$$
\tau_u = \frac{12337 \times 10}{30 \times 37} = 1,11 MPa \quad \text{3,33} MPa \Rightarrow \text{(Condition vérifiée)}.
$$

**Sens secondaire :**

 $V_{u} = T_{max} = 77.55$  KN.

Alors :

$$
\tau_u = \frac{77,55 \times 10}{30 \times 32} = 0,807 MPa < 3,33 MPa \Rightarrow
$$
 Condition vérifiée.

## **V-2-1-9-4- Influence de l'effort tranchant aux appuis :**

## **Influence sur le béton :**

II faut vérifier que 
$$
V_u \leq 0.4 \times 0.9 \times d \times b \frac{f_{c28}}{\gamma_b}
$$

**Sens principal :**

 $V_u = 123,37 \le 666,83$ KN  $\Rightarrow$  *condition vérifiée.*  $V_u \leq 0.267 \times 0.9 \times 37 \times 30 \times 25 \times 10^{-1} = 66683 K N.$ 

**Sens secondaire :**

 $V_u = 77,55 \le 576,72 KN \Rightarrow condition$  *vérifiée.*  $V_u \leq 0.267 \times 0.9 \times 32 \times 30 \times 25 \times 10^{-1} = 576,72 KN.$ 

## **Influence sur les armatures :**

$$
A_a \ge \frac{1.15}{f_e} \left( V_u + \frac{M_u}{0.9d} \right).
$$

Avec  $M_u$ : est pris avec son signe.

Si 
$$
\left(V_u + \frac{M_u}{0.9d}\right) < 0 \Rightarrow
$$
 la verification n'est pas nécessaire.

Pour les pourres principales : 
$$
V_u + \frac{M_u}{0.9d} = 12337 - \frac{80,816}{0.9 \times 0.37} = -119,32 < 0
$$

Pour les pourres secondaires : 
$$
T_u - \frac{M_u}{0.9d} = 77.55 - \frac{34,712}{0,9 \times 0,32} = -42,98 < 0
$$

Donc aucune vérification n'est nécessaire.

## **V-2-1-9-5 -Etat limite de fissuration (la flèche) :**

La vérification de la flèche est nécessaire dans les deux sens.

#### **Calcul de la flèche :**

On fait le calcul pour la plus grande travée dans les deux sens.

**Sens principal :** la flèche est :  $\overline{f} = \frac{L}{\overline{f} \cdot 6.888} = \frac{4600}{\overline{f} \cdot 6.888} = 9,2 \text{mm}$ 500 4600 500  $=\frac{L}{\sqrt{2}}=\frac{1000}{\sqrt{2}}=$ 

**Sens secondaire :** la flèche est :  $\overline{f} = \frac{L}{\overline{f} \cdot 50} = \frac{4600}{\overline{f} \cdot 500} = 9,2 \text{mm}$ 500 4600 500  $=\frac{L}{700}=\frac{7000}{700}=$ 

*le rapport des aciers tendus à celui de la* sec *tion utile de la nervure* (% *d* ' *armature* )

$$
\rho = \frac{A}{b_0 d}
$$

La contrainte dans les aciers tendus : *d A M <sup>s</sup>*  $s = \beta_1.d.$  $\sigma_{\rm s} =$ 

#### **Etat limite de résistance du béton en compression :**

Il faut vérifier la compression dans le béton  $\sigma_{\!b}^{}\!\leq\!\overline{\sigma}_{\!b}^{}\!=\!\!0.6\!\cdot\! f_{\!c28}^{}\!\!=\!\!1\,\hbox{MP}$ a

$$
\sigma_b = K \cdot \sigma_s \implies \sigma_s = \frac{M_{ser}}{\beta_1 \cdot d \cdot A}
$$
  
\n
$$
\Rightarrow \rho_1 = \frac{100 \cdot A_{adp}}{b \cdot d} \implies \beta_1 \text{ et } K
$$
  
\nK =  $\frac{a_1}{15 (1 - a_1)}$ 

#### **V-2-1-10- Vérification de la flèche dans le sens principal :**

La valeur de la flèche trouvée par ETBS  $f = 0.36 < \frac{1}{f} = \frac{L}{\epsilon_0 \epsilon_0} = \frac{4600}{\epsilon_0 \epsilon_0} = 9.2$ mm 500 4600 500  $=\frac{E}{\sigma^2}=\frac{4000}{\sigma^2}$  = 9.2mm condition vérifié.

## **V-2-1-11- Vérification de la flèche dans le sens secondaire :**

La valeur de la flèche trouvée par ETBS  $f = 0.81 < \overline{f} = \frac{L}{\overline{f} \cdot \overline{f}} = \frac{4600}{\overline{f} \cdot \overline{f} \cdot \overline{f}} = 9.2$ mm 500 4600 500  $=\frac{E}{\pi R}=\frac{4000}{\pi R}$  = 9.2mm condition vérifié.

# **V-2-1-12 -Vérification du ferraillage des poutres à l'ELS :**

# **V-2-1-12-1- Vérification du ferraillage des poutres principales en travée à l'ELS :**

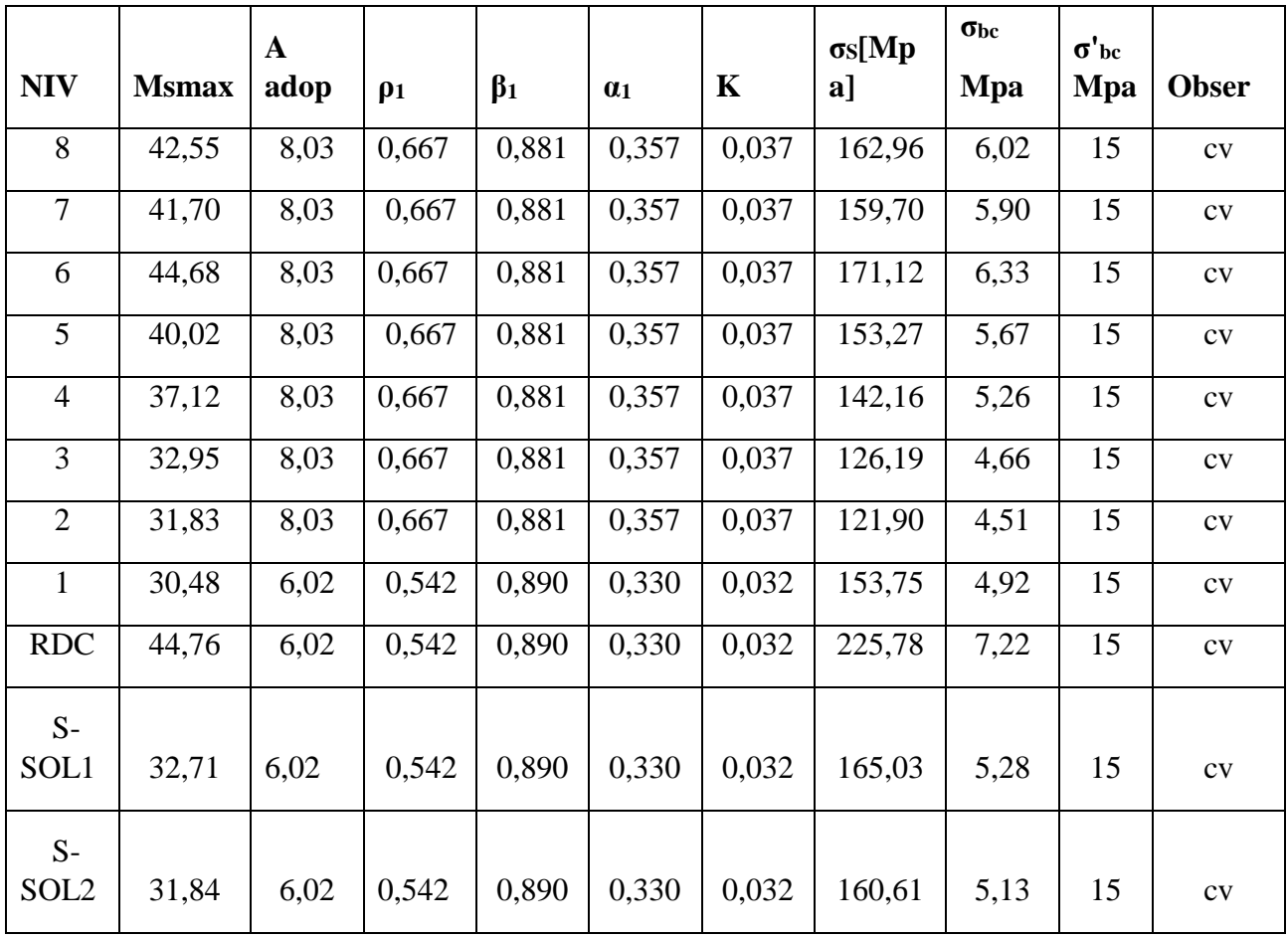

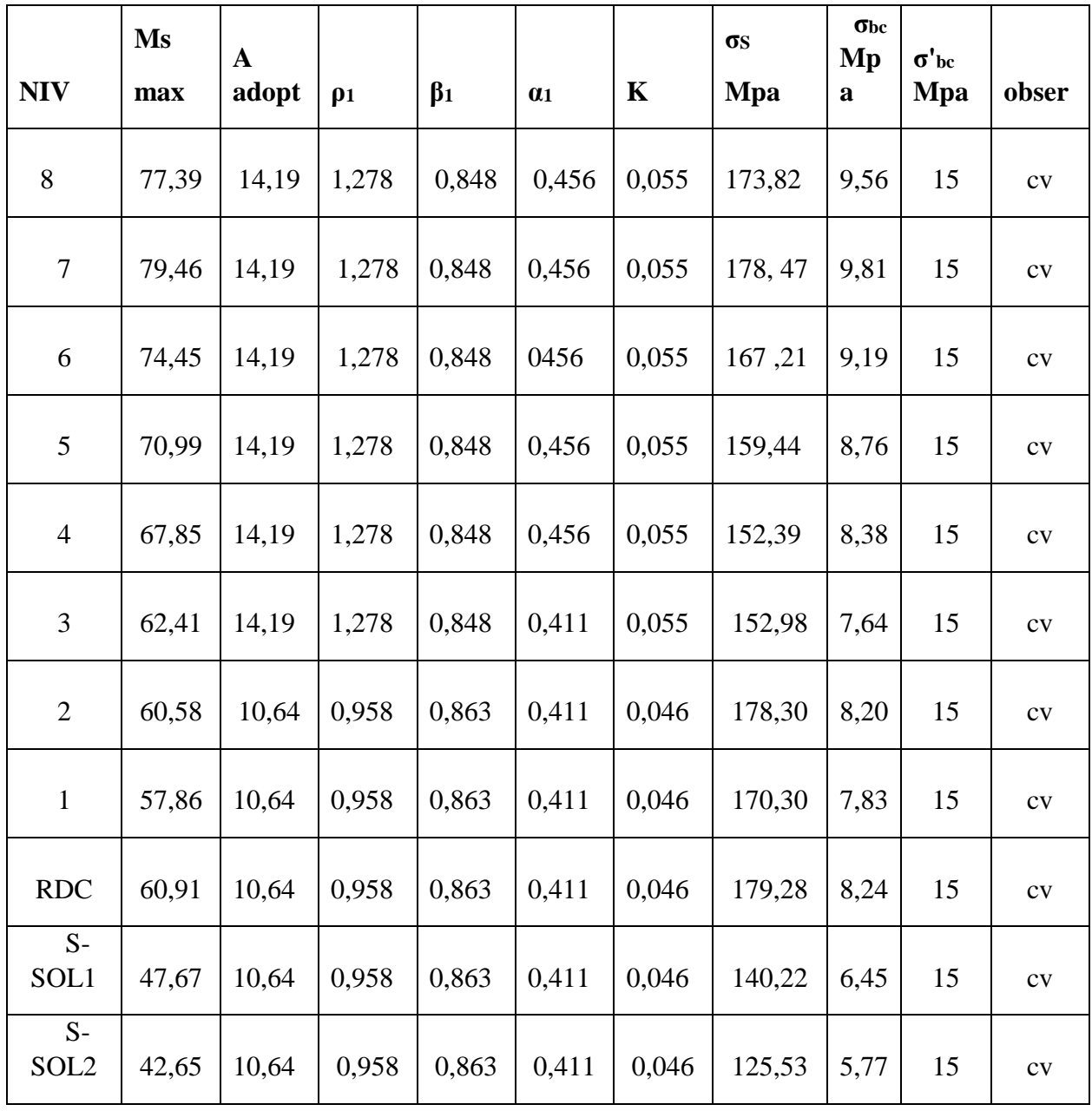

# **V-2-1-12-3- Vérification du ferraillage des poutres principale en appuis à l'ELS :**

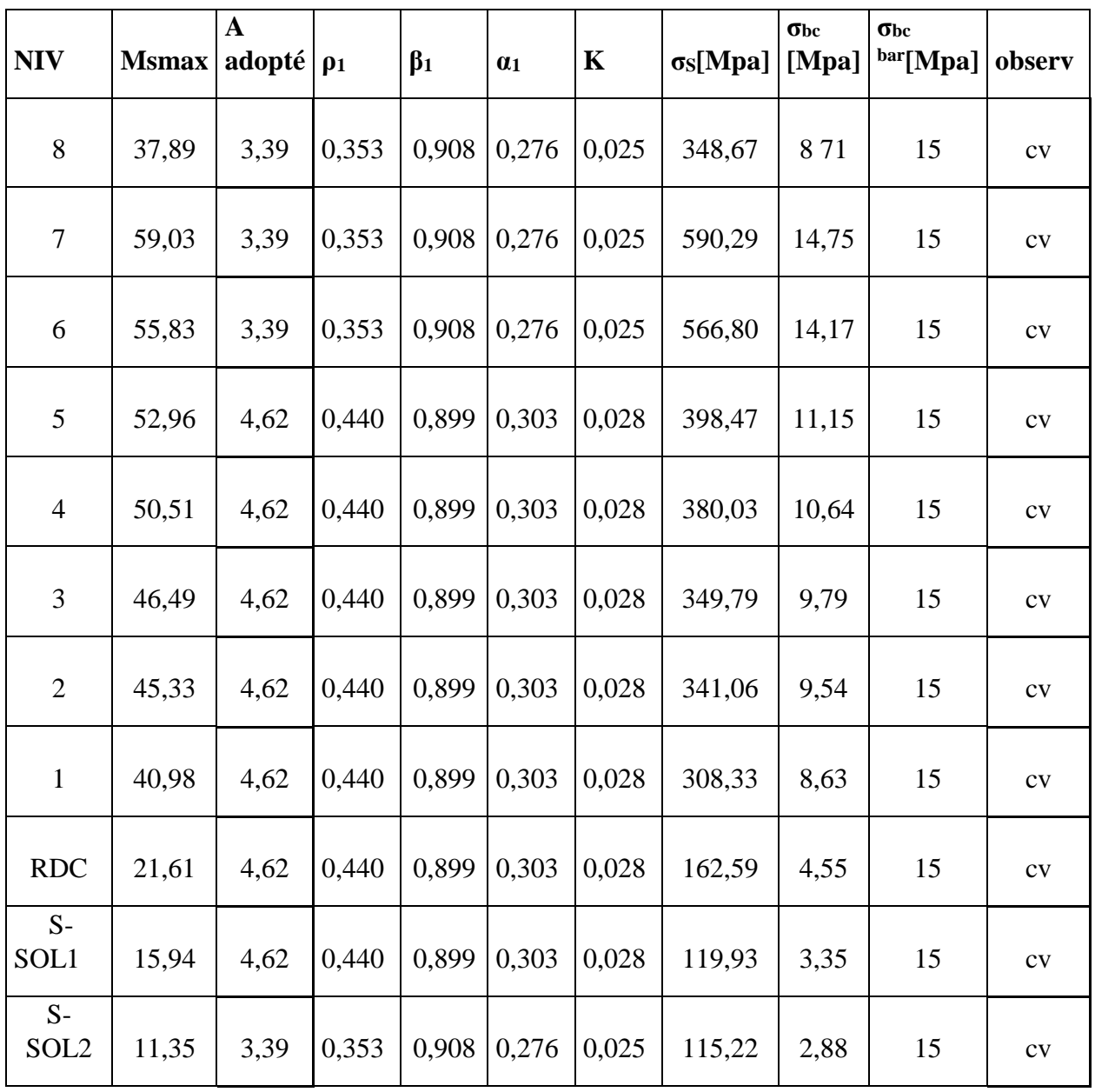

# **V-2-1-12-14- Vérification du ferraillage des poutres secondaires en travée à l'ELS :**

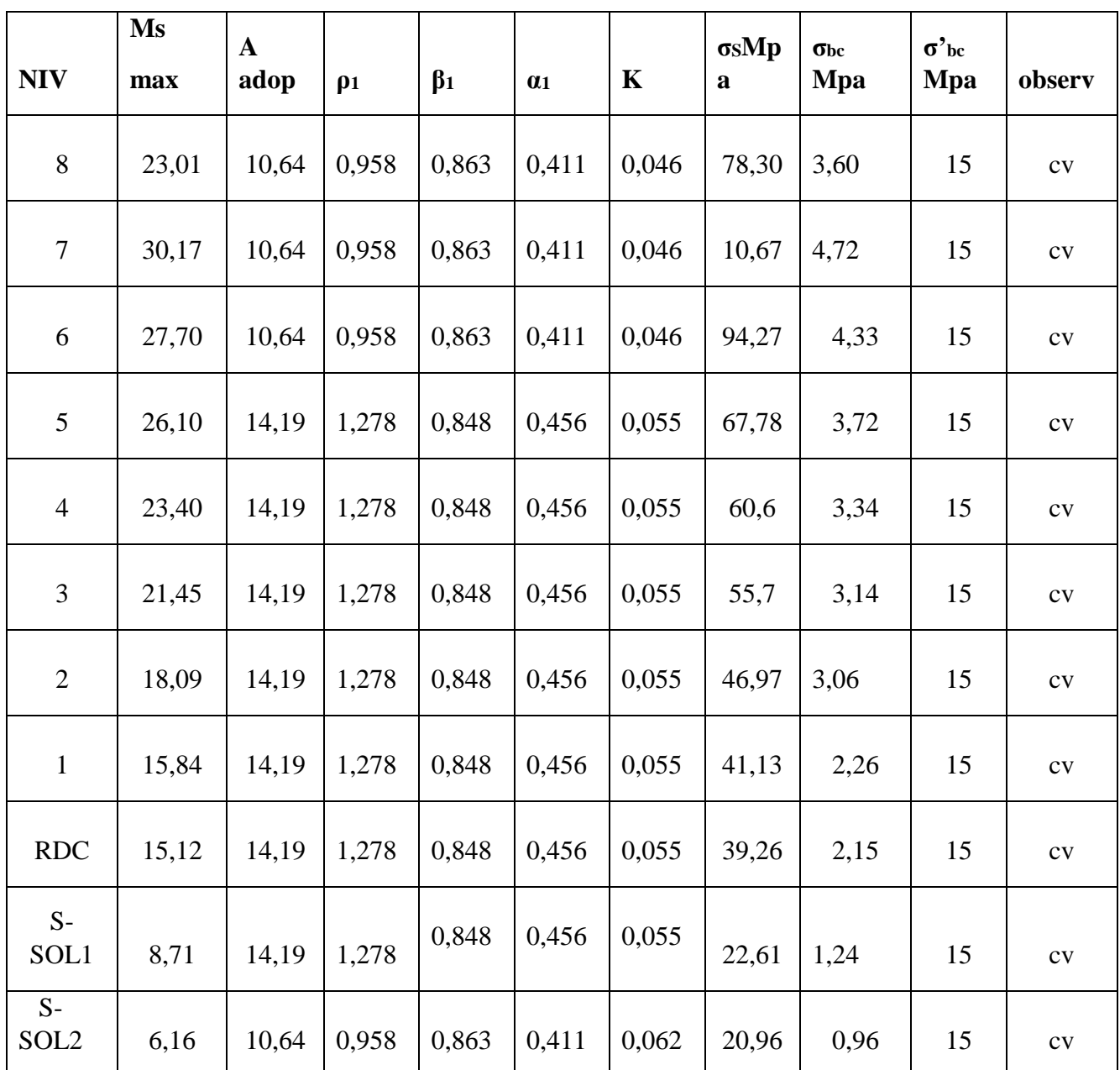

# **V-2-1-12-15- Vérification du ferraillage des poutres secondaires en appui à l'ELS :**

## **V-2-1-13- vérification de RPA99 révisé 2003 :**

## **V-2-1-13-1-espacements d'armatures :**

**Sens principal :**

**zone nodale**: 
$$
S_t \le \min\left(\frac{h}{4}, 12\Phi_L, 30\text{cm}\right)
$$
  
 $S_t \le \min\left(\frac{40}{4}; 12 \times 1, 4; 30\right) = 10 \text{ cm}$  Soit à prendre  $S_t = 10 \text{ cm}$ 

**Zone courante :**

$$
S_t \le \frac{h}{2} = \frac{40}{2} = 20 \, \text{cm} \implies \text{soit } S_t = 15 \, \text{cm}.
$$

**Sens secondaire :**

**zone nodale**: 
$$
S_t \le \min\left(\frac{h}{4}, 12\Phi_L, 30cm\right)
$$
  
 $S_t \le \min\left(\frac{35}{4}, 12 \times 1, 2, 30cm\right) = 8,75cm.$ 

Soit à prendre  $S_t = 8$  cm.

**Zone courante :**

$$
S_i \le \frac{h}{2} = \frac{35}{2} = 17,5 \, cm \Rightarrow \, \text{soit} \ \ S_t = 15 \, cm.
$$

#### **V-2-1-13-2- Diamètre des armatures transversal :**

$$
\Phi_{L} \leq \min\left(\frac{h}{35}, \Phi_{\lim}, \frac{b}{10}\right)
$$

**Sens principal** :

$$
\Phi_t \leq \min\{1, 1 \cdot 2; 1, 4; 3\}
$$

Soit un cadre et un étrier soit At = 2HA8 = 2,01cm.

**Sens secondaire** :

$$
\Phi_t \leq \min(1;1,2;3)
$$

On prend pour les deux cas un diamètre de 8mm

Soit un cadre et un étrier soit At = 2HA8 = 2,01cm.

## **V-2-2-13-3 armatures transversales minimales :**

La quantité d'armatures minimales est :

$$
A_t^{\min} = 0.003 \times S_t \times b
$$

## **Pour les deux sens (principal et secondaire) :**

 $A^{\text{min}} = 0.003 \times 10 \times 30 = 0.9 \text{ cm}^2$ .

 $A_t^{adop}$ ≥ $A_t^{\min}$ ⇒c*onditiovérifié* Pour les deux sens.

## **V-2-2-14 Disposition constructive :**

Conformément au **CBA 93 annexe E3,** concernant la détermination de la longueur des chapeaux et des barres inférieures de second lit, il y'a lieu d'observer les recommandations suivantes qui stipulent que :

La longueur des chapeaux à partir des murs d'appuis est au moins égale

- $\bullet$  and  $\mathbf{\hat{a}}$ 5 1 de la plus grande portée des deux travées encadrant l'appui considéré s'il s'agit d'un appui n'appartenant pas à une travée de rive.
- $\bullet$  and  $\mathbf{\hat{a}}$ 4 1 de la plus grande portée des deux travées encadrant l'appui considéré

s'il s'agit d'un appui intermédiaire voisin d'un appui de rive.

La moitié au moins de la section des armatures inférieures nécessaire en travée est prolongées jusqu' aux appuis et les armatures de second lit sont arrêtées à une distance des appuis au plus égale  $\hat{a}$  d 10 1 de la portée

# **V-3-Ferraillage des voiles :**

## **INTRODUCTION :**

Le voile est un élément structural de contreventement soumis à des forces verticales et horizontales. Le ferraillage des voiles consiste à déterminer les armatures en flexion composée sous l'action des sollicitations verticales dues aux charges permanentes (G) et aux surcharges d'exploitation (Q), ainsi que sous l'action des sollicitations horizontales dues aux séismes.

Pour faire face à ces sollicitations, on prévoit trois types d'armatures :

#### - **Armatures verticales.**

**- Armatures horizontales.**

#### **- Armatures transversales.**

Ayant constaté qu'il était possible d'adopter le même ferraillage pour un certain nombre de niveau, le ferraillage se fera par zone.

- Zone I : sous-sol 2.
- Zone II : sous-sol1 et RDC
- Zone III : (1.2.3) étages.
- $-Zone V$  : (4.5) étages.

-Zone VI :(6.7.8) étages.

#### **Combinaison d'action :**

Les combinaisons d'action sismiques et d'actions dues aux charges verticales à prendre en considération sont données ci-dessous :

Selon le RPA 99 modifié 2003

$$
\begin{bmatrix}\n-G + Q \mp E \\
-0.8G \mp E\n\end{bmatrix}
$$

## **Comportement d'un voile**

Un voile est considéré comme une console encastrée à sa base, il y a deux types de voiles ayant un comportement différent :

- *Voile élancé* :  $\frac{h}{l}$  > 1,5  $\iota$
- *Voile court* :  $\frac{h}{l}$  $\frac{h}{l}$  < 1.5

La méthode utilisée est la méthode classique

## **Exposé de la méthode :**

La méthode consiste à déterminer la hauteur utile 'd'

le diagramme des contraintes sous les sollicitations favorisant la traction en utilisant les formules suivantes :

$$
\sigma_{max} = \frac{N}{B} + \frac{M \cdot V}{I}
$$

$$
\sigma_{min} = \frac{N}{B} - \frac{M \cdot V}{I}
$$

*Avec :*

**B** : section du béton

**I** : moment d'inertie du trumeau

**V** et **V**': bras de levier ; 
$$
V = V' = \frac{L_{volie}}{2}
$$

## **V-3-1- Détermination des armatures :**

*- Armatures verticales :*

$$
A\!\!=\!\!A_1\!\!+\!\!N_1\!/\!\!\!\!\sigma_s
$$

Avec :

 $\overline{Q}_s = 400 \text{ MPa}$  (contrainte de l'acier).

## *-* **Armatures minimales :**

$$
A_{\min} \ge \max \left\{ \frac{0.23 B f_{t28}}{f_e}; 0.0010 B \right\}
$$

*Avec :* **B :** section du béton tendue

Le pourcentage minimum des armatures verticales de la zone tendue doit rester au moins égale à 0.2 % de la section horizontale du béton tendu.

*-Armatures horizontales* **:**

Les barres horizontales doivent être munies des crochets à 135° ayant une longueur de 10 ∅ et disposée de manière à ce quelle servent de cadres aux armatures verticales.

La section de ces armatures est :

#### *D'après le RPA 99 :*

- $A_H \geq 0.15\%$ B Globalement dans la section du voile.
- $A_H \geq 0.10\%$  B En zone courante.

*D'après le BAEL :*

$$
A_{H} = \frac{A_{V}}{4}
$$

*Avec* : A<sub>v</sub> : section d'armatures verticales.

B **:** section du béton.

- Les barres horizontales doivent être disposées vers l'extérieure.
- Le diamètre des barres horizontales et verticales des voiles ne doivent pas dépasser 0.1 de l'épaisseur du voile.

## *-* **Armatures transversales :**

Les armatures transversales sont perpendiculaires aux faces des refends.

Elles retiennent les deux nappes d'armatures verticales, ce sont généralement des épingles dont le rôle est d'empêcher le flambement des aciers verticaux sous l'action de la compression d'après l'article *7.7.4.3 du RPA99 révise 2003***.**

Les deux nappes d'armatures verticales doivent être reliées au moins par (04) épingles au mètre carré.

## **- Les potelets :**

- Il est possible de concentrer des armatures de traction à l'extrémité du voile pour former un potelet.
- La section totale d'armatures de la zone tendue doit être au moins égale à 0.2% de la section horizontale du béton tendu qui est l'équivalent à au moins 4HA10 (RPA 99).
- Les barres verticales doivent être ligaturées avec des cadres horizontaux, dont l'espacement ne doit pas dépasser l'épaisseur du voile.
- Dans ce cas, à chaque extrémité d'un voile, on a des poteaux donc les armatures des poteaux représentent les potelets

**Ferraillage minimal :**

 $D$ 'après le BAEL 91 :  $A_{\min} = B \frac{J_{c28}}{f_e} (cm^2)$ *f*  $A_{\min} = B$ *e*  $= B \frac{J_c}{J}$ <u>D'après le RPA 99</u> :  $A_{\text{min}}$ =0.2% $B(cm^2)$ 

*Avec :* **B** : section du béton.

# **V-3-2- Disposition constructives :**

```
- Espacement constructive :
```
L'espacement des barres horizontales et verticales doit être inférieur à la plus petite des deux valeurs suivantes :

 $-S_t \leq 30 \text{cm}$ 

- S<sup>t</sup> ≤ 1.5× e **(Article 7.7.4.3 du RPA 2003)**

*Avec :* e : épaisseur du voile.

A chaque extrémité du voile ; l'espacement doit être réduit de moitié sur L/10 de la longueur du voile. Cet espacement d'extrémité doit être au plus égal à 15 cm.

## **- Longueur de recouvrement :**

Elles doivent être égales à :

 40Φ pour les barres situées dans les zones ou le recouvrement du signe des efforts est possible.

 20Φ pour les barres situées dans les zones comprimées sous action de toutes les combinaisons possibles de charges.

**- Diamètre minimal :**

Le diamètre des barres verticales et horizontales des voiles ne devrait pas dépasser 10  $\frac{1}{2}$ de l'épaisseur du voile.

**Vérification :**

**a/- Vérification à L'ELS :**

**- La contrainte dans le béton :**

$$
\sigma_{bc} = \frac{N_s}{B+15A} \le \overline{\sigma_{bc}} = 0.6 \times 25 = 15 MPa
$$

 $\angle Avec$  *:* N<sub>s</sub> = G+ Q (Effort normal de service).

B : section du béton. , A : section d'armatures adoptées.

**- Vérification de la contrainte de cisaillement :**

*D'après le RPA99 révise 2003 :*

$$
\tau_b \le \bar{\tau}_b = 0.2 \cdot f_{c28} = 5MPa
$$
  

$$
\tau_b = \frac{V}{b_0 \cdot d}
$$
  
V = 1.4 \cdot V\_{u, calcul}

*Avec :*

b0 : Epaisseur du voile

d : Hauteur utile  $(d = 0.9 h)$ .

h : Hauteur totale de la section brute.

*D'après le BAEL 91 :*

Il faut vérifier que :

$$
\begin{aligned} \tau_u \leq \bar{\tau}_u \\ \tau_u = &\frac{V_u}{b \cdot d} \end{aligned}
$$

 $\frac{Avec}{ }$ :  $\tau_u$ : Contrainte de cisaillement

$$
\overline{\tau} = \min \left( 0.15 \frac{f_{c28}}{\gamma_b}, 4\text{MPa} \right) = 2.5 \text{MPa} \quad ; \text{ Pour la fissuration préjudiciable.}
$$

# **V-3-3 - Exemple de calcul :**

Soit à calculer le ferraillage du voile Vt2 de la zone 3 :

 $L = 4.6$  m,  $e = 22$  cm,  $B = 1.012m2$ . M1=1052.54 KN.m  $P_1 = 1111.97KN$ . V= 328.57 KN.  $6$ max=2455.75KN/m<sup>2</sup>

 $6m$ in= -258.19KN/m<sup>2</sup>

**Calcule de la longueur de la zone comprimée L<sup>c</sup> :**

## **Avec :**

$$
L_c = \frac{\sigma c}{\sigma c + \sigma t} L
$$

 $L_t = 0.44$ m  $\implies L_c = L - L_t = 4.16$ m

**Calcule de la hauteur utile 'd' :**

L/10 = 46cm  $\Rightarrow$ d = 460-46/2= 437cm.

## **Espacement :**

Zone courante :  $S \le \min\{1.5 \times e$ ; 30 cm}= 30 cm soit :  $S = 20$ cm.

Zone d'extrémité  $S = S_t/2 = 10$ cm.

## **Calcul du moment /au centre de gravité des armatures tendues :**

## **M=M<sup>1</sup> -P<sup>1</sup> (d-L/2)**

M= 1249.24KN.m

**a-Calcul des armatures :**

**-Armatures verticales : -Dans la zone d'extrémité :**  $A=A_1+N_1/\sigma_S$ Avec :  $A_1=M/\beta.d. \sigma_S$  $\sigma_s = f_e / \Box_s$ ,  $\Box_s = 1$  $\longrightarrow$   $\mu=M/b$  d<sup>2</sup>  $\sigma_b$ tel que :  $\sigma_{b} = 21.74 \text{ MPA}$  $\mu$ =1502.95/0.22x(4.37)<sup>2</sup>x21.74x10<sup>3</sup> µ=0.014 β=0.993  $A_1 = 1502.95x10/0.993x4.37x400$  $A_1 = 7.2$ cm<sup>2</sup> A=7.2+1111.97/40=**34.99cm<sup>2</sup>** Soit **: 8HA25=39.25cm<sup>2</sup>**

**-Dans la zone courante : - Armatures minimales :**  $A_{min} = max(10.12 \text{ cm}^2, 12.22 \text{ cm}^2)$  $A_{\min} = 12.22 \text{ cm}^2$ tellque  $B = d \times e$ f  $0.23B \cdot f$  $A_{\min} = \max[0.0010.B]$ e t28  $_{min}$  = max 0.0010.B,  $\frac{0.25B_{1.128}}{f}$  $\bigg)$  $\setminus$  $\overline{\phantom{a}}$  $\setminus$  $\int_{\Omega} 0.23B \cdot$  $=$  $Soit$ : 2(10HA8 +4HA10) = 16.32 cm<sup>2</sup>

**- Armatures horizontales :**

*D'après le BAEL 91 :*

$$
A_H = \frac{A_V \text{ adopté}}{4} = 12.95 \text{ cm}^2
$$

*D'après le RPA révise 2003 :*

$$
A_H \ge 0.15\% \cdot B = 15.18 \text{cm}^2,
$$

Soit :  $2(10HA10) = 15.7 \text{ cm}^2$ 

**-** *Armatures transversales* **:**

Les deux nappes d'armatures verticales doivent être reliées au minimum par (04) épingles au mètre carré soit HA8.

**Vérification des contraintes de cisaillement :**

*BAEL 91 :*

$$
\tau_{u} = \frac{V_{u}}{b \cdot d} = \frac{328.57 \times 1000}{220 \times 0.9 \times 4600} = 0.360 MPa
$$
\n
$$
\tau_{u} = 0.360 MPa < \bar{\tau}_{u} = 3.15 MPa \rightarrow \text{Condition} \qquad \text{verifie}
$$

## *RPA99 révise 2003 :*

 $T = 1,4 \times V_U$  $b = \frac{1}{1} = \frac{1.4 \times 328.37 \times 1000}{220 \times 0.9 \times 1600} = 0.505 MPa$  $b \cdot d$  $\frac{T}{T} = \frac{1.4 \times 328.57 \times 1000}{T} =$  $\times 0.9 \times$  $=\frac{1.4\times328.57\times}{2.00\times10^{-4}}$ .  $=\frac{1}{1}=\frac{1.4 \times 320.37 \times 1000}{220.000} = 0.505$  $220 \times 0.9 \times 4600$  $\tau_{\text{I}} = \frac{T}{1.4 \times 328.57 \times 1000}$ 

 $\tau_b = 0.505 MPa < \tau_b = 0.2 \times f_{c28} = 5 MPa \rightarrow Condition$  *verifiee* 

## **Vérification à l'ELS :**

Il faut vérifier que :  $\sigma_{\rm b} \leq 0.6 \times f_{\rm c28}$ 

 $\sigma_{h} = \frac{N_s}{R_s} = \frac{1280.19}{1.313 \times 10^{-11} \text{ m/s}} = 1194.22 \text{ KN} / m^2 = 1.194 \text{ MPa} \le 0.6 \times f_{c28} = 15 \text{ MPa}$  $\sigma_{b} = 1.194 MPa \leq 15 MPa \rightarrow Condition$  *verifiee*  $B + 15 \times A$ *N c s*  $b = \frac{N_s}{R_s} = \frac{1200.19}{1.012 \times 15} = 1194.22$  KN  $/m^2 = 1.194$  MPa  $\leq 0.6 \times f_{c28}$  $+15\times51.81\times$  $=$  $=\frac{1}{B+15\times A_s}=\frac{1260.19}{1.012+15\times51.81\times10^{-4}}=1194.22 \text{ KN } / m^2=1.194 \text{ MPa } \leq 0.6 \times f_{c28}=15$  $1.012 + 15 \times 51.81 \times 10$ 1280 .19  $\frac{11}{15 \times A_s} = \frac{1280.19}{1.012 + 15 \times 51.81 \times 10^{-4}} = 1194.22 \text{ KN } / m^2 = 1.194 \text{ MPa } \leq 0.6 \times f_{c28}$  $\sigma_b = \frac{1}{B + 15 \times A} = \frac{1}{1.012 + 15 \times 51.91 \times 10^{-4}}$ 

**Section d'armature de la zone tendue >0.002 section du béton tendue**

 $bxl_1=0.22x4.16=9152cm2$   $0.002x7612=18.304cm2$ Section du béton tendue=67.51cm2 54.63>18.304 c.v

•  $S_a/S_b > 0.0015$ 

**sa**= (2x34.99) + (2x15.7)=**100.38cm2**

**sb<sup>=</sup>** bxl=0.22x4.6**=10120cm2**

# **sa/sb=0.0099>0.0015 c.v**

**Ferraillage du voile Vt1 :**

Les résultats du ferraillage sont résumés dans le tableau suivant :

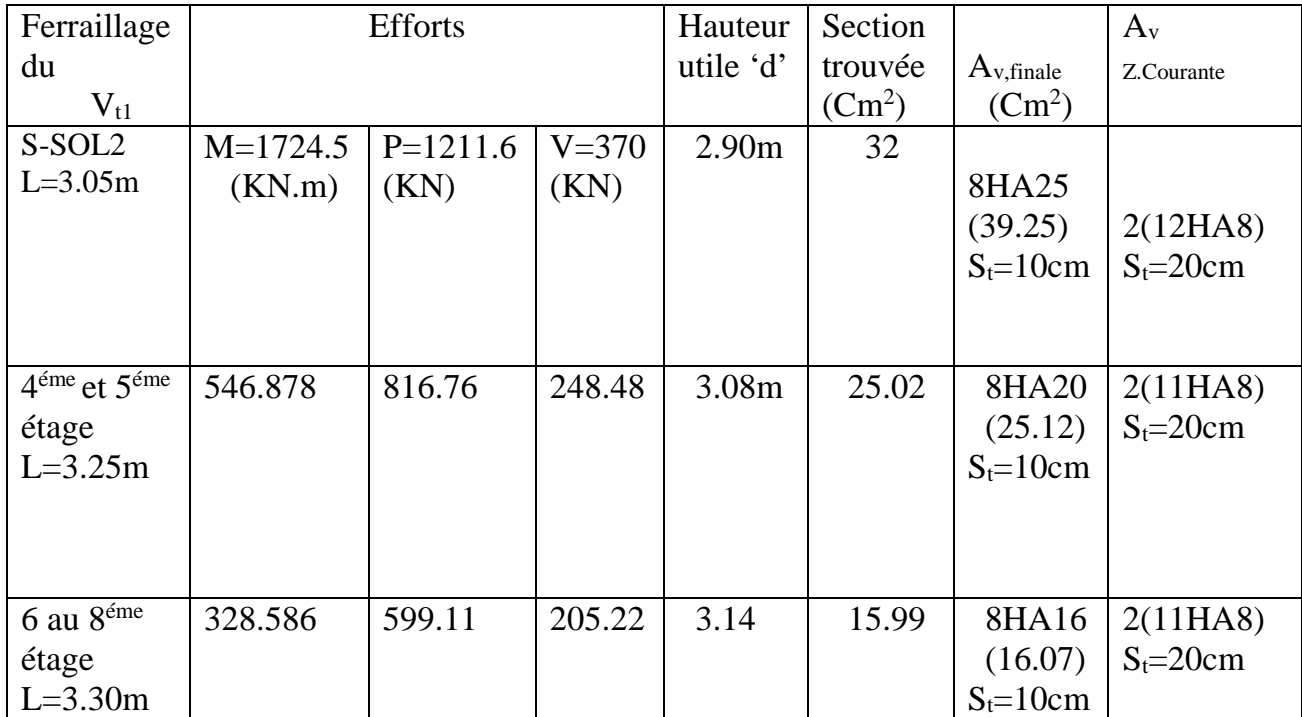

Chapitre VI

# Etude de l'infrastructure

## **VI-1-Introduction :**

La fondation est un élément de structure qui a pour objet de transmettre au sol les efforts apportés par la superstructure.

Dans le cas le plus général un élément déterminé de la structure peut transmettre à sa fondation :

- Un effort normal : charge verticale centrée dont il convient de connaitre les valeurs extrêmes ;
- Une force horizontale résultant de l'action de séisme, qui peut être variable en grandeur et en direction ;
- Un moment qui peut s'exercer dans de différents plans.

On distingue deux types de fondation selon leurs modes d'exécution et selon la résistance aux sollicitations extérieures :

## **Fondations superficielles :**

Les principaux types de fondations superficielles que l'on rencontre dans la pratique sont :

- Les semelles continues sous murs,
- Les semelles continues sous poteaux,
- Les semelles isolées.
- Les radiers.

## **Fondations profondes :**

Elles sont utilisées dans le cas de sols ayant une faible capacité portante ou dans les cas où le bon sol se trouve à une grande profondeur, les principaux types de fondations profondes sont :

- Les pieux ;
- Les puits.

## **Choix du type de fondation** :

Le choix du type de fondation est conditionné par les critères suivants :

- La nature de l'ouvrage à fonder : pont, bâtiment d'habitation, bâtiment industriel, soutènement,....
- La nature du terrain : connaissance du terrain par sondages et définition des caractéristiques
- Le site : urbain, campagne, montagne, bord de mer,...
- La mise en œuvre des fondations : terrain sec, présence d'eau,...
- Le type d'entreprise : matériel disponible et compétences,...
- Le coût des fondations : facteur important mais non décisif.

## **Origines des accidents pouvant survenir aux fondations :**

Les accidents survenus aux fondations sont souvent liés aux mauvais choix du type de fondations et même à l'entreprise qui les avait réalisés

## **Les fondations superficielles :**

- 1. Fondations assises sur des remblais non stabilisés
- 2. Fondations ayant souffert de présence d'eau dans le sol (nappe phréatique,...)
- 3. Fondations hétérogènes (terrain, type de fondation,...)
- 4. Fondations réalisées en mitoyenneté (en commun) avec des bâtiments existants (sol décomprimé, règles des 3/2,...)
- 5. Fondations réalisées sur des sols trop compressibles.
- 6. Fondations réalisées à une profondeur trop faible
- 7. Fondations réalisées sur des sols instables (terrain incliné, éboulement,...)
- 8. Environ 85% des accidents sont dus à la méconnaissance des caractéristiques des sols ou à des interprétations erronées des reconnaissances.

## **Les fondations profondes :**

- 1. L'essentiel des sinistres rencontrés sur ce type de fondations est une reconnaissance des sols incomplets ou une mauvaise interprétation des reconnaissances.
- 2. Erreurs lors de l'exécution.
- 3. Détérioration des pieux ou puits (présence d'eaux agressives,...)

## **Conclusion :**

Il est vivement conseillé de faire réaliser une étude de sol avant de commencer l'étude des fondations. L'étude de sol peut faire des économies sur le type de fondations .elle peut préconiser le déplacement du bâtiment vers une zone plus saine du terrain. Il est bien entendu que cette étude sera faite avant même le dépôt de permis de construire et que la surface du terrain le permet.

En général, en fonction des résultats du dimensionnement, on adoptera le type de semelle convenable.

Vu que notre ouvrage est important et le site d'implantation de type meuble (S3), il est vivement conseillé d'utiliser des semelles filantes ou un radier pour nos fondations.

## **La contrainte admissible du sol :**

On peut estimer la contrainte admissible du sol selon le la nature du site d'implantation, on a comme exemple la liste ci-dessous  $(1Mpa = 10bars) \rightarrow$  voir DTU 13.11 :

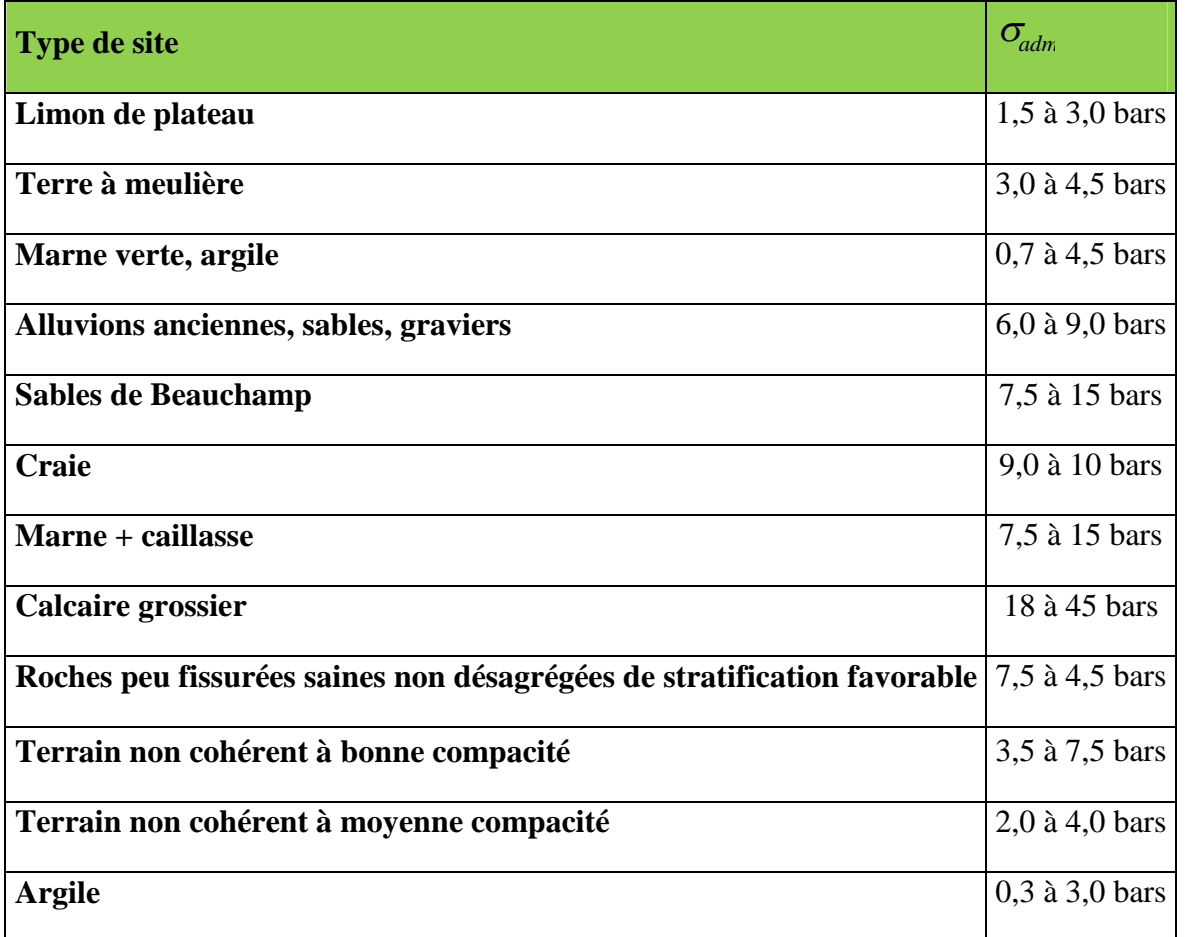

## **Tableau VI-1 : contrainte admissible du sol**

Pour nôtre cas selon le rapport du sol :

$$
\sigma_{\text{adm}} = 2.0 \text{ bars} = 0.2 \text{ MPa}
$$

## **VI-2-Dimensionnement :**

#### **VI-2-1- Semelle isolée :**

Pour le pré dimensionnement, il faut considérer uniquement l'effort normal Nser qui est obtenu à la base de tous les poteaux.

$$
A \!\times\! B \!\geq\! \frac{N_{\text{ser}}}{\sigma_{\text{sol}}}
$$

*Homothétie des dimensions* :  $\frac{a}{1} = \frac{A}{B} = K \Rightarrow \frac{30}{45} = 1,11 \Rightarrow A \neq B$ 45  $K \Rightarrow \frac{50}{15}$ B A b  $\frac{a}{b} = \frac{A}{B} = K \implies \frac{50}{45} = 1, 11 \implies A \neq B$  poteau rectangulaire

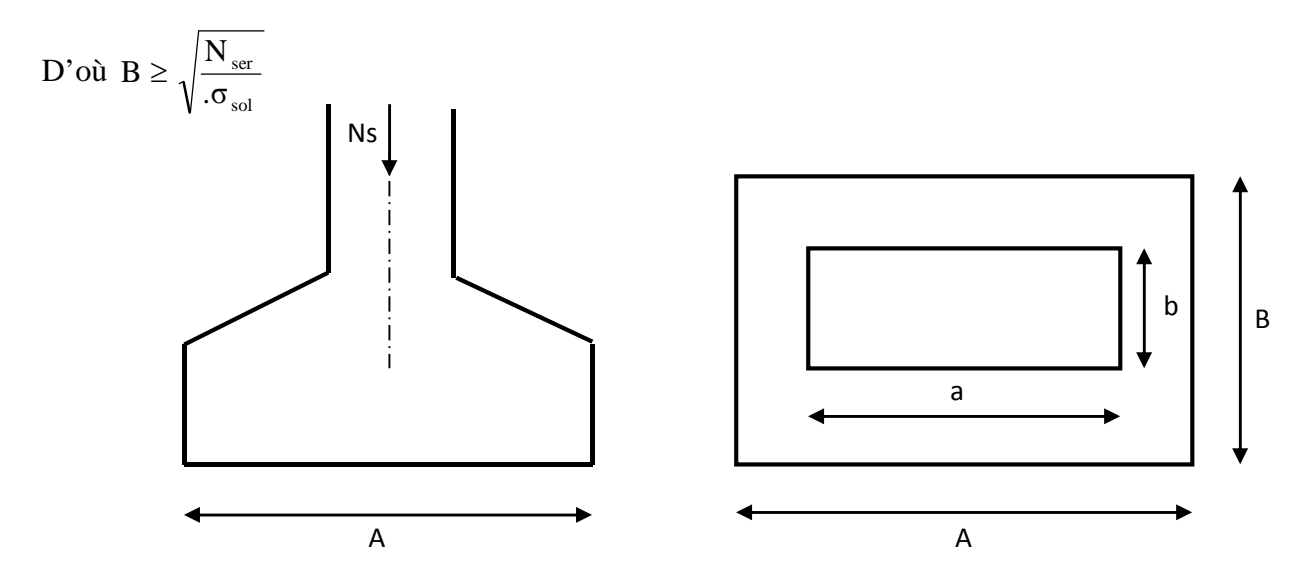

*Figure. VIII .1: Dimensionnement d'une fondation*

## **Exemple de calcul :**

Nser =1792,35KN

 $σ<sub>sol</sub> = 0,2MPa$ 

$$
B \ge \sqrt{\frac{179235}{200}} = 2,99 \Rightarrow B = 3m_{\text{et A}=3,35m}
$$

*\*L'importance des dimensions des semelles expose nos fondations au chevauchement, alors il faut passer aux semelles filantes.*

## **VI-2--2.Semelles filantes :**

#### **Semelles filantes sous voiles :**

$$
\sigma_{\text{sol}}\!\geq\!\frac{N}{S}\!=\!\frac{G\!+\!Q}{B\!\times\!L}\!\rightrightarrows\!B\!\geq\!\frac{G\!+\!Q}{\sigma_{\text{sol}}\!\times\!L}
$$

- B : Largeur de la semelle.
- L : Longueur de la semelle.
- G : Charge permanente revenant au voile considéré.
- Q : Charge d'exploitation revenant au voile considéré.
- $\bullet$   $\sigma_{sol}$ : contrainte admissible du sol. ( $\sigma_{sol} = 0.2 MPa$ )

Les résultats sont récapitulés dans le tableau ci-dessous :

## **Sens longitudinal :**

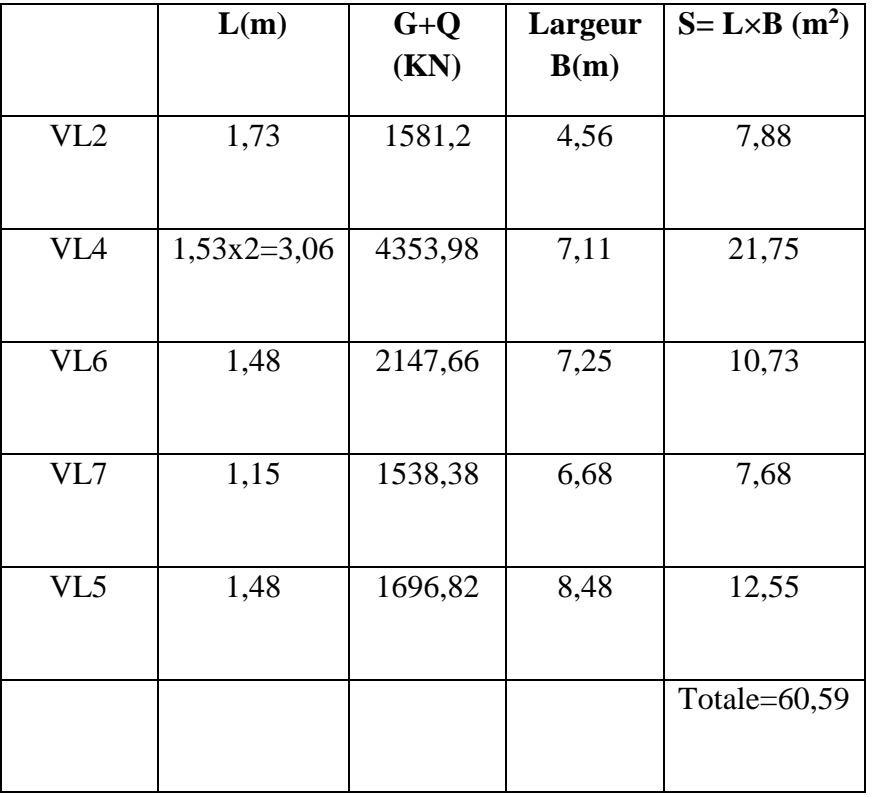

**Sens transversal :**

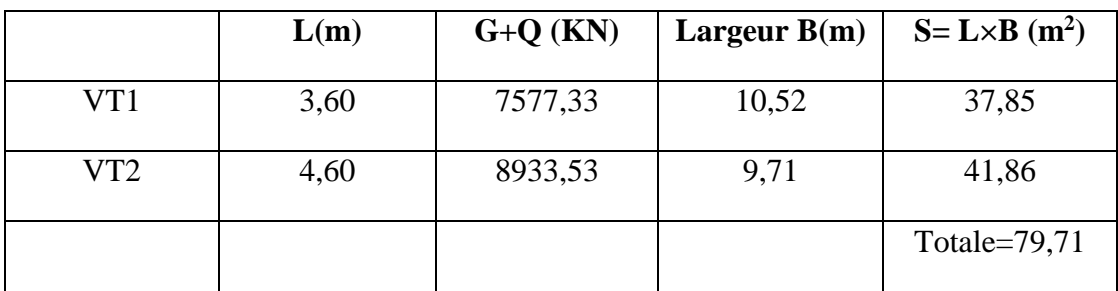

**Tableau VI-2 : Récapitulatif des résultats des semelles sous voile.**

Soit une section totale **S<sup>v</sup> : 60,59+79,71=140,3**

## **Semelles sous poteaux :**

## *a. hypothèses de calcul :*

*La semelle infiniment rigide engendre une répartition* linéaire des contraintes sur le sol. Les réactions du sol sont distribuées suivant une droite ou une surface plane telle que le centre de gravité coïncide avec le point d'application de la résultante de charges agissantes sur la semelle.

## **b. Etape du calcul :**

 $\bullet$  détermination de la résultante des charges : R= $\sum N_i$ .

détermination des coordonnées de la structure R :

$$
e = \frac{\sum N_i e_i + \sum M_i}{R}
$$

 $\triangleleft$  détermination de la distribution par (ml) de semelle :

 $e \leq \frac{L}{6} \Rightarrow$  Répartition trapézoïdale.

$$
q_{\text{max}} = \frac{R}{L} \left( 1 + \frac{6e}{L} \right) \text{ et } q \left( \frac{B}{4} \right) = \frac{R}{L} \left( 1 + \frac{3e}{L} \right)
$$

$$
q_{\text{min}} = \frac{R}{L} \left( 1 - \frac{6e}{L} \right)
$$

détermination de largeur B de la semelle :

$$
B\geq \frac{q\,\left(\frac{B}{4}\right)}{\sigma_{\text{sol}}}
$$

## **Exemple de calcul :**

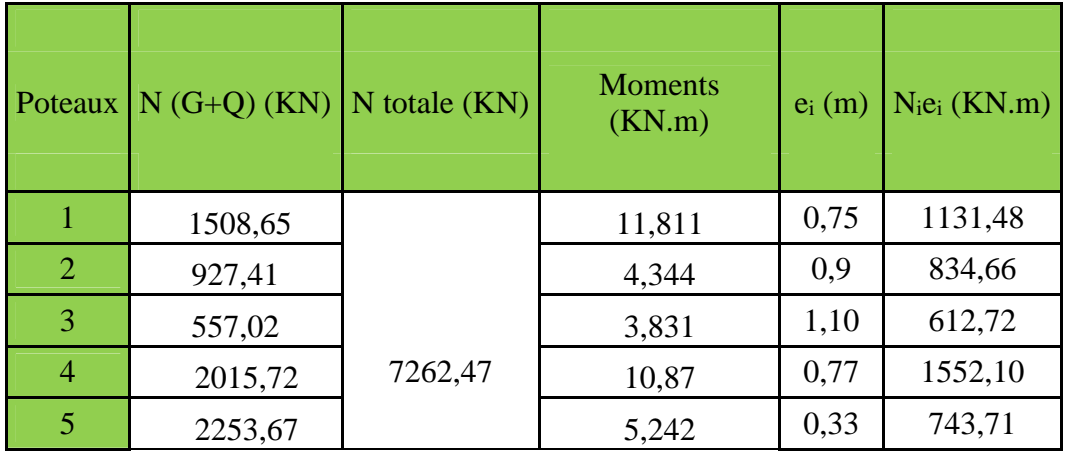

## **Tableau VIII-3 : Dimensionnement des semelles filantes sous poteaux**

## **Résultante :**

 $R = \sum N_i = 7262,47$  KN 0,68m 7262,47 4874,67+36,098 R  $N_i e_i + \sum M$  $e = \frac{\sum N_i e_i + \sum M_i}{n} = \frac{487467 + 36098}{7263.47} =$  $\sum N_i e_i + \sum$  $=$ 

Donc l'excentricité **e** =0,68**m**

**Distribution par (ml) de la semelle :** e= 0,68m < 6  $L = 4,45$ m (réparation trapézoïdale)

$$
q_{\text{max}} = \frac{R}{L} \left( 1 + \frac{6e}{L} \right) = \frac{7262.47}{26.75} \left( 1 + \frac{6 \times 0.68}{26.75} \right) = 312.90 \text{KN/ml}
$$
  

$$
q_{\text{min}} = \frac{R}{L} \left( 1 - \frac{6e}{L} \right) = \frac{7262.47}{26.75} \left( 1 - \frac{6 \times 0.68}{26.75} \right) = 230.08 \text{KN/ml}
$$

$$
q_{min} = \frac{R}{L} \left( 1 - \frac{6e}{L} \right) = \frac{7262.4}{26.75} \left( 1 - \frac{680.68}{26.75} \right) = 230.08 \text{KN/ml}
$$

détermination de largeur B de la semelle :

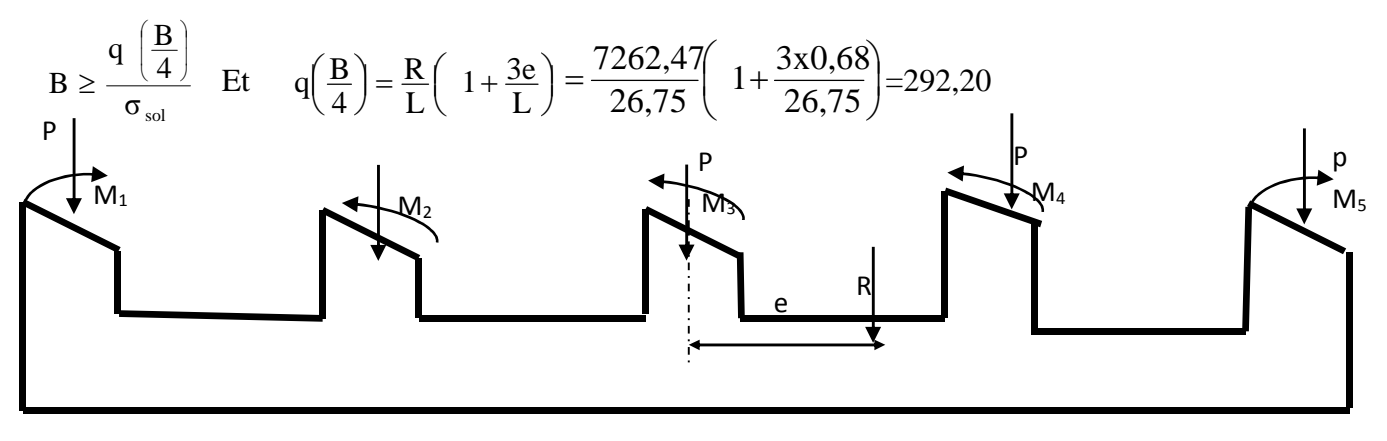

*Figure VI-4 : coupe verticale d'une semelle filante.*

#### **Calcul de la largeur B :**

$$
B \ge \frac{q^{\frac{L}{4}}}{\sigma_{sol}} = \frac{292,20}{200} = 1,46 \text{ m}
$$

Soit B=1,5m

Nous aurons donc,  $S = 1.5 \times 26,75 = 40,12m^2$ 

Nous aurons la surface totale des semelles sous poteaux  $\mathbf{S} \cdot \mathbf{S} = \mathbf{S} \times \mathbf{n}$ **n** : Nombre de portique dans le sens considéré.

 $S_p = 40,12 \times 7 = 280,84 m^2$  $S_t = S_p + S_v = 280,84 + 140,3 = 421,14m^2$ 

La surface totale de la structure :  $S_{\hat{b}\hat{a}t} = 510,92m^2$ Le rapport de la surface des semelles sur la surface de la structure est :

$$
\frac{St}{Sbat} = \frac{421,14}{510,92} = 0,82 = 82\% .
$$

#### **Conclusion :**

En plus de la contrainte du solσsol qui est modérée (σsol =2.00bars),les semelles occupent une superficie supérieure à 50% de la surface totale du bâtiment. Pour cela nous opterons pour un radier général.

## **VI-2-3- Etude du radier :**

Ce radier est défini comme étant une fondation travaillant comme un plancher renversé, dont les appuis sont constitués par les poteaux de l'ossature et qui est soumis à la réaction du sol diminué de son poids propre, il est

- Rigide dans son plan horizontal,
- Permet une meilleure répartition de la charge sur le sol,

- Semble mieux convenir face aux désordres ultérieurs qui peuvent provenir des tassements éventuels,

- Facilité de coffrage et de ferraillage ;
- Rapidité d'exécution.

## **VI- 2-3-1-Pré dimensionnement du radier :**

**1-Condition de vérification de la longueur élastique :**

$$
L_e = \sqrt[4]{\frac{4EI}{Kb}} \ge \frac{2}{\pi} \times L_{\text{max}}
$$

Le calcul est effectué en supposant une répartition uniforme des contraintes sur le sol, le radier est rigide s'il vérifie :

$$
L_{\max} \leq \frac{\pi}{2} \times L_e \longrightarrow \text{Ce qui conduit à } h \geq \sqrt[3]{\left(\frac{2}{\pi} \times L_{\max}\right)^4 \times \frac{3K}{E}}
$$

Avec :

L<sup>e</sup> : Longueur élastique

K : Module de raideur du sol, rapporté à l'unité de la surface k=40 MPa pour un sol moyen I : L'inertie de la section du radier (bande de 1m)

E : Module de déformation longitudinale différée,  $E$  = 3700 $\oint_{c28}$  = 10818865MPa

Lmax=Distance maximal entre nue d'appui.

D'où :

$$
h \ge \sqrt[3]{\left(\frac{2}{\pi} \times 4,20\right)^4} \times \frac{3 \times 40}{10818,865} = 0,828m
$$

## **-La dalle :**

La dalle du radier doit satisfaire la condition suivante :

**Sous poteaux :**

$$
h_d \geq \frac{L_{\max}}{20}
$$

Avec un minimum de 25cm.

$$
h_d\geq \frac{420}{20}=21cm
$$

Soit  $h_d$ =40cm

**Sous voiles :**

$$
\frac{L_{\max}}{8} \le h \le \frac{L_{\max}}{5} \Rightarrow 52,2 \le h \le 84
$$

Soit h=80cm.

#### **-Nervure :**

Elle doit vérifier la condition suivante :  $420$ 

$$
h_n \ge \frac{L_{\text{max}}}{10}
$$
  $h_n \ge \frac{420}{10} = 42cm$  soit  $h_n = 90cm$ 

0,4hn≤bn≤ 0,7hn 36 ≤bn ≤ 63On prend: bn= 60cm.

#### **Conclusion :**

D'après les calculs précédents on adopte le dimensionnement suivant :

 $h_d = 40$ cm (hauteur de la dalle).

hn=90cm (la hauteur de la nervure).

bn=60cm (largeur de la nervure).

#### **2- Détermination de la surface nécessaire du radier :**

On a: Gt<sub>s-sol</sub> = 47622,49

 $Qt_{s-sol} = 11402,69$  KN.

#### **Combinaison d'actions :**

A l'ELU : *N* 1,35*G*1,5*Q* 81394,,39*KN*

A l'ELS :  $N_s = G + Q = 59025,18KN$ 

A l'ELU : 
$$
S_{\text{radier}} \ge \frac{N_u}{1,33\sigma_{\text{sol}}} = \frac{81394,39}{1,33x200} = 305,99m^2
$$

A I'ELS : S<sub>radier</sub> 
$$
\ge \frac{N_s}{\sigma_{sol}} = \frac{59025,18}{200} = 295,12 \text{ m}^2
$$

 $S_{SS}$  > max  $(S_1, S_2)$ =305,99m<sup>2</sup>

$$
S_{b\hat{a}t} = 510.92m^2 > S_{rad} = 305,99 \; m^2
$$

Donc on ajoute au radier un débord minimal de largeur L<sub>d</sub>. (d'après les règles BAEL).

$$
L_{d} \ge \max\left(\frac{h_{\text{ner}}}{2}.30\right) = 45 \text{ cm}
$$

On ajoute au radier un débord de 50 cm dans les quatre sens.

 $S_{\text{radier}} = S\text{bat} + S_{\text{debord}} = 510,92 + (16,70 \text{x} 0.5 \text{x} 2) + (26,75 \text{x} 0.5 \text{x} 2) = 530,295 \text{ m}^2.$ 

## **3. Détermination des efforts :**

#### **charge permanente**

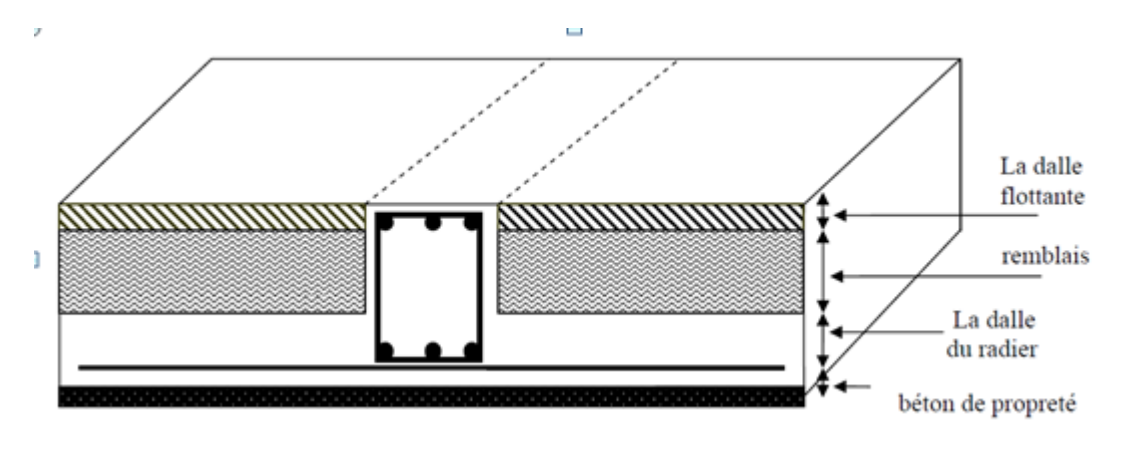

*Figure VI-5 : coupe verticale du radier*

-Charge permanente : **G = 47662,49 KN**

Prad = Poids du tablier + poids des nervures + poids du remblai + poids de la dalle flottante.

-Poids de la dalle : $g_1 = (S_{rad} \times h_d \times \varphi) = 530,295 \times 0,4 \times 25 = 5302,95 \text{KN}$ 

-Poids des nervures : $g_2 = (b \times h_n \times \varphi \times L \times m)$ 

M : nombre de portiques dans le sens considéré

 $g_2=(0.5x\ 0.9 x\ 25 x\ 16.70 x\ 4)+(0.5 x\ 0.9 x\ 25 x\ 26.75 x\ 6)=4362,75KN$ 

-poids du TVO:  $g_3 = Prvo = (S_{rad} - S_{ner}) \times (h_n - e_{df}) \times \rho =$ 

(530,295-113,65) x(0.9-0,1)x17=5666,86KN

-poids de la dalle flottante :  $g_4 = (S_{rad} \times e_p \times \varphi) = (530,295 \times 0,10 \times 25) = 1400 \text{KN}$ 

 $P_{rad}=g_1+g_2+g_3+g_4=5302,95+4362,75+5666,86+1400=11399,016KN.$  $Gt = \text{poids}$  du radier + poids de la structure :

 $Gt = 11399,016+47662,49=59021,50KN$ .

## **Surcharge d'exploitation :**

Surcharge de bâtiment :  $Q = 11402,69$  KN

Surcharge du radier :  $Q = 1.5 \times 530.92 = 796.38$ KN

Q tot=11402,69+796,38=12199,07 KN

## **combinaison d'actions :**

A'ELU **:** Nu=1,35G+1,5Q=1,35x 59021,50+1,5x12199,07=97977,63KN

A'ELS **:**Ns=G+Q=59021,50+12199,07=71220,57KN

## **4- Vérifications :**

## **Vérification de contrainte de cisaillement :**

Nous devons vérifier que  $\tau_u \leq \tau_u$ 

$$
\tau_u = \frac{T_u^{\text{max}}}{b \cdot d} \le \overline{\tau} = \min \left\{ \frac{0.15 f_{c28}}{\gamma_b}; 4MPa \right\} = 2.5 \quad MPa
$$

$$
b = 100 \text{ cm}; \quad d = 0,9.\text{h}_d = 0,9 \times 40 = 36 \text{ cm}
$$
\n
$$
T_u^{\text{max}} = q_u \cdot \frac{L_{\text{max}}}{2} = \frac{N_u \cdot b}{S_{rad}} \cdot \frac{L_{\text{max}}}{2} = \frac{97977,63 \times 1}{530,292} \times \frac{4,60}{2} = 424,95 \text{ KN}
$$
\n
$$
\tau_u = \frac{424,95 \times 10^3}{1000 \times 360} = 1,18 \text{ MPA}
$$
\n
$$
\tau_u < \tau_u \Rightarrow \text{Condition } \text{vein } \text{fie}
$$

## **Vérification de la stabilité du radier :**

## **Calcul du centre de gravité du radier :**

$$
X_{G} = \frac{\sum S_{i} \cdot X_{i}}{\sum S_{i}} = 13,38m \quad ; \qquad Y_{G} = \frac{\sum S_{i} \cdot Y_{i}}{\sum S_{i}} = 9,55m
$$

Avec :S<sup>i</sup> :aire du panneau considéré Xi, Y<sup>i</sup> : centre de gravité du panneau considéré .

## **Moment d'inertie du radier :**

$$
I_{xx} = \frac{bh^3}{12} = 1553254m^4 \quad ; \qquad I_{yy} = \frac{hb^3}{12} = 3046656m^4
$$

La stabilité du radier consiste à la vérification des contraintes du sol sous le radier qui est sollicité par les efforts suivants :

-Effort normal (N) dû aux charges verticales.

-Moment de renversement (M) dû au séisme dans le sens considéré.

$$
M = M_0 + T_0 \times h
$$

Avec : M<sup>0</sup> : Moment sismique à la base du bâtiment.

T<sup>0</sup> : Effort tranchant à la base du bâtiment.

h : Profondeur de l'infrastructure (dalle + nervure).

Le diagramme trapézoïdal des contraintes nous donne :

$$
\sigma_{\rm m} = \frac{3 \cdot \sigma_1 + \sigma_2}{4}
$$

Ainsi ;nous devons vérifier que :

A l'ELU :  $\sigma_m = \frac{3 \cdot \sigma_1 + \sigma_2}{4} \le 1.33 \sigma_{sol}$ 4  $=\frac{3\cdot\sigma_1+\sigma_2}{1}$ A l'ELS :  $\sigma_m = \frac{3 \cdot \sigma_1 + \sigma_2}{4} \le \sigma_{\text{SOL}}$  $\sigma_{\rm m} = \frac{3 \cdot \sigma_1 + \sigma_2}{\sigma_1} \le \sigma_{\rm sol}$  avec :  $\sigma_{1,2} = \frac{N}{\sigma_1} \pm \frac{M}{\sigma_2} \cdot V$ I M S N rad  $\sigma_{1,2} = \frac{1}{5} + \frac{1}{1}$ **2 1**

*Figure VI-4 Diagramme des contraintes sous le radier*

## **-Sens transversal :**

Mx=47345,918KNm T=2007,70

**A PELU:** 
$$
M_X = 47345,918+0,9x2007,70=49152,848
$$
KN.m  
\n
$$
\sigma_1 = \frac{N_u}{S_{rad}} + \frac{M_x}{I_{yy}} \cdot V = \frac{97977,63}{530.295} + \frac{49152,848}{30466.56} \times 13,38 = 206,34
$$
KN/m<sup>2</sup>  
\n
$$
\sigma_2 = \frac{N_u}{S_{rad}} - \frac{M_x}{I_{yy}} \cdot V = \frac{97977,63}{530,95} - \frac{49152,848}{30466,56} \times 13,38 = 163,17
$$
KN/m<sup>2</sup>

D'où :

$$
\sigma_m = \frac{3 \times 206,34 + 163,17}{4} = 195,54 \, \text{KN} \, / \, m^2 \quad \Rightarrow \quad \sigma_m < 1,33 \, \sigma_{sol} \qquad \text{(Condition verify the)}
$$
\n
$$
1.33 \sigma_{sol} = 1,33 \times 200 = 266 \, \text{KN} \, / \, m^2 \qquad \Rightarrow \quad \sigma_m < 1,33 \, \sigma_{sol} \qquad \text{(Condition verify the)}
$$

## **A l'ELS :**

$$
\sigma_1 = \frac{N_s}{S_{rad}} + \frac{M_x}{I_{yy}} \cdot V = \frac{7122,57}{530,295} + \frac{49182,848}{30466,56} \times 13,8 = 155,90 \, \text{KN} \cdot m^2
$$
\n
$$
\sigma_2 = \frac{N_s}{S_{rad}} - \frac{M_x}{I_{yy}} \cdot V = \frac{71220,57}{530,295} - \frac{39195,73}{30466,56} \times 13,38 = 112,70 \, \text{KN} \cdot m^2
$$

D'où :

$$
\sigma_m = \frac{3 \times 155,90 + 112,70}{4} = 145,1KN/m^2 \implies \sigma_m < \sigma_{sol}
$$
 (Condition vérifiée)  
\n
$$
\sigma_{sol} = 200 \text{ KN } / m^2
$$

## **-Sens longitudinal :**

**A VELU:** M<sub>y</sub>=5080.744+2007.70× 0.9=6887.674KNm  
\n
$$
\sigma_1 = \frac{N_u}{S_{rad}} + \frac{M_y}{I_{xx}} \cdot V = \frac{97977.63}{530.295} + \frac{6887.674}{15532.52} \times 9.55 = 188.97 KN / m^2
$$
\n
$$
\sigma_2 = \frac{N_u}{S_{rad}} - \frac{M_y}{I_{xx}} \cdot V = \frac{97977.63}{530.295} - \frac{6887.674}{15532.52} \times 9.55 = 180.54 KN / m^2
$$
\n
$$
D' \text{od}: \quad \sigma_m = \frac{3 \times 188.97 + 180.54}{4} = 186.86 KN / m^2
$$
\n
$$
\sigma_{sol} = 200 KN / m^2
$$

 $\sigma_m$  < 1,33 $\sigma_{\text{SOL}}$   $\Rightarrow$  Condition vérifiée.

## **A l'ELS**:

 $M_y = 6887,674$ KN.m

$$
\sigma_1 = \frac{Ns}{S_{rad}} + \frac{M_y}{I_{xx}} \cdot V = \frac{71220,57}{530,295} + \frac{6887,674}{15532,52} \times 9,55 = 138,53KN / m^2
$$

$$
\sigma_2 = \frac{Ns}{S_{rad}} - \frac{M_y}{I_{xx}} \cdot V = \frac{71220,7}{530,295} - \frac{6887,674}{15532,52} \times 9,55 = 130,06KN / m^2
$$

$$
\sigma_m = \frac{3 \times 138,53 + 130,06}{4} = 136,41 \, \text{KN} \ / \ m^2 \quad \sigma_m < 1,33 \sigma_{SOL} \Rightarrow \text{Condition verify} \ \text{etc.}
$$
\n
$$
\sigma_{sol} = 200 \, \text{KN} \ / \ m^2
$$

## **Vérification au poinçonnement BAEL91 [Art.A.5.2.42] :**

Aucun calcul au poinçonnement n'est exigé si la condition suivante est satisfaite :

$$
N_u \le \frac{0.045 \ \mu_c.h.f_{c28}}{\gamma_b}
$$

N<sup>u</sup> : Charge de calcul à l'ELU pour le poteau

 $\mu_c$ : Périmètre du contour cisaillé sur le plan du feuillet moyen du radier.

a : Epaisseur du voile ou du poteau.

b : Largeur du poteau ou du voile (une bonde de 1m).

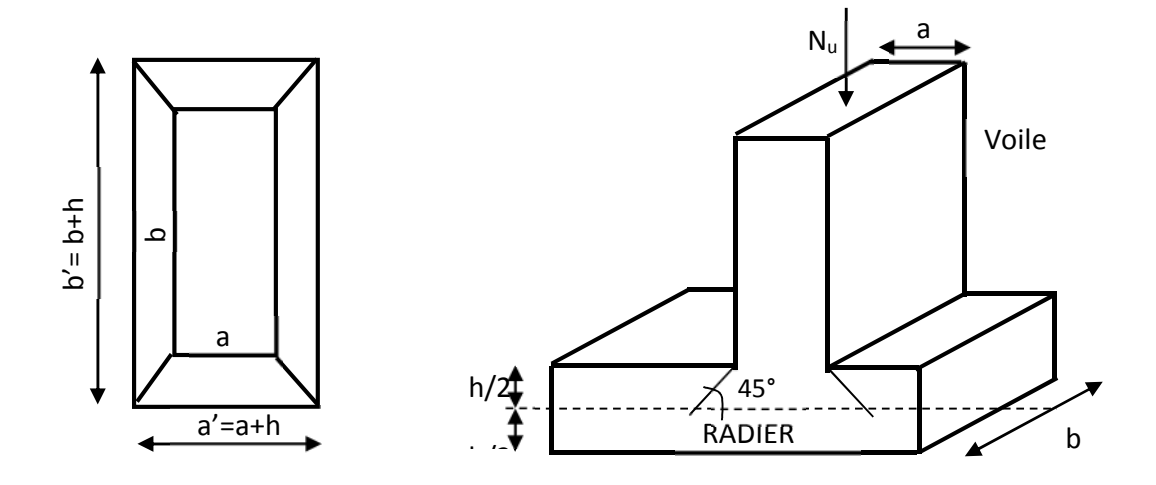

*Figure.VI-6: Périmètre utile des voiles et des poteaux*

 **Vérification pour le poteau le plus sollicité :**  $\mu_c = (a+b+2h)\times2 = (0,30+0,30+2\times0,9)\times2 = 4,8m$  $N_u = 1772$ ,  $38 KN \le \frac{0.013 \times 1,0000 \times 1,0000}{1,5} = 3240 KN$  $= 1772,38 KN \leq \frac{0.045 \times 4.8 \times 0.9 \times 25 \times 1000}{0.045 \times 4.8 \times 0.9 \times 25 \times 1000} = 3240 KN$ **Vérification pour le voile le plus sollicité ;**

On considère une bande de 1ml du voile :

$$
\mu_{c} = (a+b+2h) \times 2 = (0.22+1+2\times0.9) \times 2 = 6.04m
$$
\n
$$
N_{u} = 3207.79 \text{ KN} \le \frac{0.045 \times 6.04 \times 0.9 \times 25 \times 1000}{1.5} = 4077 \text{ KN} \implies \text{Condition}
$$

vérifiée.
#### **Vérification à l'effort sous pression :**

 $P \ge \alpha \times S_{rad} \times \gamma \times Z$ 

 $\gamma$ : Poids volumique de l'eau (γ *w* = 10KN/m<sub>3</sub>)

- P : poids total à la base du radier.
- Z : hauteur total du radier  $Z = 0.9$  m.

 $\alpha \times S_{rad} \times \gamma \times Z = 1,5 \times 530,295 \times 10 \times 0,9 = 7158,98$  KN.

 $P=59021,50$  KN  $> 7158,98$  KN.

 $\Rightarrow$  Condition vérifiée.

#### **VI- 2-3-2-- Ferraillage du radier :**

Pour le ferraillage du radier, nous utiliserons les méthodes exposées dans le (BEAL 91)

#### **Ferraillage des panneaux encastrés sur 4 appuis :**

Nous distinguons deux cas :

 $1<sup>er</sup> Cas:$ **e**  $\epsilon$  **c** 0,4 la flexion longitudinale est négligeable.

$$
M_{ox} = q_u \cdot \frac{L_x^2}{8} \quad \text{et} \ \ M_{oy} = 0
$$

2<sup>eme</sup> Cas :  $0.4 \leq \rho \leq 1$  les deux flexions interviennent, les moments développés au centre de la dalle dans les deux bandes de largeur d'unité valent :

Dans le sens de la petite portée  $L_x$  :  $M_{ox} = \mu_x \cdot q_u \cdot L_x^2$ 

Dans le sens de la grande portée  $L_y$  :  $M_{ov} = \mu_v \cdot M_{ox}$ 

Les coefficients  $\mu_x, \mu_y$  sont donnés par les tables de PIGEAUD.

$$
\text{Avec}: \ \rho = \frac{L_x}{L_y} \quad \text{avec} \ \left( L_x < L_y \right)
$$

#### **Remarque :**

Les panneaux étant soumis à des chargements sensiblement voisins ; et afin d'homogénéiser le ferraillage et de faciliter la mise en pratique, on adopte la même section d'armatures, en considérant pour les calculs le panneau le plus sollicité.

**Identification du panneau le plus sollicité :**

$$
\mathbf{L} = 0 \,, \qquad \rho = \frac{L_x}{L_y} = \frac{4.6}{4.6} = 1 \Longrightarrow \begin{cases} \mu_x = 0.0368\\ \mu_y = 1.000 \end{cases}
$$

 $0.4 \le \rho \le 1 \Rightarrow$  la dalle travaille dans les deux sens.

Les contraintes prises en compte dans les calculs:

$$
\mathbf{A} \text{PELU}: \quad q_{\text{um}} = \sigma_m (ELU) - \frac{G_{\text{rad}}}{S_{\text{rad}}} = 206,34 - \frac{11399,016}{530,295} = 148,84 \, \text{KN} \cdot \text{m}^2
$$
\n
$$
\mathbf{A} \text{PELS}: \quad q_{\text{sm}} = \sigma_m (ELS) - \frac{G_{\text{rad}}}{S_{\text{rad}}} = 155,90 - \frac{11399,016}{530,295} = 134,40 \, \text{KN} \cdot \text{m}^2
$$

**-Calcul des armatures à l'ELU :**

#### **- Evaluation des moments Mx, M<sup>y</sup> :**

$$
M_{ox} = \mu_x \cdot q_{u_m} \cdot L_x^2 = 0,0368 \times 148,84 \times 4,6^2 = 115,90
$$
 KNm  

$$
M_{oy} = \mu_y \cdot M_{ox} = 1 \times 115,900 = 115,90
$$
 KNm

**Remarque :** Afin de tenir compte de la continuité de cette dalle au niveau des nervures, les moments calculés seront minorés en leur effectuant (0.5) aux appuis et (0.75) en travées. Le ferraillage se fait dans les deux sens (x-x et y-y)..

- o **Ferraillage dans le sens XX :**
- **Moments aux appuis :**
	- $M_{ua} = (-0.5)M_{umax}$

Mua=(-0,5)x115,90= -57.95KNm

**Moments aux travée :**

 $M_{ut}=(0.75)M_{umax}$ 

Mut=(0,75)x115,90=86,925KNm

**Aux appuis:**

$$
\mu_u = \frac{M_{ua}}{bd^2 f_{bc}} = \frac{57,95x10^6}{1000x370^2 x14,2} = 0,030 \le 0,92 \implies SSA
$$

Les armatures de compression ne sont pas nécessaires.

$$
\mu_{u} = 0.030 \rightarrow \beta_{u} = 0.9855 \qquad A_{ua} = \frac{M_{ua}}{\beta_{u} d\sigma_{s}} = \frac{57,95 \times 10^{3}}{0.985 \times 37 \times 348} = 4,57 cm^{2}
$$

$$
A_{ua} = 4,57 \text{cm}^2
$$
 Soit 6HA12/ml=6,78cm<sup>2</sup>/ml avec un espacement de 15 cm.

**En travée :**

$$
\mu_u = \frac{M_{ut}}{bd^2 f_{bc}} = \frac{86,925x10^6}{1000x370^2 x14,2} = 0,044 \le 0,392 \Rightarrow SSA
$$

les armatures de compression ne sont pas nécessaires

 $\mu_u = 0.15 \rightarrow \beta_u = 0.9788$ 

$$
A_{ut} = \frac{M_{ut}}{\beta_u d\sigma_s} = \frac{86,925 \times 10^3}{0,978 \times 37 \times 348} = 6,90 cm^2
$$

Soit : 8HA12/ml=9,04cm<sup>2</sup>/ml avec un espacement de15cm

#### o **Ferraillage dans le sens YY :**

On adopte le même ferraillage pour le sens transversal.

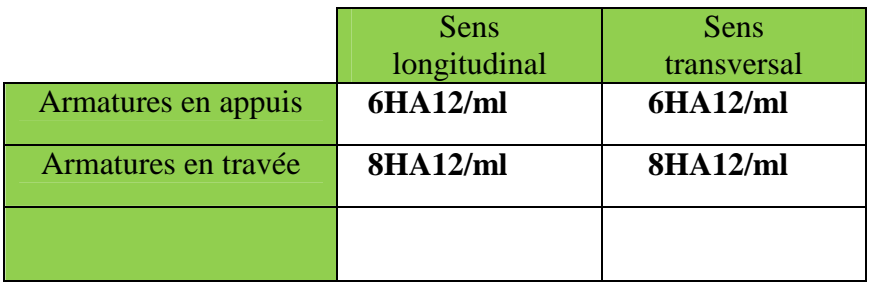

#### **Tableau VI-7: Récapitulatif du ferraillage de la dalle du radier :**

Les armatures en travée constitueront le lit supérieur, et les armatures en appuis le lit inferieur.

#### **VI- 2-3-4-- Vérification : VI- 2-3-4-1 Vérification de la condition non fragilité du béton :**

 $\omega_0$ : Pourcentage d'acier minimal est égal à 0.8 ‰ pour les HA FeE400

$$
\omega_x \ge \omega_0 \cdot \frac{(3-\rho)}{2}
$$
  $Avec : \omega_x = \frac{A_{\min}}{b.h}, \rho = \frac{l_x}{l_y}$   
 $A_{\min} \ge \frac{b.h.\omega_0.(3-\rho)}{2} = 100 \times 40 \times 0.0008 \times \left(\frac{3-0.74}{2}\right) = 3.616 \text{cm}^2$ 

**Sens xx :**  $A_s^a = 6,78 \text{ cm}^2 > A_{\text{min}} = 3,616 \text{ cm}^2$ 

$$
A_s^t = 9.04 \text{cm}^2 > A_{\text{min}} = 3.61 \text{cm}^2 \tag{Condition vérifiée}
$$

**Sens y-y :** on opte le même ferraillage.

#### **VI- 2-3-4-2. Vérification des espacements : (BAEL91/A8.2, 42)**

L'écartement des armatures d'une même nappe ne doit pas dépasser les valeurs ci-dessous, dans lesquels h désigne l'épaisseur totale de la dalle.

Sens de la petite portée :  $S_t \le$  min {3h; 33cm} = 33cm

 $S_t = 15cm < 33cm$ 

Sens de la grande portée:

 $S_t \le \min \{4h; 45cm\} = 45cm$ 

 $S_t = 15cm < 45cm$ 

#### **VI- 2-3-5. Calcul et vérification à l'E.L.S :**

**Evaluation des moments M<sup>X</sup> et M<sup>Y</sup> :**

 $M_{ox} = \mu_x \cdot q_s \cdot L_x^2 = 0.0442 \times 20634 \times 4.6^2 = 19298$ *KNm* 

 $M_{oy} = \mu_{y} \cdot M_{ox} = 1,000 \times 192,98 = 192,98$  KNm

#### **Remarque :**

Les moments calculés seront minorés en leur effectuant (0,5) aux appuis et (0,75) en travées

#### **Sens x-x :**

 $M_s^t = 0.,75 \times 192,98 = 144,73$  KNm  $M_s^a = (-0.5) \times 192,98 = -96,49$  KNm

#### **Sens y-y :**

 $M_s^t = 0.75 \times 192,98 = 144,73$  KNm  $M_s^a = (-0.5) \times 192{,}98 = -96{,}49$  KNm

#### **Vérification des contraintes dans le béton (Sens x-x) :**

$$
\sigma_{bc} \le \bar{\sigma}_{bc} = 0,6 \times 25 = 15M \text{pa}
$$

$$
\bar{\sigma}_{st} = \frac{Mst}{\beta.d.As} \qquad \rho = \frac{100 \times Ast}{b.d}
$$

$$
\rho = \frac{100 \times 9,07}{100,37} = 0,245 \rightarrow \beta = 0,921, \alpha_1 = 0,237; \kappa_1 = 48,29
$$

$$
\kappa = 1/\kappa 1 = 1/48,29 = 0,0207 \qquad \bar{\sigma}_{st} = \frac{Ms \ t}{\beta.d.As} = \frac{144,73x10^6}{0,921.370.907} = 468,26
$$

 $\sigma_{bc} = \kappa \times \sigma_{st} = 0.0207 \times 468,26 = 9.69 MPa < \bar{\sigma}_{bc} = 15 MPa \rightarrow Condition$  vérifiée

#### **VI-2-3-6. Ferraillage du débord**

#### **Ferraillage du débord :**

Le débord est assimilé à une console soumise à une charge uniformément repartie .Le calcul se fera pour une bonde de 1 mètre de longueur.

#### **Remarque :**

Vu que la longueur des débords égale à 50cm, les armatures de la dalle seront largement Supérieures aux armatures nécessaires au débord ; Afin d'homogénéiser le ferraillage, les armatures de la dalle seront prolonger et constituerons ainsi le ferraillage du débord.

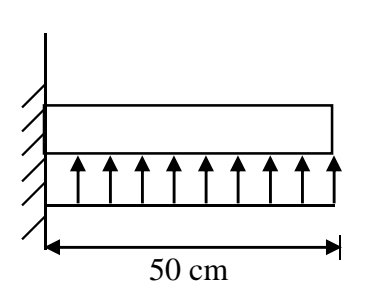

*Figure VI-8. : Schéma statique du débord*

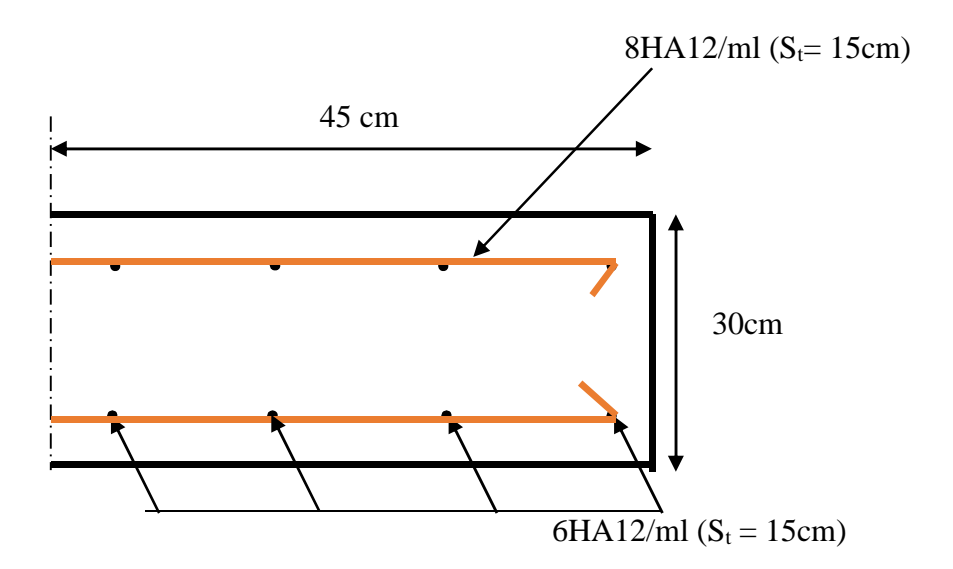

*Figure.VI-9: Plan de ferraillage de débord*

#### **VI-2-3-7.Ferraillage des nervures :**

Afin d'éviter tout risque de soulèvement du radier (vers le haut), celui-ci est sera muni de nervures (raidisseurs) dans les deux sens.

Pour le calcul des sollicitations, la nervure sera assimilée à une poutre continue sur plusieurs appuis et les charges revenant à chaque nervure seront déterminées en fonction du mode de transmission des charges (triangulaires ou trapézoïdales) vers celle-ci.

#### **1. Chargement simplifié admis :**

Cela consiste à trouver la largeur de dalle (panneau) correspondante à un diagramme rectangulaire qui donnerait le même moment (largeur l<sub>m</sub>) et le même effort tranchant (largeur lt) que le digramme trapézoïdal. Ainsi sous ce chargement devenu uniformément reparti et le calcul devient classique.

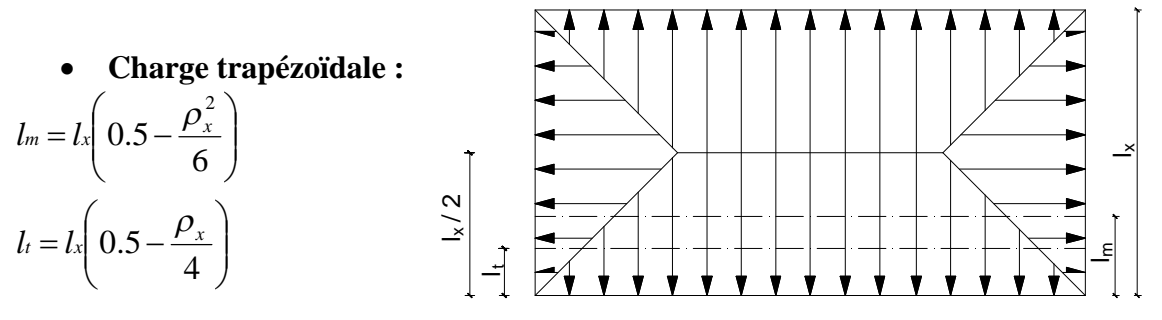

*Figure VI-10: Répartition trapézoïdale*

**Charge triangulaire :**

 $l_t = 0.25l_x$  $l_m = 0.333 l_x$ 

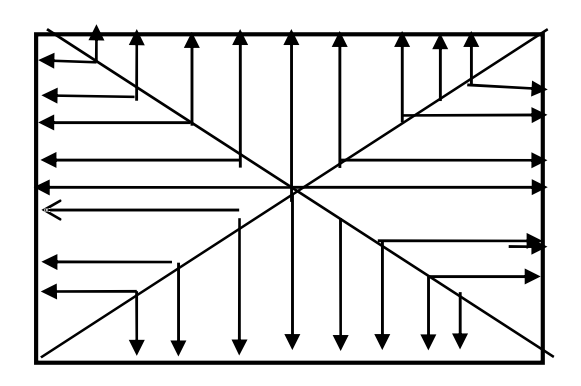

*Figure VI-11: Répartition triangulaire*

## **2. Charges à considérer :**

Charge triangulaire  $l_t = 0.25l_x$  $l_m = 0.333 l_x$  $lx=ly=4,60m$ 

### **Sens longitudinal de sous-sol:**

 $q_{\text{Mu}} = q_u \times L_m = 206.34 \times 1,532 \times 2 = 632.22$ *KN*/*ml*.

 $q_{Ms} = q_s \times L_m = 155.94 \times 1.532 \times 2 = 477.80$ *KN/ml.* 

 $q_{\text{Tu}} = q_u \times L_1 = 206.34 \times 1.5 \times 2 = 474.58$ KN/ml

#### **Sens transversal de sous-sol:** lx=ly le même chargement

#### **3. Diagramme des moments fléchissant et des efforts tranchants :**

#### **Sens transversal :**

Les diagrammes des moments fléchissant et les efforts tranchants sont donnés cci dessous :

# **A. Diagramme des moments fléchissant et des efforts tranchants à l'ELU:**

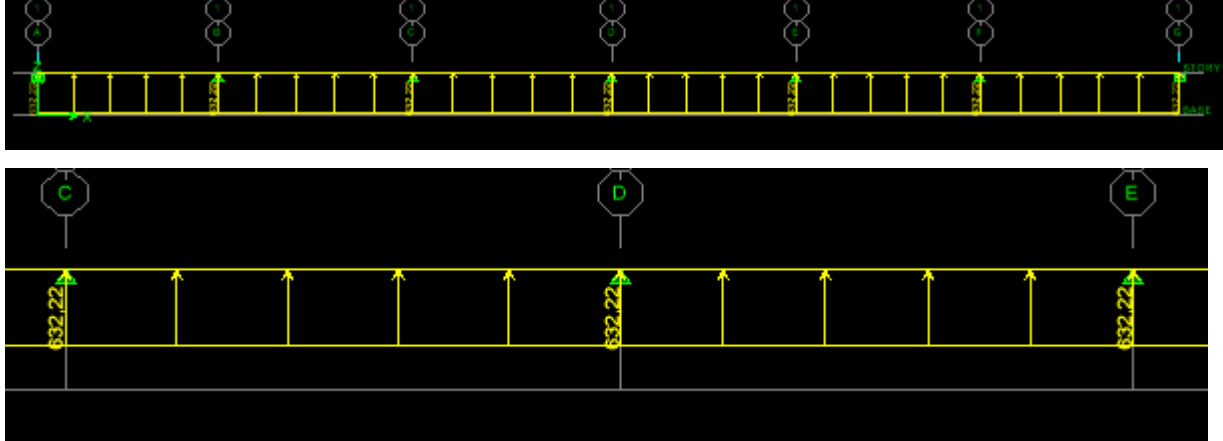

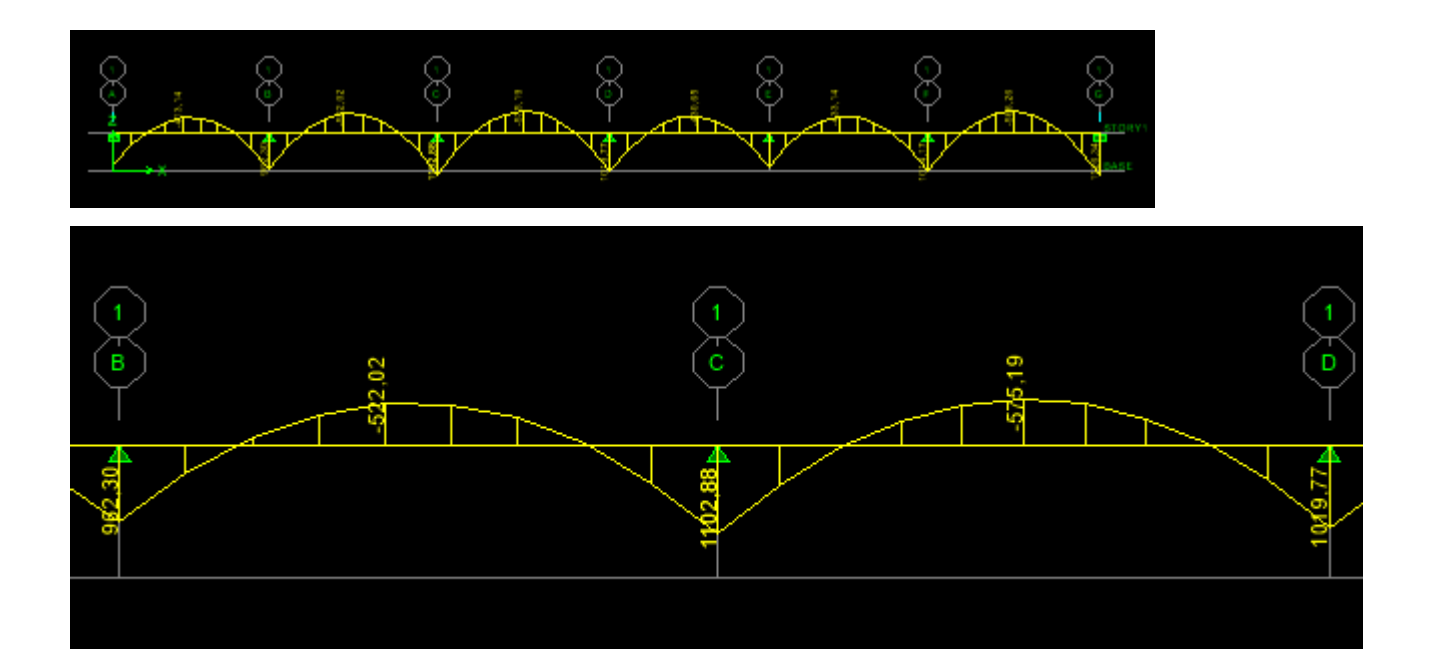

## **B. Diagramme des efforts tranchants (ELU):**

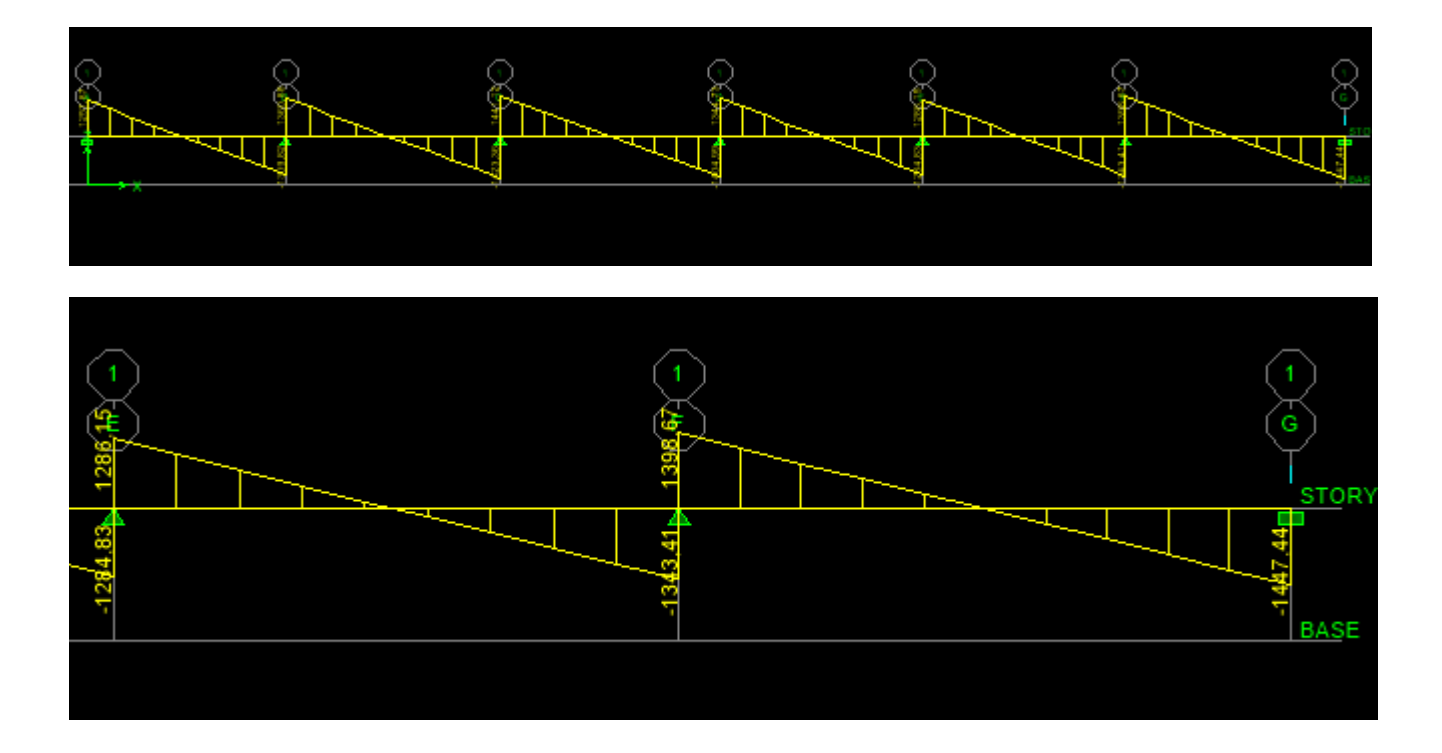

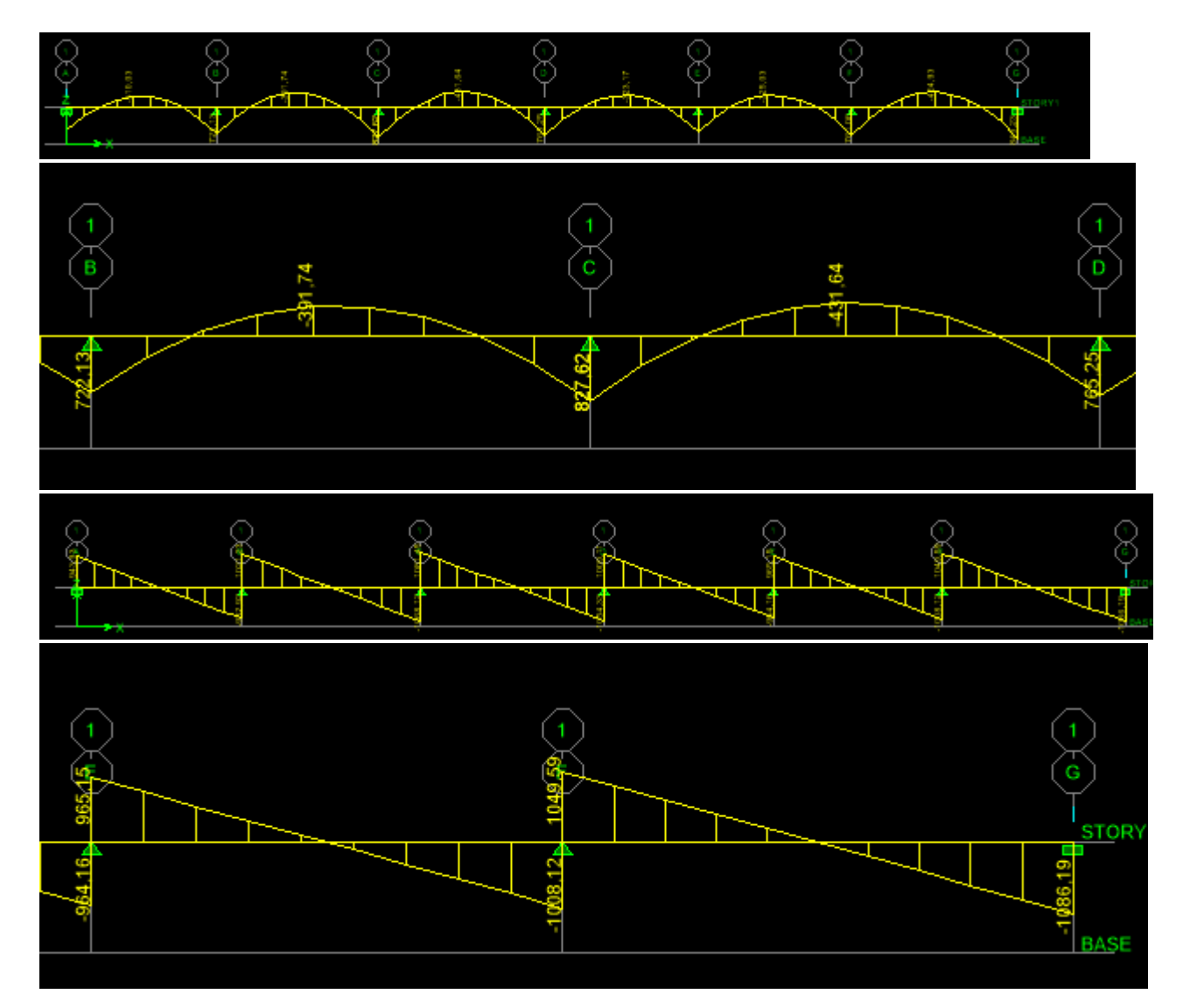

**C. Diagramme des moments fléchissant et des efforts tranchants à l'ELS :**

- **Sens longitudinal :**
- *r*
- **A. Diagramme des moments fléchissant (ELU):**

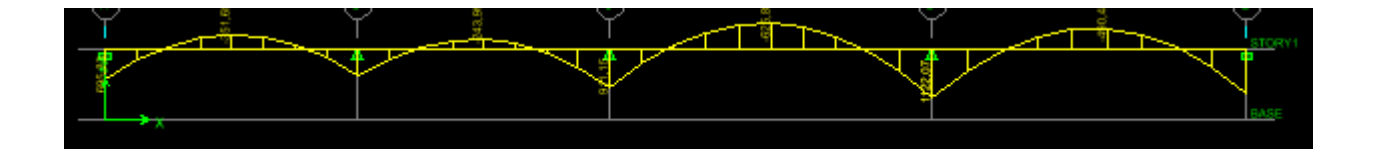

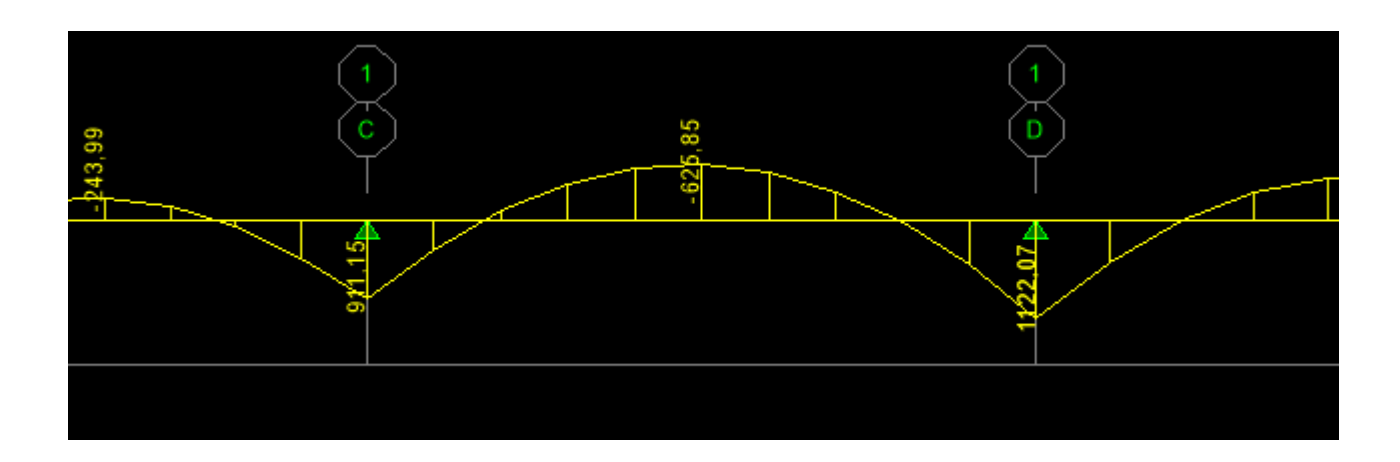

#### **B. Diagramme des moments fléchissant (ELS):**

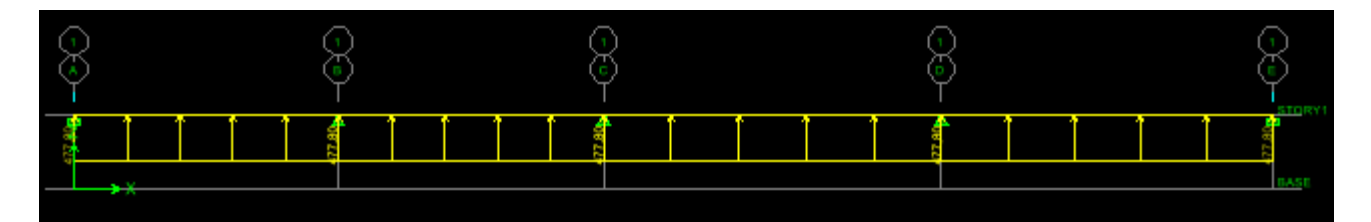

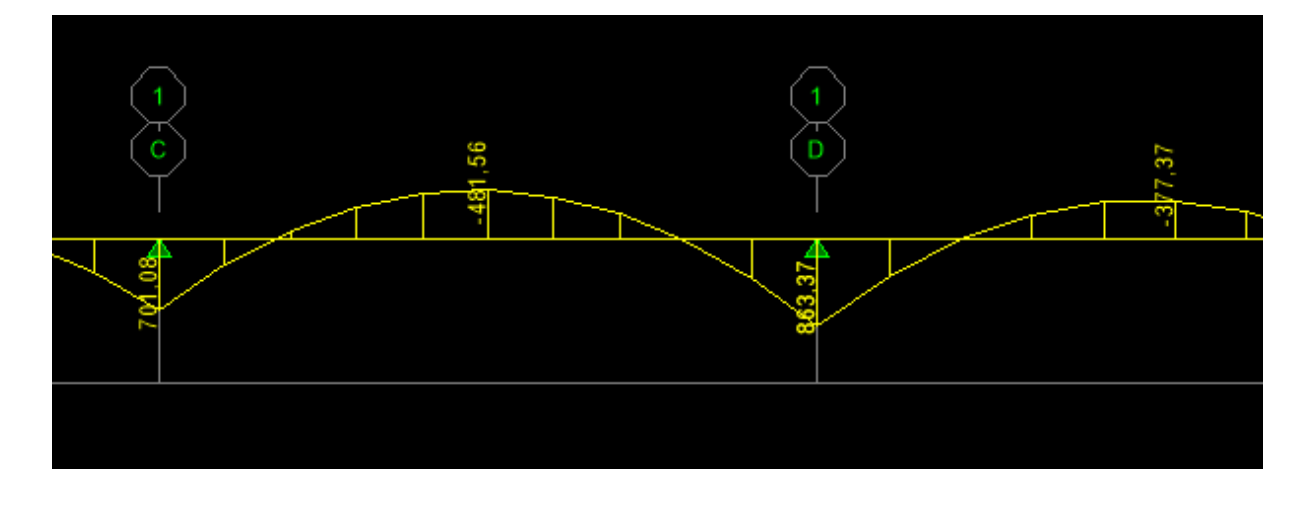

#### **C. Diagramme des efforts tranchants (ELU):**

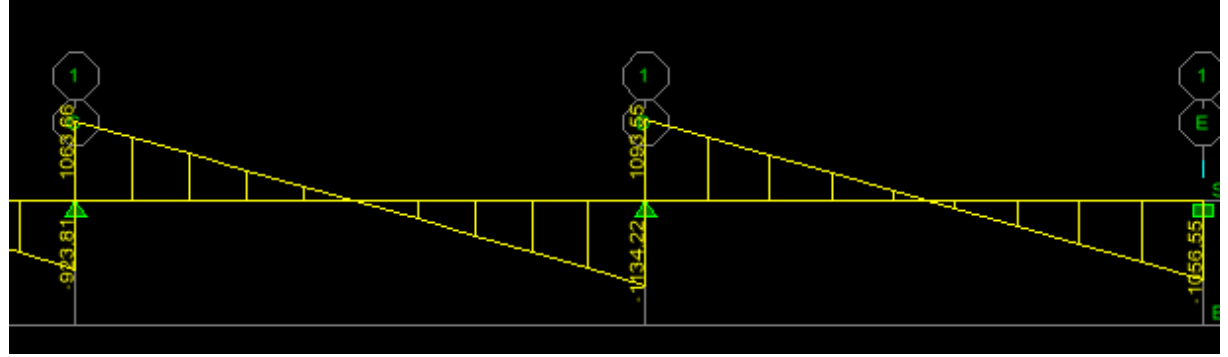

- **4. Sollicitations maximales :**
- *A.* **Sens transversal** *:*

 $M_{\rm unmax} = 575.19, KNm$  $t_{\text{tumax}} = 575.19, KNm$   $M_{\text{tumax}} = -1102.88.KNm.$ 

 $M_{\rm trans} = 431.64$ .*KNm*  $M_{\rm asmax} = -827.62$ *KNm* 

 $T_{\text{umax}} = -1447.44$ KN.

#### *B.* **Sens longitudinal** *:*

 $M_{\rm unax} = 626,85$ KNm.  $N_{\text{tumax}} = 626,85$ KNm  $M_{\text{tumax}} = -1122,07$ . KNm  $M_{\rm trans} = 481,56$ KNm  $M_{\rm asmax} = -863,3$  KNm  $T_{\text{unax}} = -113422$ KN.

# **5. Le ferraillage :**

Les résultats de calcul sont donnés dans le tableau ci-dessous :

 $b=60$  *cm*;  $d = 90$  *cm*;  $f_{bc} = 14,2MPa$ ;  $\sigma_s = 348 MPa$ 

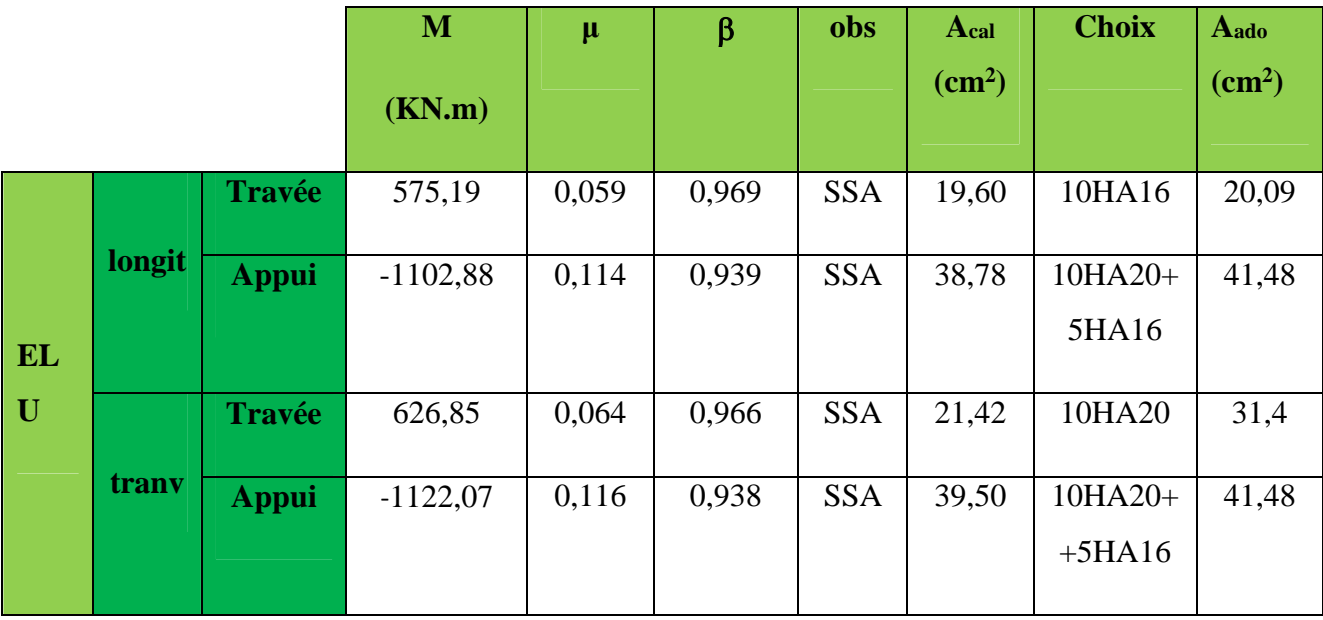

#### **Tableau : VI-12: Ferraillage des nervures à l'ELU.**

#### **6. Vérifications à l'ELU :**

#### **Condition de fragilité :**

$$
A_s > A_{min} = \frac{0.23\times b\times d\times f_{t28}}{f_e} = 7{,}49cm^2
$$

Les sections d'armatures adoptées vérifient cette condition.

#### **Vérification de la contrainte de cisaillement :**

$$
\tau_u = \frac{T_{u \max}}{b.d} \le \bar{\tau}_u = \min \left\{ \frac{0.15 \ f_{c28}}{\gamma_b} \ ; \ 4 \ MPa \right\} = 2.5 MPa \quad \text{Avec} : T_{u \max} = -1447.44 \ KN
$$

$$
\tau_u = \frac{1134.22 \times 10^3}{600 \times 900} = 2,1 MPa \le \bar{\tau}_u = 2,5 MPa \Rightarrow Condition \ \ v\acute{e}rifi\acute{e}e
$$

#### **7. Armatures transversales**

$$
\phi_t \ge \frac{\phi_t}{3} = \frac{20}{3} = 6{,}67
$$
 mm Soit  $\phi = 10$  mm

On prend 2 cadres de  $\phi$ =10*mm*.

**Espacement des armatures :**

**Zone nodale :**

$$
S_t \le \min\left\{\frac{h}{4} \ ; 12\phi_L\right\} = \min\{22, 5; 19, 2\} = 22, 5 \ cm
$$

Soit  $St = 10$  cm en zone nodale.

#### **Zone courante :**

 $S_t \leq \frac{h}{t} = 22,5cm$ 4 Soit  $S_f$ = 15cm en zone courante.

#### **La quantité d'armatures transversales:**

- En zone nodale **:**  $A_{\text{min}} = 0.003 S_t b = 1.8 cm^2$
- En zone courante **:**  $A_{min} = 0,003 S_t b = 2,7 cm^2$

Donc : On choisira deux cadres soit :  $= 4H A 10 = 3.14$  cm<sup>2</sup>.

#### **8. Vérification à l'ELS :**

#### **Vérification de la contrainte dans le béton :**

 $\sigma_{bc} \leq \bar{\sigma}_{bc} = 0,6 \times 25 == 15 M$ pa

$$
\sigma bc = \frac{\bar{\sigma s t}}{k_1} \quad \rho_1 = \frac{100 \times \text{Ast}}{b.d} \quad \bar{\sigma s t} = \frac{M s t}{\beta.d.A s}
$$

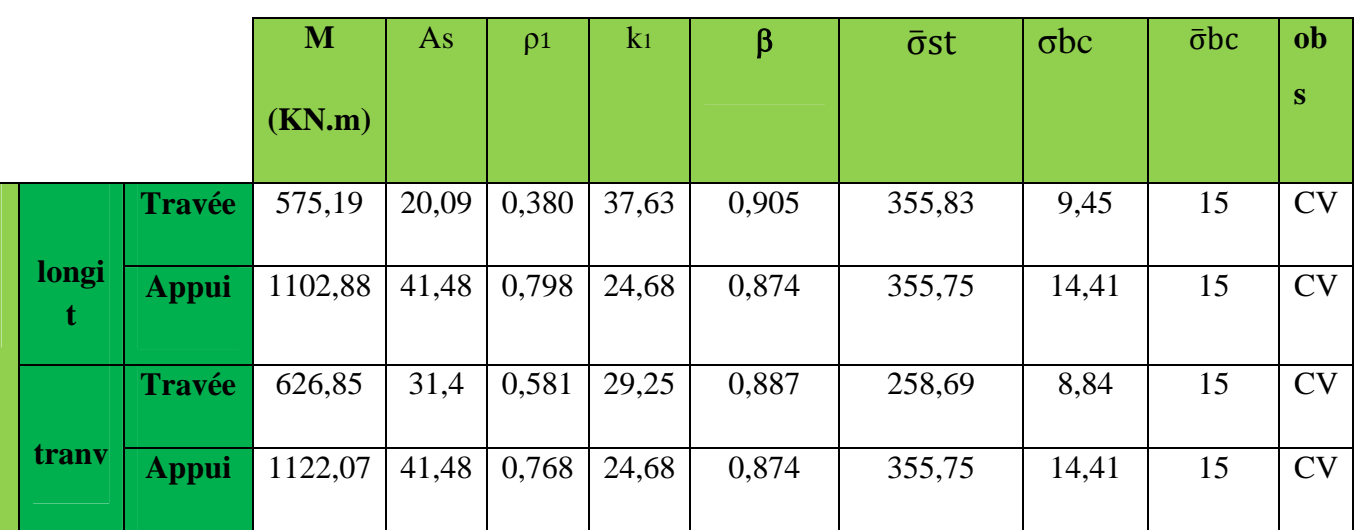

#### **Armature de peau :(**A.4.5,321 (BAEL 91 modifiées 99).

Les armatures de peau sont réparties et disposées parallèlement à la fibre moyenne des poutres de grande hauteur ; leur section est d'au moins (3cm2/ml)par mètre de longueur de paroi mesurée perpendiculairement à leur direction.

Ap= $3cm<sub>2</sub>/ml$  x  $1.00m = 3cm<sub>2</sub>$  On opte pour :  $2HA14 = 3.08 cm<sub>2</sub>$ 

# **VI-3- Etude du mur plaque : VI-3-19 Introduction :**

Le mur plaque sera au niveau de l'infrastructure pour reprendre les charges provenant de la poussée des terres.

L'épaisseur minimale exigée par le RPA 2003 (Article 10.1.2) est emin= 15 cm, dans notre cas on optera pour une épaisseur de 20 cm.

Le voile plaque doit assurer la fonction de soutènement et de résistance à la pression latérale des terres et toutes les surcharges qui nécessite la détermination de la répartition des Contraintes auxquelles il est soumis ou il mobilise, il est encastrée à la base et simplement appuyé (contacte) horizontalement sur les poutres et verticalement sur les poteaux.

#### **a) Dimensionnement:**

D'après le RPA99/version 2003, le voile périphérique doit avoir les caractéristiques minimales suivantes :

- Épaisseur  $\geq$  15 cm.
- Les armatures sont constituées de deux nappes.
- Le pourcentage minimum des armatures est de 0.10 % dans les deux sens (horizontal et vertical)

On adopte une épaisseur  $e = 20$  cm.

#### **b) Détermination dessollicitations:**

Dans notre cas, le voile n'est plus un élément porteur, donc on est en présence d'un voile écran travaillant comme étant une dalle pleine encastré sur 4 cotés dont les charges qui lui sont appliquées sont les poussées des terres.

K0 : Coefficient de poussée :

#### **X -3-Les caractéristiques mécanique et physique du sol :**

- Surcharge éventuelle :  $q=10KN/m<sub>2</sub>$
- $\bullet$  Poids volumique des terres (remblai) :  $\gamma$ =18KN/m<sub>3</sub>
- Angle de frottement :  $\varphi = 30^\circ$
- $\bullet$  Cohésion : C=0
- $\bullet$  Contrainte du sol :  $\sigma = 200$ KN/m<sub>3</sub>

$$
K_o = tg^2 \left(\frac{\pi}{4} - \frac{\varphi}{2}\right) = tg^2 \left(\frac{180}{4} - \frac{30}{2}\right) = 0.333
$$
  
- h : la hauteur totale du voile

Calcul de l'état d'équilibre aux repos :

 $6h=K0.6v$ 

#### **VI-3-2-Calcul des pressions des terres :**

**A)- l'ELU :**

 $\sigma_{\rm H} = K_0 \cdot \sigma_{\rm V} = K_{\rm a} \cdot (1.35 \gamma + 1.5 q)$  $\rightarrow \sigma_{H_1}$  h = 0 = 0,333 × (1,5 × 10)  $= 4,995 \text{ KN/m}^2$ 

 $\sigma_{\text{H}_2}$  h = 2,96m  $\rightarrow$  $= 0.333 \times (1.35 \times 18 \times 2.96 + (1.5$  $\times 10) = 28.94 \text{ KN/m}^2$ 

 $\sigma_{\text{H}_2}$  h = 5,92m  $\rightarrow$  $= 0.333 \times (1.35 \times 18 \times 5.92 +$  $(1.5 \times 10) = 52,89$  KN/m<sup>2</sup>

**B) ELS:**

$$
\begin{aligned} \sigma_{H} &= K_{0}.\,\sigma_{V} = K_{a}.\,(\gamma.\,h + q) \\ h &= 0 \to \sigma_{H_{1}} = 0.333.\,(10) = \\ \textbf{3,33}\,kN/m^{2} \end{aligned}
$$

$$
h = 2,96m \rightarrow \sigma_{H_2}
$$
  
= 0,333(18 × 2,96 + 10)  
= 21,07 kN/m<sup>2</sup>

$$
h = 5,92m \rightarrow \sigma_{H_2}
$$
  
= 0.333(18 × 5,92 + 10)  
= 38,81 kN/m<sup>2</sup>

**ELU ELS**

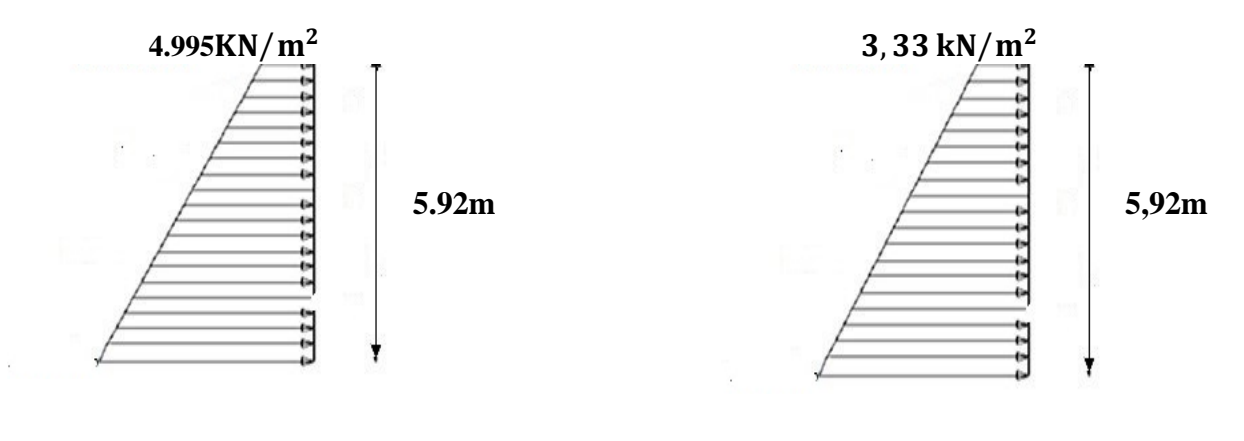

52.89KN/m<sup>2</sup>

 $/m^2$  38,81KN/m<sup>2</sup>

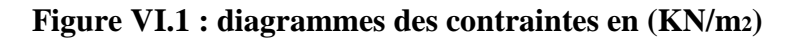

**Charges moyennes à considérer dans les calculs pour une bande de 1 m :**

$$
Pu = \frac{3\sigma_{H_2} + \sigma_{H_1}}{4} \cdot 1m
$$

le tableau suivant résume les résultats:

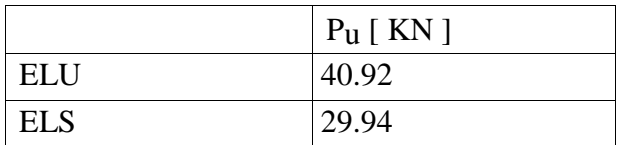

**Tableau VI.2 :** Pressions des terres sur le mur plaque

#### **Conclusion :**

La charge maximale à prendre en compte dans le calcul est celle déterminée en calcul ELU  $q_{max} = q_u = 40.92$ KN/ml

#### **VI-3-3 Ferraillage du mur plaque :**

#### **a)Méthode de calcul :**

Le mur plaque sera considéré comme un ensemble de dalles continues encastrées sur 4 cotés au niveau des poutres et des poteaux.

#### **b) Determination des moments :**

La détermination des moments de flexion se fera à partir de la méthode des panneaux encastrés sur 4 appuis. Le panneau considéré est un panneau de rive, dont l'appui peut assurer un encastrement partiel et pour tenir compte de la continuité de la dalle, les moments seront affectés des coefficients suivants :

- Moment en travée : 0,85
- Moment d'encastrement sur les grands cotés :

0,3 ...............appui de rive. 0,5 .............. Autre appuis.

#### **Identification des panneaux :**

$$
lx = 4,6m
$$
  
ly = 5,92 m  

$$
\rho = \frac{lx}{ly} = \frac{4.6}{5.92} = 0,77 > 0,4 \implies La dalle travaille dans les deux sens.
$$

**a) ELU**

$$
\rho = 0.77 \quad \longrightarrow \quad \left\{ \begin{array}{r}\n \mathbf{\mu}_x = 0.0598 \\
 \mathbf{\mu}_y = 0.542\n \end{array} \right.
$$

 $M_{0x} = \mu_{x}. q_u.$  lx<sup>2</sup> = 0,0598×40,92×(4,6)<sup>2</sup> = 51,77 kN.m

 $M_{0y} = \mu_y$ .  $M_{0x} = 0,542 \times 51,77 = 28,05$  kN.m

**Correction des moments**

#### **Dans le sens X-X** :

Aux appuis :  $M_a = 0.5 M_{0x} = 25,88 kN$ 

En travée :  $M_t = 0.85 M_{0x} = 44 kN$ .

#### **Dans le sens Y-Y :**

Aux appuis :  $M_a = 0.5 M_{0y} = 14,02kN$ 

En travée :  $M_t = 0.85 M_{0y} = 23.84$ kN.

#### **Détermination des armatures à l'ELU :**

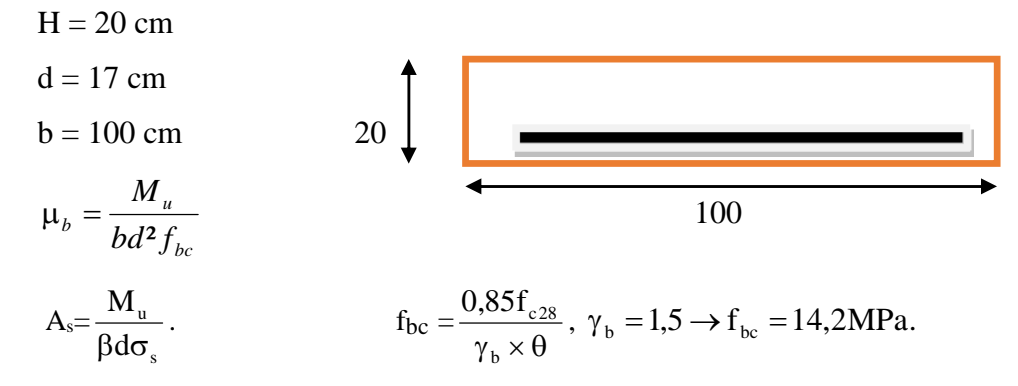

Amin =  $0,10\%$ . Bxh =  $2 \text{ cm}^2$  (RPA 2003/ART 10.1.2) Les tableaux suivant résume les résultats de ferraillage à l'ELU:

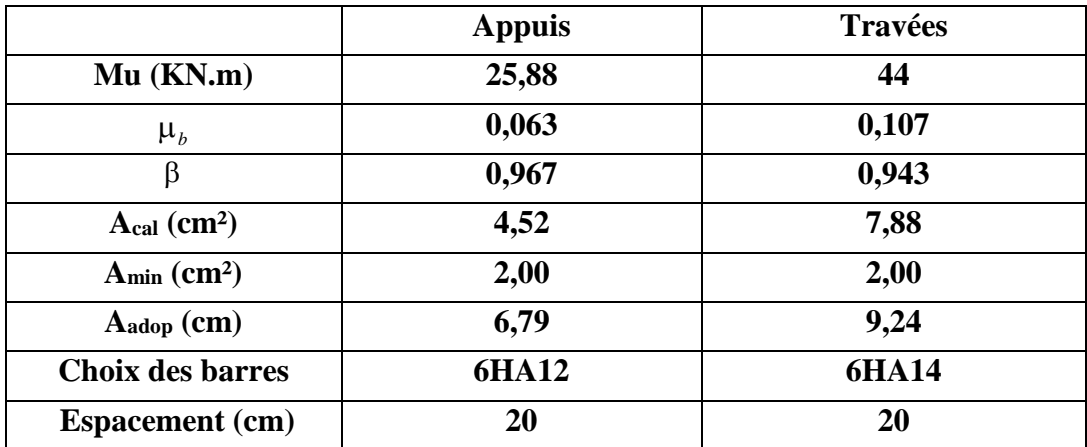

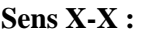

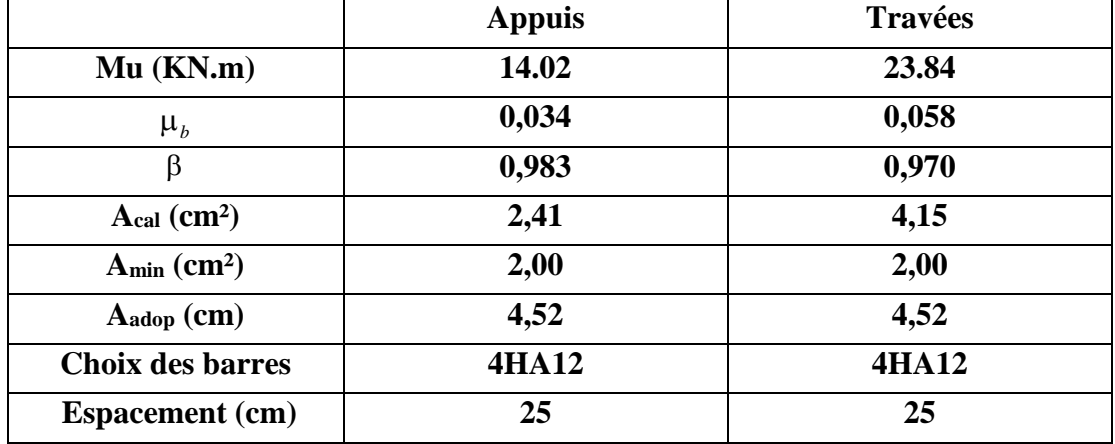

**Sens Y-Y :**

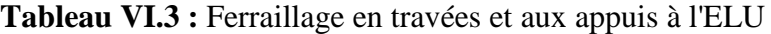

#### **Recommandation du RPA :**

Le mur doit avoir les caractéristiques suivantes :

Les armatures sont constituées de deux nappes.

 Le pourcentage minimal des armatures est de (0.1%B) dans les deux sens (horizontal et vertical) :

 $(b=1m=100cm; h: épaisseur du voile = 20cm)$ 

 $A \ge 0.001 \times b \times h = 0.001 \times 100 \times 20 = 2,00$  cm.

Les deux nappes sont reliées par quatre (04) épingles/m2 de HA8.

#### **VI-3-4 Vérifications à** l'ELU :

#### **a) Espacement des barres :**

L'espacement des barres d'une même nappe d'armatures ne doit pas dépasser les valeurs Suivantes :

Armatures principales : St < min (3h ; 33cm)

Dans le sens  $XX:20cm < 33cm \Rightarrow$  condition vérifiée.

Dans le sens  $YY:25cm < 33cm$   $\Rightarrow$  condition vérifiée.

#### **b) Condition de non fragilité : (Art. A.4.2/ BAEL) :**

La section des armatures longitudinales doit vérifier la condition suivante :

A adopté > Amin =  $0.23 \times b \times d \times f128 \times f e = 0.23 \times 100 \times 17 \times 2,1400 = 2,17$  cm

A adopté > Amin =  $2,17$ cm $\Rightarrow$  condition vérifiée.

#### **c) Calcul des armatures transversales :**

Selon le BAEL91modifiée99 : le diamètre des armatures transversales est :

 $\phi \le \min (h/35; h/10; \phi i)$ ;  $\phi \le \min (1000/35; 200/10; \phi i)$ 

 $\emptyset$  ≤ min (28.57 ; 20 ; 10) Soit :  $\emptyset$  = 10mm

#### **VI-3-5 Vérification à l'ELS :**

**1) Vérification des contraintes dans le béton :**

$$
\rho = 0.77 \quad \Longrightarrow \quad \left\{\begin{array}{c}\n\mathbf{\mu}_{\mathbf{x}} = 0.0663 \\
\mathbf{\mu}_{\mathbf{y}} = 0.670\n\end{array}\right.
$$

 $\sqrt{ }$ 

 $M_{0x} = \mu_{x}. q_s.$  lx<sup>2</sup> = 0,0663×29,94×(4,6)<sup>2</sup> = 42,03 kN.m  $M_{0y} = \mu_y$ .  $M_{0x} = 0,670 \times 28,37 = 28,16$  kN.m

- **Correction des moments :**
- **Dans le sens X-X :** Aux appuis :  $M_a = 0.5 M_{0x} = 21.01 kN$ . En travée :  $M_t = 0.85 M_{0x} = 35,72 kN \dots$

#### **Dans le sens Y-Y :**

Aux appuis :  $M_a = 0.5 M_{0y} = 14.08 kN$  .m En travée :  $M_t = 0.85 M_{0y} = 23.93 kN$  .m

On doit vérifier que:  $\sigma_{bc} \leq \overline{\sigma_{bc}} = 15MPa$ 

$$
\sigma_{bc} = \frac{\sigma_{st}}{K1} \text{ avec } \sigma_{st} = \frac{M_{sa}}{\beta_1 \times A_s \times d}
$$
\n
$$
\rho = \frac{100 \times A_a}{b \times d} = \frac{100 \times 4.52}{100 \times 17} = 0,267 \qquad \rho = 0,267 \to \{\beta_1 = 0.918, k_1 = 45,98\}
$$

**Vérification des contraintes dans le béton :**

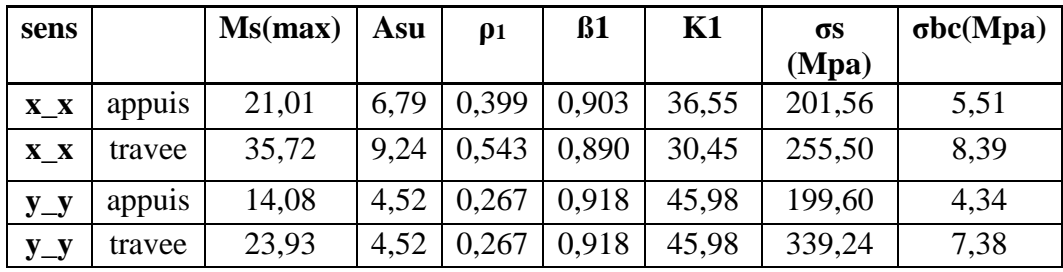

**Conclusion :** Les contraintes dans le béton sont vérifiées.

#### **2)- Etat limite de déformation :**

Nous devons justifier l'état limite de déformation par un calcul de flèche, cependant nous Pouvons se dispenser de cette vérification sous réserve de vérifier les trois conditions Suivantes :

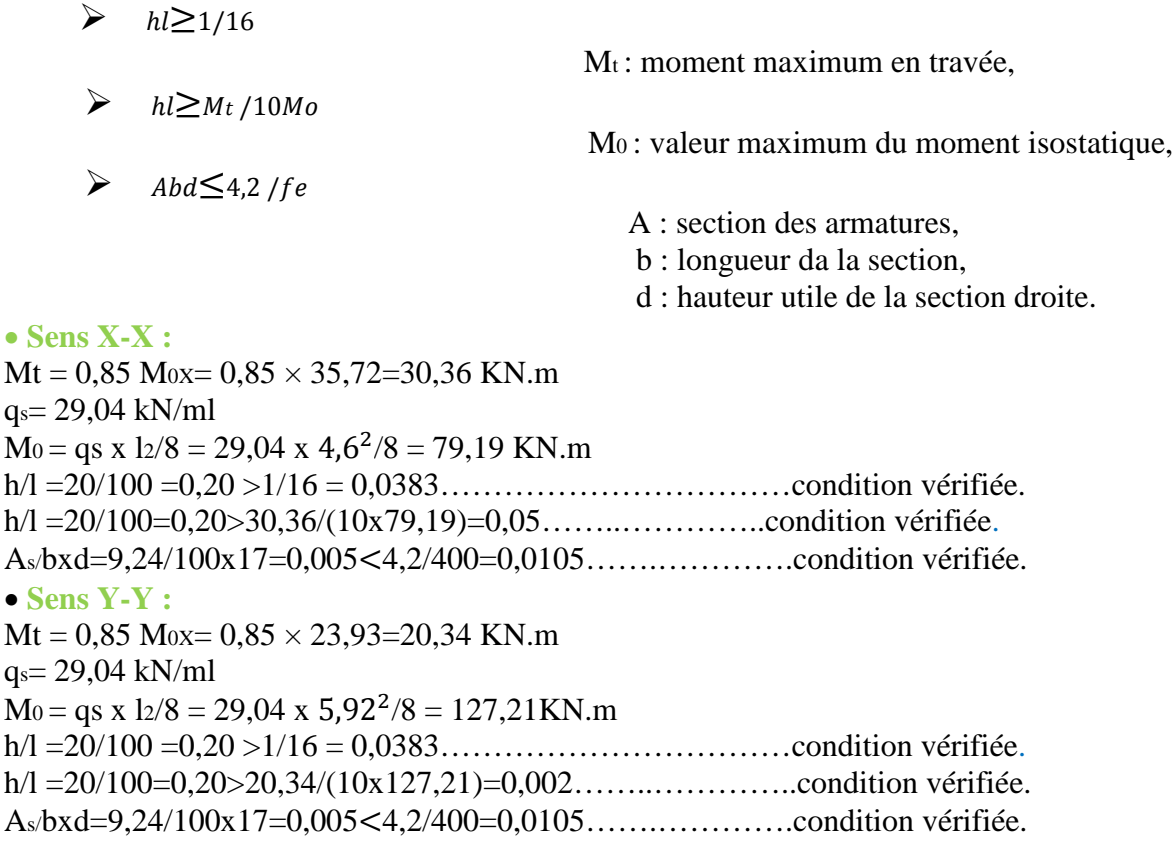

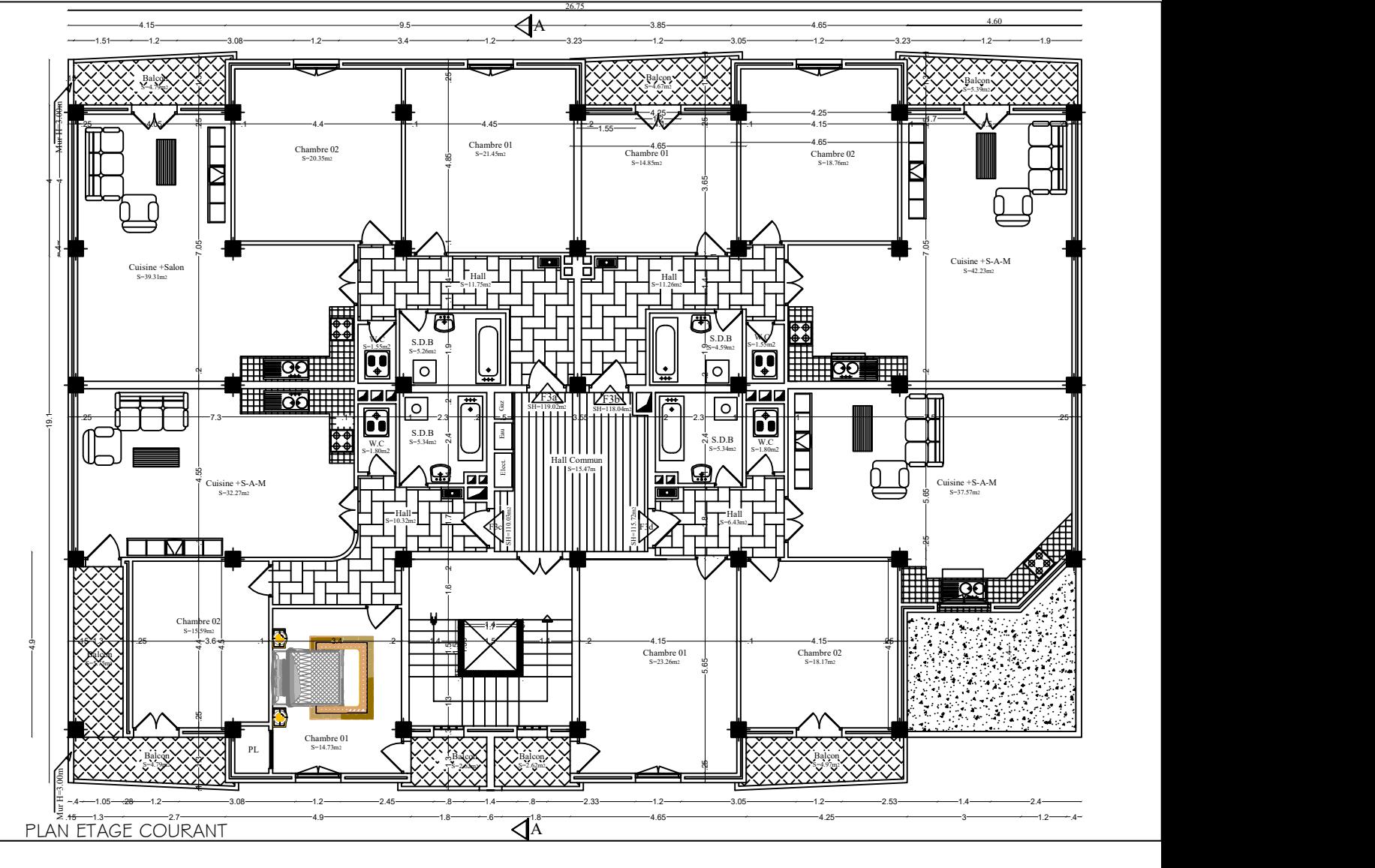

A

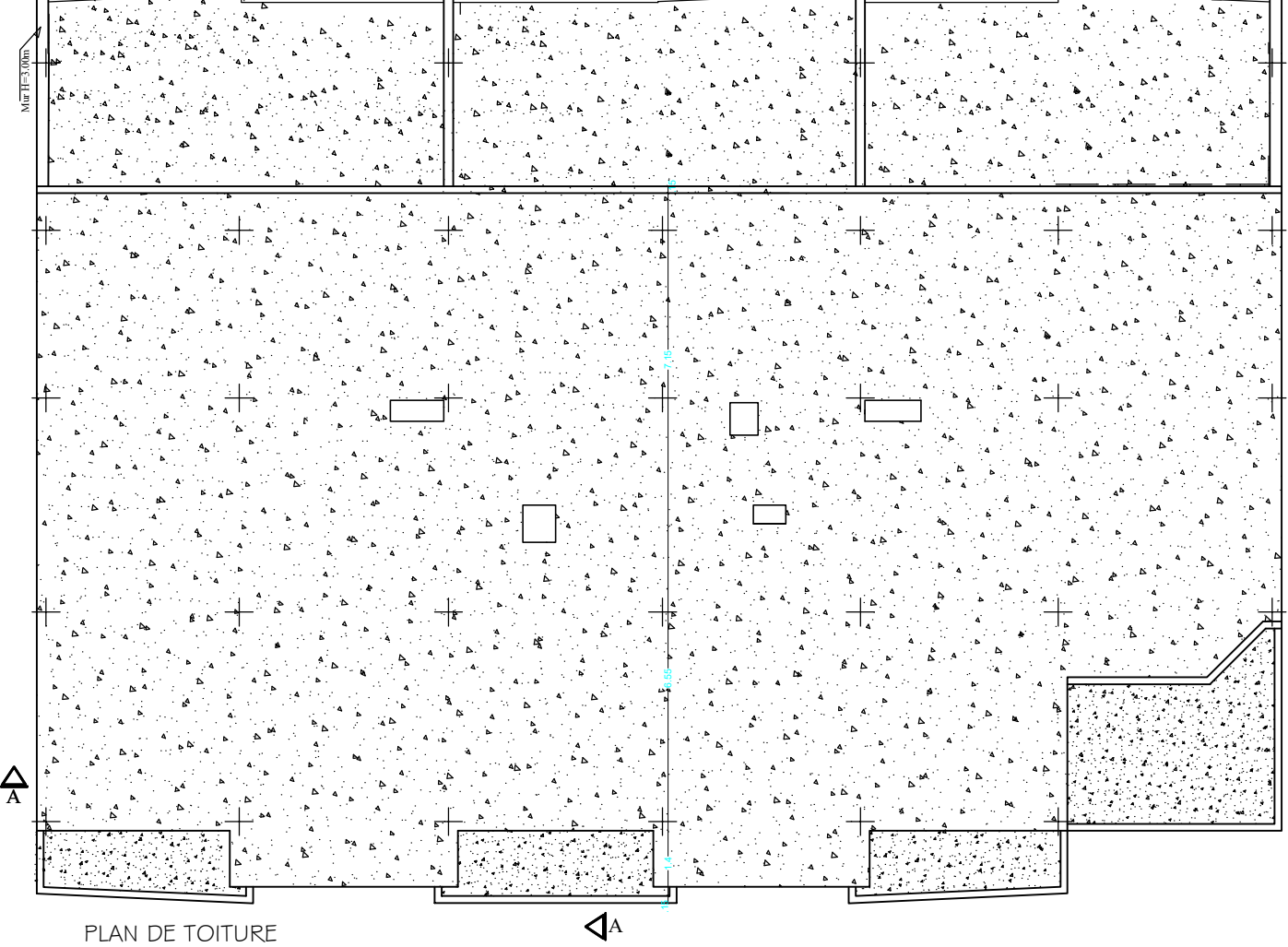

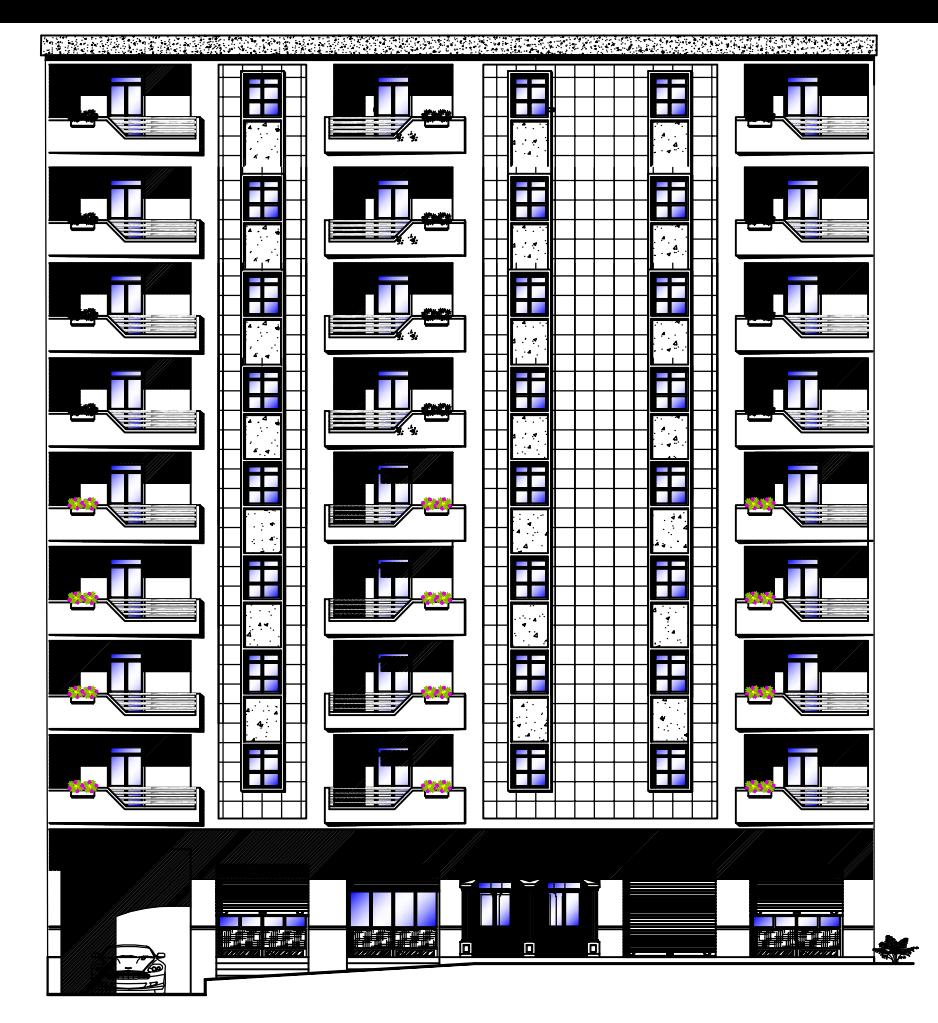

FAÇADE PRINCIPALE

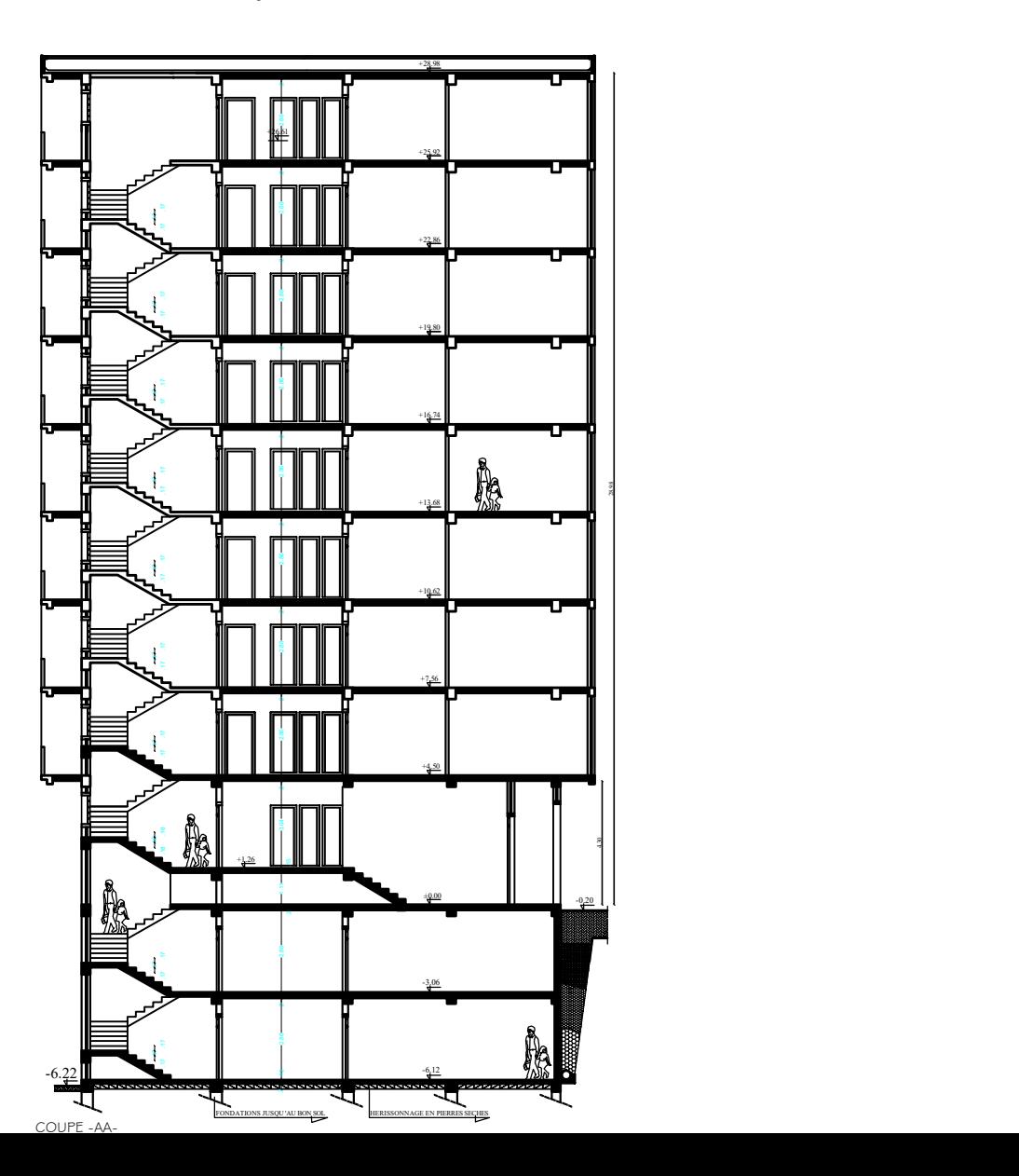

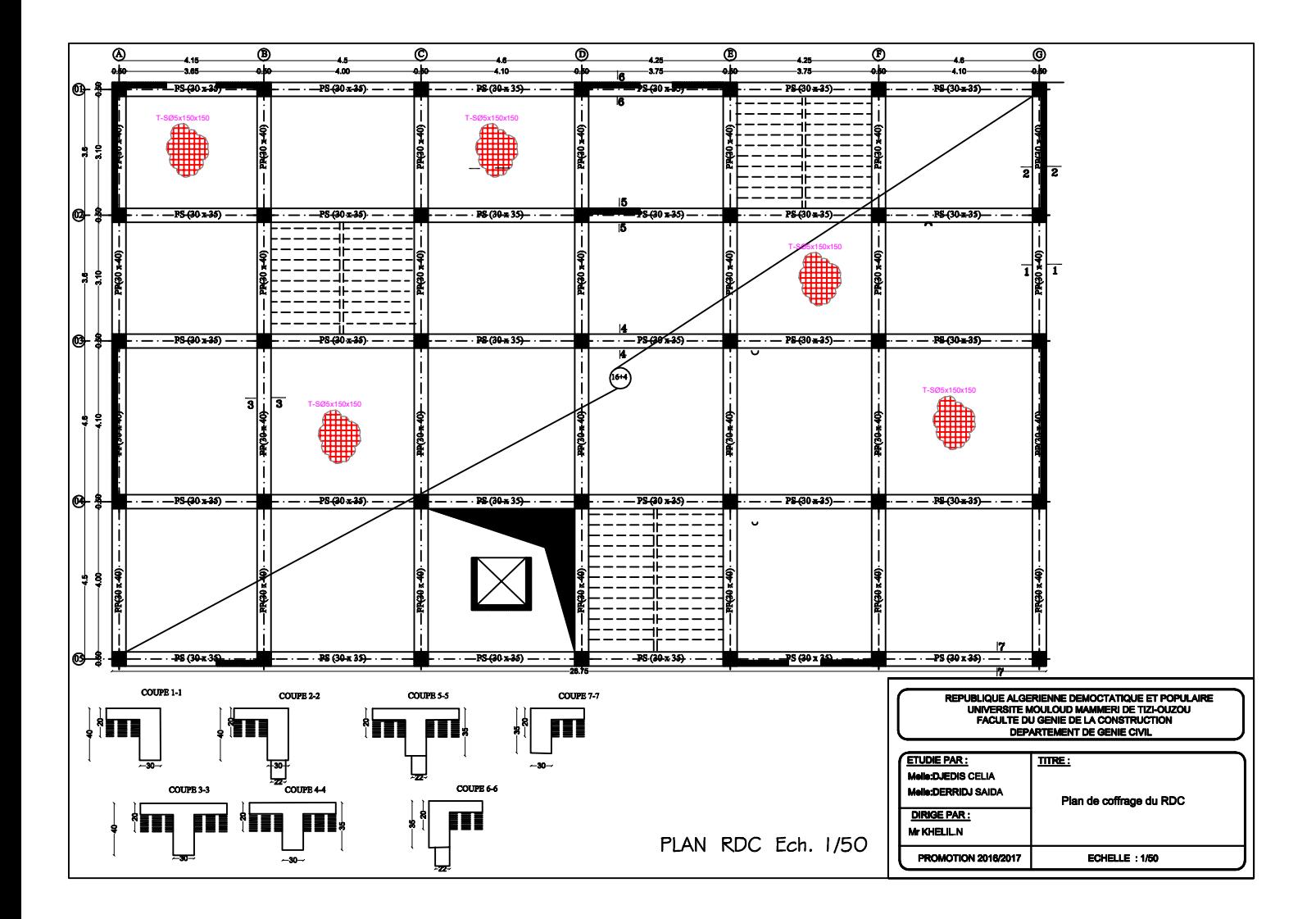

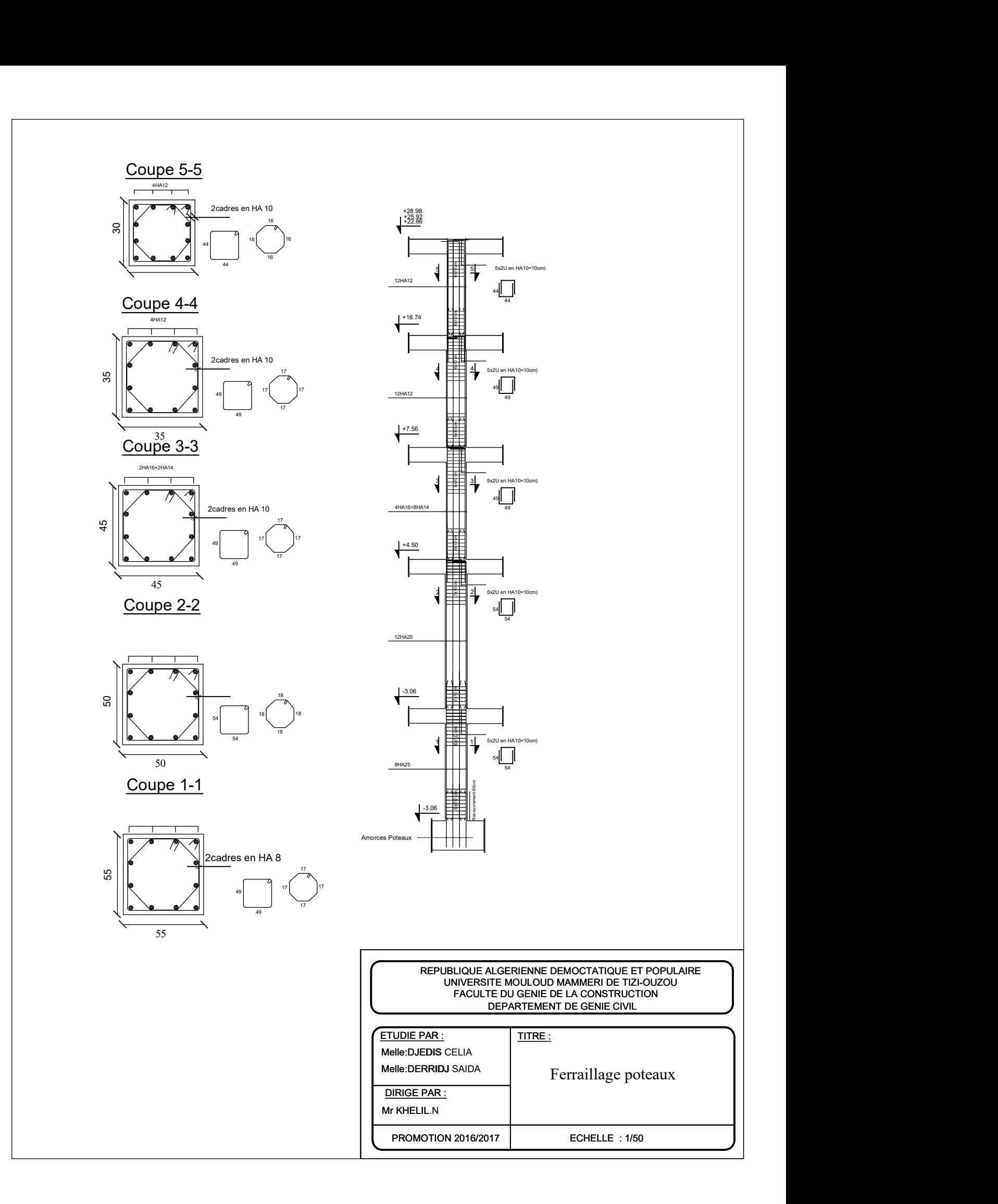

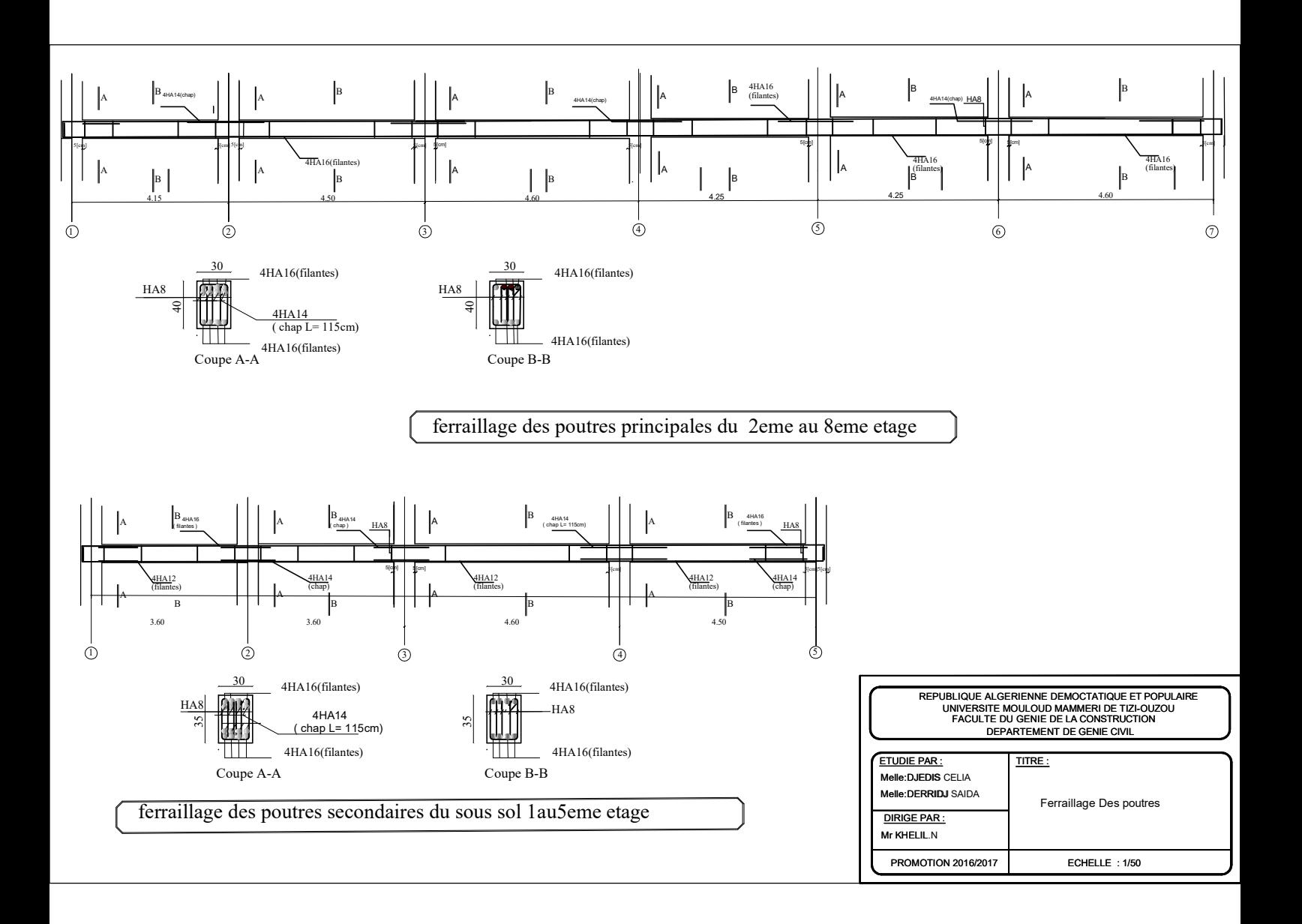

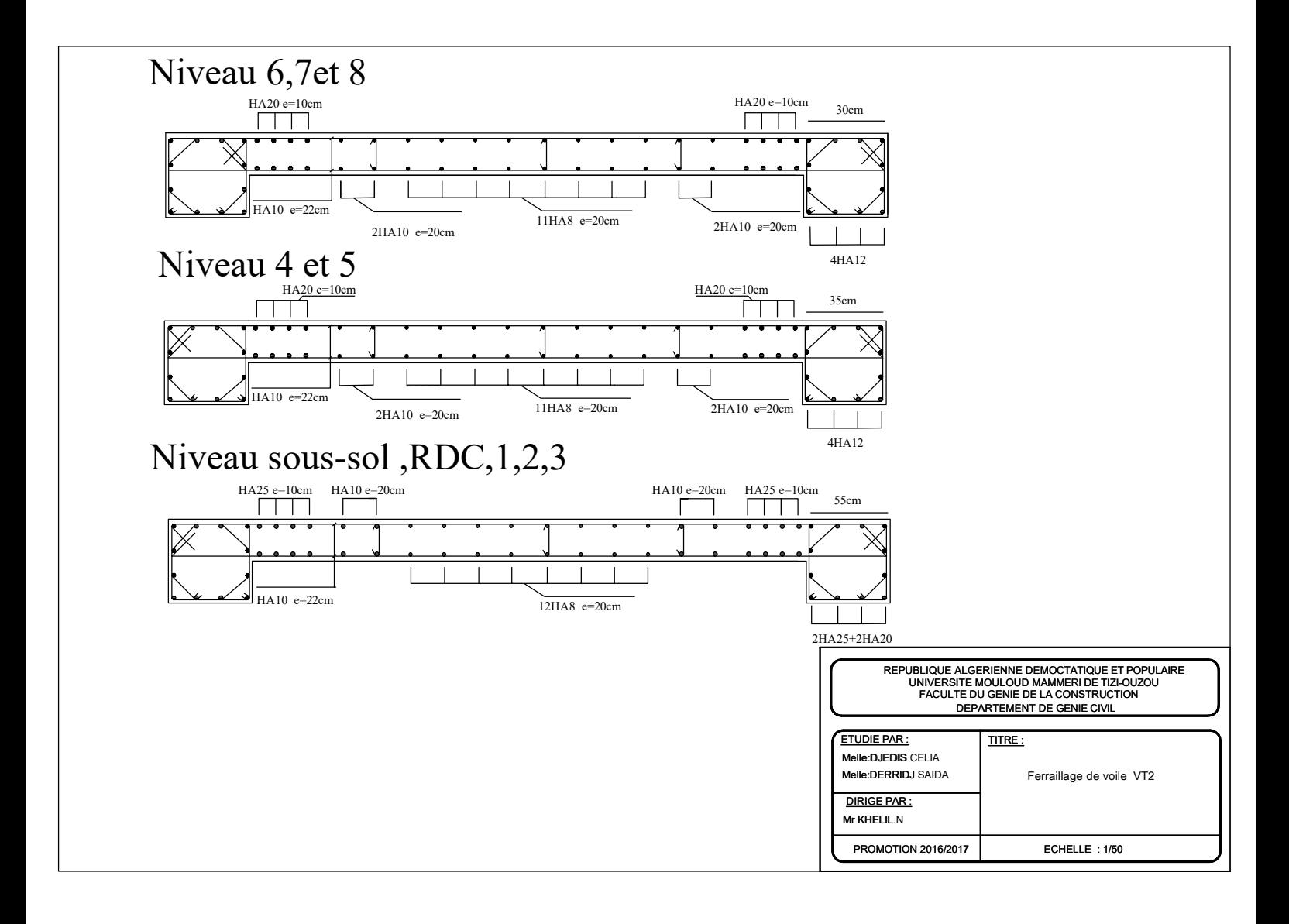

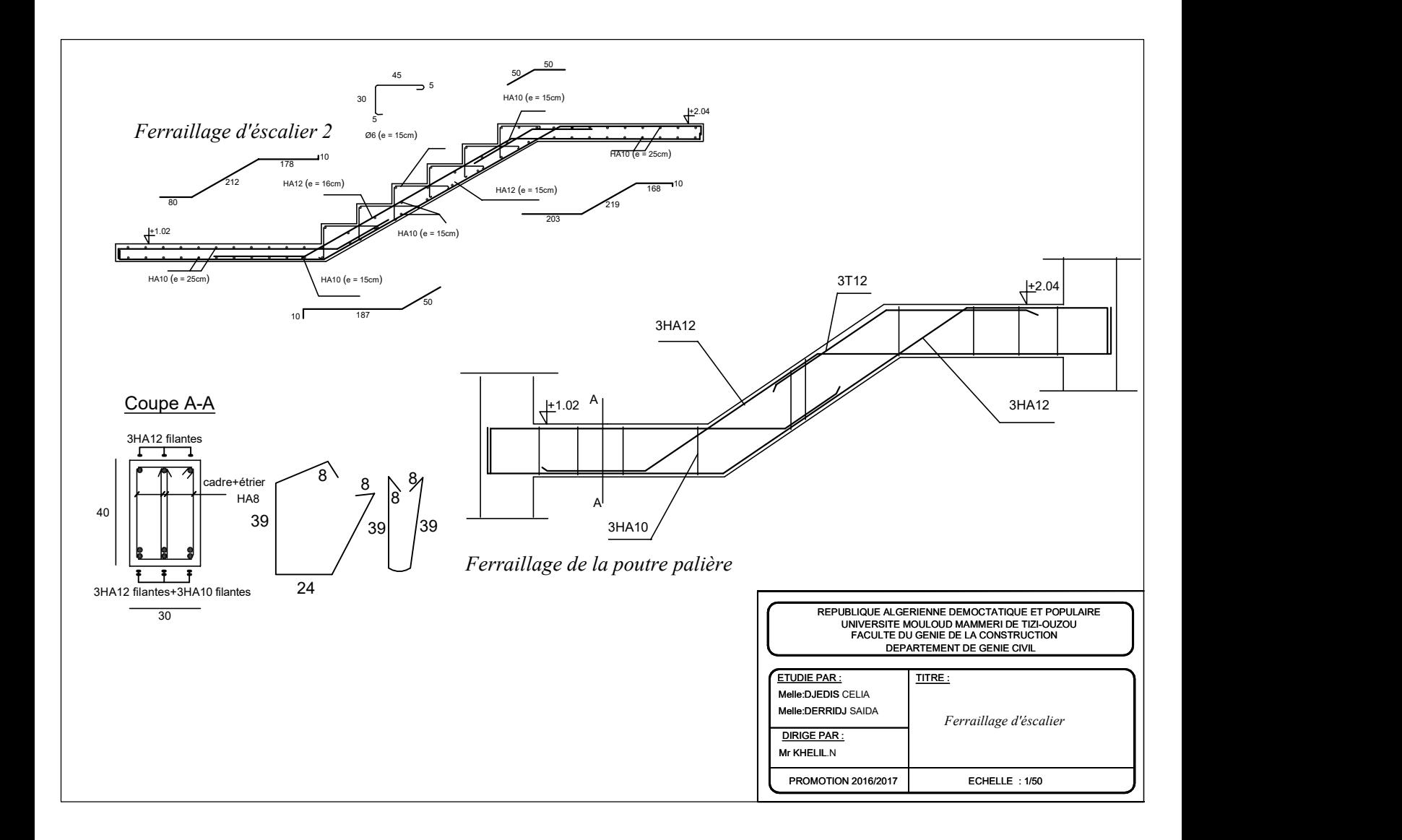

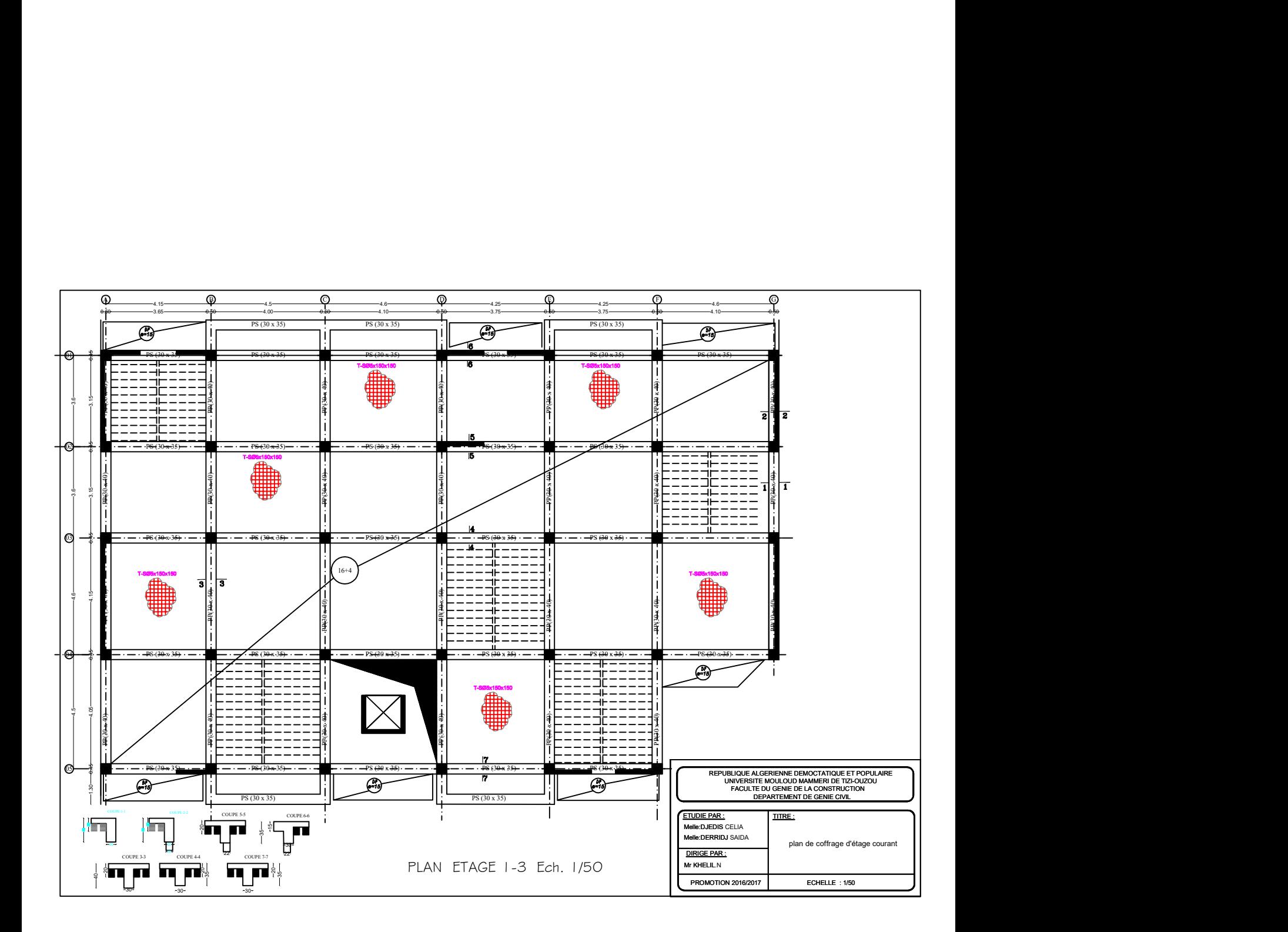

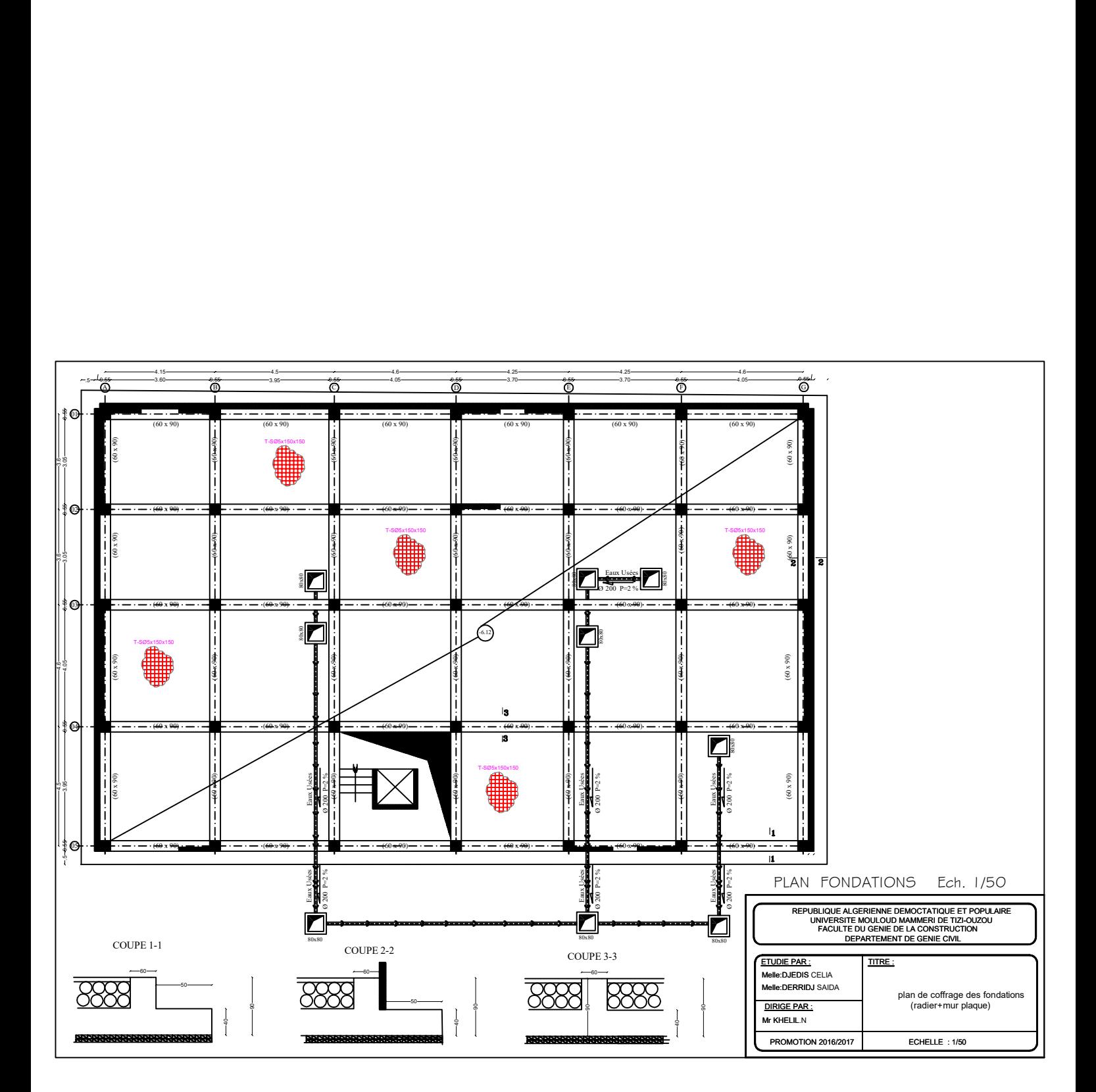

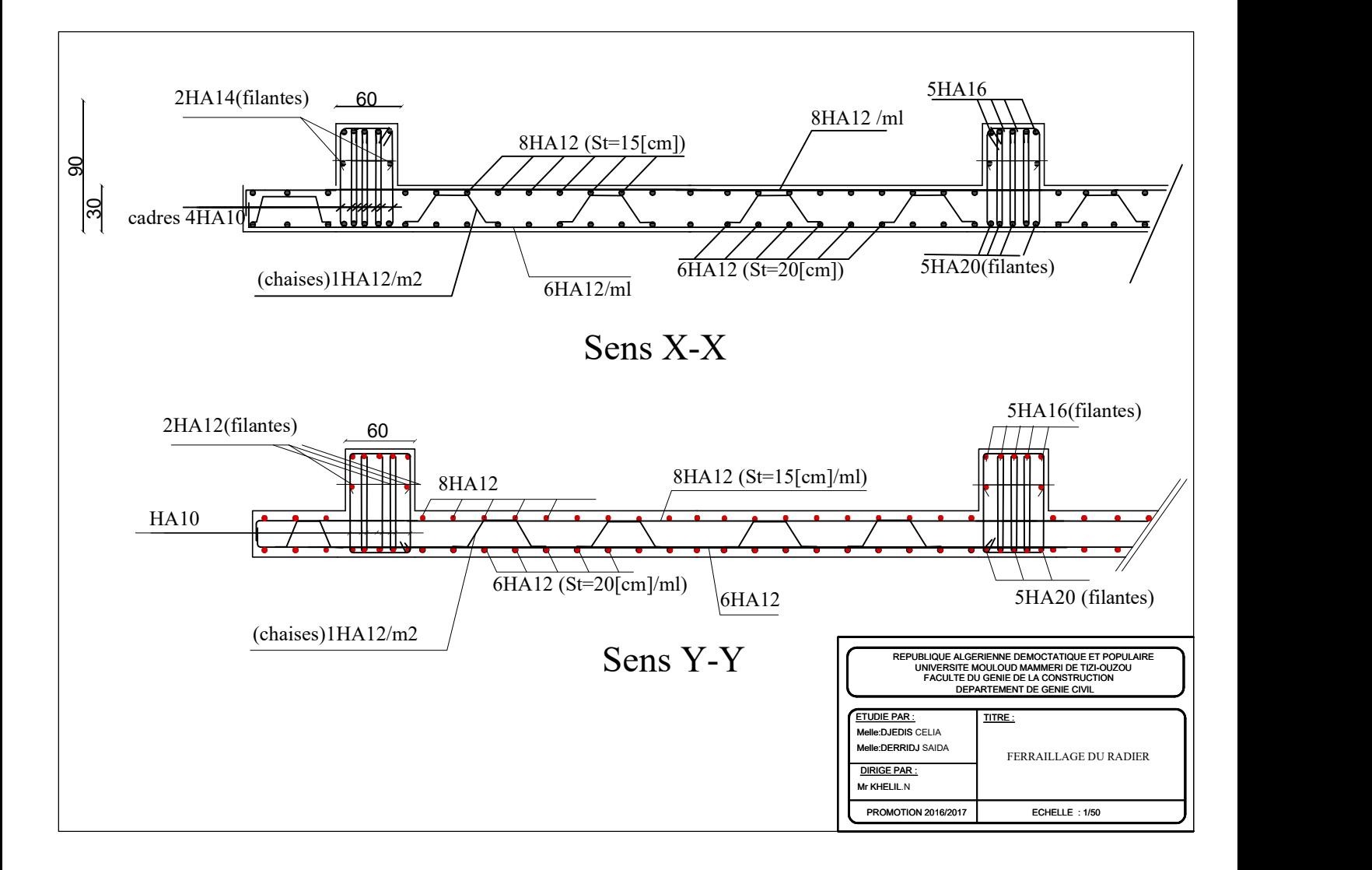

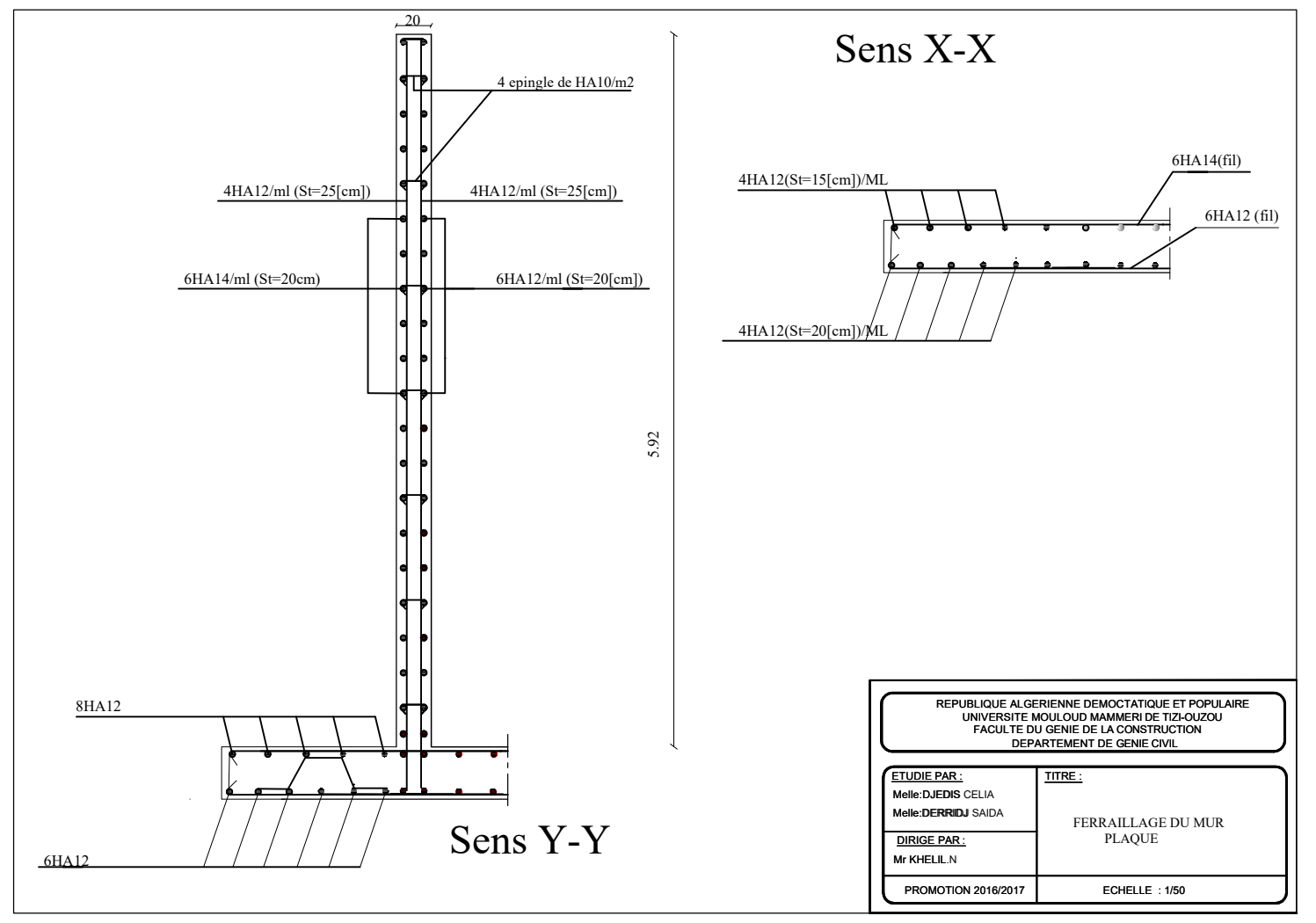

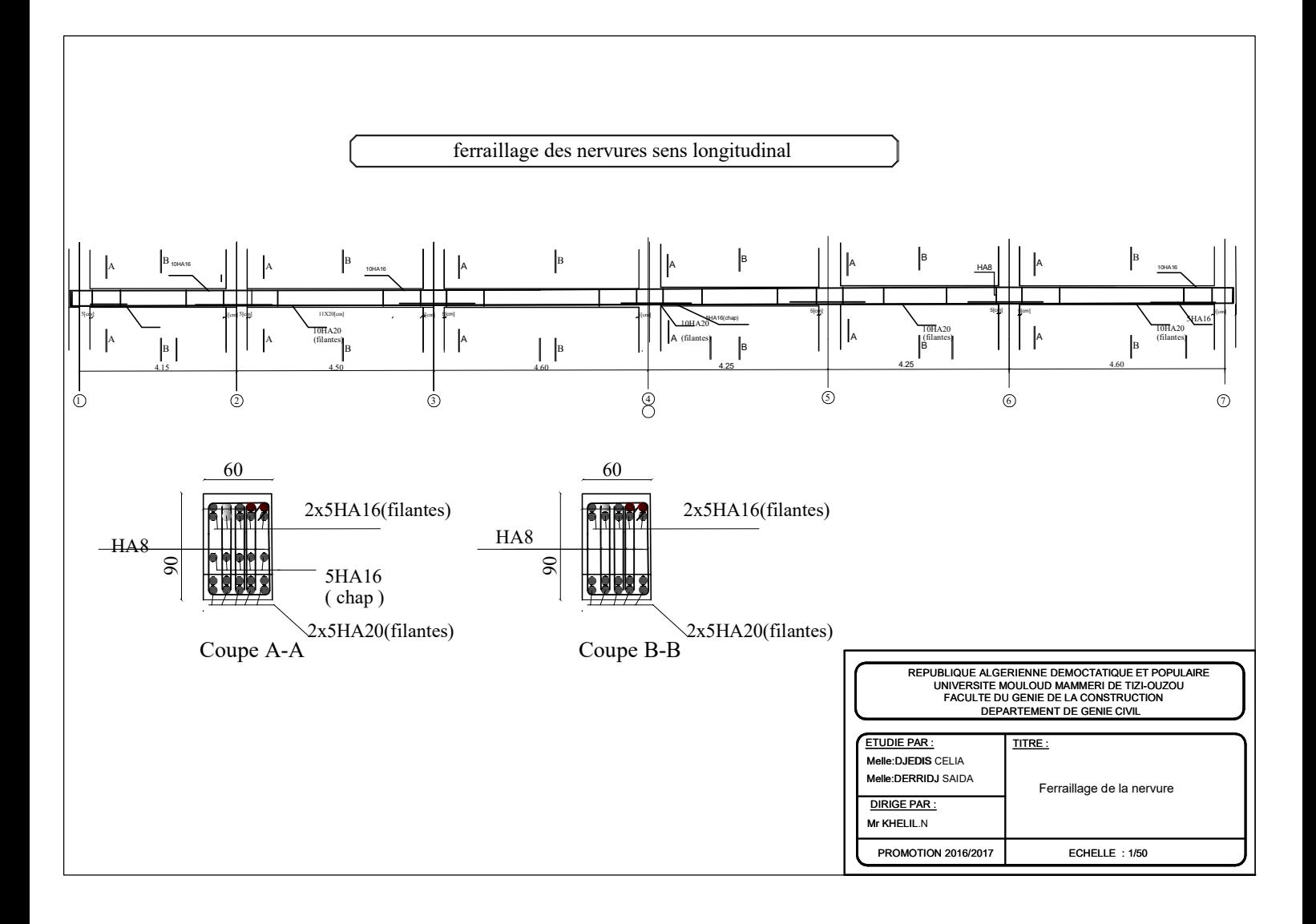

# Conclusion Générale

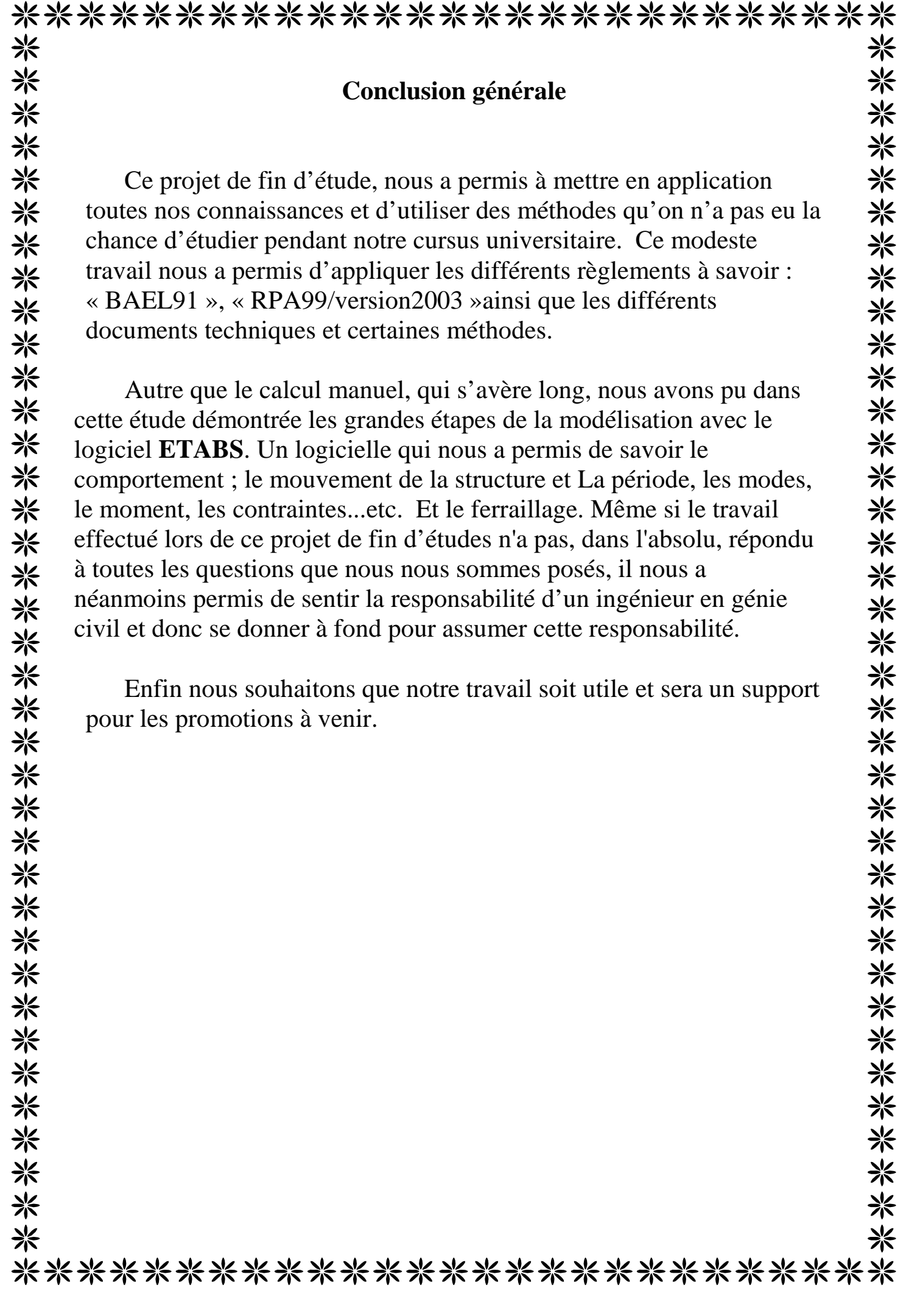

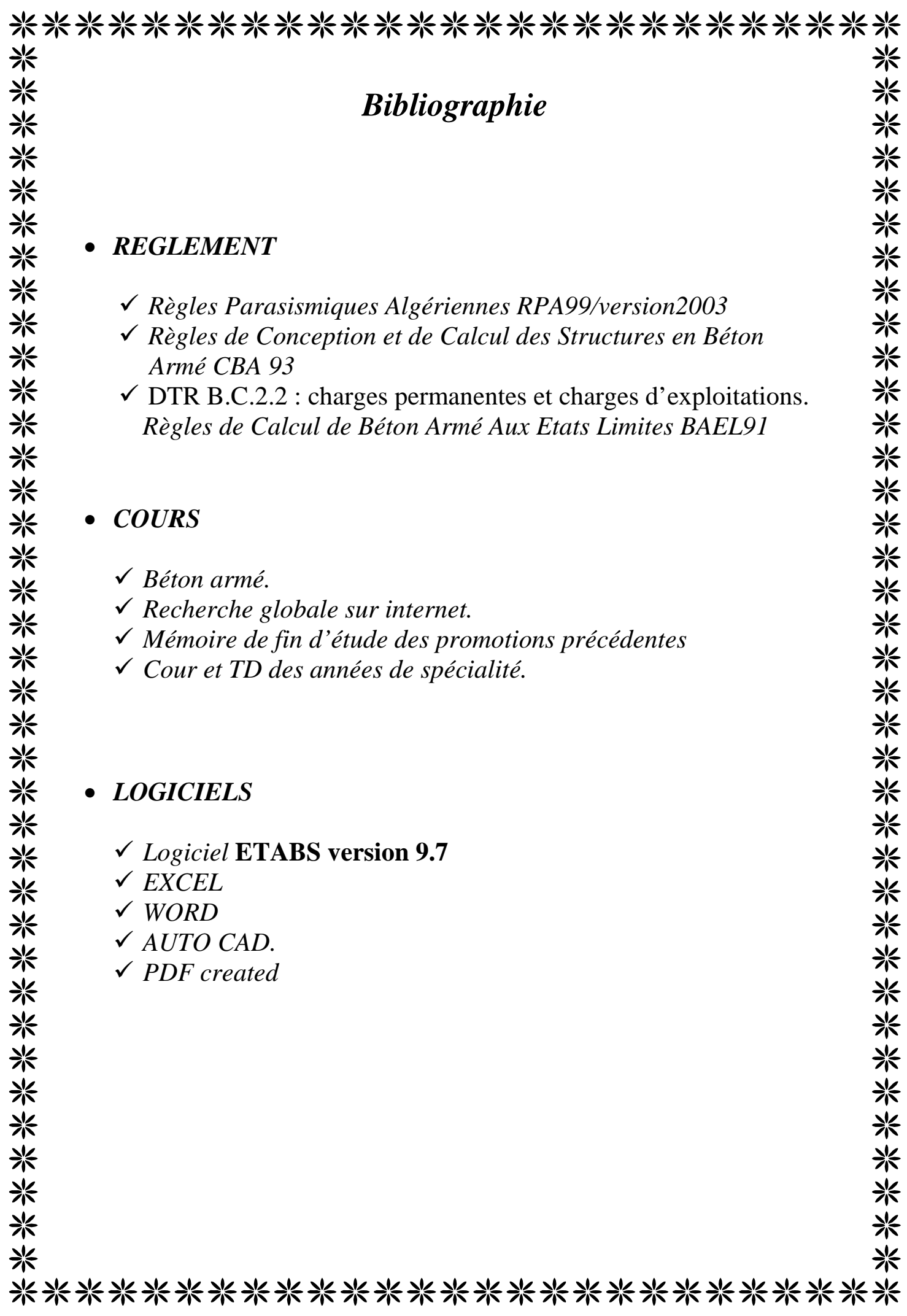